*Universidad del Bío Bío Facultad de Ciencias Empresariales* **Profesor Guía:** *Yasna Meza Hidalgo Departamento de Sistemas de Información*

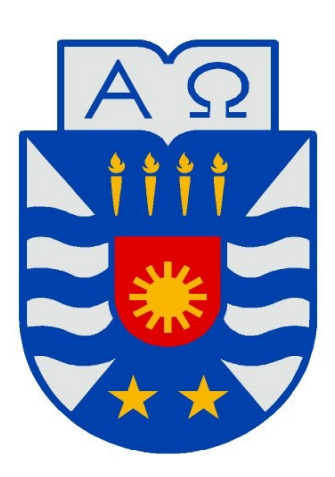

# **"Diseño e Implementación de un sistema de información para empresas de servicios. Caso práctico implementado en la Empresa Bordachar Servicios S.A."**

Trabajo de Titulación presentado en conformidad a los requisitos para obtener el título de Ingeniero Civil en Informática

**Fecha de Presentación:** *24 de abril de 2009* **Alumnos:**

*Jimmy Alan Muñoz Duarte Rodrigo Ronald F. Sánchez Escobar*

*Ingeniería Civil Informática*

Muchas veces en la vida pensamos que nunca llegará el momento de finalizar aquellas cosas que acabamos de empezar y que vemos que queda un largo camino por recorrer para verlas concluidas, sin embargo aquí estamos, al fin y al cabo, todo gracias a la perseverancia, pero no hubiese valido de nada tal perseverancia o quizás simplemente no hubiese existido sin el gran apoyo de mis seres queridos, familia y amigos, especialmente mis padres. Gracias a todos

Rodrigo Ronald Fernando Sánchez Escobar

Gracias a mis padres, familia en general, amigos, compañeros y profesores en especial a Yasna quien confió en nuestro proyecto; personas con las cuales no habría sido posible llegar a este punto.

Jimmy Alan Muñoz Duarte

2

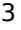

# Índice de contenido

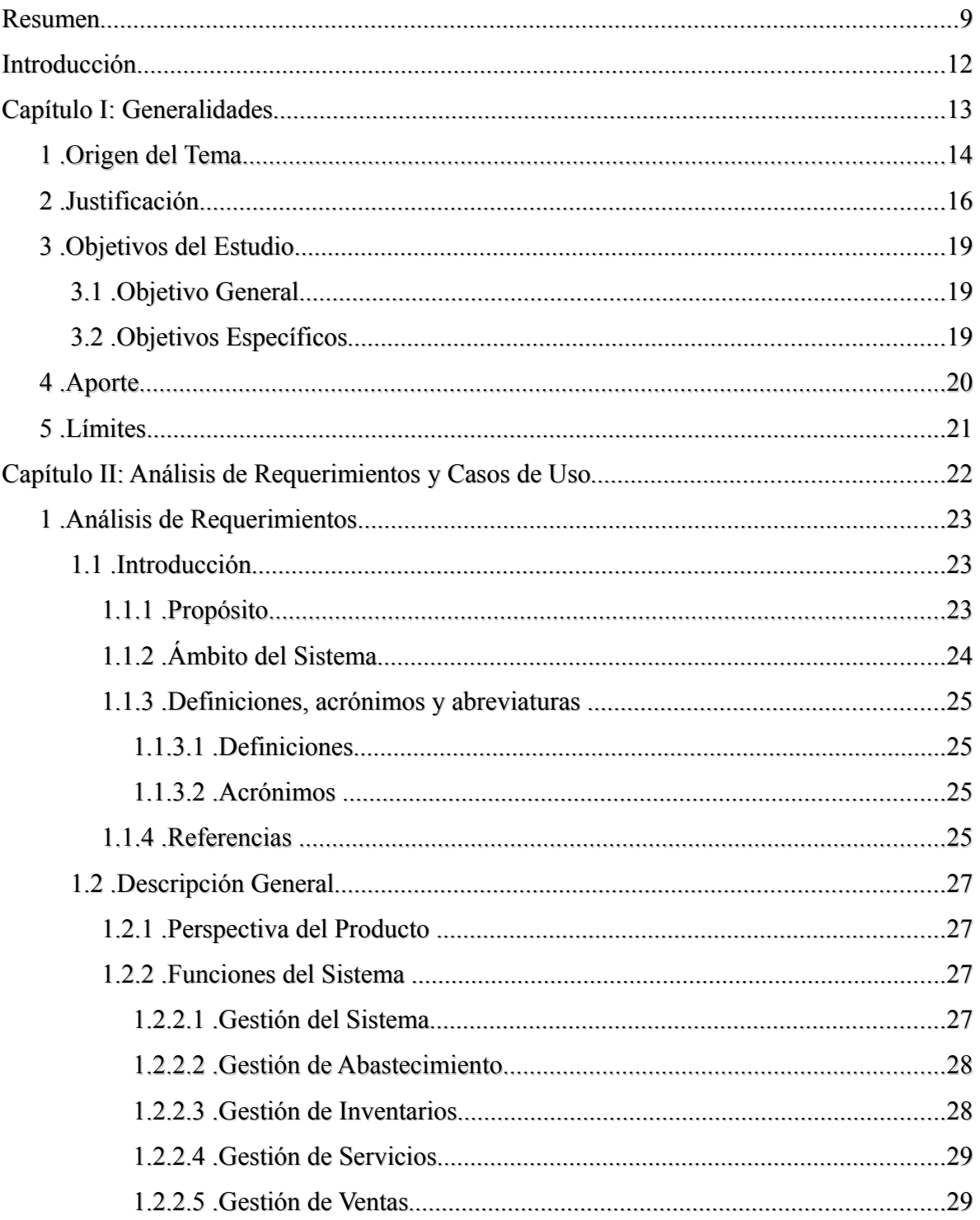

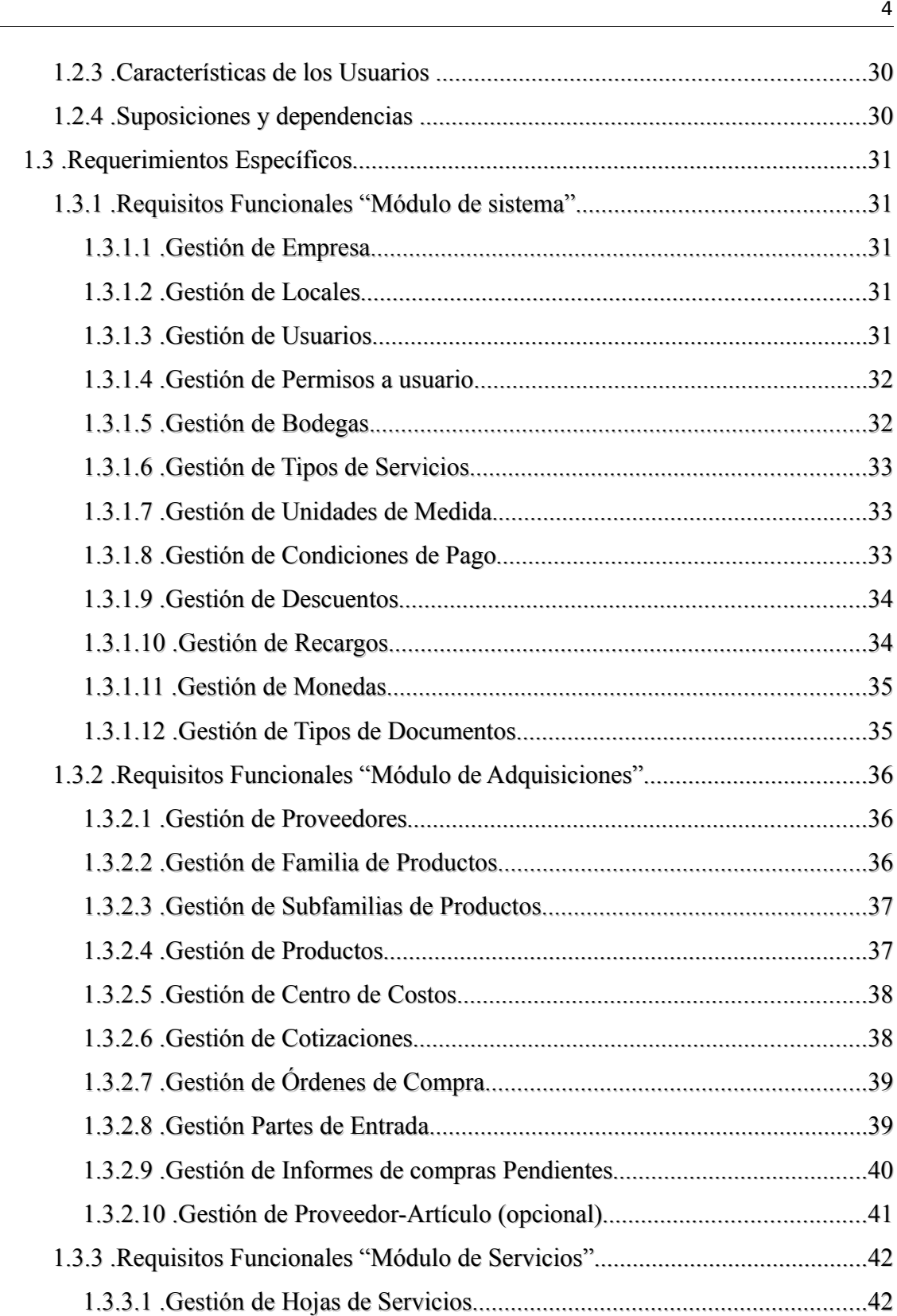

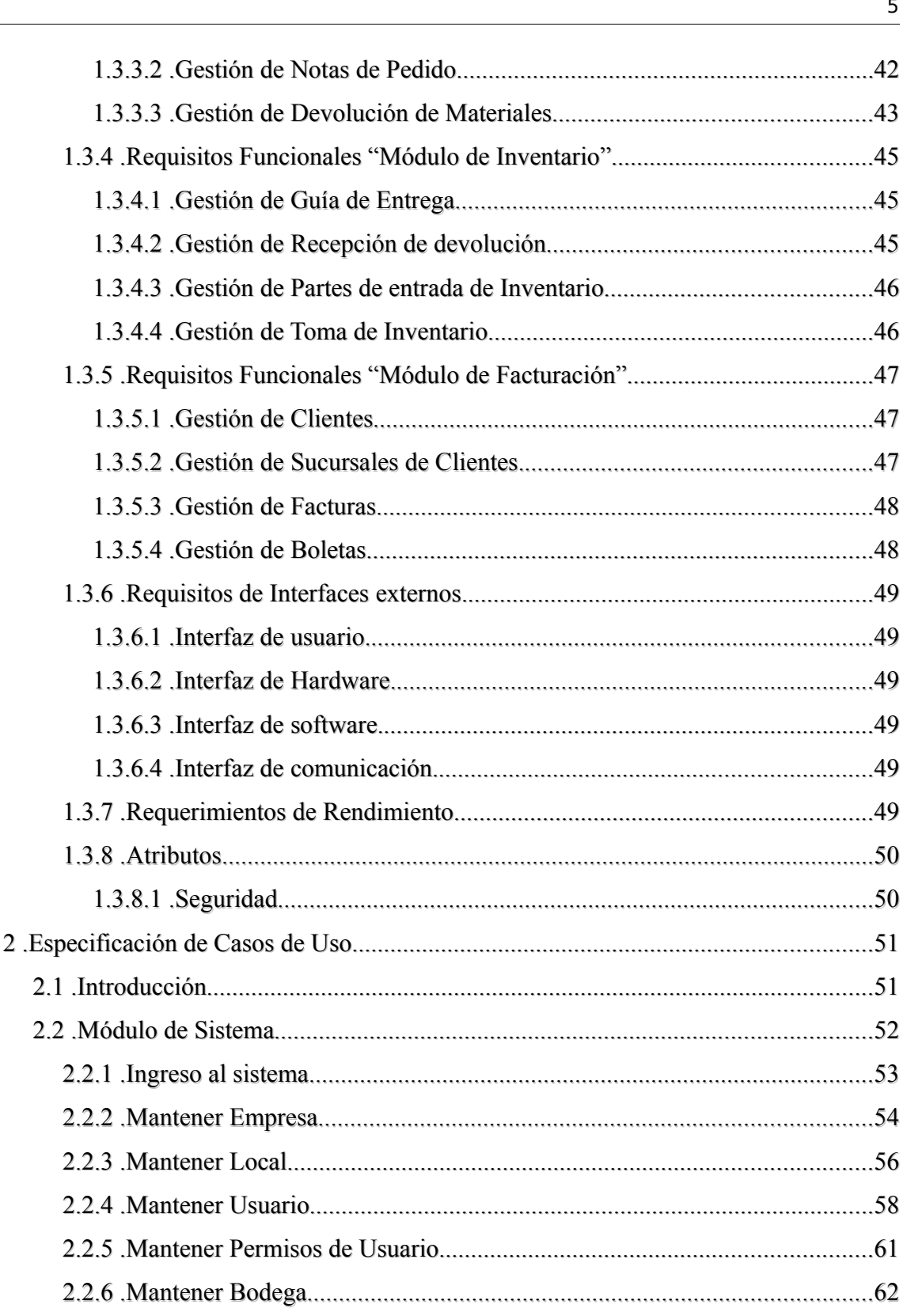

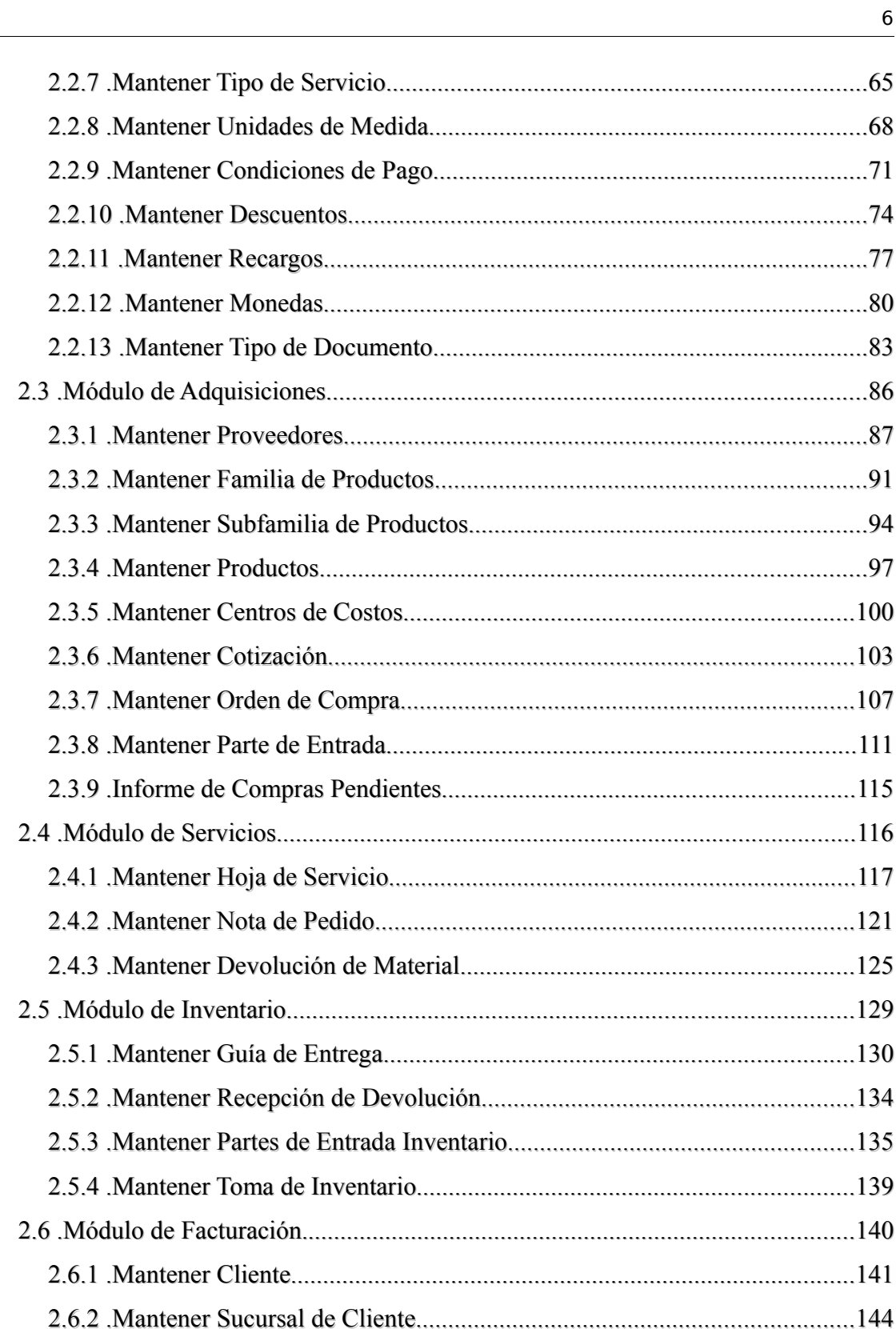

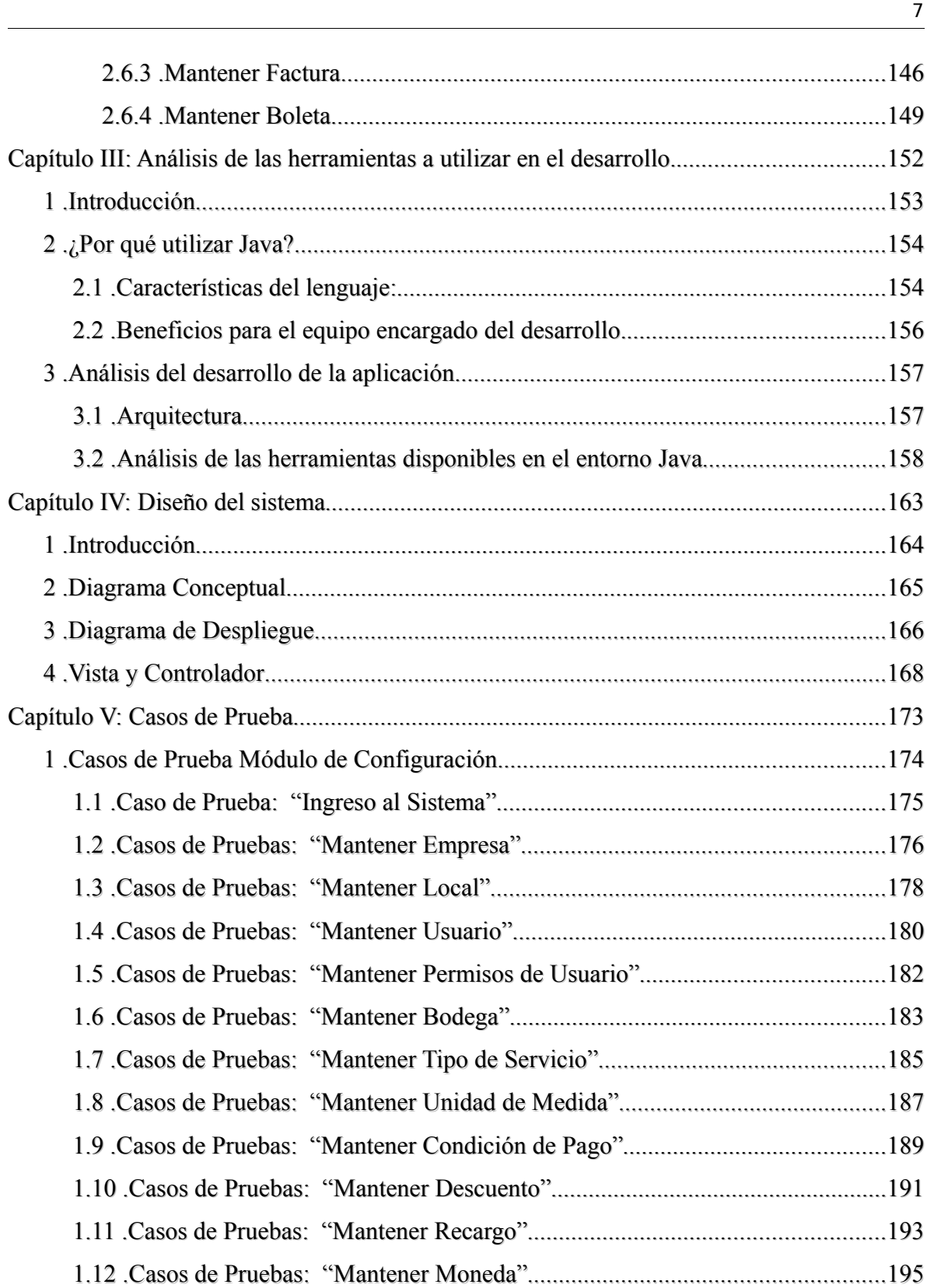

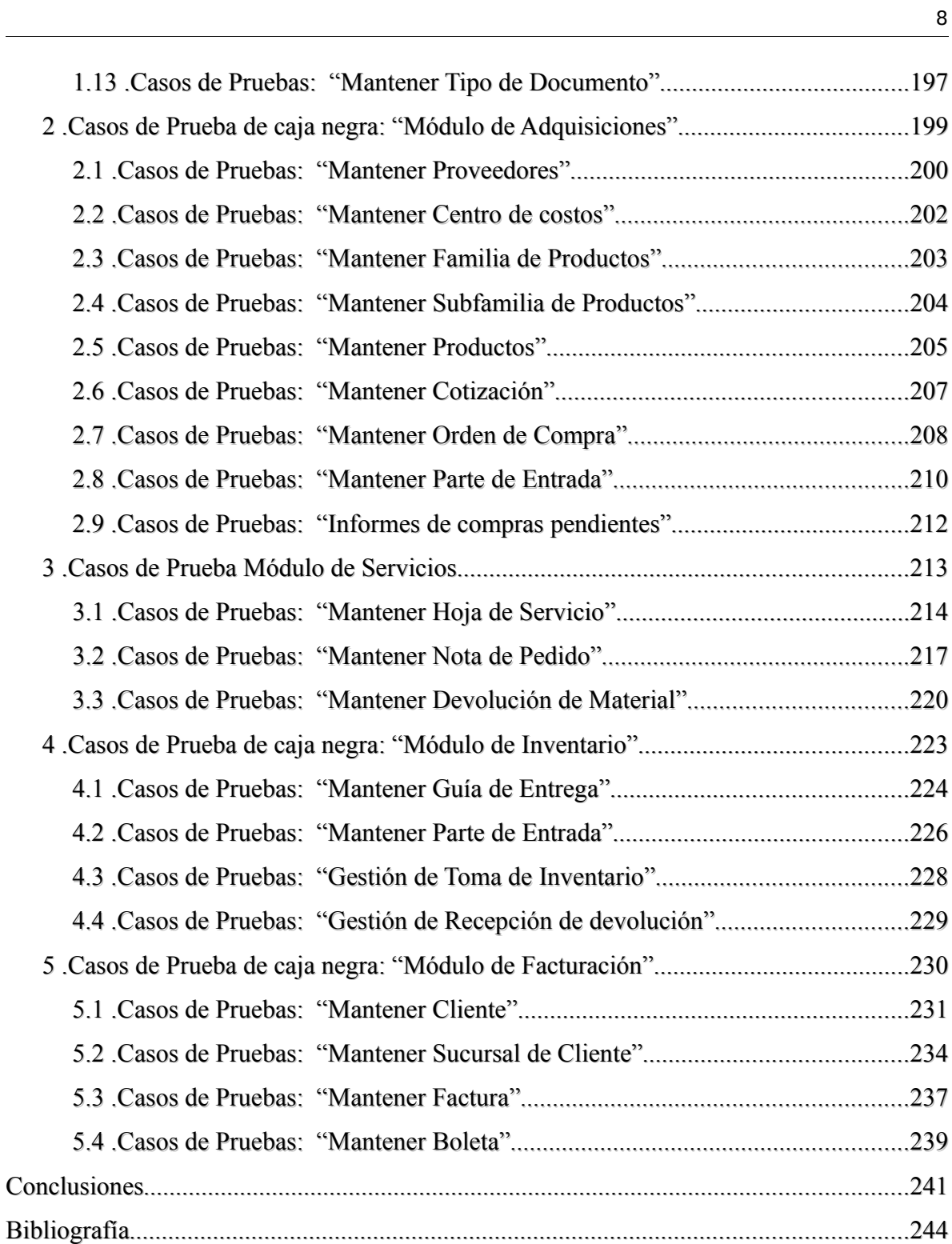

### *Resumen*

La idea del proyecto nace de una iniciativa de los dueños de la empresa Bordachar Servicios S.A., quienes al verse insatisfechos con sus actuales sistemas, deciden solicitar un software adecuado a su realidad y de bajo costo que permita administrar eficientemente su negocio. Lo anterior debido a que los software disponibles en el mercado son de un valor un tanto elevados para la realidad económica de la empresa, además que ninguno de ellos cumple con todas las características que la empresa necesita, tales como la administración de inventario, adquisiciones, venta, servicios y proyectos de la forma en que la organización opera.

Es por esto que el equipo de trabajo, integrado por los estudiantes Jimmy Muñoz Duarte y Rodrigo Sánchez Escobar, decide formar parte de esta iniciativa para así culminar de la mejor forma su formación como Ingenieros Civiles en Informática. Por otro lado, se propone, a fin de minimizar los costos asociados al desarrollo del software por posible pago de licencias, utilizar sólo herramientas de software libre, lo cual comprometerá realizar un estudio, a fin de encontrar la mejor opción.

Un punto importante a destacar es que se pretende construir una aplicación de carácter estándar para una organización dedicada a la prestación de servicios, cualquiera sea éste, lo cual estará definido como un módulo general. Más específicamente, el objetivo general de este proyecto es el de construir una aplicación que apoye a la gestión de las áreas de inventario, adquisiciones, venta, servicios y proyectos de la Empresa Bordachar Servicios S.A bajo herramientas de software libre, donde el mayor aporte que se desea alcanzar es el diseño de una herramienta de carácter estándar que no sólo se pueda utilizar en la empresa en la cual se basa este caso práctico, sino también, en cualquier otra empresa de servicio con estas características. Además de pretender utilizar sólo herramientas de software libre para el desarrollo, realzando así la utilidad que poseen éstas e incentivar su uso, sobre todo como una opción para la pequeña y mediana empresa.

A continuación se describirá brevemente cada uno de los capítulos contenidos en el presente informe:

En el Capítulo primero se menciona los aspectos generales del proyecto, es aquí donde se da a conocer la idea que da origen al tema y las razones por la cuales el equipo de trabajo decide emprender el proyecto, su justificación, objetivos, aportes y finalmente los límites del proyecto.

En el Capítulo segundo se realiza el correspondiente análisis de requerimientos, que como se recordará del informe anterior, correspondiente al proyecto de título, es resultado de un estudio acabado de la situación actual de la empresa Bordachar Servicios S.A. y un conjunto de experiencias anteriores en otras empresas de servicio. En aquella oportunidad se tomo en cuenta, en primer lugar, los sistemas que aún utilizan para apoyar su labor productiva y administrativa, rescatando de éstos todos aquellos buenos elementos y de los cuales los usuario se mantienen satisfechos, claro está eso si, esta vez con una cuota propia y pequeñas acotaciones de los usuarios. Luego, tomando en cuenta las restantes necesidades insatisfechas se formó un detallado informe de análisis de requerimientos, comenzando con descripciones generales de los potenciales módulos del sistema y finalizando con la descripción de los requerimientos específicos para cada uno de estos módulos, complementando éstos también a sus correspondientes casos de uso.

En el Capítulo tercero se realiza, de acuerdo a la información recogida de la empresa, un análisis para determinar las herramientas necesarias durante el desarrollo del proyecto, estudiando no tan sólo herramientas de programación, sino también todas aquellas aplicaciones que apoyen aquellas labores que conlleva implementar un software así como la elaboración de gráficos, procesar textos, administrar la base de datos, etc.

Un segundo punto a tratar en este capítulo es un análisis de la arquitectura del sistema y las herramientas disponibles para la arquitectura elegida en el entorno de Java, eligiendo herramientas que aseguren un óptimo funcionamiento de la aplicación y que además brinden un marco de seguridad. Se expone una breve descripción de cada herramienta y su forma de funcionar.

En el Capítulo cuarto se comienza con el diseño de la aplicación, es aquí donde se ve un cambio sustancial en la forma de desarrollo del presente informe, pasando de una especificación detallada de cada funcionalidad del sistema a describir de forma más general, pero no menos importante, dando a conocer la aplicación desde variados puntos de vista, tanto físico como lógico. Un tema importante que se agregó en este capítulo es el de la presentación de la vista y controlador y cómo esto se encuentra representado por el plugin tiles de Struts, todo explicado de manera que una persona con dominio relativamente básico de sistemas pueda entender.

En el Capítulo quinto se dan a conocer los correspondientes casos de prueba a efectuar una vez se encuentre la aplicación en funcionamiento.

Finalmente, se presentará las respectivas conclusiones sacadas a partir del análisis y desarrollo realizado en el proyecto, además de incluir las respectivas bibliografías utilizadas a lo largo del estudio.

### *Introducción*

Hoy en día el software a medida se encuentra limitado en su mayoría a la gran y mediana empresa, dado el alto costo que requiere desarrollar por cuenta propia o solicitar a través del outsourcing<sup>[1](#page-11-0)</sup> la implementación de una aplicación adaptada a la realidad de la organización, dejando a las pymes en una desventaja estratégica que les impide reducir los costos de operación y más aun si la gran mayoría de las empresas está consciente que la calidad de sus productos es un tema fundamental, conociendo la gran importancia que tiene el tener herramientas que apoyen sus procesos productivos y agilicen los procesos administrativos. Por lo tanto es por esto y mucho más que se hace imperiosa la necesidad de contar con software que cumpla con sus exigencias y que a su vez se encuentren a su disposición a un costo adecuado a su realidad financiera.

Por otro lado es muy importante para la organización mantener una posición en el mercado y un punto muy importante para ganarse la confianza de sus clientes es mantenerse constantemente actualizado con las últimas certificaciones y estándares de la industria.

La finalidad de este proyecto es desarrollar una aplicación destinada a este tipo de empresas del área de servicios que provea de un conjunto de características principales y otras que permitan configurar de cierta forma la aplicación a las necesidades de la organización.

<span id="page-11-0"></span><sup>1</sup> Proceso en el cual una empresa determinada destina los recursos orientados a cumplir ciertas tareas, a una empresa externa especializada en el tema.

# *Capítulo I: Generalidades*

### **1 . Origen del Tema**

La idea del proyecto nace de una iniciativa de los dueños de la empresa Bordachar Servicios S.A., R.U.T. 96.914.040- 3, con representante legal Francisco Bordachar Moraga, ubicada en Yungay #1019, Curicó.

Ellos, quienes al verse insatisfechos con sus actuales sistemas, deciden solicitar un software adecuado a su realidad y de bajo costo que permita administrar eficientemente su negocio. Por otro lado, los softwares disponibles en el mercado son de un valor un tanto elevados para la realidad económica de la empresa, además que ninguno de ellos cumple con todas las características que la empresa necesita, tales como la administración de inventario, adquisiciones, venta, servicios y proyectos de la forma en que la organización opera.

Es por esto que el equipo de trabajo, integrado por los estudiantes Jimmy Muñoz Duarte y Rodrigo Sánchez Escobar, decide formar parte de esta iniciativa para así culminar de la mejor forma su formación como Ingenieros Civiles en Informática, permitiendo afianzar los conocimientos recibidos y permitir el adentramiento al mundo laboral aprovechando la confianza que la empresa ha depositado en el equipo para hacer un producto que cumpla con todas sus expectativas.

Por otro lado, se propone, a fin de minimizar los costos asociados al desarrollo del software por posible pago de licencias, utilizar sólo herramientas de software libre, lo cual comprometerá realizar un estudio, a fin de encontrar la mejor opción. En este estudio se analizará todo tipo de herramientas, como por ejemplo procesadores de texto, sistemas gestores de base de datos, etc., pero lo que no se discutirá es del uso de JAVA como lenguaje de programación, luego de éste se analizará la tecnología más apropiada a utilizar entre las que ofrece (J[2](#page-13-0)SE<sup>2</sup>, J2EE<sup>[3](#page-13-1)</sup>, J2ME<sup>[4](#page-13-2)</sup>). El por qué de la utilización se tratará en el

<span id="page-13-0"></span><sup>2</sup> Java 2 Platform, Standard Edition

<span id="page-13-1"></span><sup>3</sup> Java 2 Platform, Enterprise Edition

<span id="page-13-2"></span><sup>4</sup> Java 2 Platform, Micro Edition

siguiente punto, la justificación de la propuesta.

Un aspecto importante a destacar es que se pretende construir una aplicación de carácter estándar para una organización dedicada a la prestación de servicios, cualquiera sea éste, lo cual estará definido como un módulo general. En el caso particular del presente proyecto se pretende desarrollar el módulo general más un módulo especial que adhiera las características propias de la organización empleada para realizar este proyecto, la empresa Bordachar Servicios S.A.

Finalmente, ante esta situación y entendiendo la real necesidad de incorporar software hecho a la medida de la empresa Bordachar Servicios S.A., fue que se decidió presentar esta inquietud a la Profesora Yasna Meza, quien manifestó su interés en apoyar el desarrollo de este proyecto como profesor guía.

### **2 . Justificación**

La justificación del proyecto se planteará desde varias perspectivas, las cuales se presentan en los siguientes párrafos:

#### ● **Importancia del proyecto para la empresa.**

La importancia para la empresa radica en que a través de este proyecto se pretende que la empresa cuente con información oportuna y fidedigna al momento de la toma de decisiones, con esto se estará apoyando directamente al logro de los objetivos organizacionales, dando soporte a la toma de decisiones a nivel estratégico, y por sobre todo, mejorar el servicio tanto a clientes como a sus propios trabajadores.

Si bien en este momento cuenta con un sistema de información genérico basado en archivos, éste presenta demasiados problemas de operabilidad, además de no adaptarse 100% al funcionamiento de la empresa, siendo ésta la que se ha ido adecuando al sistema, por lo cual hay información que el sistema no maneja y se deben generar informes manualmente, lo que exige un alto costo en un recurso tan importante como es el tiempo.

Por esta razón, con el mejoramiento se pretende facilitar el trabajo y ganar eficiencia en todas las áreas en las que el sistema operará y además hacia aquellas áreas que se ven beneficiadas con éstas.

El producto final estará bajo la licencia G.P.L.<sup>[5](#page-16-0)</sup>

Si bien existen varios software para la gestión de empresas que son gratuitos, estos no cuentan con la calidad ni están hechos para la realidad del mercado chileno, con este desarrollo se pretende dar un paso en ese sentido y además, se podrá poner en marcha en una empresa real.

#### ● **Desarrollo Profesional**

La realización del proyecto permitirá poner en práctica tanto conocimientos teóricos como prácticos aprendidos durante el transcurso de la carrera, y así ingresar al mundo laboral con experiencia en análisis y desarrollo de sistemas reales.

#### ● **Tecnología a Utilizar**

Se escoge JAVA como lenguaje de programación para el desarrollo del software por varias razones, entre las cuales se destacan, el enfoque orientado a objetos del cual sobresalen muchas características importantes tales como la capacidad de representar las características del mundo real, o sea, es capaz de representar el estado y comportamiento de los objetos de una forma muy similar a como se dan en la vida cotidiana. Otro punto a destacar de la orientación a objetos es la encapsulación y ocultamiento de información de lo cual se obtienen muchas ventajas como la protección de los datos entre otros. Además este enfoque brinda la posibilidad de modularizar, es decir, permitir dividir el código para un manejo más eficiente de los datos, de esto también se debe la capacidad de reutilización del código, aprovechando ciertos módulos y submódulos para usarlos las veces que sea

<span id="page-16-0"></span><sup>5</sup> Licencia pública general de GNU o en inglés GNU General Public License.

necesario con sólo una implementación.

Todo lo anteriormente señalado es el por qué se usará la programación orientada a objetos y no programación estructurada para el desarrollo del software.

Continuando del por qué será JAVA el lenguaje elegido y no otro como por ejemplo C++, del cual también se puede aprovechar el enfoque de orientación a objetos, para la implementación existen varias razones, dentro de la cuales se destacan:

- El gran respaldo de una gran compañía como es Sun Microsystems.
- La robustez y flexibilidad que presenta, tanto por la administración de memoria que posee, como la capacidad de manejar los datos en tiempos de ejecución.
- Es multiplataforma ya que gracias a su máquina virtual, existente para máquinas Windows, Unix y Mac, permite que se pueda ejecutar su código.
- La importancia cada vez mayor que las empresas de hoy le dan a las aplicaciones desarrolladas en JAVA hacen de ésta una muy buena alternativa para mantenerse actualizados.

Un punto importante a aclarar es que la tecnología JAVA a utilizar será definida en el transcurso del proyecto y dependerá de los resultados obtenidos en un análisis más detallado del proyecto.

### **3 . Objetivos del Estudio**

### *3.1 . Objetivo General*

Construir una aplicación que apoye a la gestión de las áreas de inventario, adquisiciones, venta, servicios y proyectos de la Empresa Bordachar Servicios S.A bajo herramientas de software libre.

### *3.2 . Objetivos Específicos*

- Realizar un análisis de la situación actual de la empresa.
- Realizar una investigación de los sistemas actualmente usados en la empresa y proponer alternativas que integren las necesidades satisfechas con las necesidades detectadas en el punto anterior.
- Analizar la alternativa propuesta y definir la tecnología a utilizar, junto con otras herramientas del software libre.
- Definir la metodología a usar en el desarrollo del software.
- Realizar el diseño del sistema.
- Implementar el módulo general.
- Implementar el módulo particular.
- Integrar ambos módulos.
- Poner en marcha y mantener el sistema.

### **4 . Aporte**

● La importancia de este proyecto es que ha surgido de una necesidad real, por lo tanto de llevarse a cabo será utilizado para mejorar la gestión de la empresa Bordachar Servicios S.A. ubicada en la cuidad de Curicó y dedicada a servicios de refrigeración.

Para esta organización el aporte será invaluable, ya que este estudio generará documentación suficiente para permitir que la empresa se adecúe a las nuevas tecnologías.

- Cabe destacar que el software se desarrollará en un 100% con herramientas de software libre, y el producto final se mantendrá bajo esta misma línea por lo cual podrá ser modificado y distribuido bajo las especificaciones de la licencia general pública (GPL).
- El desarrollo se realizará en JAVA por lo que el software será multiplataforma.
- Si bien el diseño y desarrollo se hará en base a la problemática de la empresa Bordachar Servicios S.A., las soluciones se pensarán en la problemática de una empresa cualquiera de servicios, y así poder ajustar el estudio y desarrollo a cualquier empresa sin entrar en modificaciones tan profundas.
- El desarrollo será modular, y cada módulo podrá funcionar aisladamente del resto si así se requiere, de esta manera si una empresa sólo requiere del módulo de adquisiciones, ésta podrá implementarlo, sin la necesidad de contar con los que no necesite.

### **5 . Límites**

- El estudio será realizado en la empresa Bordachar Servicios S.A.
- Se utilizará principalmente tecnología JAVA, como lenguaje de programación.
- El desarrollo abarcará las áreas de Inventario, Adquisiciones, Ventas, Servicios y Proyectos. No abarcará las áreas de Remuneraciones ni Contabilidad.
- Todo el desarrollo, documentación y software, se realizará exclusivamente con herramientas del software libre.

# *Capítulo II: Análisis de Requerimientos y Casos de Uso*

## **1 . Análisis de Requerimientos**

### *1.1 . Introducción*

El presente capítulo corresponde a la especificación de requerimientos del Software a desarrollar, en el cual intervinieron tanto el cliente, los usuarios y los integrantes del equipo desarrollador. Este informe se ha estructurado en base al estándar "IEEE Recommended Practice for Software Requirements Specification ANSI/IEEE 830 1998".

En esta versión del análisis de requerimientos se darán a conocer todos los cambios efectuados a la versión anterior del documento, la cual se encuentra en el informe final de Proyecto de Título llamado "Diseño e Implementación de un sistema de información para las empresas de servicios. Caso práctico implementado en la empresa Bordachar Servicios S.A."[6](#page-22-0)

### **1.1.1 . Propósito**

El propósito de este capítulo es analizar y describir todas las funcionalidades y restricciones con las que deberá cumplir el sistema a desarrollar. Esta especificación está orientada a todos los involucrados en el proyecto, desde el cliente hasta los desarrolladores, quedando como constancia de las características finales del producto y los acuerdos tomados hasta la fecha, en todas las reuniones tanto con el cliente como con los integrantes del grupo de trabajo.

Este documento ha sido validado, corregido y acotado ya sea con el cliente, futuros usuarios y además el grupo de trabajo que lo lleva a cabo, lo cual refleja, como documento único, completamente las características que la

<span id="page-22-0"></span><sup>6</sup> Ref. Muñoz y Sánchez *et al*, 2008.

empresa necesita, además de los objetivos propuestos inicialmente por el equipo de trabajo, sirviendo éste como pauta para el desarrollo futuro del sistema.

#### **1.1.2 . Ámbito del Sistema**

Como bien se encuentra estipulado en el capitulo referente a las Generalidades, la creación del sistema tiene dos grandes fuentes, estas son:

- Por una parte se encuentra la necesidad de la Empresa Bordachar Servicios S.A. de desarrollar un software que se adapte completamente a las características que requiere, supliendo además los servicios prestados por otros softwares anteriormente adquiridos;
- y en un segundo lugar se encuentra el aprovechar la inquietud planteada por la empresa para proponer un sistema que permita cierta adaptación a las empresas de servicios, como tesis de la culminación de los estudios de los integrantes del equipo de trabajo, usando herramientas adquiridas a lo largo de la enseñanza recibida, así como también, recoger herramientas de programación y modelamiento que se adapten a las necesidades del equipo desarrollador.

Todo lo anterior pretende aprovechar las capacidades del equipo en cuanto al uso de las tecnologías Java, actualmente en proceso como alumnos de la carrera de Ingeniería Civil Informática, Facultad de Ciencias Empresariales de la Universidad del Bío-Bío.

El software futuro comprenderá las Áreas de Adquisiciones, Servicios, Inventarios y Ventas, no contemplando las Áreas de Contabilidad, Remuneraciones y cualquier otra que no se encuentre entre las que

explícitamente se mencionan como comprendidas. Una de las razones del acotamiento es la limitación del tiempo requerido tanto por la Universidad como para la empresa demandante. Aunque no se descarta la posibilidad de continuar con la ampliación el sistema en algún proyecto futuro.

El sistema proveerá de un usuario de tipo Administrador, que posea total control del sistema y, por ende, la asignación de permisos a otros usuarios.

#### **1.1.3 . Definiciones, acrónimos y abreviaturas**

#### *1.1.3.1 . Definiciones*

- Servidor: Nodo que recibe las consultas de los usuarios y mantiene almacenada la información.
- Usuario: Agente externo que interactúa con el sistema.
- Administrador: Agente externo que interactúa con el sistema el cual cuenta con toda la gama de opciones que posee el sistema.

#### *1.1.3.2 . Acrónimos*

- IEEE: Institute of Electrical and Electronics Engineers, Instituto de Ingenieros Eléctricos y Electrónicos
- ANSI: American Nacional Standards Institute Instituto Nacional Estadounidense de Estándares.
- ERS: Especificación de Requerimientos de Software.
- PYME: Pequeña y Mediana Empresa.

#### **1.1.4 . Referencias**

• IEEE Recommended Practice for Software Requirements Specification ANSI/IEEE 830 1998.

- Material Docente de la carrera de Ingeniería Civil Informática.
- Proyectos estudiantiles anteriormente desarrollados por los integrantes del equipo desarrollador.

#### *1.2 . Descripción General*

#### **1.2.1 . Perspectiva del Producto**

En primera instancia, el sistema a desarrollar no mantendrá comunicación con ningún otro sistema externo o ajeno a la organización.

#### **1.2.2 . Funciones del Sistema**

De forma global, nuestro software apoyará a las siguientes tareas o áreas:

- Gestión del Sistema
- Gestión de Abastecimiento
- Gestión de Inventarios
- Gestión de Servicios
- Gestión de Ventas

#### *1.2.2.1 . Gestión del Sistema*

Como uno de los principales objetivos planteados al inicio del proyecto se pretendió crear un sistema de carácter estándar, capaz de adecuarse a casi cualquier empresa de servicio existente, al menos en territorio nacional, con características propias que permitan la familiaridad de los diversos usuarios con el sistema.

A fin de permitir un cierto grado de adaptabilidad a las distintas organizaciones de servicio que deseen utilizar el software a desarrollar, se provee un módulo de carácter general. Este módulo permitirá configurar y crear ciertos parámetros característicos a cada una de las empresas, como es el caso de almacenar datos propios tales como: Razón Social, Rut, Dirección, Sucursales; y otras configuraciones como: Usuarios, Tipos de cambio, Unidades de medida, etc.

#### *1.2.2.2 . Gestión de Abastecimiento*

En primer lugar el Área de Abastecimiento es la encargada de surtir a toda la organización de las materias primas, insumos y otros productos utilizados en las diversas actividades que se llevan a cabo en la empresa. Su labor comienza con la recepción de los formularios llamados "Nota de Pedido", los cuales contienen una lista de solicitudes de variados productos necesarios para un centro de costo específico. Con esta información los encargados del departamento deben revisar si los productos solicitados existen o se encuentran dentro de las existencias, luego si la cantidad solicitada se encuentra en stock, el encargado del departamento inmediatamente avisa al gestor de dicha solicitud que el elemento requerido se encuentra disponible para su uso; en caso de no existir o no encontrarse el producto en cuestión, él o los encargados del departamento deben proceder a cotizar y efectuar la "Orden de Compra" correspondiente para adquirirlo, proceso en el cual, de no existir el producto para el sistema, deberá ser ingresado definiendo completamente el producto.

Una vez que la compra y, por ende, el producto haya sido recepcionado, los encargados del departamento deberán ingresar al sistema la cantidad recibida. Luego él o los productos actualizados se encuentran disponibles para el responsable de la solicitud.

#### *1.2.2.3 . Gestión de Inventarios*

Inventarios no es un área específica de la empresa, pero es una fuente muy importante de información, por lo tanto, una buena gestión de ella es un factor vital para el buen funcionamiento de otros departamentos y actividades dentro de la empresa.

En primer lugar, como se mencionó anteriormente, el área de Abastecimiento recurre a él cada vez que recibe una "Nota de Pedido", para así verificar si la cantidad de producto solicitado se encuentra disponible para su uso.

En segundo lugar, luego de efectuada una compra, deberán llegar los productos adquiridos y ser recepcionados por el área de Abastecimiento, donde cada uno de los productos, luego de verificar que correspondan a la "Orden de Compra", debe ser ingresado al sistema de Inventarios, actualizando el stock existente.

Por último, una vez que el producto se encuentra disponible, el departamento que lo solicitó, mediante el formulario de "Vales de consumo", retira la cantidad necesaria para el servicio que deberá efectuar.

#### *1.2.2.4 . Gestión de Servicios*

La Gestión de los Servicios, se utilizará para gestionar los diferentes servicios realizados por los técnicos de la empresa, aquí se emitirán las hojas de servicios referentes a servicios, notas de pedido de materiales, donde se indicarán los materiales a necesitar para realizar los trabajos, la devolución de los materiales que no se utilizaron o sobraron, y los diferentes informes en relación a esta información.

#### *1.2.2.5 . Gestión de Ventas*

El módulo de Gestión de Ventas permitirá el cálculo automático de Proyectos y Servicios, en cuanto a lo consumido para cada uno de los Centros de Costo creados para ello, además permitirá agregar un margen de utilidad deseado, para luego con la información ya ingresada del Cliente emitir la correspondiente Guía de Despacho y posterior Factura.

Capítulo II: Análisis de Requerimientos y Casos de Uso 30

Por las características del sistema de información, por tratarse de una plataforma WEB deberá ofrecer una interfaz de usuario intuitivo, fácil de aprender y sencillo de manejar. El sistema deberá presentar una alta facilidad de uso. Lo ideal sería que un usuario nuevo se familiarice con el sistema en no más de 20 minutos.

#### **1.2.4 . Suposiciones y dependencias**

#### *Suposiciones*

Los requerimientos expuestos en el punto 3, una vez que sean aprobados por el cliente y confirmados por el equipo de desarrollo serán los definitivos y básicos hasta el fin del proyecto.

#### *Dependencias*

En un comienzo el sistema será autónomo, ya que no tendrá comunicación con otros sistemas, pero no se descarta la posibilidad que en el periodo de desarrollo se incorpore la comunicación con otros sistemas.

El sistema tendrá una arquitectura Cliente/Servidor, por lo que para una óptima funcionalidad dependerá de la conexión entre las máquinas en las que residirá el programa cliente y la máquina servidora de datos.

#### *1.3 . Requerimientos Específicos*

#### **1.3.1 . Requisitos Funcionales "Módulo de sistema"**

#### *1.3.1.1 . Gestión de Empresa*

**Req(101).** A la empresa que haga uso del sistema permitirá almacenar los siguientes datos: RUT, razón social, giro, nombre fantasía, dirección, telefono1, telefono2, fax y correo electrónico.

**Req(102).** El sistema permitirá la modificación de los datos de la empresa.

#### *1.3.1.2 . Gestión de Locales*

**Req(103).** Por cada local que se desee ingresar al sistema, se almacenará un código, RUT, Razón social, dirección, comuna y ciudad.

**Req(104).** El sistema deberá permitir la modificación de todos los atributos un local a excepción de su código.

**Req(105).** Si un usuario desea eliminar un local existente, comunicará al sistema el código del local en cuestión.

#### *1.3.1.3 . Gestión de Usuarios.*

**Req(106).** Por cada usuario que se desee ingresar al sistema, el administrador almacenará los siguientes datos básicos: Rut, Nombres, Apellido Paterno, Apellido Materno, local, cargo y tipo de usuario (Comprador, Técnico y Sistema). Indicar si puede iniciar sesión, si es así establecer un nombre de sesión y una contraseña. Además podrá establecer los permisos para el usuario ingresado.

**Req(107).** El sistema deberá permitir la modificación de todos los datos de

un usuario por parte del administrador a excepción de su rut, y por parte del usuario el sólo podrá actualizar la contraseña y la foto.

**Req(108).** Por cada usuario que se desee dar de baja el administrador ingresará o seleccionará su RUT, a continuación si el usuario existe el usuario podrá ser dado de baja.

#### *1.3.1.4 . Gestión de Permisos a usuario*

**Req(109).** El administrador podrá seleccionar los diferentes niveles a los cuales puede acceder un usuario, por ejemplo: Poder habilitar al usuario para ingresar al mantenedor de clientes, proveedores, órdenes de compra, e inhabilitarlo para ingresar al mantenedor de productos, etc.

**Req(110).** El administrador podrá modificar los diferentes niveles a los cuales puede acceder un usuario.

#### *1.3.1.5 . Gestión de Bodegas.*

**Req(111).** Por cada bodega que se desee ingresar al sistema se almacenarán los siguientes datos básicos: Código, descripción.

**Req(112).** El sistema permitirá la modificación de la descripción de una bodega.

**Req(113).** Si un usuario desea eliminar una bodega existente, comunicará al sistema el código de la bodega en cuestión.

**Req(114).** El sistema permitirá listar las bodegas ya sea por pantalla o hacia algún archivo.

#### *1.3.1.6 . Gestión de Tipos de Servicios*

**Req(115).** Por cada tipo de servicio que se desee ingresar al sistema se almacenará su nombre y un valor señalando si es facturable o no.

**Req(116).** Por cada tipo de servicio que se desee modificar sólo se podrá modificar si es facturable.

**Req(117).** Si un usuario desea eliminar un tipo de servicio, comunicará al sistema el nombre del tipo de servicio en cuestión.

**Req(118).** Se podrán listar por pantalla o hacia algún archivo los tipos de servicios.

#### *1.3.1.7 . Gestión de Unidades de Medida.*

**Req(119).** Por cada unidad de medida que se desee ingresar al sistema, se almacenará una abreviación y descripción.

**Req(120).** El sistema deberá permitir la modificación sólo de la descripción.

**Req(121).** Si un usuario desea eliminar una unidad de medida, comunicará al sistema el nombre de la unidad de medida en cuestión.

**Req(122).** El sistema deberá permitir listar las unidades de medida ya sea por pantalla o hacia algún archivo.

#### *1.3.1.8 . Gestión de Condiciones de Pago*

**Req(123).** Por cada condición de pago que se desee ingresar al sistema, se almacenará un código, descripción, días, Forma de Pago(Contado, Crédito).

**Req(124).** El sistema deberá permitir la modificación de una condición de pago a excepción de su código.

**Req(125).** Si un usuario desea eliminar una condición de pago existente, comunicará al sistema el código de la condición de pago en cuestión.

**Req(126).** El sistema permitirá listar las condiciones de pago ya sea por pantalla o hacia algún archivo.

#### *1.3.1.9 . Gestión de Descuentos*

**Req(127).** Por cada descuento que se desee ingresar al sistema, se almacenará un código, descripción, tipo de valor (porcentaje fijo o variable, valor fijo o variable) y valor. Donde el código permitirá identificar de forma única al descuento, y la cantidad hace referencia a la cantidad que se descontará cuando es valor fijo, y el porcentaje que se descontará cuando es porcentaje fijo.

**Req(128).** El sistema deberá permitir la modificación de los campos de un descuento a excepción de su código.

**Req(129).** Si un usuario desea eliminar un descuento existente, comunicará al sistema el código del descuento en cuestión.

**Req(130).** El sistema permitirá listar los descuentos ya sea por pantalla o hacia algún archivo.

#### *1.3.1.10 . Gestión de Recargos*

**Req(131).** Por cada recargo que se desee ingresar al sistema, se almacenará un código, descripción, tipo de recargo y valor. Donde el código permitirá identificar de forma única al recargo, el tipo de recargo se refiere a si es (Porcentaje Fijo , Porcentaje variable, valor fijo, valor variable), y la cantidad hace referencia a la cantidad que se recargará cuando es valor fijo, y al porcentaje que se recargará cuando es porcentaje fijo.

**Req(133).** Si un usuario desea eliminar un recargo existente, comunicará al sistema el código del recargo en cuestión.

**Req(134).** El sistema permitirá listar los recargos (pantalla o archivo).

#### *1.3.1.11 . Gestión de Monedas*

**Req(135).** Por cada moneda que se desee ingresar al sistema, se almacenará un código y descripción.

**Req(136).** El sistema deberá permitir la modificación de una moneda de pago a excepción de su código.

**Req(137).** Si un usuario desea eliminar una moneda existente, comunicará al sistema el código de la moneda en cuestión.

**Req(138).** El sistema permitirá listar las monedas de pago ya sea por pantalla o hacia algún archivo.

#### *1.3.1.12 . Gestión de Tipos de Documentos*

**Req(139).** Por cada tipo de documentos que se desee ingresar se necesitará almacenar un código, descripción, descripción abreviada, clase de documento (Factura, Nota de débito, Nota de Crédito).

**Req(140).** El usuario podrá modificar todos los campos de un tipo de documento a excepción de su código.

**Req(141).** Si el usuario desea eliminar un tipo de documento existente, comunicará al sistema el código del tipo de documento en cuestión.

#### *1.3.2.1 . Gestión de Proveedores*

**Req(201).** Por cada proveedor que se desee ingresar al sistema, se almacenarán los siguientes datos básicos: RUT, razón social, giro, nombre fantasía, dirección, ciudad, comuna, país, telefono1, telefono2, fax, crédito máximo, crédito vigente, contacto, correo electrónico y comentarios.

**Req(202).** El sistema deberá permitir la modificación de los datos de un proveedor a excepción de su rut.

**Req(203).** Si un usuario desea dar de baja a un proveedor existente, comunicará al sistema el RUT del proveedor en cuestión. A continuación, si el proveedor existe el usuario podrá darlo de baja.

**Req(204).** El sistema permitirá listar los proveedores ya sea por pantalla o hacia algún archivo.

#### *1.3.2.2 . Gestión de Familia de Productos*

**Req(205).** Por cada familia de productos que se desee ingresar al sistema, se almacenarán los siguientes datos básicos: Código y descripción.

**Req(206).** El sistema deberá permitir la modificación de la descripción de una familia.

**Req(207).** Si un usuario desea eliminar a una familia existente, comunicará al sistema el código de la familia en cuestión. A continuación, si la familia existe el usuario podrá darlo de baja.

**Req(208).** El sistema permitirá listar la familia de productos ya sea por pantalla o hacia algún archivo.
#### *1.3.2.3 . Gestión de Subfamilias de Productos*

**Req(209).** Por cada subfamilia de productos que se desee ingresar al sistema, se almacenarán los siguientes datos básicos: Código de Subfamilia y Descripción.

**Req(210).** El sistema deberá permitir la modificación de la descripción de una subfamilia.

**Req(211).** Si un usuario desea eliminar a una subfamilia existente, comunicará al sistema el código de la subfamilia en cuestión. A continuación, si la subfamilia existe el usuario podrá darlo de baja.

**Req(212).** El sistema permitirá listar la subfamilia de productos ya sea por pantalla o hacia algún archivo.

#### *1.3.2.4 . Gestión de Productos*

**Req(213).** Por cada producto que se desee ingresar al sistema, se almacenarán los siguientes datos: Código Producto (El código estará compuesto por Código familia + Código Subfamilia + Código de Ítem), descripción, ubicación, unidad de medida, stock mínimo, stock máximo, precio unitario venta y si representa un gasto o no (insumo).

**Req(214).** El sistema deberá permitir la modificación de todos datos del producto a excepción del código de Producto.

**Req(215).** Si un usuario desea eliminar a un producto existente, comunicará al sistema el código del producto en cuestión. A continuación, si el producto existe podrá eliminarlo.

**Req(216).** El sistema permitirá listar los productos ya sea por pantalla o hacia algún archivo.

#### *1.3.2.5 . Gestión de Centro de Costos*

**Req(217).** Por cada centro de costos que se desee ingresar al sistema, se almacenará un Código, Descripción, tipo (que indicará si pertenece a un servicio, proyecto, interno).

**Req(218).** Para los centros de costos de tipo proyecto, se permitirá una opción de estado (activo, terminado) para que una vez finalizado el proyecto no se puedan seguir generando compras o salidas hacia ese proyecto. Automáticamente al crearse un centro de costo se encontrará activado, pasará a estar terminado una vez que se haya eliminado, quedando este centro de costo oculto para cualquier transacción, pero seguirá estando presente en el sistema. Sólo cambia su estado.

**Req(219).** El sistema deberá permitir la modificación de la descripción de un centro de costos.

**Req(220).** Si un usuario desea eliminar un centro de costos existente, comunicará al sistema el código del producto en cuestión. A continuación, si el centro de costos existe podrá eliminarlo. Es justamente este paso el decisivo para que el centro de costo pase de estado activo a terminado.

**Req(221).** El sistema permitirá listar los centros de costos ya sea por pantalla o hacia algún archivo.

#### *1.3.2.6 . Gestión de Cotizaciones*

**Req(221).** Por cada cotización que se desee ingresar al sistema se almacenarán los siguientes datos básicos: Número de cotización, Proveedor, fecha, contacto, moneda y paridad. Los datos básicos de cada ítem de Producto son: código de producto, cantidad, precio unitario.

**Req(222).** El usuario podrá modificar todos los campos de una cotización a

excepción de su número de cotización.

**Req(223).** El sistema permitirá registrar como nula una nota de solicitud de cotización cuando sea el caso.

**Req(224).** El sistema permitirá emitir consultas sobre productos cotizados indicando fecha de cotización, forma de pago, precio unitario.

#### *1.3.2.7 . Gestión de Órdenes de Compra*

**Req(225).** Por cada orden de compra que se desee ingresar al sistema, se almacenarán los siguientes datos básicos: Número de orden, fecha, proveedor, Comprador, moneda de compra, paridad, local, centro de costos, forma de pago y comentario. Los datos básicos de cada ítem de Producto son tipo compra (existencia, gasto, activo), nota de pedido, producto, cantidad, costo, fecha entrega, porcentaje de descuento-recargo.

**Req(226).** El usuario podrá modificar una orden de compra existente siempre y cuando no tenga partes de entradas asociados. El único campo que no se podrá actualizar es el número de la orden.

**Req(227).** Si un usuario desea anular una orden de compra existente, comunicará al sistema el número de orden en cuestión. A continuación, si la orden de compra existe podrá anularla.

**Req(228).** El sistema permitirá listar por pantalla o hacia algún archivo las órdenes de compra.

### *1.3.2.8 . Gestión Partes de Entrada*

**Req(229).** Estos documentos son la entrada formal de los artículos que han sido solicitados a un determinado proveedor a través de una Orden de

#### Capítulo II: Análisis de Requerimientos y Casos de Uso 40

compra respectiva y permite tener información sobre la mercadería que efectivamente ha llegado a la bodega. En primer lugar, por cada parte de entrada que se desee ingresar al sistema se introducirán los siguientes datos básicos: Número, fecha, número guía despacho, proveedor, bodega, moneda, paridad. A continuación, por cada ítem de detalle se introducirán los siguientes datos básicos: número de orden de compra, código de producto, cantidad, costo unitario.

**Req(230).** Se permitirá la modificación de un parte de entrada siempre y cuando no provoque inconsistencias en el sistema lo cual estará controlado por el sistema.

**Req(231).** Si un usuario desea anular un parte de entrada existente, comunicará al sistema el código del parte de entrada en cuestión.

**Req(232).** El sistema debe permitir listar por pantalla o hacia algún archivo los partes de entrada.

**Req(233).** El sistema proporcionará información acerca de los productos más comprados en el año.

#### *1.3.2.9 . Gestión de Informes de compras Pendientes*

**Req(234).** El sistema deberá emitir informes de compras cuando un usuario lo solicite, estos informes podrán ser: por Proveedor, por tipo (en el cual se selecciona las compras pendientes de un artículo en particular), por centro de costos. En estos informes se mostrará la siguientes información: Número de orden de compra, fecha, código de producto, descripción, cantidad ordenada, cantidad recibida, cantidad pendiente, fecha entrega.

**Req(235).** Por cada proveedor-artículo que se desee ingresar se almacenará el RUT del proveedor, tipo de compra (esta puede ser para existencia, activo fijo, gastos varios), producto, adicionalmente se podrá almacenar la siguiente información del proveedor: código que utiliza el proveedor, descripción, moneda, unidad de medida, factor de conversión ( objetivo es convertir las unidades de medida empleadas por el proveedor a las usadas por el sistema), precio cotización, fecha cotización.

**Req(236).** El sistema deberá permitir la modificación de todos los atributos de un proveedor-artículo a excepción del RUT del proveedor, tipo de compra y código de producto.

**Req(237).** Si un usuario desea eliminar un proveedor-artículo existente, comunicará al sistema el código del proveedor-artículo en cuestión.

**Req(238).** El sistema permitirá listar los proveedores por pantalla o hacia algún archivo. Este listado podrá estar ordenado por articulo-proveedor o proveedor-artículo.

#### **1.3.3 . Requisitos Funcionales "Módulo de Servicios"**

#### *1.3.3.1 . Gestión de Hojas de Servicios*

**Req(301).** Por cada hoja de servicios que se desee ingresar al sistema se almacenarán los siguientes datos básicos: Número de hoja, Fecha, tipo de servicio, persona que solicita el servicio, información del cliente (RUT, Razón social, dirección, ciudad, teléfono, dirección donde se efectúa el trabajo), descripción del servicio que se realiza. A continuación se almacenarán ítems con información del técnico para esto se almacenará: Nombre, hora de inicio y hora término. Además se necesitará almacenar ítems con información de los productos que se utilizaron: Cantidad, Código del producto. Para finalizar se almacenará nombre y RUT de la persona que recibe conforme.

**Req(302).** Se permitirá modificar todos los campos de una hoja de servicio a excepción del número de la hoja.

**Req(303)**. El sistema permitirá registrar como nula una hoja de servicio cuando sea el caso.

**Req(304)**. Se deberá emitir informes cuando un usuario lo solicite, de las hojas de servicio emitidas a un cliente X, pudiendo filtrarse por rangos de fechas.

**Req(305).** Se deberá emitir informes de las Hojas de servicio que ha realizado un técnico X, pudiendo filtrarse por rangos de fechas.

### *1.3.3.2 . Gestión de Notas de Pedido*

**Req(306)**. Para ciertos servicios se necesitará contar con insumos o productos para su realización, los cuales serán solicitados a través de notas de pedidos. Por cada nota de pedido que se desee ingresar al sistema se almacenarán los siguientes datos básicos: Número de la nota, técnico que realiza el pedido (se registra automáticamente a través del usuario que se encuentre efectuando la operación), fecha, centro de costo, ciudad, descripción. Por cada ítem de producto de una nota de pedido se almacenará: Cantidad, producto y unidad de medida.

**Req(307).** El sistema permitirá la modificación de todos los ítem de una nota de pedido a excepción de su número de nota.

**Req(308).** El sistema permitirá registrar como nula una nota de pedido cuando sea el caso.

**Req(309).** El sistema permitirá la emisión de los productos pendientes de las nota de pedido, el orden de emisión será por: número de orden, técnico o centro de costos. Se podrá filtrar la emisión por rango de fechas, rango de número de órdenes, o filtrar por algún técnico en específico.

### *1.3.3.3 . Gestión de Devolución de Materiales*

**Req(310).** Para todos los productos que no se hayan ocupado en los servicios que han realizado los técnicos, éstos deben devolverlos a la empresa mediante una hoja de "Devolución de Materiales" la cual debe contener los siguientes datos básicos: Número, fecha, técnico (registrado automáticamente al usuario que efectúe la transacción), centro de costos, ciudad y nota de pedido relacionada. Por cada detalle de producto se almacenarán los siguientes datos: cantidad, código de producto y unidad de medida.

**Req(311).** El sistema permitirá efectuar alguna modificación en una hoja de devolución de materiales cuando sea el caso, siendo imposible modificar el número de la hoja de devolución.

**Req(312).** El sistema permitirá registrar como nula una hoja de devolución de materiales cuando sea el caso.

**Req(313)**. El sistema permitirá la emisión de los productos que no han sido ocupados en servicios.

#### *1.3.4.1 . Gestión de Guía de Entrega*

**Req(401)**. Estos documentos indican la cantidad de artículos que salieron de bodega por concepto de material necesario para realizar un servicio, disminuye el stock de bodega. Los datos básicos de una guía de entrega son: número, fecha, centro de costo, bodega y técnico solicitante. Los datos básicos por cada ítem de detalle son: número de la guía, código del producto, cantidad.

**Req(402).** Se podrá eliminar una guía de entrega siempre y cuando no haya sido impreso.

**Req(403).** El sistema permitirá la impresión de una guía de entrega.

**Req(404).** El sistema deberá emitir informes de guías de entrega donde se muestre la fecha, códigos de los productos y las cantidades utilizadas. Este informe podrá ser emitido por centro de costos, o por técnico.

#### *1.3.4.2 . Gestión de Recepción de devolución*

**Req(405).** Este documento indica los artículos devueltos y permite hacer el ingreso en bodega de estos artículos que con anterioridad habían sido sacados con Vales de Consumo y devueltos con una hoja de "Devolución de Materiales". Los datos básicos a almacenar son: número del documento de devolución de materiales y bodega en la cual se ingresa.

#### *1.3.4.3 . Gestión de Partes de entrada de Inventario*

**Req(406).** El Parte de Entrada refleja los ingresos de productos a bodega, a diferencia del parte de entrada de adquisiciones éste no necesita una orden de compra previa para ser ingresado. Para cada parte de entrada que se desea ingresar al sistema, se almacenarán los siguientes datos básicos: Número de parte, fecha, proveedor, referencia, moneda de origen, paridad, bodega donde se almacenaran los productos. Los datos básicos asociados a cada ítem de producto son los siguientes: código del producto, cantidad, precio unitario.

**Req(407).** Se permitirá la modificación de un parte de entrada siempre y cuando no provoque inconsistencias en el sistema.

**Req(408).** Se permitirá eliminar un parte de entrada siempre y cuando no provoque inconsistencias en el sistema.

**Req(409).** El sistema debe permitir listar por pantalla o hacia algún archivo los partes de entrada.

#### *1.3.4.4 . Gestión de Toma de Inventario*

**Req(410).** Tiene por función llevar un control del inventario físico existente para un determinado artículo, en todas las bodegas manejadas por el sistema. Para tal efecto se podrán modificar los saldos de stock, Los datos básicos para la actualización de saldos son: código del artículo, bodega, stock.

### *1.3.5.1 . Gestión de Clientes*

**Req(501).** Por cada cliente que se desee ingresar al sistema se almacenarán los siguientes datos básicos: RUT, razón social, Nombre de fantasía, giro, dirección, ciudad, comuna, teléfono, fax, zona, email, nombre contacto.

**Req(502)**. Se permitirá actualizar todos los datos de un cliente a excepción de su RUT.

**Req(503)**. Se permitirá eliminar a un cliente siempre y cuando no tenga sucursales ni trabajos asociados.

**Req(504).** El sistema permitirá listar por pantalla o hacia algún archivo los clientes de la empresa.

### *1.3.5.2 . Gestión de Sucursales de Clientes.*

**Req(505).** Por cada sucursal que se desee ingresar al sistema se almacenarán los siguientes datos básicos: RUT del cliente, descripción, dirección, ciudad, comuna, teléfono, fax, zona, correo electrónico, nombre contacto.

**Req(506).** Se permitirá actualizar todos los datos de una sucursal a excepción de su RUT.

**Req(507).** Se permitirá eliminar a un sucursal siempre y cuando no tenga trabajos asociados.

#### *1.3.5.3 . Gestión de Facturas*

**Req(508).** El sistema permitirá facturar por los servicios prestados, éstos pueden ser servicios o proyectos. Por cada factura a ingresar se necesitarán los siguientes datos: Folio, fecha, cliente, detalle del servicio o proyecto (centro de costo en caso de proyectos y hojas de servicios en caso de servicios), forma de pago, descuentos o recargos adicionales.

**Req(509).** El sistema permitirá anular una factura que haya sido mal emitida.

**Req(510).** El sistema deberá permitir la impresión de una factura.

#### *1.3.5.4 . Gestión de Boletas*

**Req(511).** El sistema permitirá emitir una boleta por algún determinado servicio prestado. Por cada boleta a ingresar se necesitarán los siguientes datos: Folio, fecha, cliente, detalle del servicio o proyecto, forma de pago, descuentos o recargos adicionales.

**Req(512).** El sistema permitirá anular una boleta que haya sido mal emitida.

**Req(513)**. El sistema deberá permitir la impresión de una boleta.

### **1.3.6 . Requisitos de Interfaces externos.**

#### *1.3.6.1 . Interfaz de usuario.*

La interfaz de usuario será web, y el manejo del programa se realizará a través de un teclado y un ratón.

#### *1.3.6.2 . Interfaz de Hardware.*

No se han definido.

#### *1.3.6.3 . Interfaz de software.*

No habrán interfaces de software con sistemas externos.

### *1.3.6.4 . Interfaz de comunicación.*

La comunicación se establecerá de forma directa a la red de la empresa a través de una conexión Ethernet, donde se encuentra el servidor.

### **1.3.7 . Requerimientos de Rendimiento**

La aplicación cliente se ejecutará sobre un  $PC<sup>7</sup>$  $PC<sup>7</sup>$  $PC<sup>7</sup>$  con una configuración mínima recomendada de:

- Procesador: 500MHz
- Memoria: 128 MB
- Espacio en disco: 52 MB
- Tarjeta Ethernet o Wireless (conexión a internet o red).

<span id="page-48-0"></span><sup>7</sup> Los requerimientos de procesador, memoria y espacio en disco han sido obtenidos en base a los requisitos mínimos recomendados del navegador Firefox 3.0.

● Pantalla que soporte una resolución mínima de 1024x768 pixeles.

La aplicación servidor se ejecutará tanto sobre sistemas operativos Windows como UNIX, los equipos clientes podrán acceder desde cualquier sistema operativo a través de un navegador web.

### **1.3.8 . Atributos**

### *1.3.8.1 . Seguridad*

Cuando un usuario intente conectarse al sistema deberá introducir su identificación (login) y su clave de acceso, y el sistema deberá chequear si el usuario existe en el sistema. Si el identificador introducido no corresponde a un usuario autorizado o la clave que ha introducido es errónea, se mostrará un mensaje de error.

El sistema tendrá distintos tipos de usuarios y cada usuario tendrá acceso a aquellas funciones que le fueron asignadas. Los tipos de usuario que están contemplados, y las labores que realizarán son las siguientes:

- Administrador de sistema.
- Encargados de Facturación. Obtiene informes de trabajos realizados para su facturación.
- Técnicos: realizan servicios, y solicitan materiales.
- Bodeguero. Almacena materiales comprados, y realiza despachos a servicios.
- Departamento de compras. Realiza compras a proveedores.

# **2 . Especificación de Casos de Uso**

# *2.1 . Introducción*

En esta versión de casos de uso se darán a conocer todos los cambios efectuados en relación a la anterior definición de casos de uso, perteneciente al Informe Final de Proyecto de Título<sup>[8](#page-50-0)</sup>.

A continuación se presentan los diagramas de casos de uso y sus respectivas descripciones que han sido validados para el producto final, por lo que se han eliminado un conjunto de otros casos descartados por la poca relevancia que poseen y a la imposibilidad de ser implementados dado el tiempo limitado del proyecto.

<span id="page-50-0"></span><sup>8</sup> Muñoz D., J. A. y Sánchez E., R. R. F. 2008. Diseño e Implementación de un sistema de información para las empresas de servicios. Caso práctico implementado en la Empresa Bordachar Servicios S.A. Informe final de proyecto de título. Concepción, Universidad del Bio bío, Facultad de Ciencias Empresariales. 238p.

# *2.2 . Módulo de Sistema*

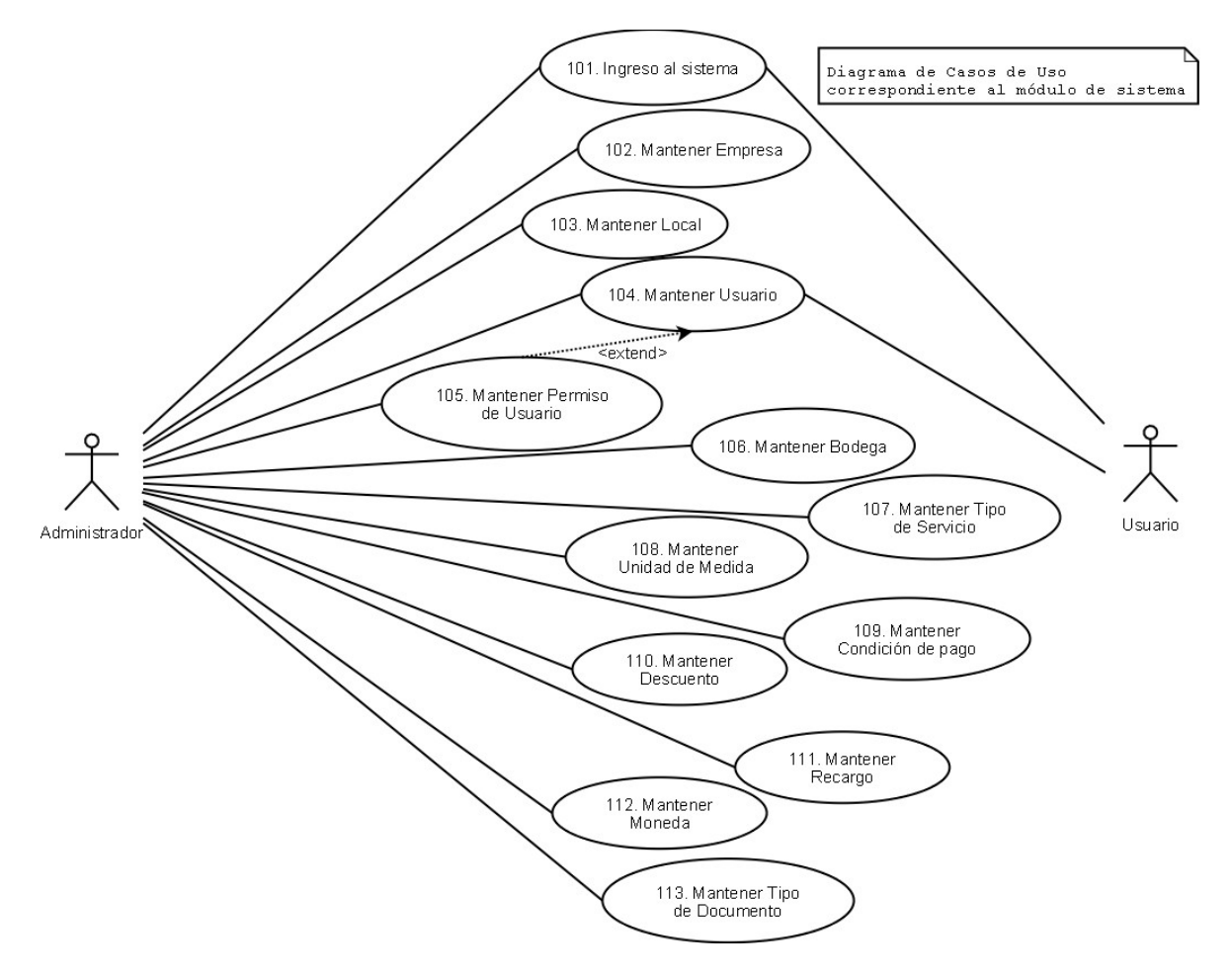

*Ilustración 1: Diagrama de Casos de Uso Módulo de Sistema*

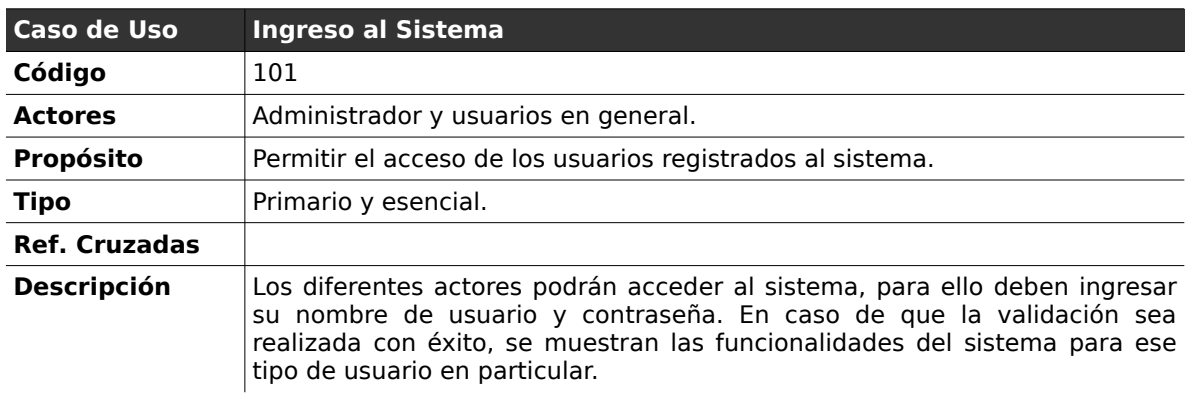

### **2.2.1 . Ingreso al sistema**

#### *Curso normal de los eventos*

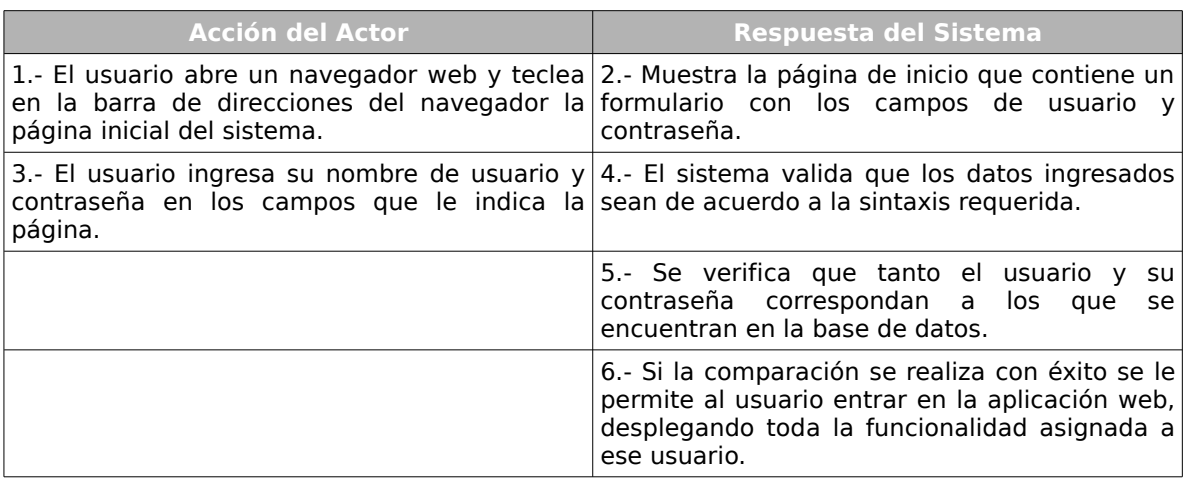

#### **Cursos Alternos:**

**Ítem 4:** Si los datos ingresados por el usuario no corresponden al formato esperado por el sistema o alguno o ambos datos faltan el sistema informará el error, indicando en cada una de las celdas un aviso, solicitando el reingreso de los datos con problemas.

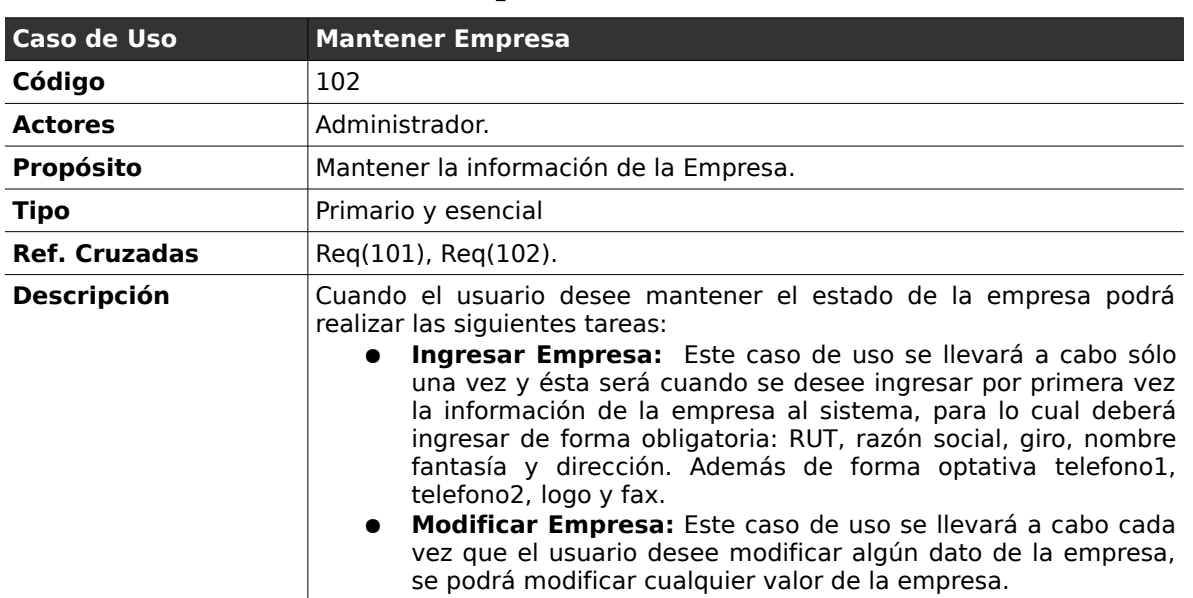

### **2.2.2 . Mantener Empresa**

### **Curso normal de los eventos**

**Caso de Uso :** Ingresar Empresa

**Código :** 102.1

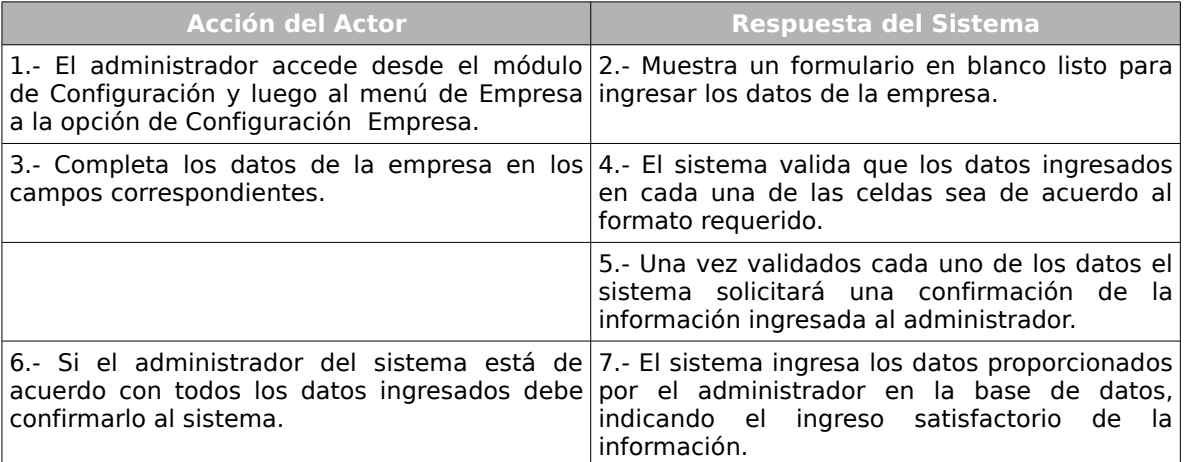

### **Cursos Alternos:**

**Ítem 4:** Si los datos ingresados por el administrador no corresponden a los esperados por el sistema o alguno de los datos obligatorios falta, el sistema informará el error, indicando en cada una de las celdas un aviso, solicitando el reingreso de los datos con problemas.

#### **Caso de Uso :** Modificar Empresa

#### **Código :** 102.2

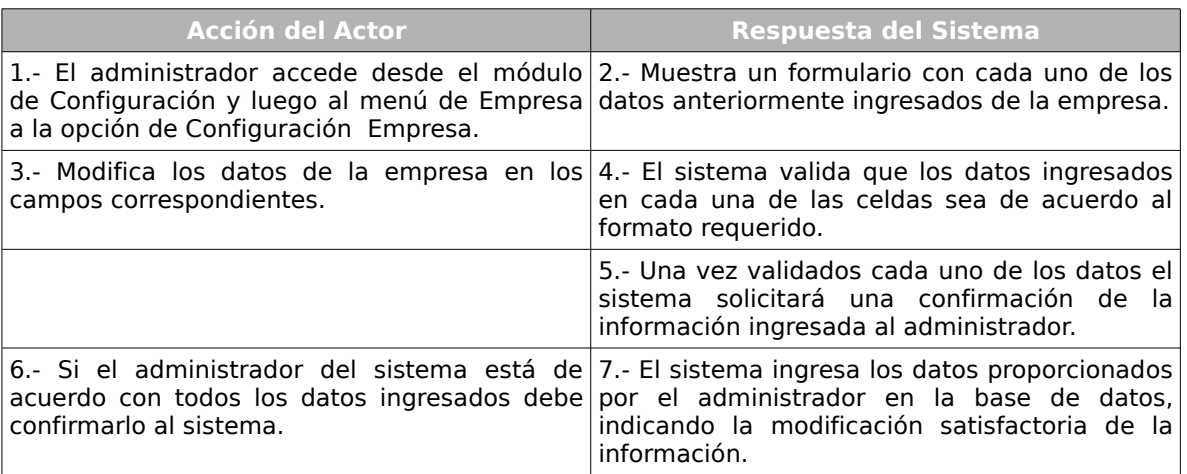

#### **Cursos Alternos:**

**Ítem 4:** Si los datos ingresados por el administrador no corresponden a los esperados por el sistema o alguno de los datos obligatorios falta, el sistema informará el error, indicando en cada una de las celdas un aviso, solicitando el reingreso de los datos con problemas.

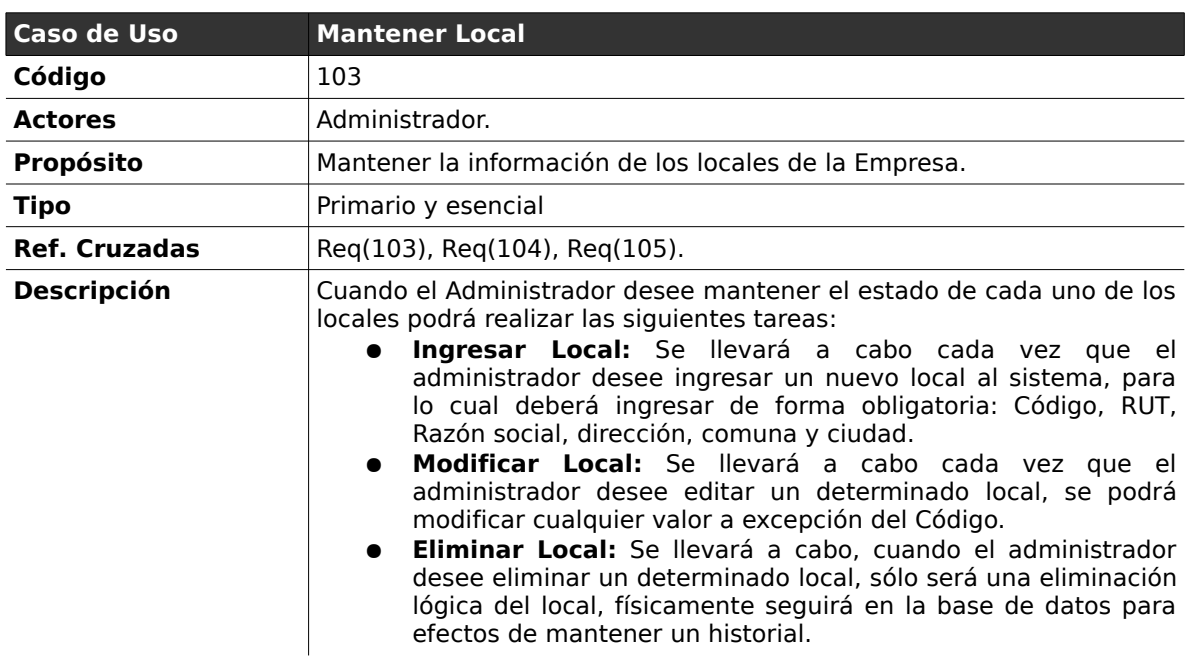

### **2.2.3 . Mantener Local**

#### **Curso normal de los eventos**

**Caso de Uso :** Ingresar Local

**Código :** 103.1

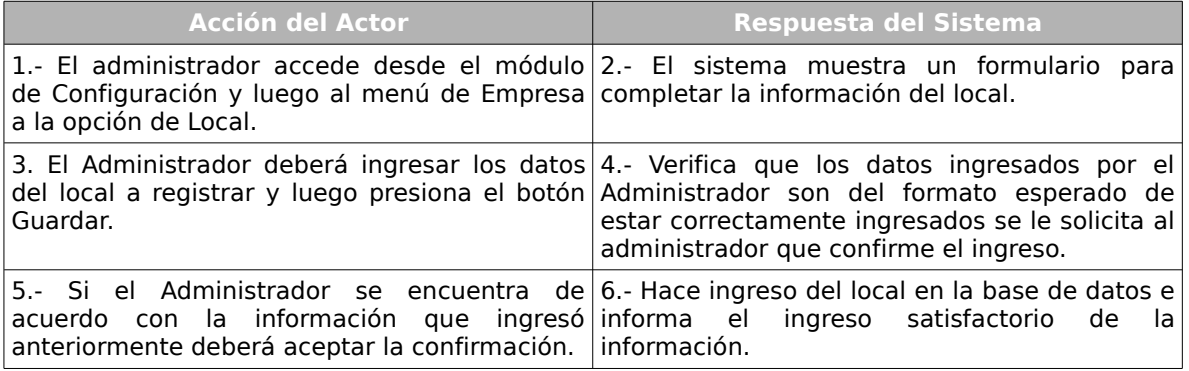

#### **Cursos Alternos:**

**Ítem 4:** Si los datos ingresados no corresponden a los esperados por el sistema o alguno de los datos obligatorios falta, el sistema indicará en cada una de las celdas un aviso de error, solicitando el reingreso de los datos con problemas.

### **Caso de Uso :** Modificar Local

### **Código :** 103.2

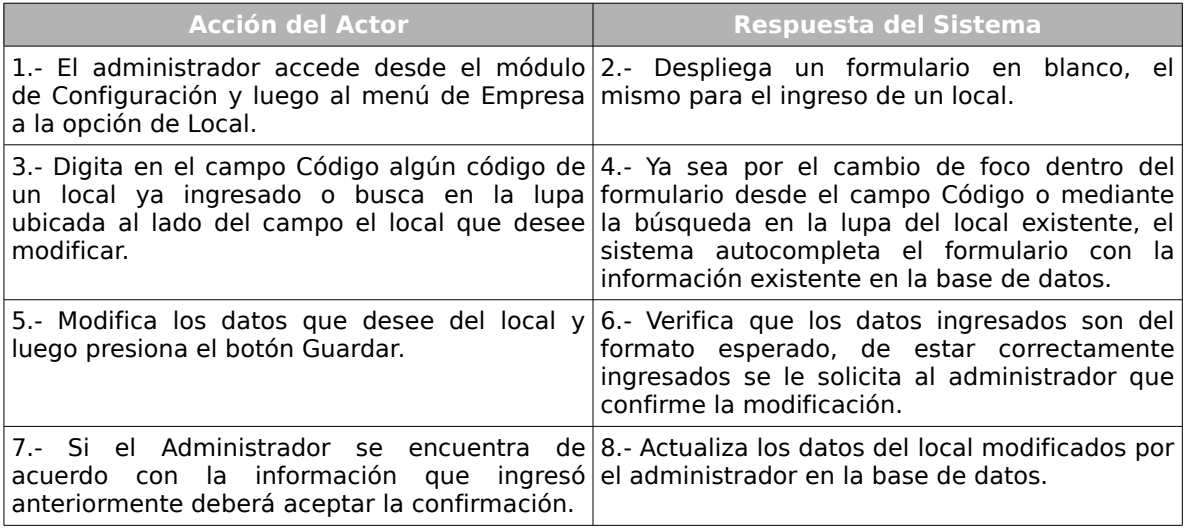

#### **Cursos Alternos:**

**Ítem 6:** Si los datos ingresados por el administrador no corresponden a los esperados por el sistema o alguno de los datos obligatorios falta, el sistema informará el error, indicando en cada una de las celdas un aviso de error, solicitando el reingreso de los datos con problemas.

**Caso de Uso :** Eliminar Local

**Código :** 103.3

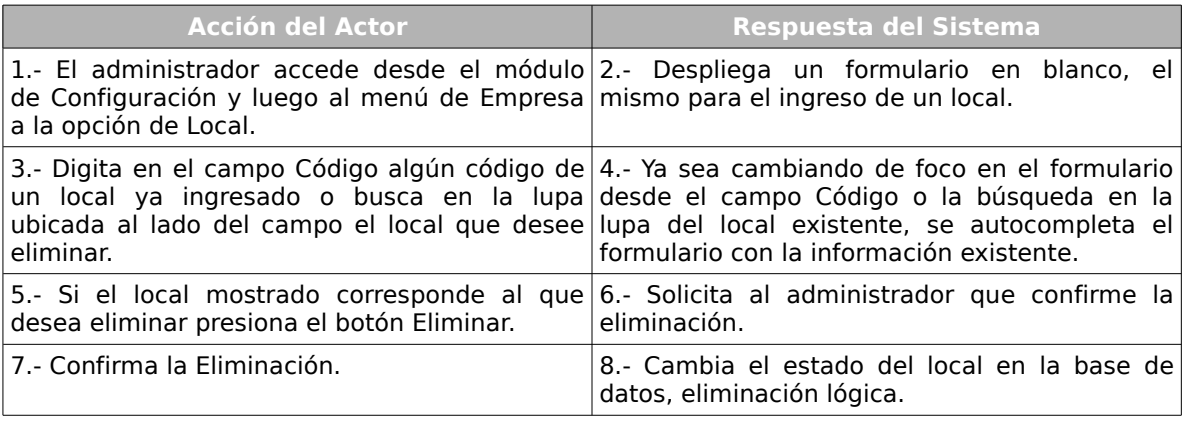

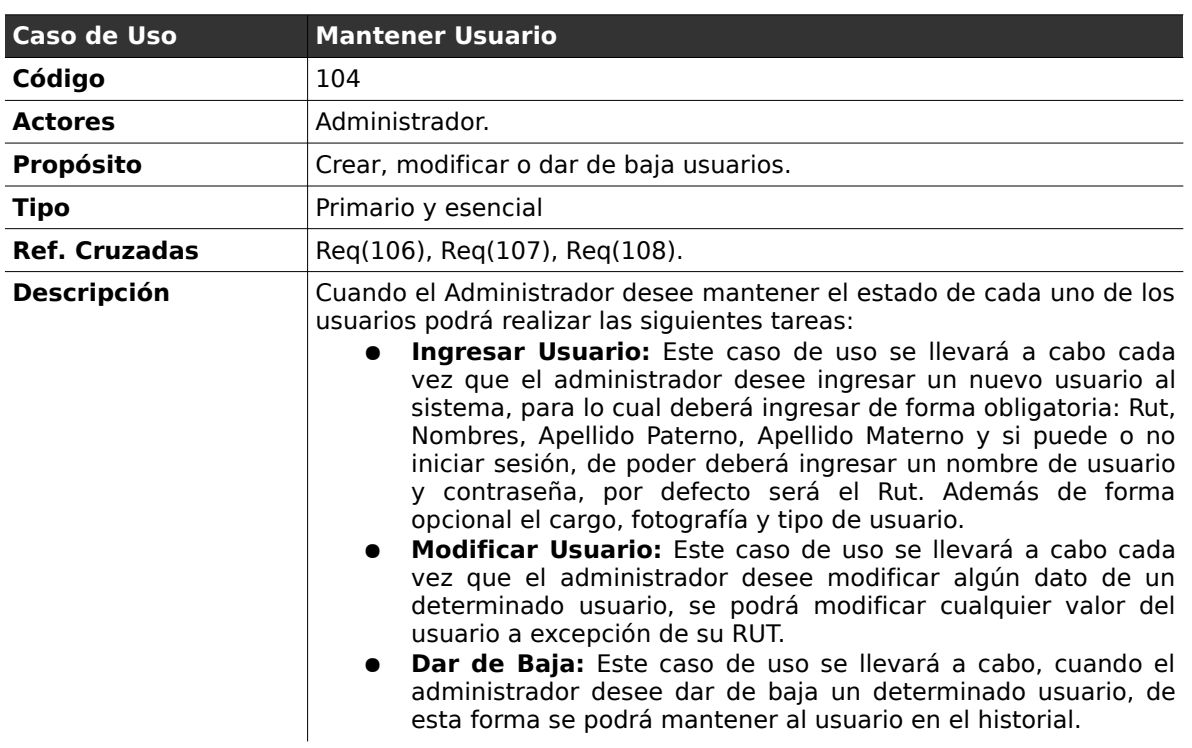

# **2.2.4 . Mantener Usuario**

### **Curso normal de los eventos**

**Caso de Uso :** Ingresar Usuario

**Código :** 104.1

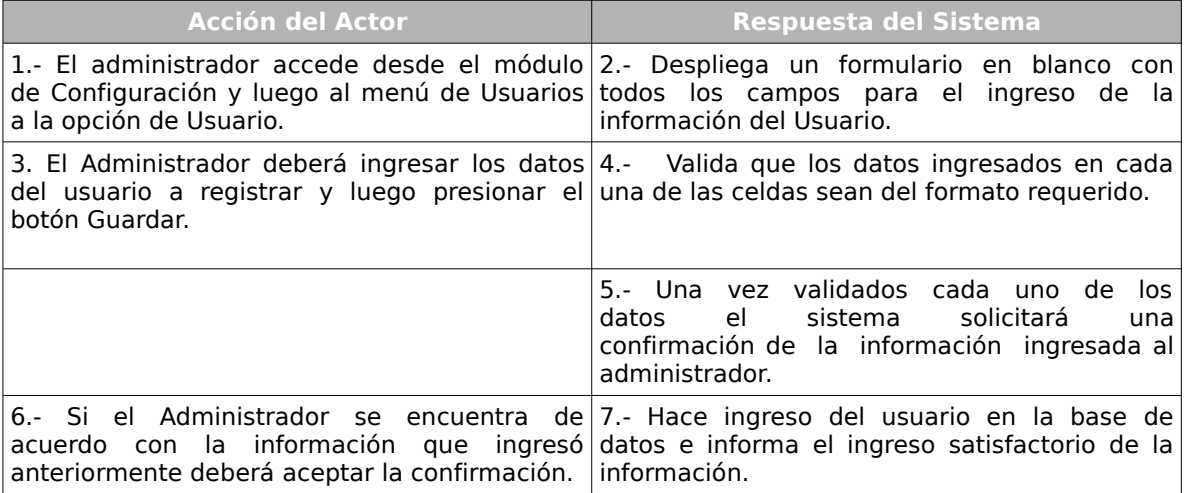

#### **Cursos Alternos:**

**Ítem 4:** Si los datos ingresados no corresponden a los esperados por el sistema o alguno de los datos obligatorios falta, el sistema indicará en cada una de las celdas un aviso de error, solicitando el reingreso de los datos con problemas.

#### **Caso de Uso :** Modificar Usuario

### **Código :** 104.2

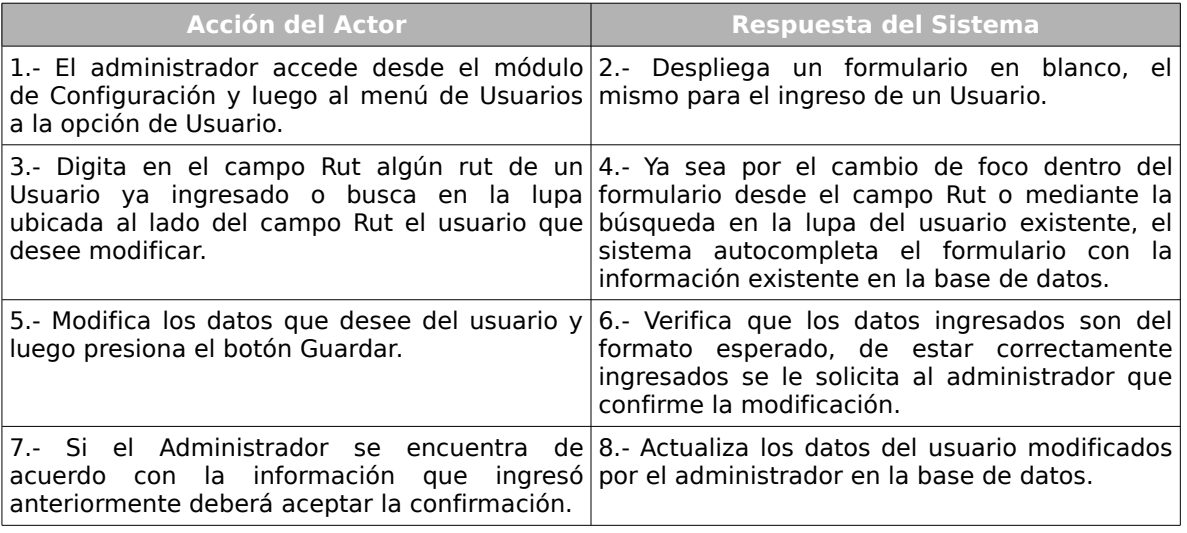

#### **Cursos Alternos:**

**Ítem 6:** Si los datos ingresados no corresponden a los esperados por el sistema o alguno de los datos obligatorios falta, el sistema indicará en cada una de las celdas un aviso de error, solicitando el reingreso de los datos con problemas.

# **Caso de Uso :** Dar de Baja Usuario

# **Código :** 104.3

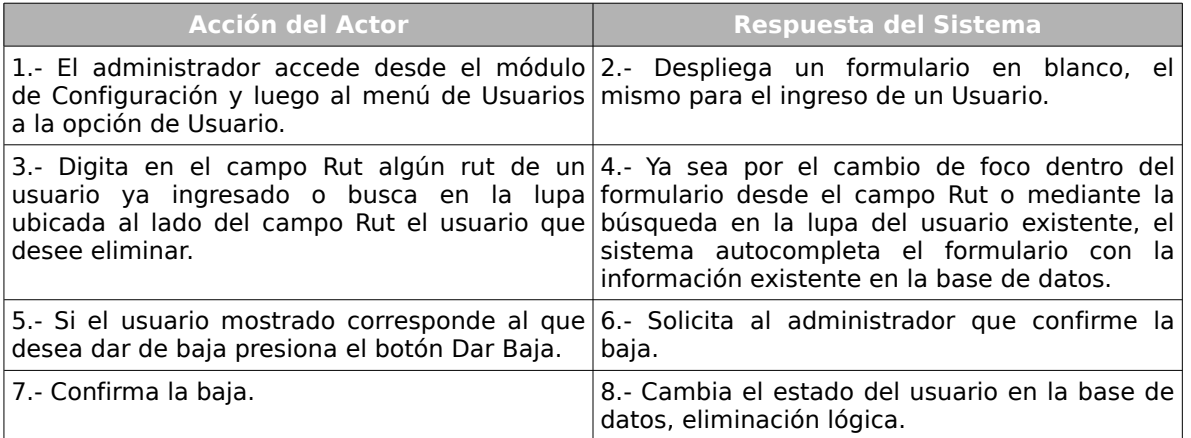

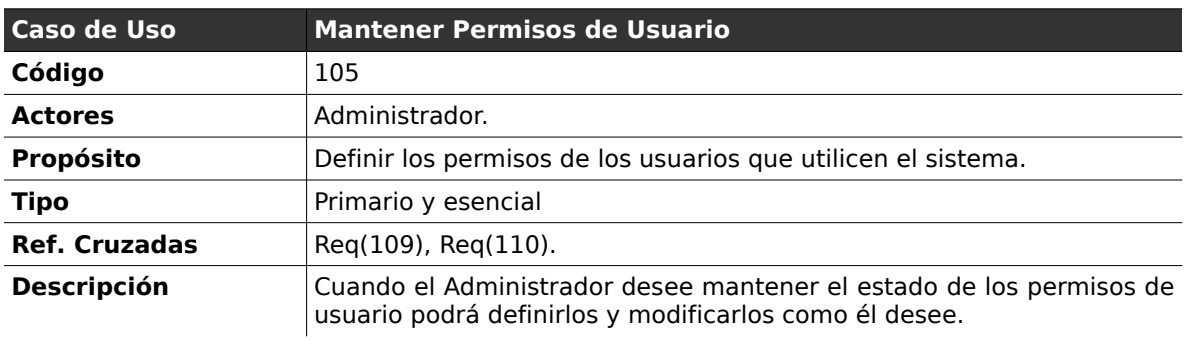

# **2.2.5 . Mantener Permisos de Usuario**

### *Curso normal de los eventos*

**Caso de Uso :** Editar Permisos de Usuario

**Código :** 105.1

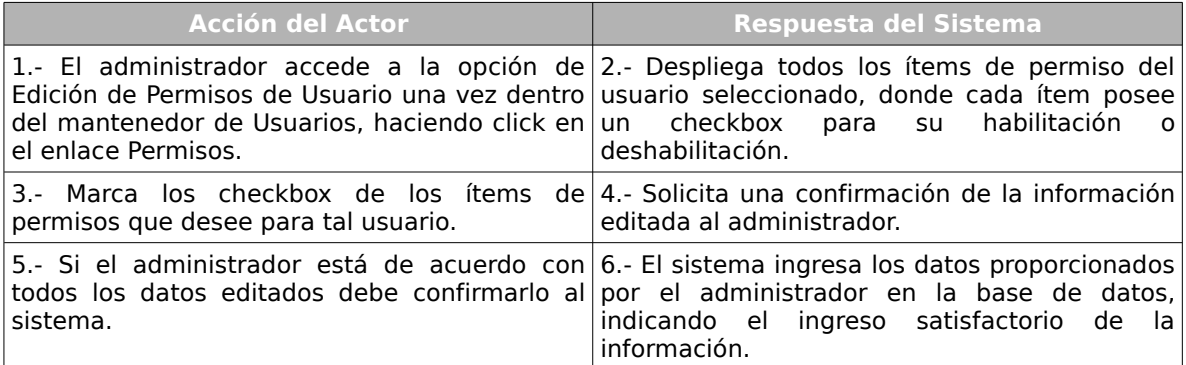

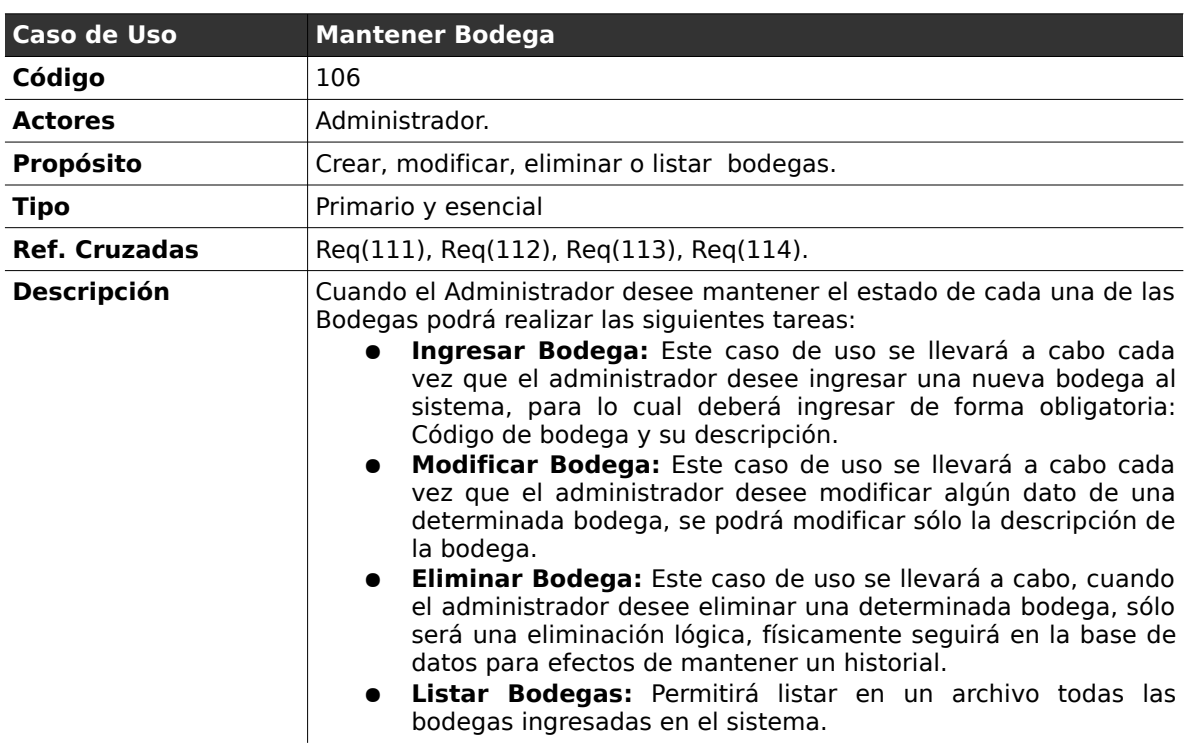

# **2.2.6 . Mantener Bodega**

### **Curso normal de los eventos**

**Caso de Uso :** Ingresar Bodega

**Código :** 106.1

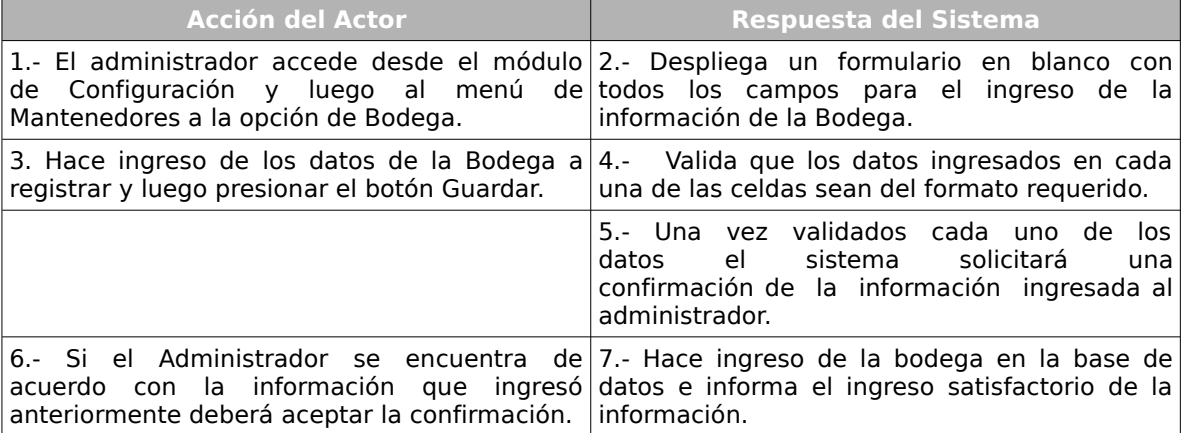

#### **Cursos Alternos:**

**Ítem 4:** Si los datos ingresados por el administrador no corresponden a los esperados por el sistema o alguno de los datos obligatorios falta, el sistema informará el error, indicando en cada una de las celdas un aviso de error, solicitando el reingreso de los datos con problemas.

### **Caso de Uso :** Modificar Bodega

**Código :** 106.2

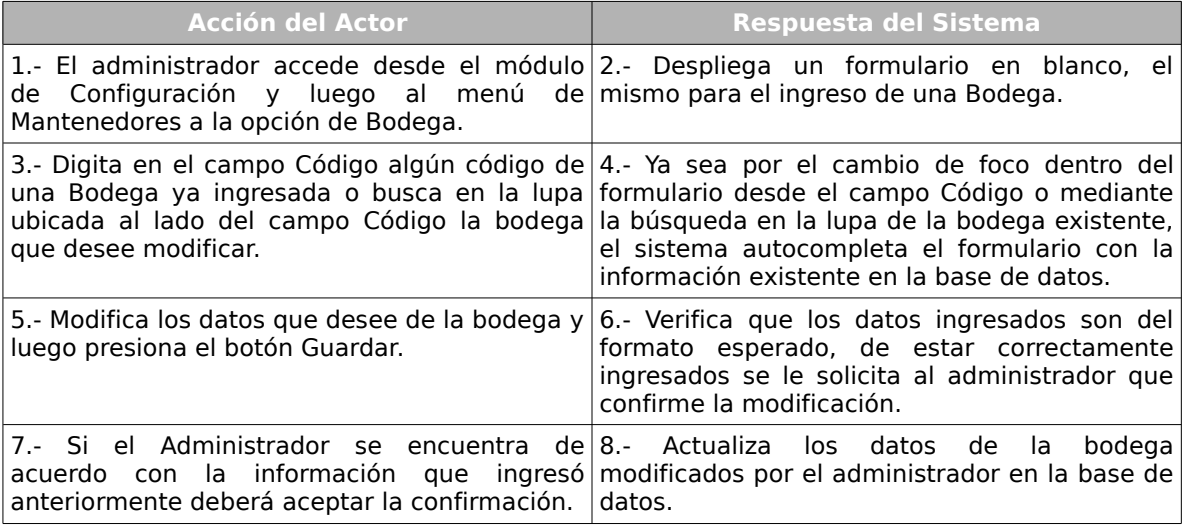

### **Cursos Alternos:**

**Ítem 6** Si los datos ingresados no corresponden a los esperados por el sistema o alguno de los datos obligatorios falta, el sistema indicará en cada una de las celdas un aviso de error, solicitando el reingreso de los datos con problemas.

### **Caso de Uso :** Eliminar Bodega

# **Código :** 106.3

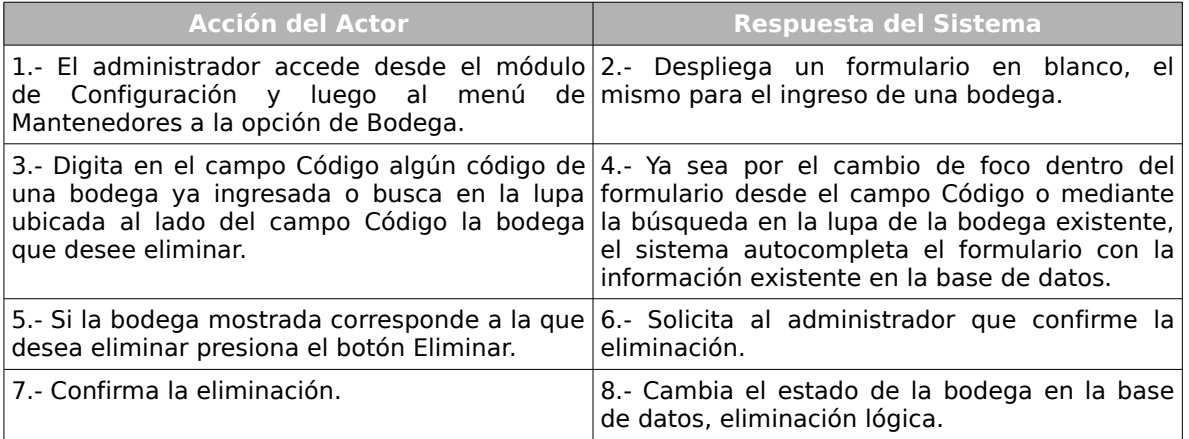

### **Caso de Uso :** Listar Bodegas

### **Código :** 106.4

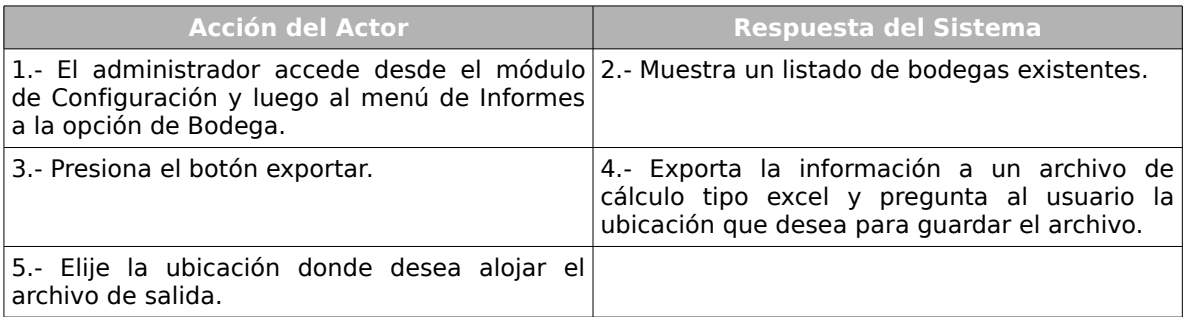

#### **Cursos Alternos:**

Ítem 3: Si el usuario no desea exportar el listado de bodegas el caso de uso termina

de forma inmediata.

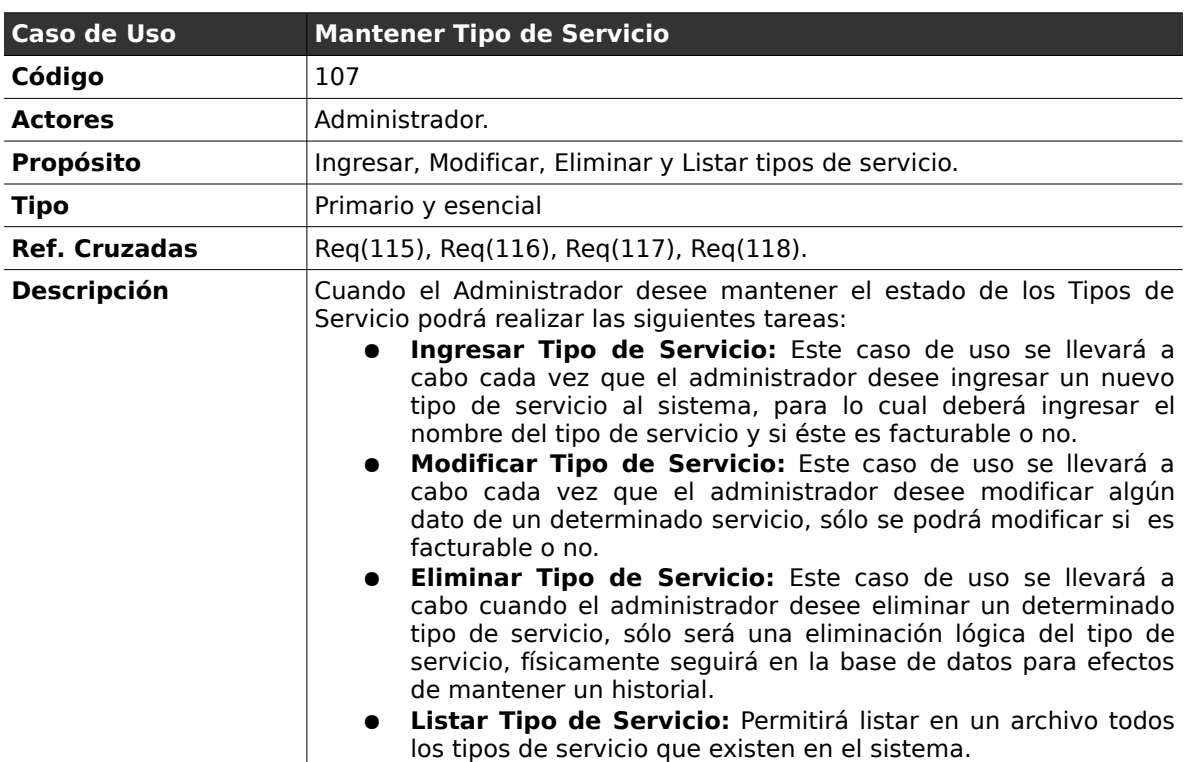

# **2.2.7 . Mantener Tipo de Servicio**

### *Curso normal de los eventos*

**Caso de Uso :** Ingresar Tipo de Servicio

**Código :** 107.1

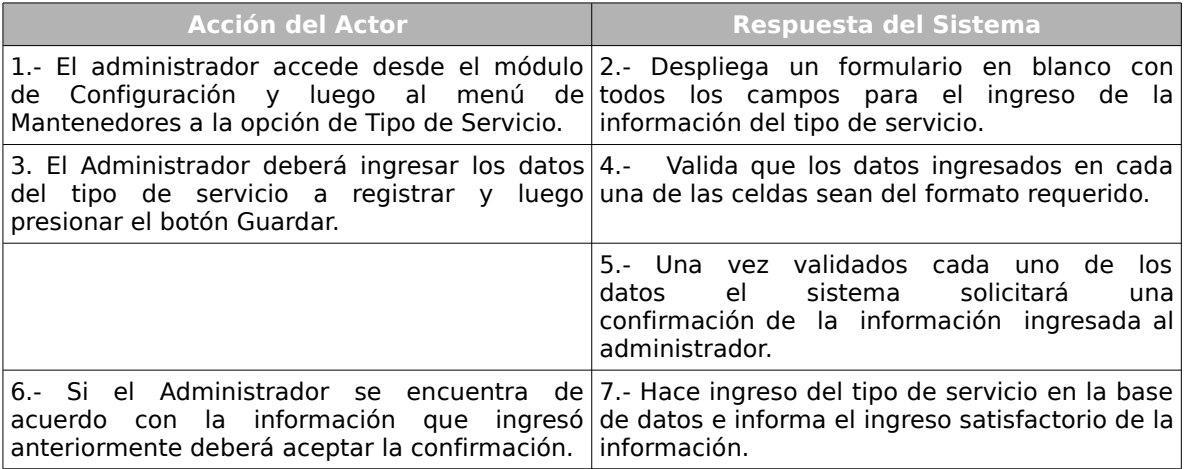

#### **Cursos Alternos:**

**Ítem 4:** Si los datos ingresados por el administrador no corresponden a los esperados por el sistema o alguno de los datos obligatorios falta, el sistema informará el error, indicando en cada una de las celdas un aviso de error, solicitando el reingreso de los datos con problemas.

#### **Caso de Uso :** Modificar Tipo de Servicio

**Código :** 107.2

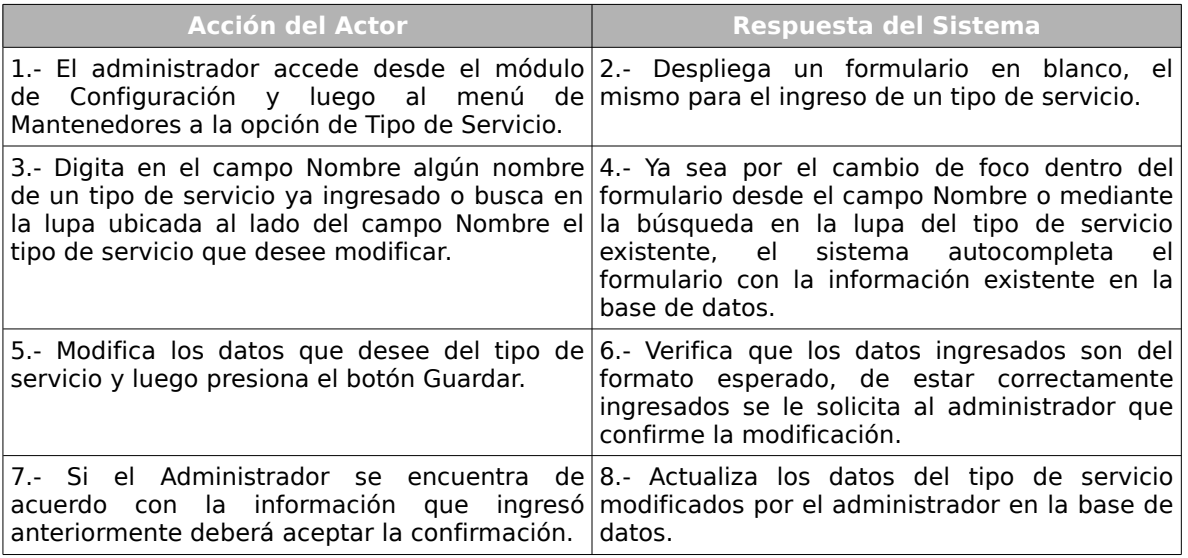

#### **Cursos Alternos:**

**Ítem 6:** Si los datos ingresados por el administrador no corresponden a los esperados por el sistema o alguno de los datos obligatorios falta, el sistema informará el error, indicando en cada una de las celdas un aviso de error, solicitando el reingreso de los datos con problemas.

### **Caso de Uso :** Eliminar Tipo de Servicio

# **Código :** 107.3

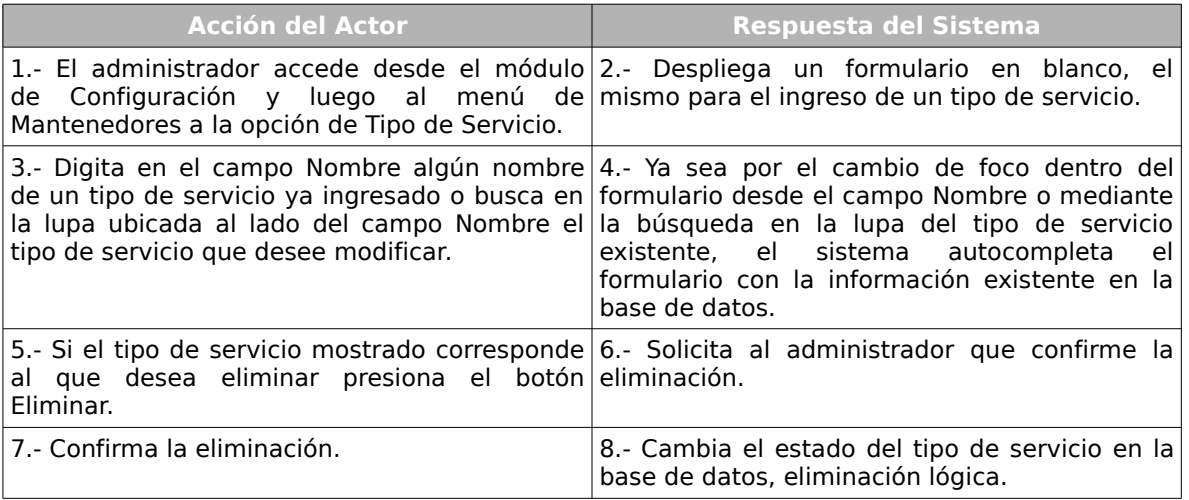

### **Caso de Uso :** Listar Tipos de Servicio.

### **Código :** 107.4

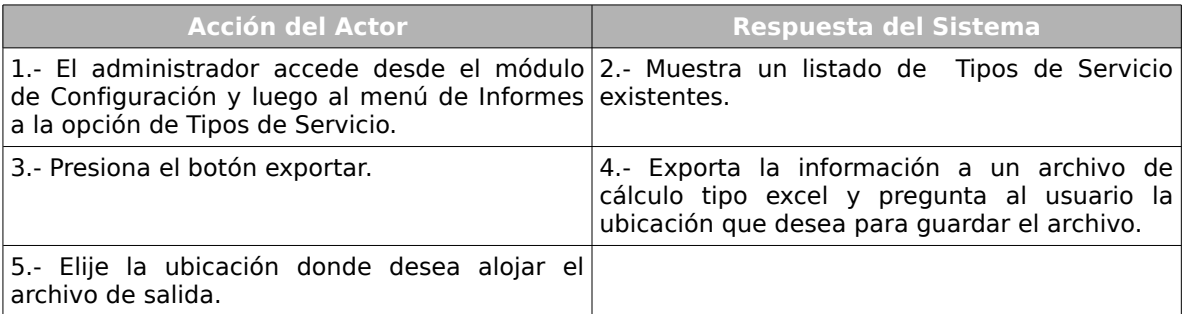

### **Cursos Alternos:**

**Ítem 3:** Si el usuario no desea exportar el listado de tipos de servicio el caso de uso

termina de forma inmediata.

Capítulo II: Análisis de Requerimientos y Casos de Uso 68

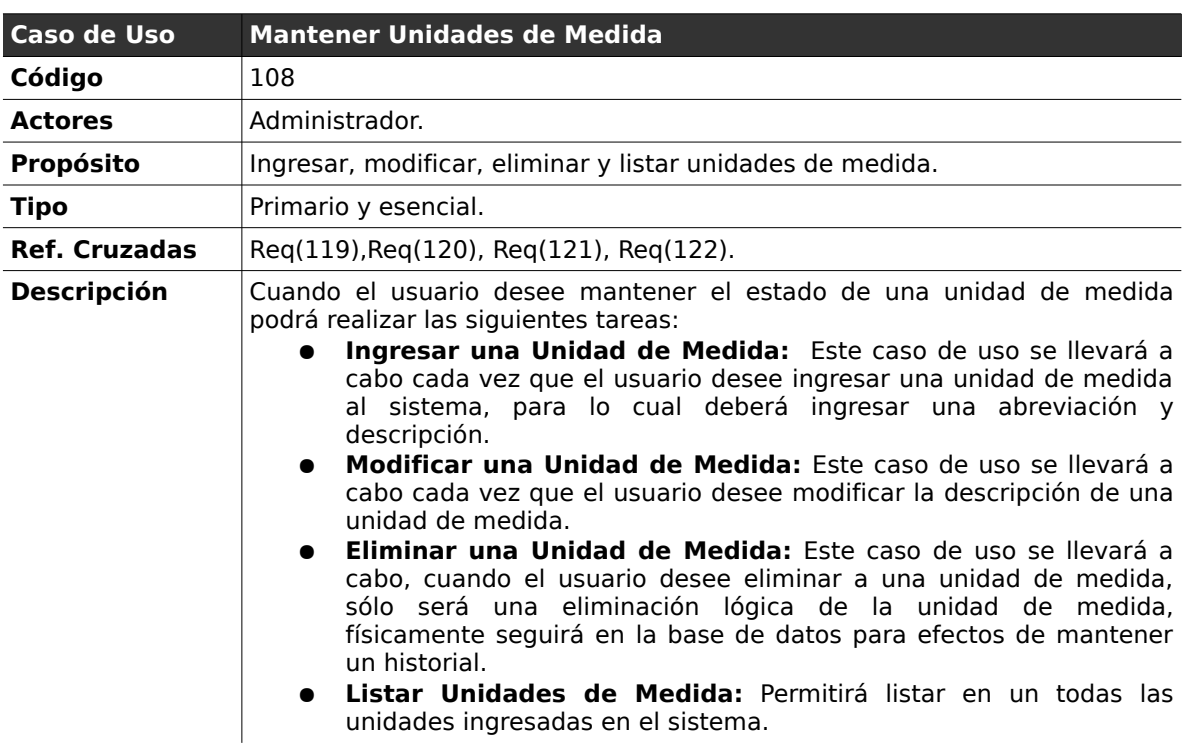

# **2.2.8 . Mantener Unidades de Medida**

### *Curso normal de los eventos*

**Caso de Uso :** Ingresar unidad de medida

**Código :** 108.1

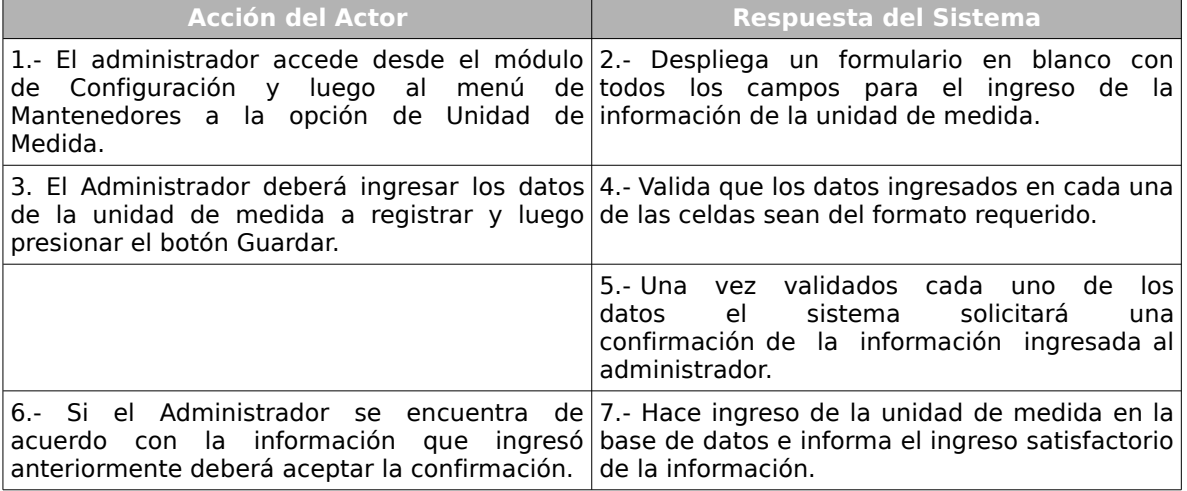

#### **Cursos Alternos:**

**Ítem 4:** El sistema informará al usuario que los datos ingresados no son válidos permitiendo ingresarlos nuevamente.

#### **Caso de Uso :** Modificar Unidad de Medida

#### **Código :** 108.2

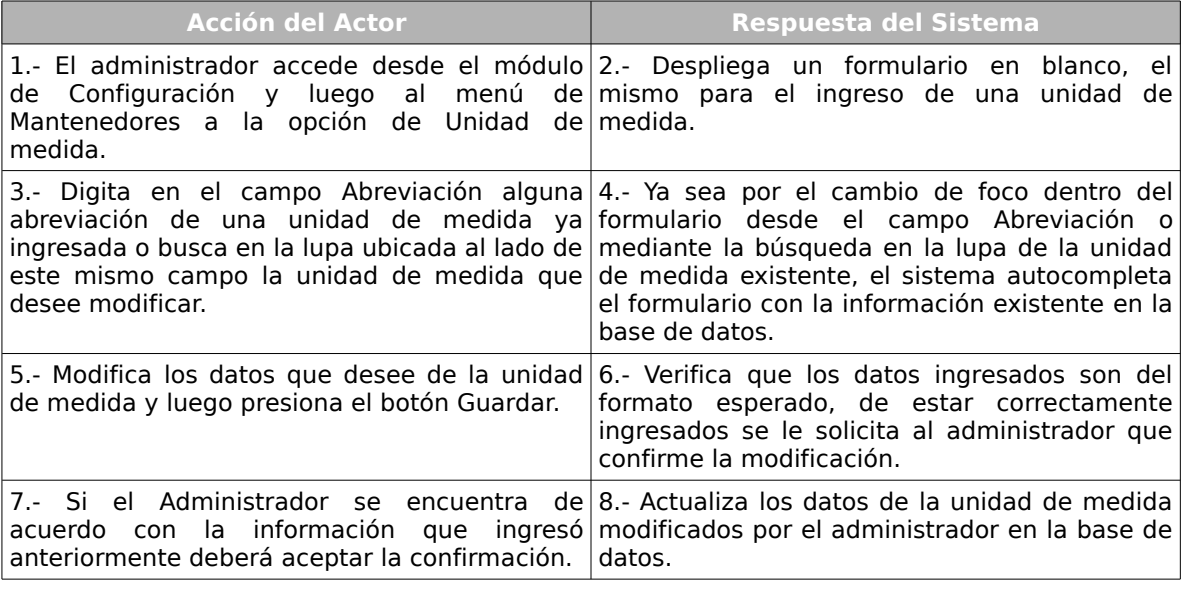

#### **Cursos Alternos:**

**Ítem 6:** Si los datos ingresados no corresponden a los esperados por el sistema o alguno de los datos obligatorios falta, el sistema indicará en cada una de las celdas un aviso de error, solicitando el reingreso de los datos con problemas.

Capítulo II: Análisis de Requerimientos y Casos de Uso 70

**Caso de Uso :** Eliminar Unidad de Medida.

**Código :** 108.3

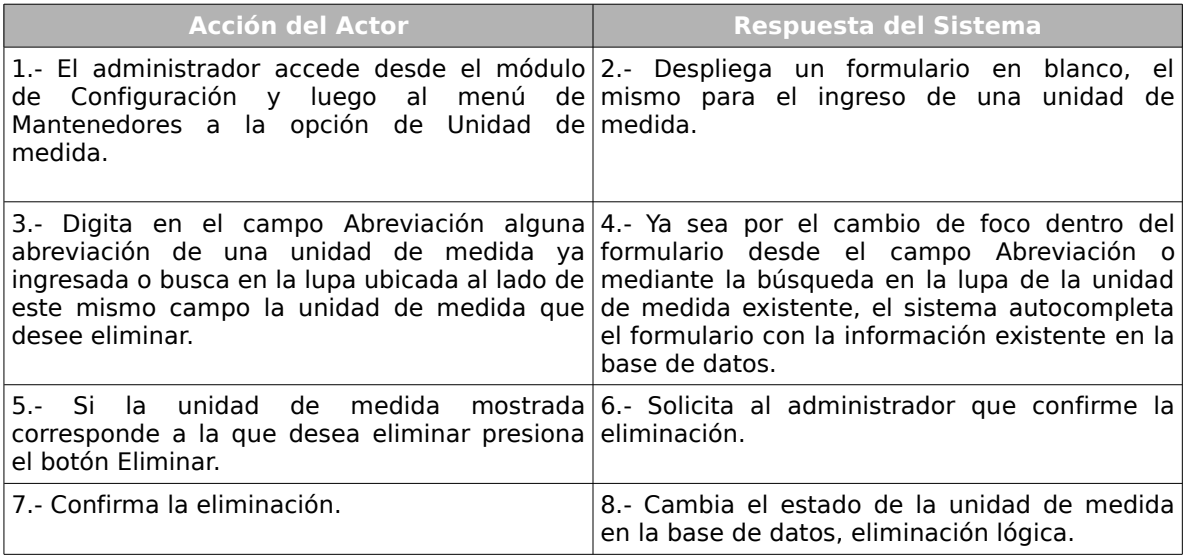

**Caso de Uso :** Listar Unidad de Medida

### **Código :** 108.4

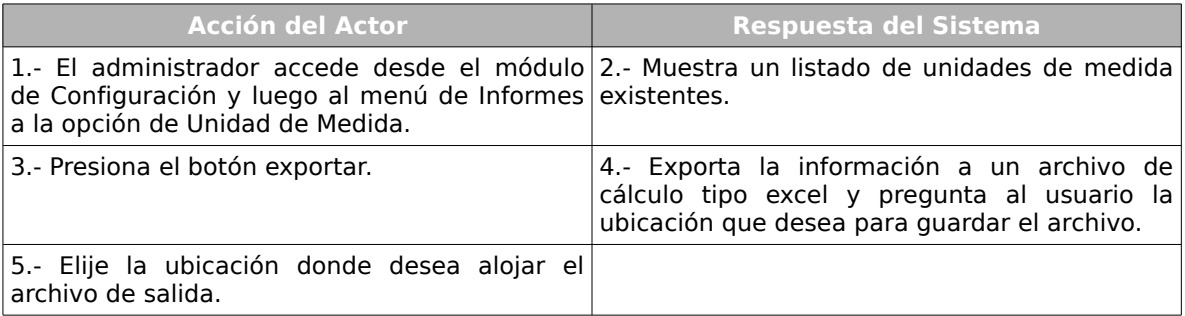

### **Cursos Alternos:**

**Ítem 3:** Si el usuario no desea exportar el listado de unidades de medida el caso de

uso termina de forma inmediata.

Capítulo II: Análisis de Requerimientos y Casos de Uso 71

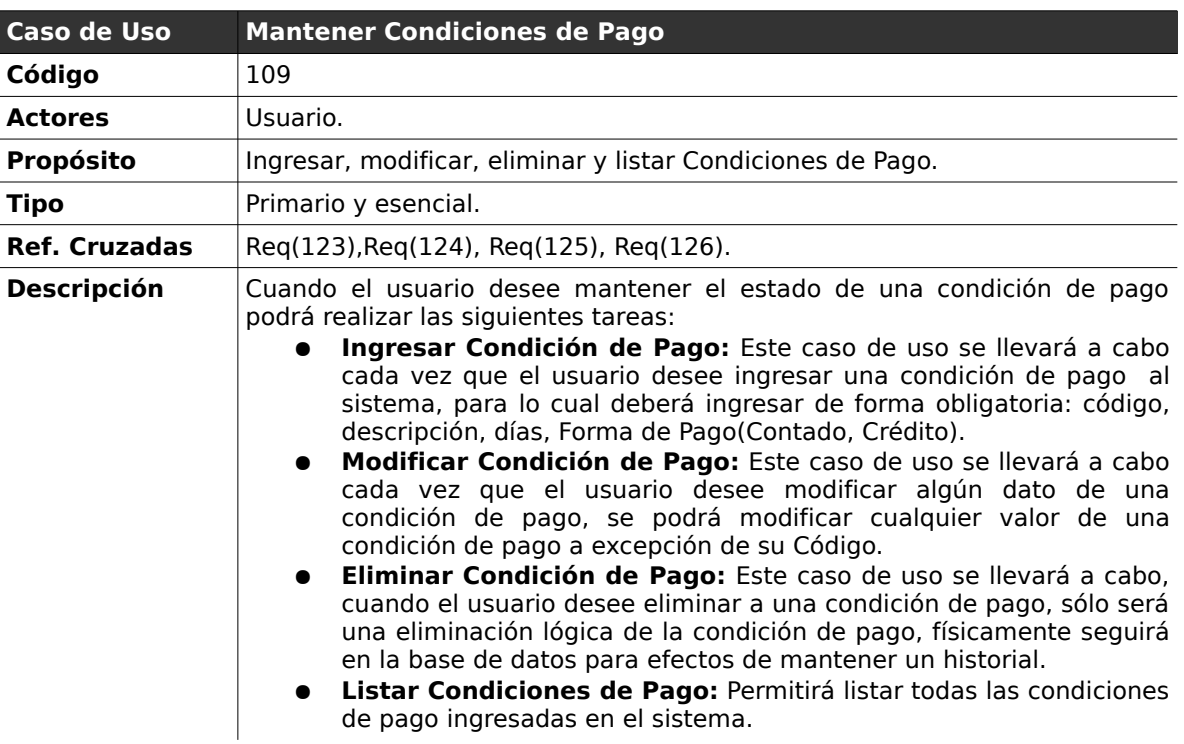

# **2.2.9 . Mantener Condiciones de Pago**

### *Curso normal de los eventos*

**Caso de Uso :** Ingresar Condición de Pago

**Código :** 109.1

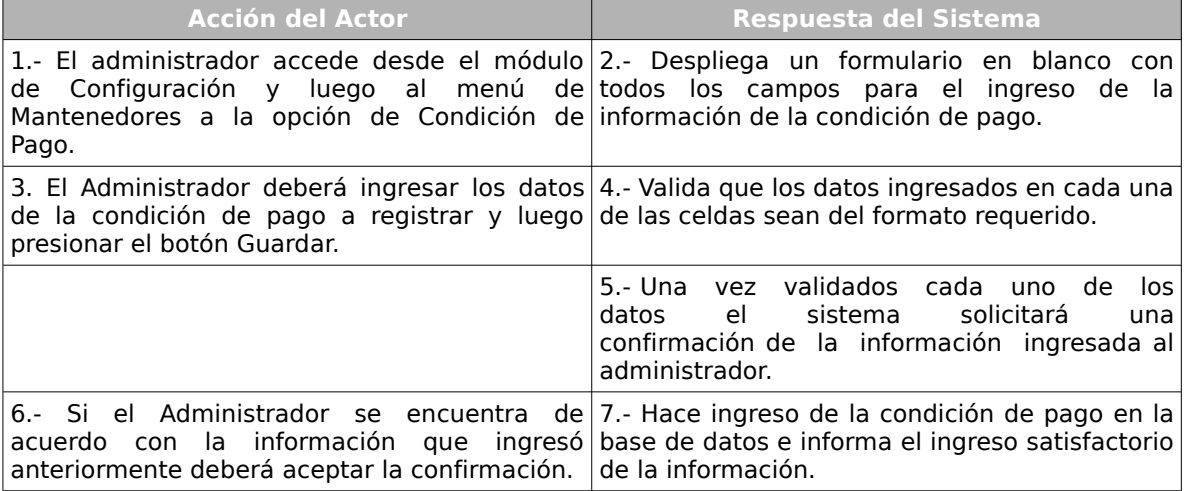

#### **Cursos Alternos:**

**Ítem 4:** El sistema informará al usuario que los datos ingresados no son válidos permitiendo ingresarlos nuevamente.

### **Caso de Uso :** Modificar Condición de Pago

#### **Código :** 109.2

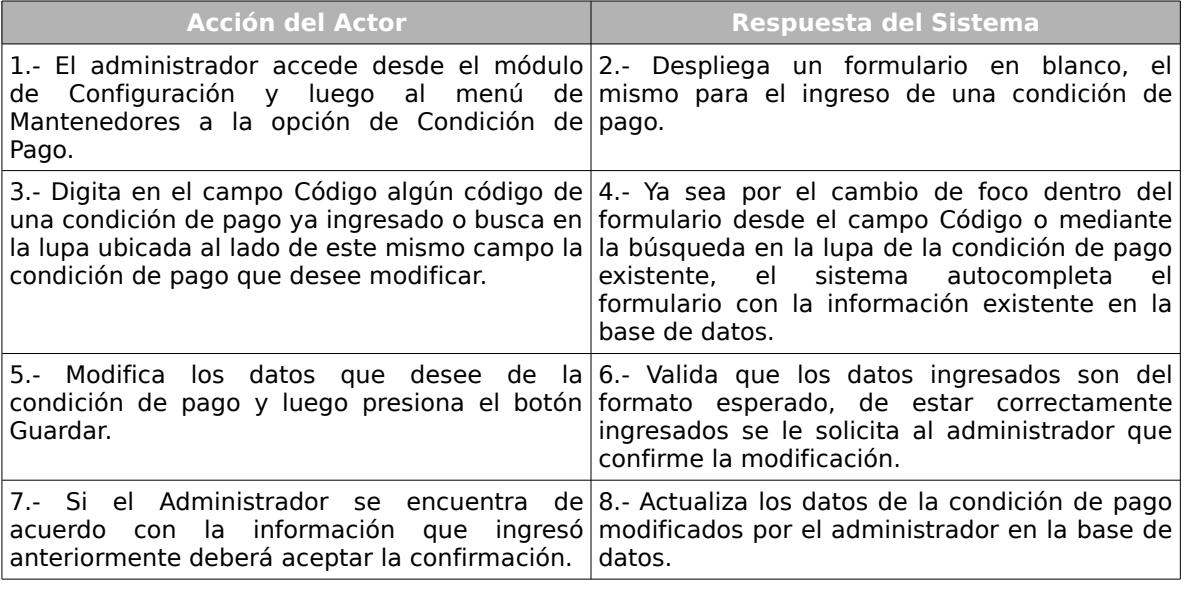

#### **Cursos Alternos:**

**Ítem 6:** Si los datos ingresados no corresponden a los esperados por el sistema o alguno de los datos obligatorios falta, el sistema indicará en cada una de las celdas un aviso de error, solicitando el reingreso de los datos con problemas.
**Caso de Uso :** Eliminar Condición de Pago.

**Código :** 109.3

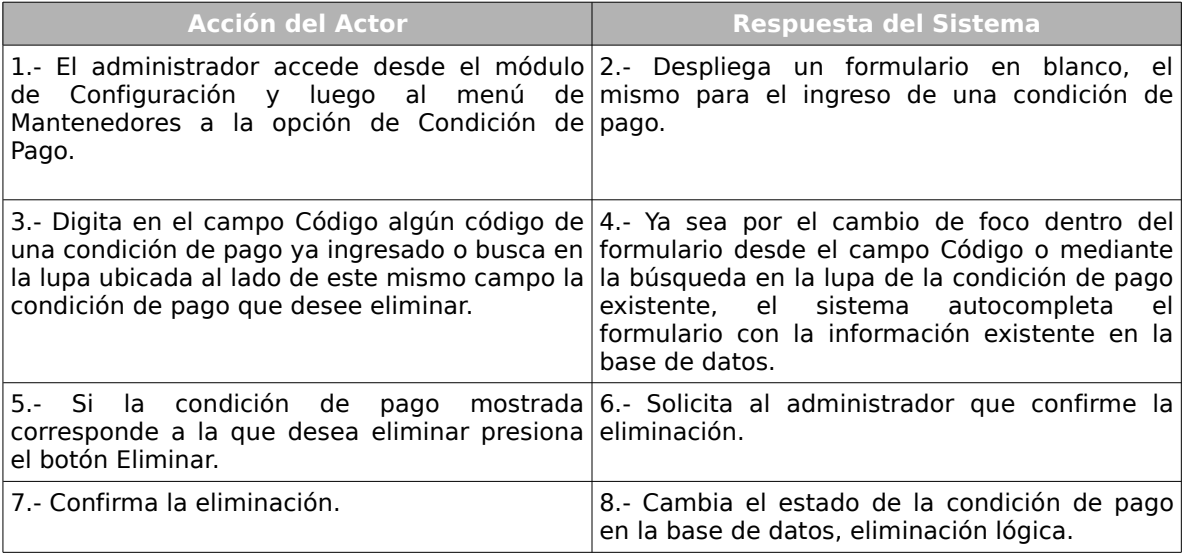

**Caso de Uso :** Listar Condiciones de Pago

# **Código :** 109.4

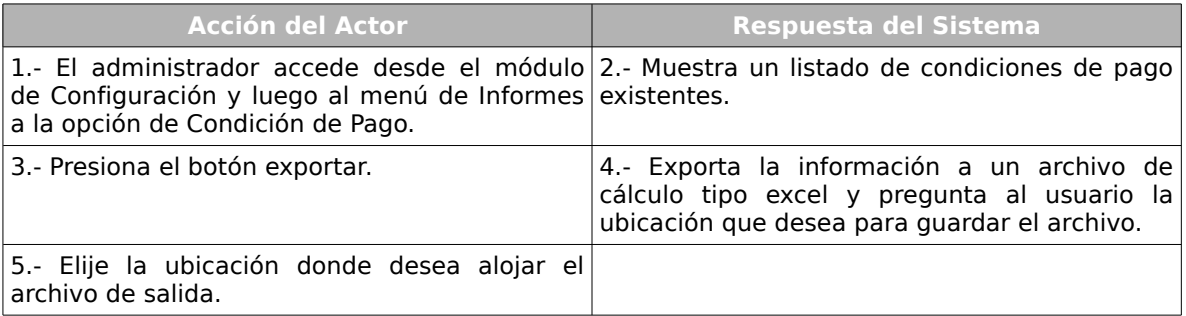

# **Cursos Alternos:**

**Ítem 3:** Si el usuario no desea exportar el listado de condiciones de pago el caso de

uso termina de forma inmediata.

| <b>Caso de Uso</b>   | <b>Mantener Descuentos</b>                                                                                                    |
|----------------------|----------------------------------------------------------------------------------------------------|
| Código               | 110                                                                                                    |
| <b>Actores</b>       | Administrador.                                                                                                    |
| <b>Propósito</b>     | Ingresar, modificar, eliminar y listar descuentos.                                                                                                    |
| <b>Tipo</b>          | Primario y esencial.                                                                                                    |
| <b>Ref. Cruzadas</b> | Reg(127), Reg(128), Reg(129), Reg(130).                                                                                                    |
| <b>Descripción</b>   | Cuando el usuario desee mantener el estado de un descuento podrá realizar<br>las siguientes tareas:<br>Ingresar Descuento: Este caso de uso se llevará a cabo cada vez<br>que el usuario desee ingresar un descuento al sistema, para lo cual<br>deberá ingresar: código, descripción, tipo de valor (porcentaje fijo o<br>variable, valor fijo o variable) y cantidad.<br>Modificar Descuento: Este caso de uso se llevará a cabo cada vez<br>que el usuario desee modificar algún dato de un descuento, se<br>podrá modificar cualquier valor de un descuento a excepción de su<br>Código.<br><b>. Eliminar Descuento:</b> Este caso de uso se llevará a cabo, cuando el<br>usuario desee eliminar a un descuento, sólo será una eliminación<br>lógica del descuento, físicamente seguirá en la base de datos para<br>efectos de mantener un historial.<br><b>• Listar Descuentos:</b> Permitirá listar los descuentos ingresados en el<br>sistema. |

 **2.2.10 . Mantener Descuentos**

# *Curso normal de los eventos*

**Caso de Uso :** Ingresar Descuento

**Código :** 110.1

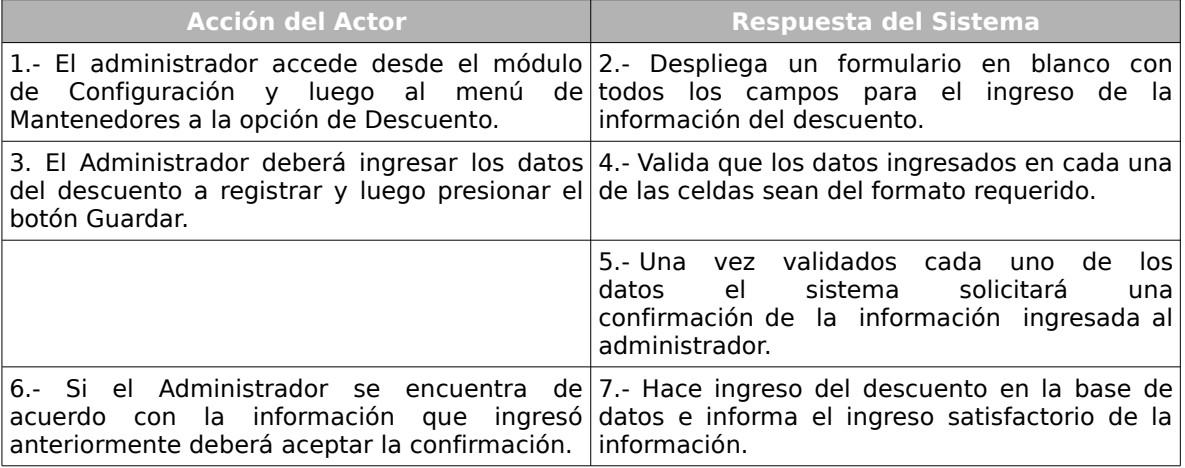

**Ítem 4:** El sistema informará al usuario que los datos ingresados no son válidos permitiendo ingresarlos nuevamente.

#### **Caso de Uso :** Modificar Descuento.

### **Código :** 110.2

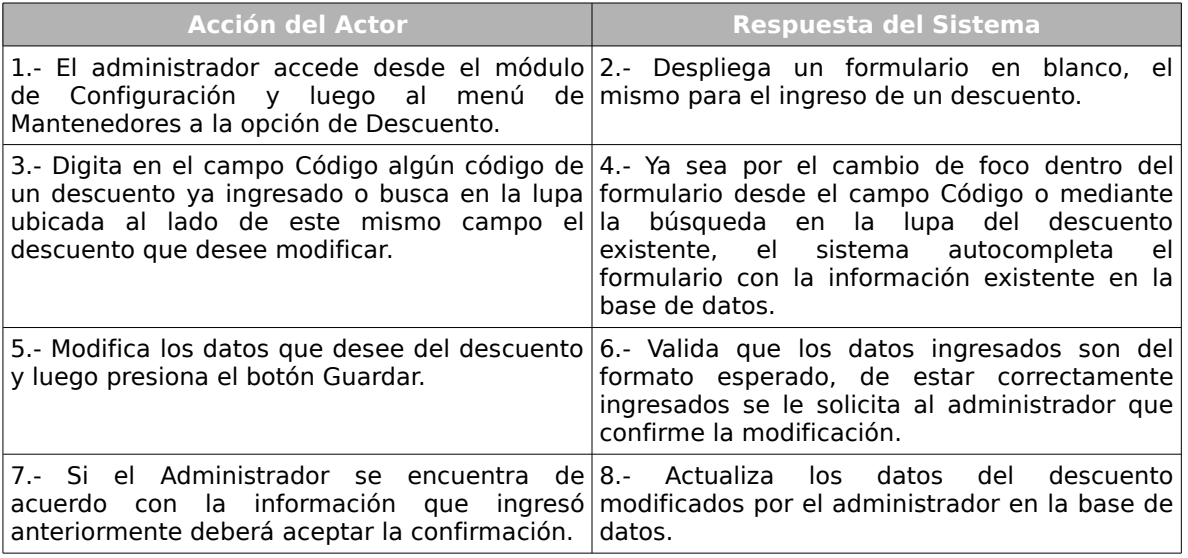

### **Cursos Alternos:**

**Ítem 6:** Si los datos ingresados no corresponden a los esperados por el sistema o alguno de los datos obligatorios falta, el sistema indicará en cada una de las celdas un aviso de error, solicitando el reingreso de los datos con problemas.

# **Caso de Uso :** Eliminar Descuento.

# **Código :** 110.3

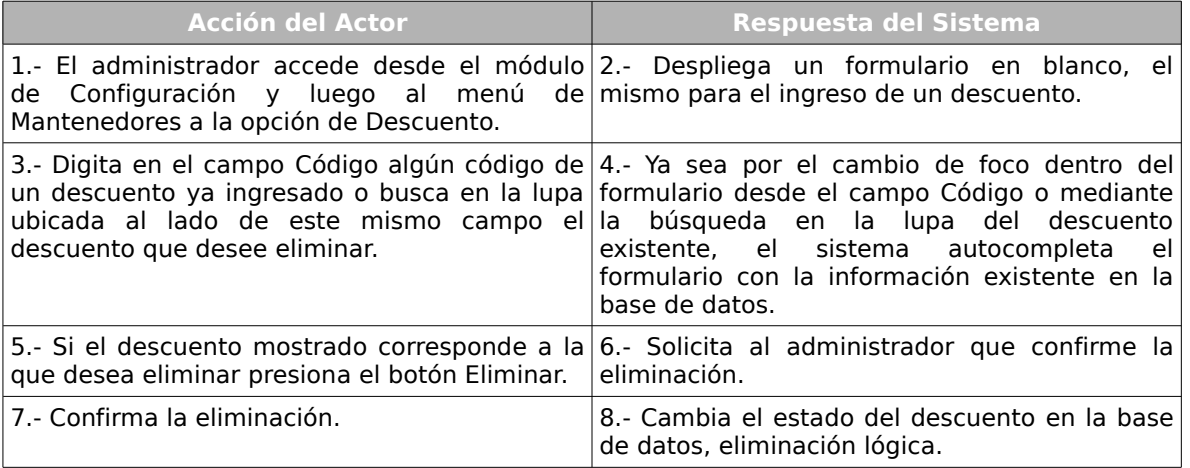

#### **Caso de Uso :** Listar Descuentos

# **Código :** 110.4

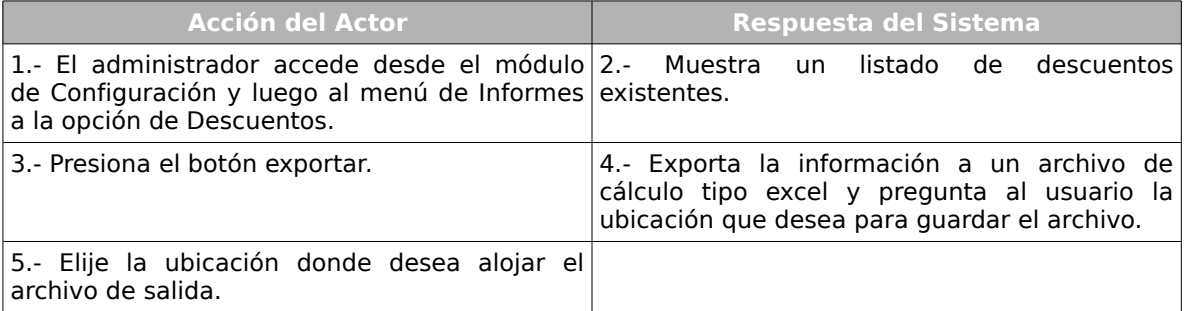

# **Cursos Alternos:**

**Ítem 3:** Si el usuario no desea exportar el listado de descuentos el caso de uso termina de forma inmediata.

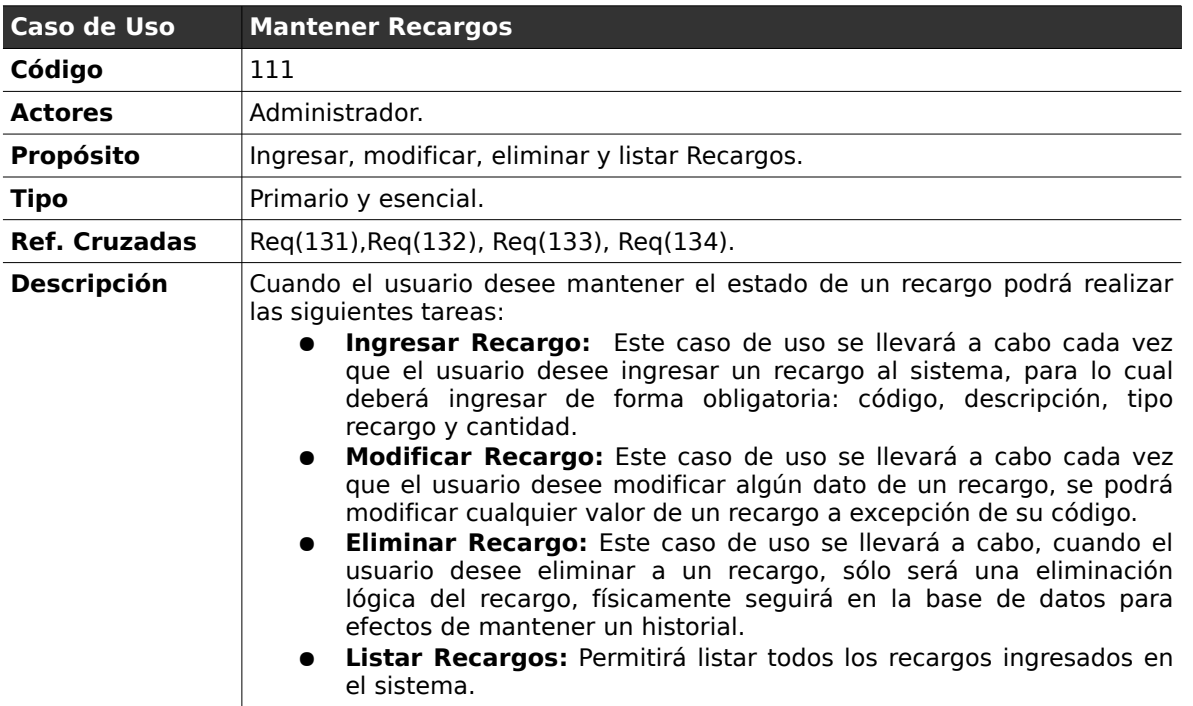

# **2.2.11 . Mantener Recargos**

# *Curso normal de los eventos*

**Caso de Uso :** Ingresar Recargo

**Código :** 111.1

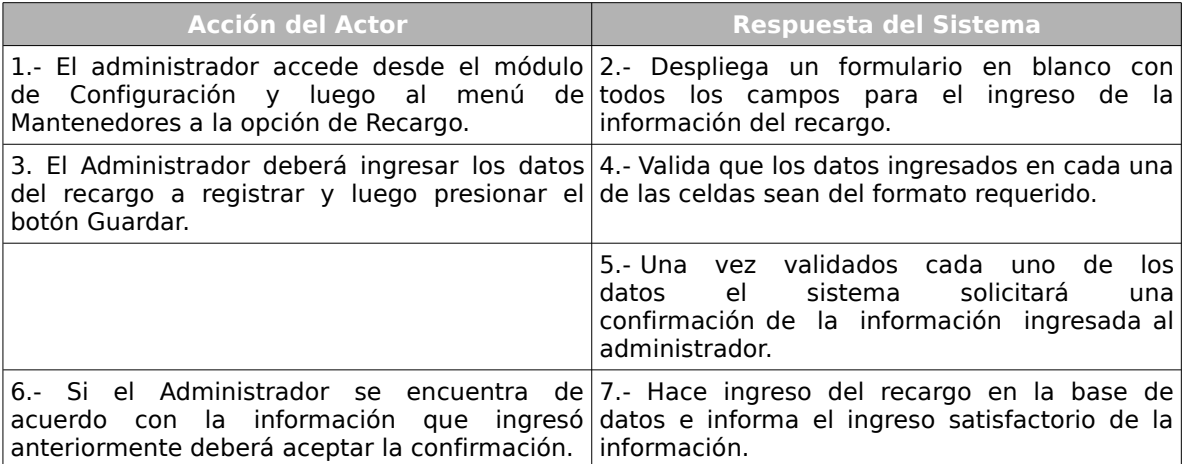

**Ítem 4:** El sistema informará al usuario que los datos ingresados no son válidos permitiendo ingresarlos nuevamente.

#### **Caso de Uso :** Modificar Recargo.

### **Código :** 111.2

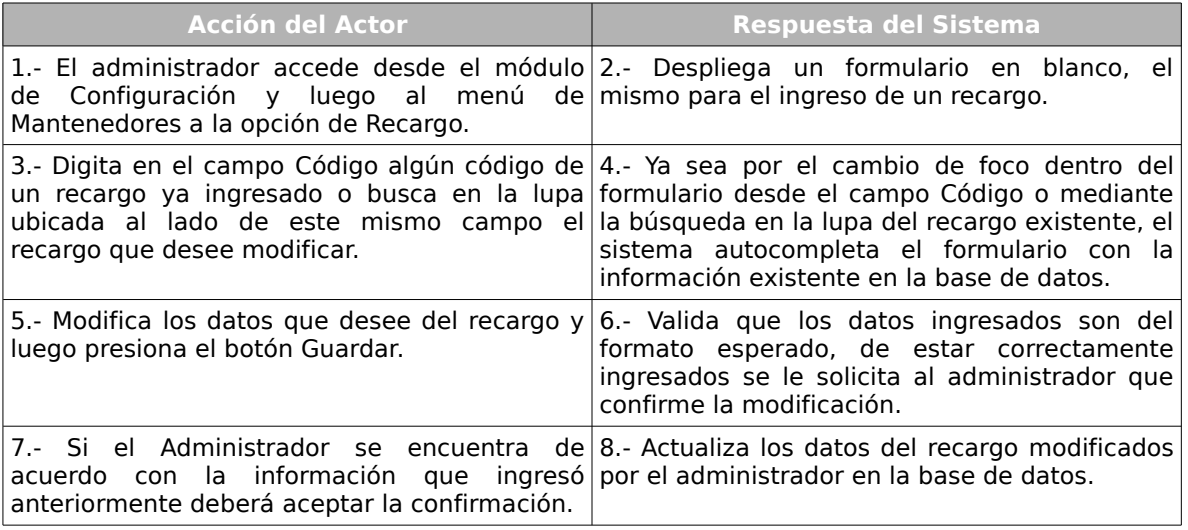

#### **Cursos Alternos:**

**Ítem 6:** Si los datos ingresados por el administrador no corresponden a los esperados por el sistema o alguno de los datos obligatorios falta, el sistema informará el error, indicando en cada una de las celdas un aviso de error, solicitando el reingreso de los datos con problemas.

### **Caso de Uso :** Eliminar Recargo.

# **Código :** 111.3

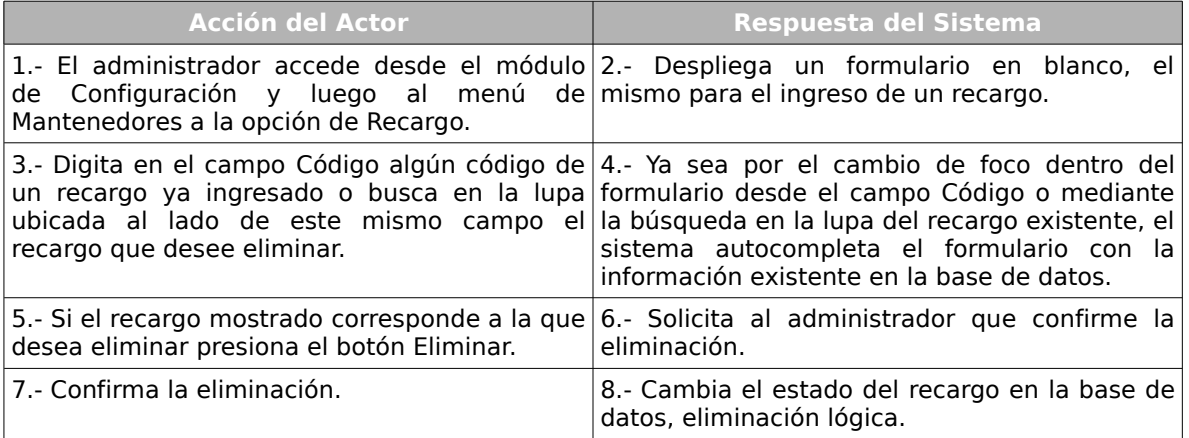

# **Caso de Uso :** Listar Recargos

# **Código :** 111.4

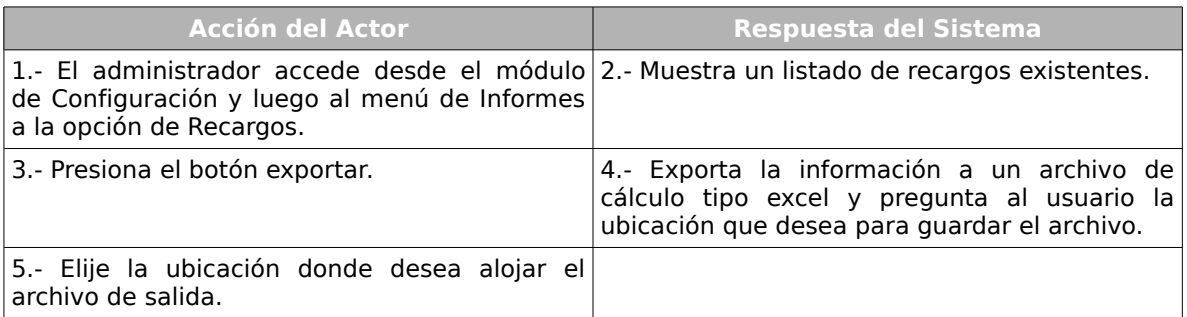

### **Cursos Alternos:**

**Ítem 3:** Si el usuario no desea exportar el listado de recargos el caso de uso termina

de forma inmediata.

| Caso de Uso          | <b>Mantener Monedas</b>                                                                                                    |
|----------------------|----------------------------------------------------------------------------------------------------|
| Código               | 112                                                                                                    |
| <b>Actores</b>       | Administrador.                                                                                                    |
| <b>Propósito</b>     | Ingresar, modificar, eliminar y listar Monedas.                                                                                                    |
| Tipo                 | Primario y esencial.                                                                                                    |
| <b>Ref. Cruzadas</b> | $Req(135), Req(136), Req(137), Req(138).$                                                                                                    |
| <b>Descripción</b>   | Cuando el usuario desee mantener el estado de un moneda podrá realizar<br>las siguientes tareas:<br><b>Ingresar Moneda:</b> Este caso de uso se llevará a cabo cada vez<br>que el usuario desee ingresar una moneda al sistema, para lo cual<br>deberá ingresar el código y descripción de la moneda.<br><b>Modificar Moneda:</b> Este caso de uso se llevará a cabo cada vez<br>que el usuario desee modificar algún dato de una moneda, se podrá<br>modificar sólo su descripción.<br>Eliminar Moneda: Este caso de uso se llevará a cabo, cuando el<br>usuario desee eliminar a una moneda, sólo será una eliminación<br>lógica de la moneda, físicamente seguirá en la base de datos para<br>efectos de mantener un historial.<br><b>· Listar Moneda:</b> Permitirá listar todas las monedas ingresadas en el<br>sistema. |

 **2.2.12 . Mantener Monedas**

# *Curso normal de los eventos*

**Caso de Uso :** Ingresar Moneda

**Código :** 112.1

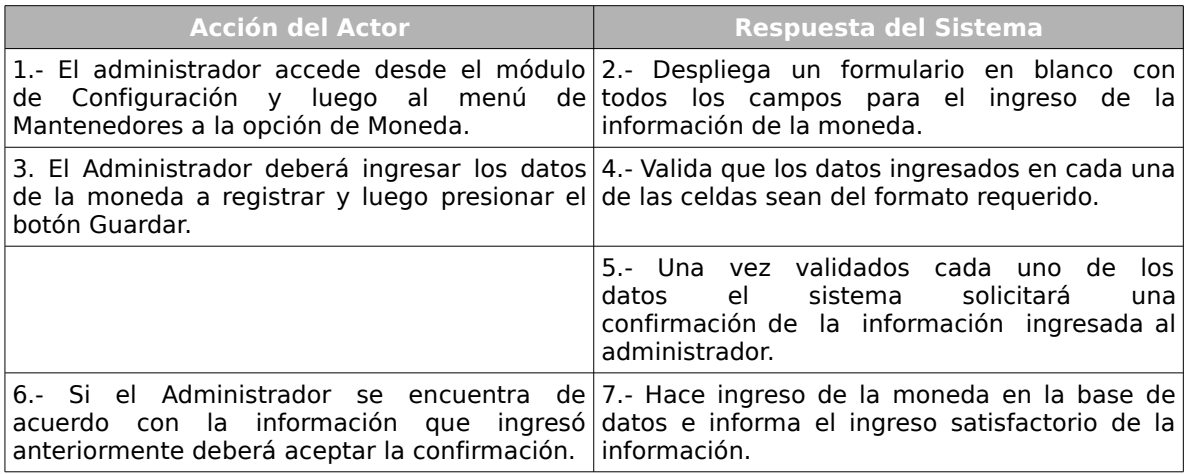

**Ítem 4:** Si los datos ingresados no corresponden al formato esperado el sistema informará el error y permitirá completar nuevamente los campos.

### **Caso de Uso :** Modificar Moneda

### **Código :** 112.2

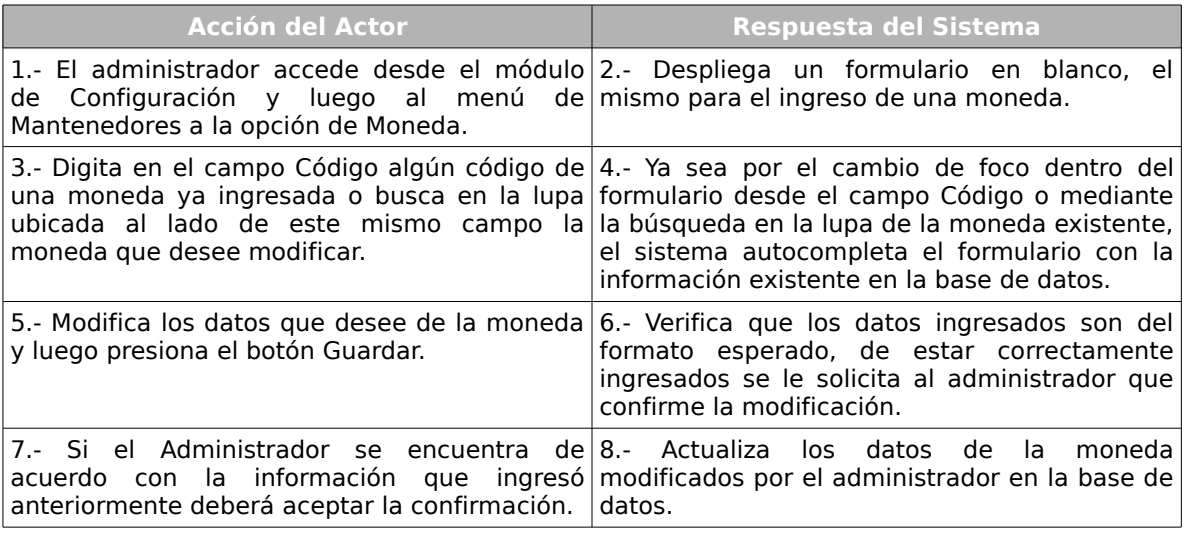

### **Cursos alternos:**

**Ítem 6:** Si los datos ingresado no corresponden al formato esperado por el sistema,

informará del error y permitirá completarlo nuevamente.

#### **Caso de Uso :** Eliminar Moneda

# **Código :** 112.3

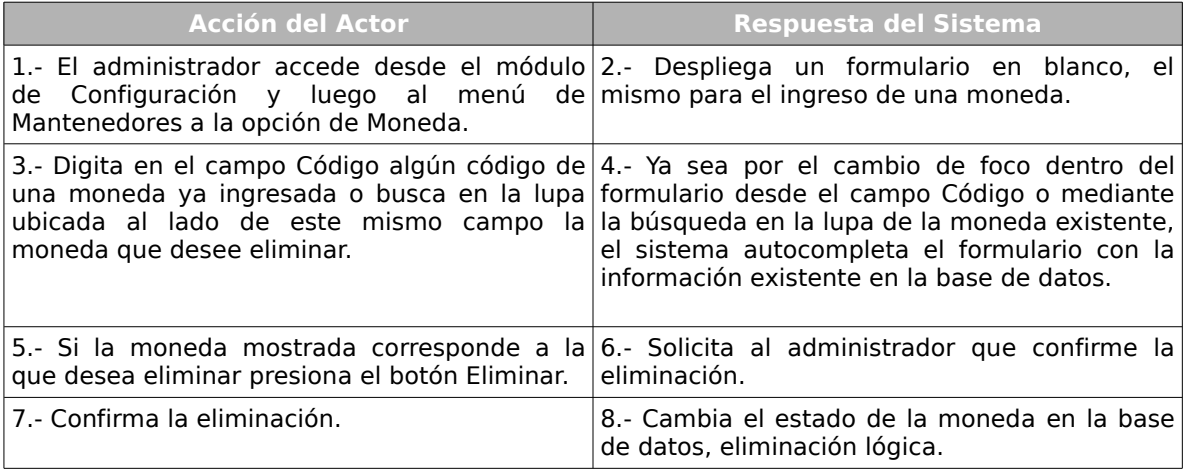

### **Caso de Uso :** Listar Monedas

# **Código :** 112.4

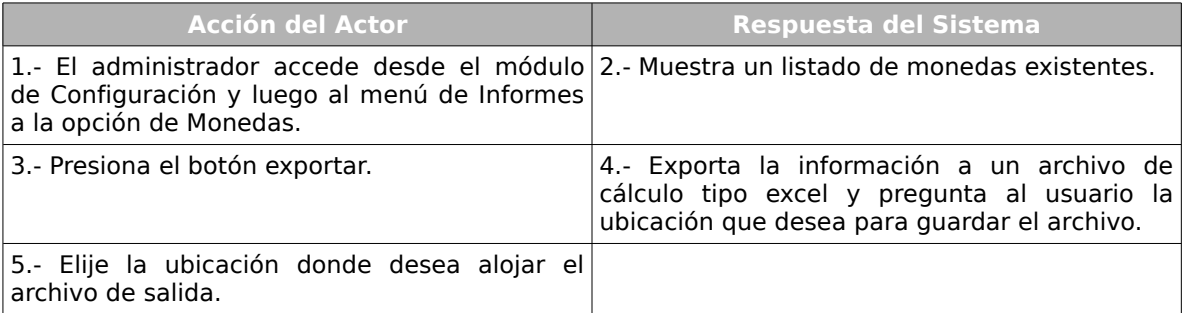

# **Cursos Alternos:**

**Ítem 3:** Si el usuario no desea exportar el listado de monedas el caso de uso termina

de forma inmediata.

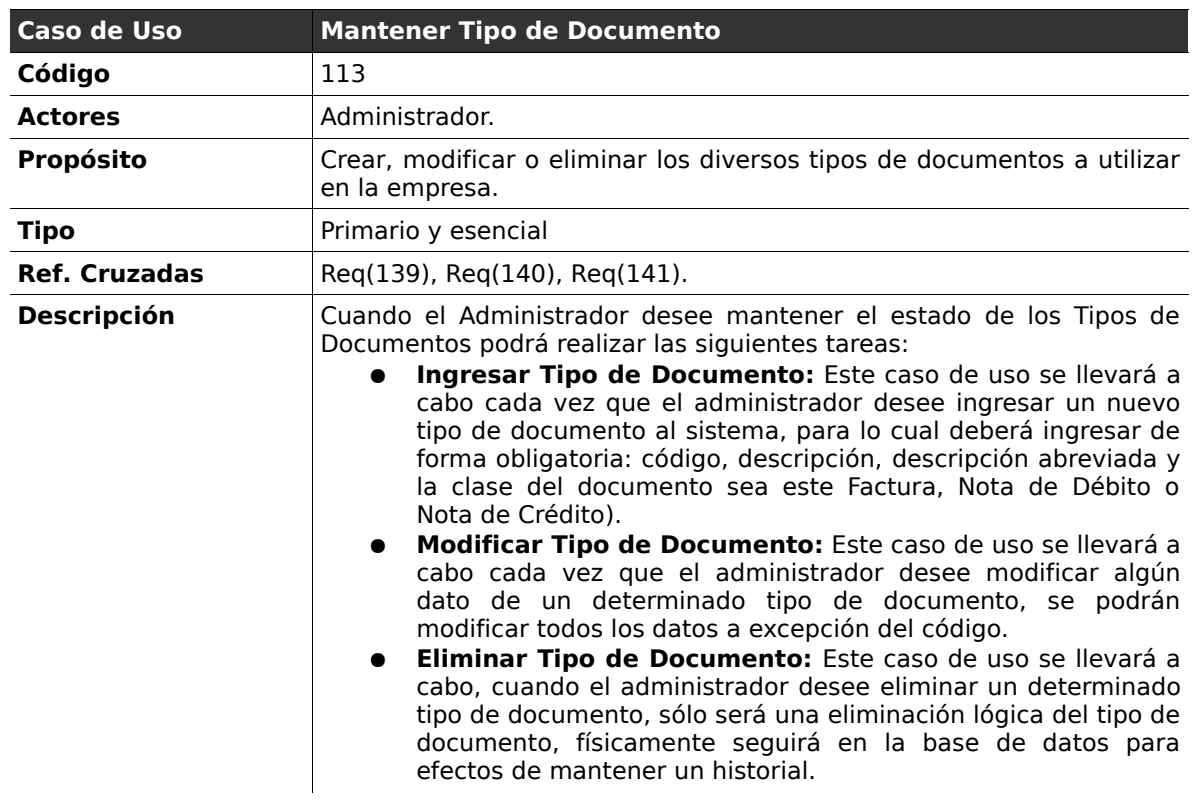

# **2.2.13 . Mantener Tipo de Documento**

# **Curso normal de los eventos**

**Caso de Uso :** Ingresar Tipo de Documento

**Código :** 113.1

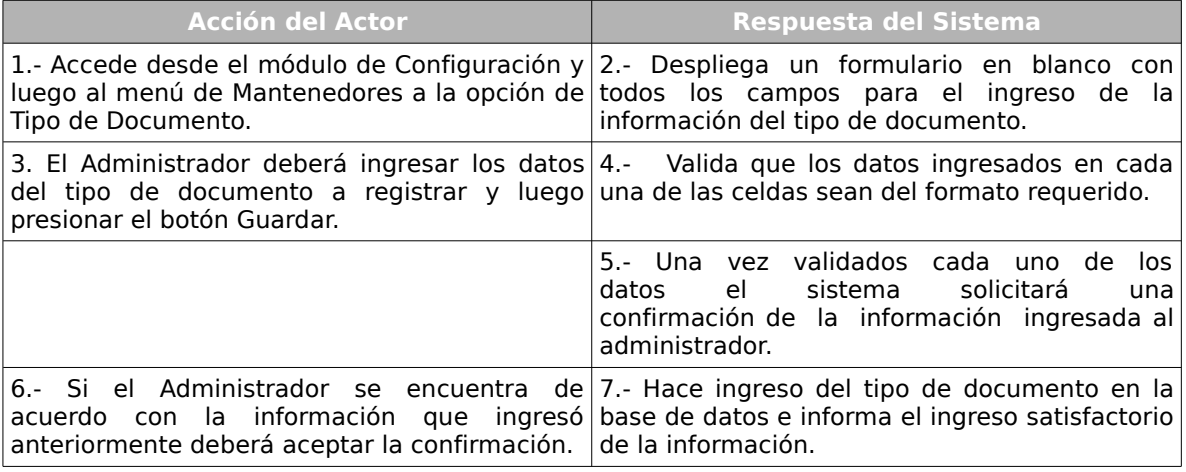

**Ítem 4:** Si los datos ingresados por el administrador no corresponden a los esperados por el sistema o alguno de los datos obligatorios falta, el sistema informará el error, indicando en cada una de las celdas un aviso de error, solicitando el reingreso de los datos con problemas.

### **Caso de Uso :** Modificar Tipo de Documento

**Código :** 113.2

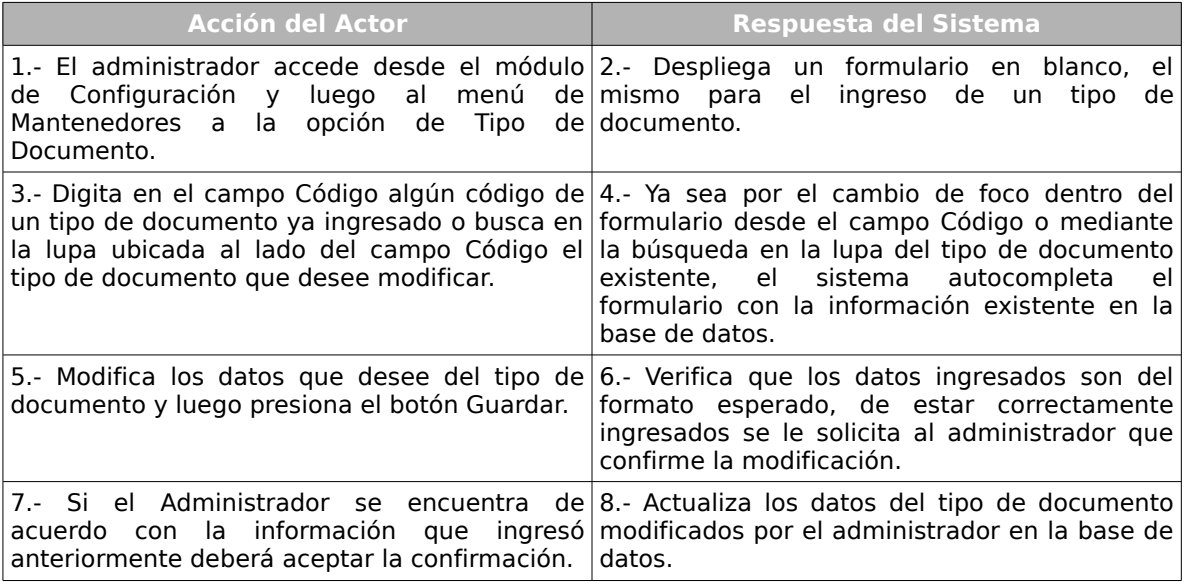

#### **Cursos Alternos:**

**Ítem 6:** Si los datos ingresados por el administrador no corresponden a los esperados por el sistema o alguno de los datos obligatorios falta, el sistema informará el error, indicando en cada una de las celdas un aviso de error, solicitando el reingreso de los datos con problemas.

# **Caso de Uso :** Eliminar Tipo de Documento

# **Código :** 113.3

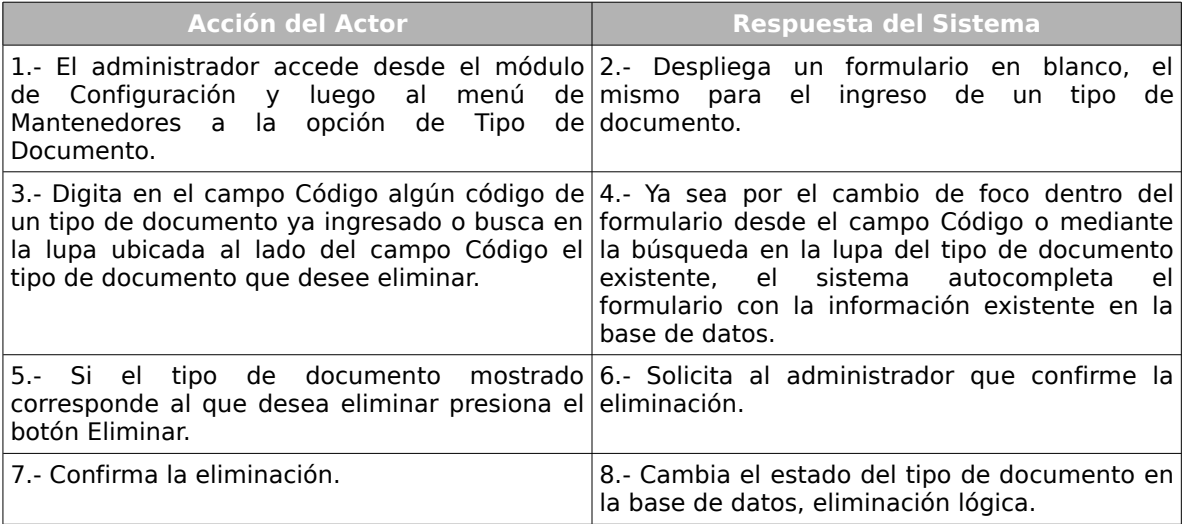

# *2.3 . Módulo de Adquisiciones*

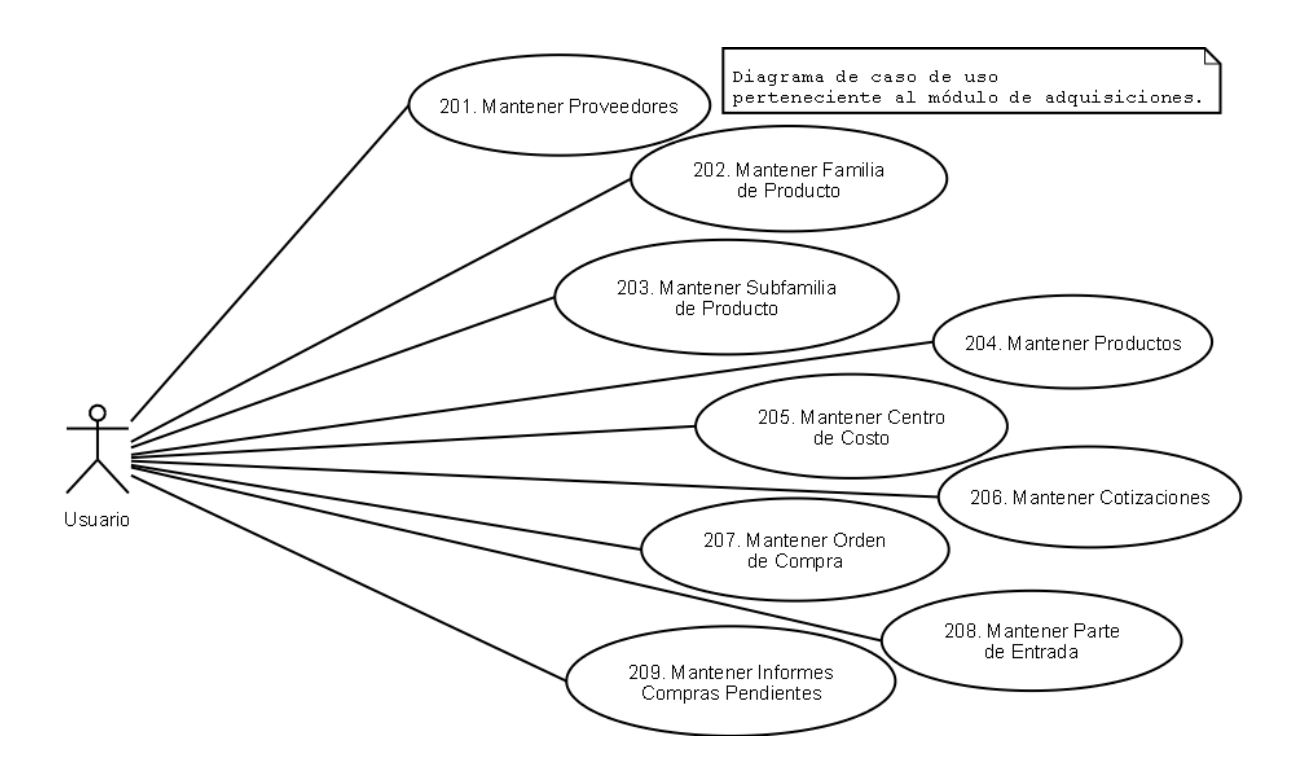

*Ilustración 2: Diagrama de Casos de Uso Módulo de Adquisiciones*

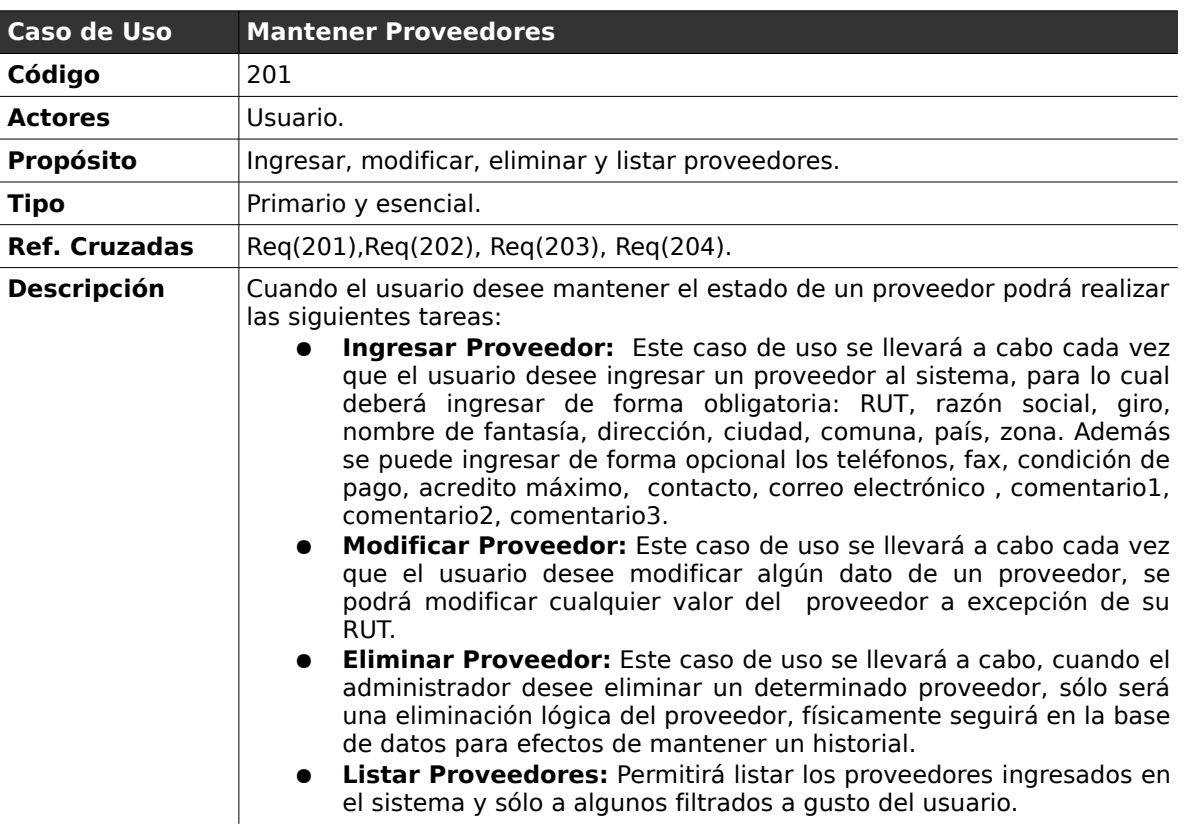

# **2.3.1 . Mantener Proveedores**

# **Curso normal de los eventos**

# **Caso de Uso :** Ingresar Proveedor

**Código :** 201.1

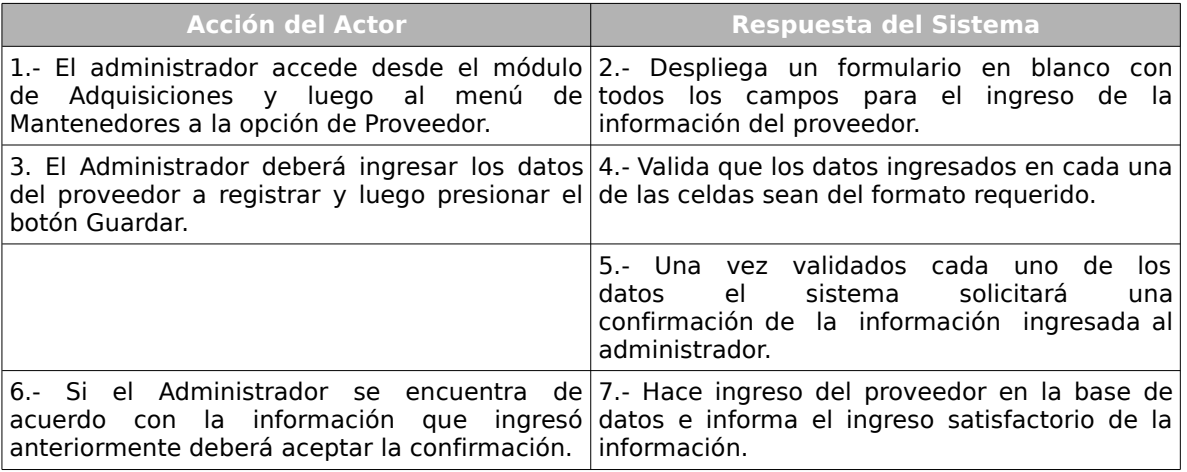

#### **Cursos Alternos:**

**Ítem 4:** Si los datos ingresados por el administrador no corresponden a los esperados por el sistema o alguno de los datos obligatorios falta, el sistema informará el error, indicando en cada una de las celdas un aviso de error, solicitando el reingreso de los datos con problemas. Si los datos ingresados por el administrador no corresponden a los esperados por el sistema o alguno de los datos obligatorios falta, el sistema informará el error, indicando en cada una de las celdas un aviso de error, solicitando el reingreso de los datos con problemas.

#### **Caso de Uso :** Modificar Proveedor

### **Código :** 201.2

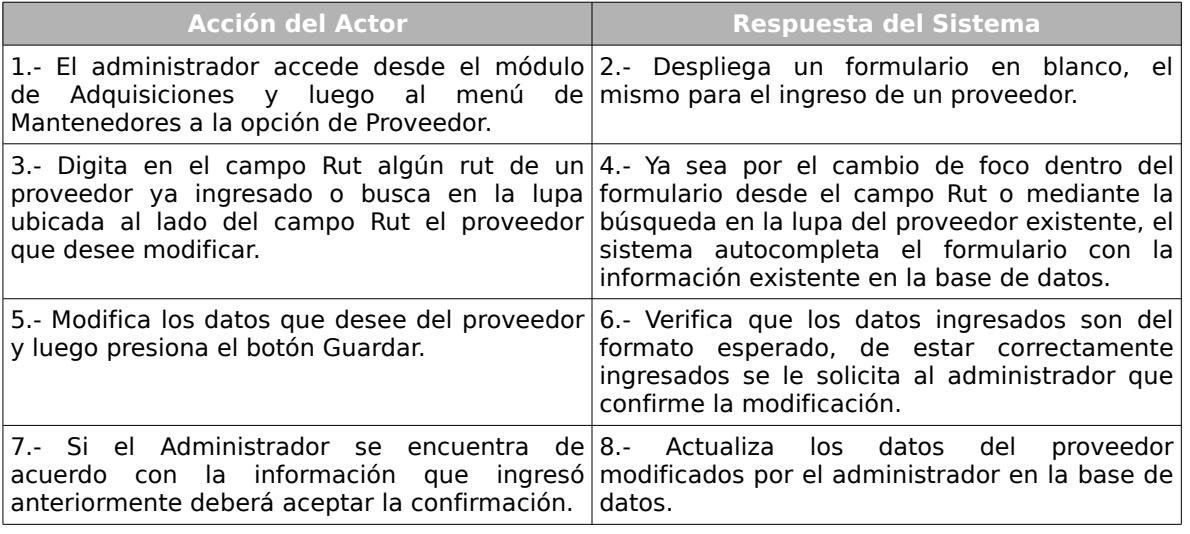

### **Cursos alternos:**

**Ítem 6:** Si los datos ingresados por el administrador no corresponden a los esperados por el sistema o alguno de los datos obligatorios falta, el sistema informará el error, indicando en cada una de las celdas un aviso de error, solicitando el reingreso de los datos con problemas.

#### **Caso de Uso :** Eliminar Proveedor

# **Código :** 201.3

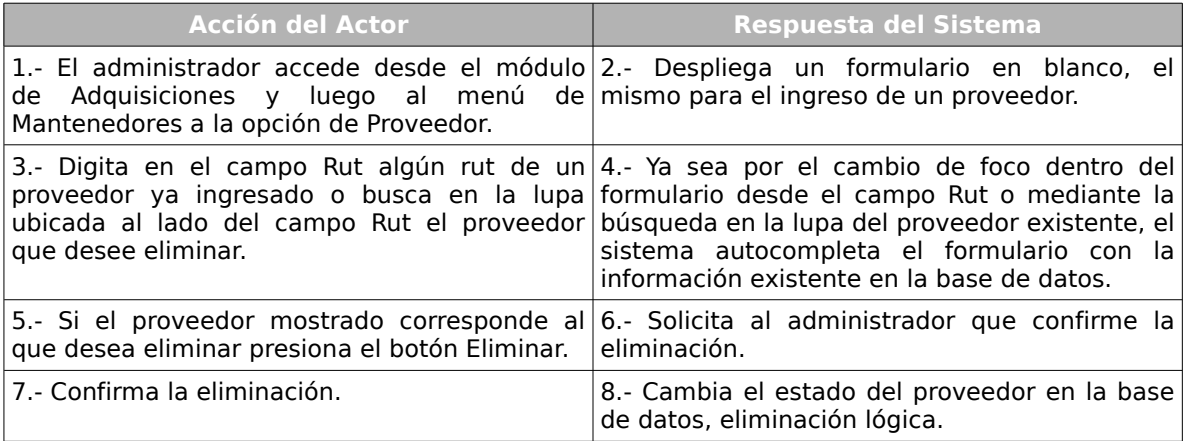

# **Caso de Uso :** Listar Proveedores

# **Código :** 201.4

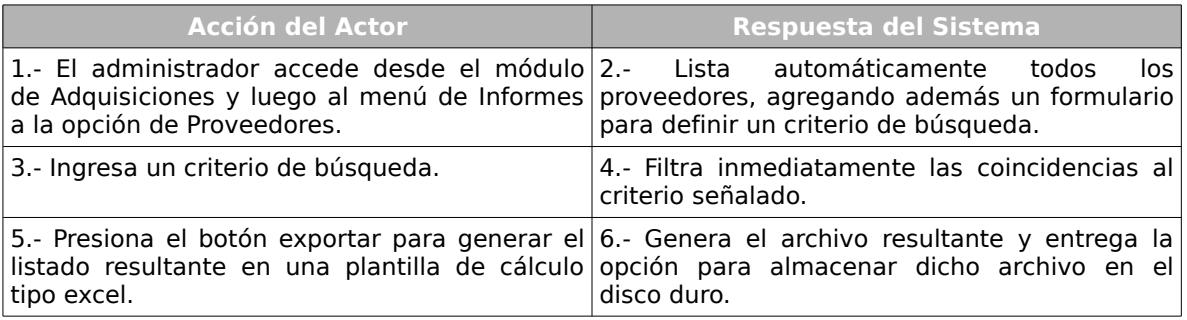

### **Cursos Alternos:**

**Ítem 5:** Si el usuario no desea exportar el listado de proveedores el caso de uso

termina de forma inmediata.

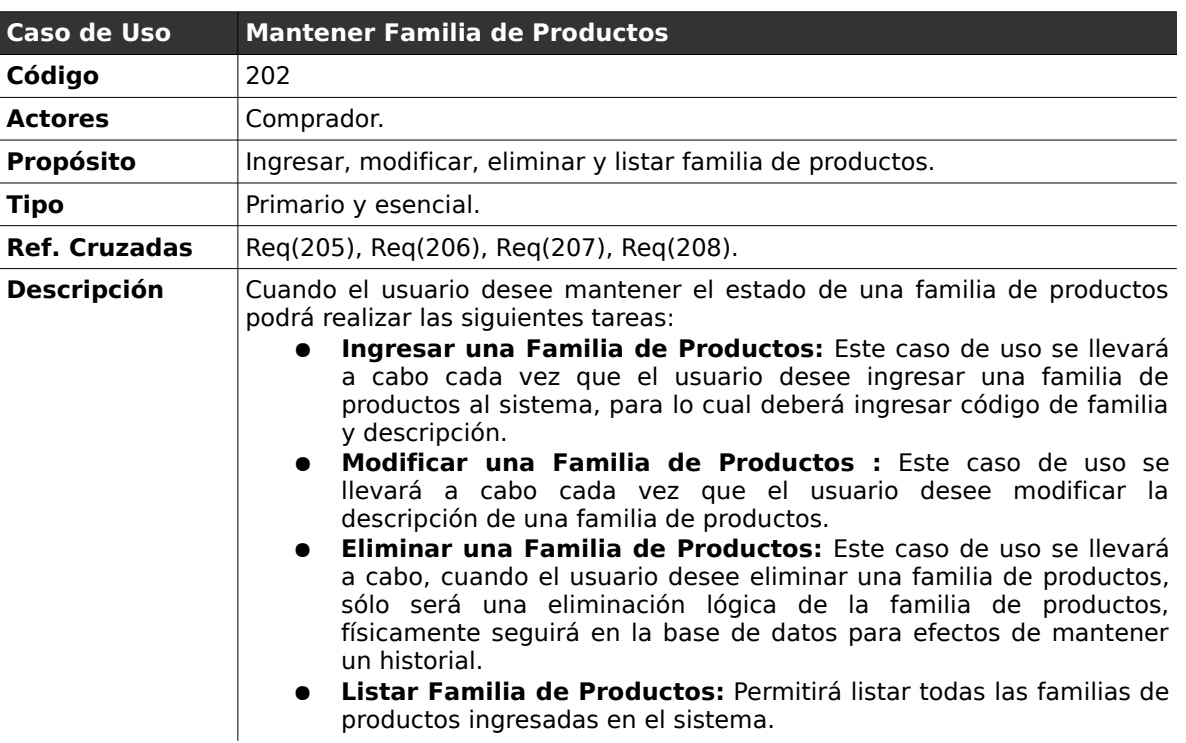

# **2.3.2 . Mantener Familia de Productos**

# *Curso normal de los eventos*

**Caso de Uso :** Ingresar una Familia de productos.

**Código :** 202.1

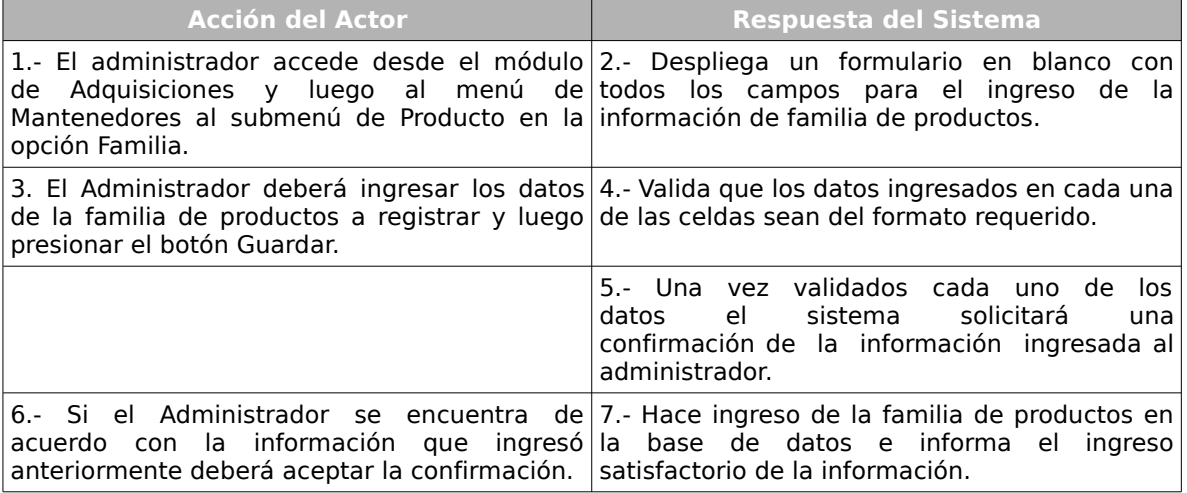

**Ítem 4:** Si los datos ingresados por el administrador no corresponden a los esperados por el sistema o alguno de los datos obligatorios falta, el sistema informará el error, indicando en cada una de las celdas un aviso de error, solicitando el reingreso de los datos con problemas.

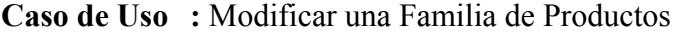

**Código :** 202.2

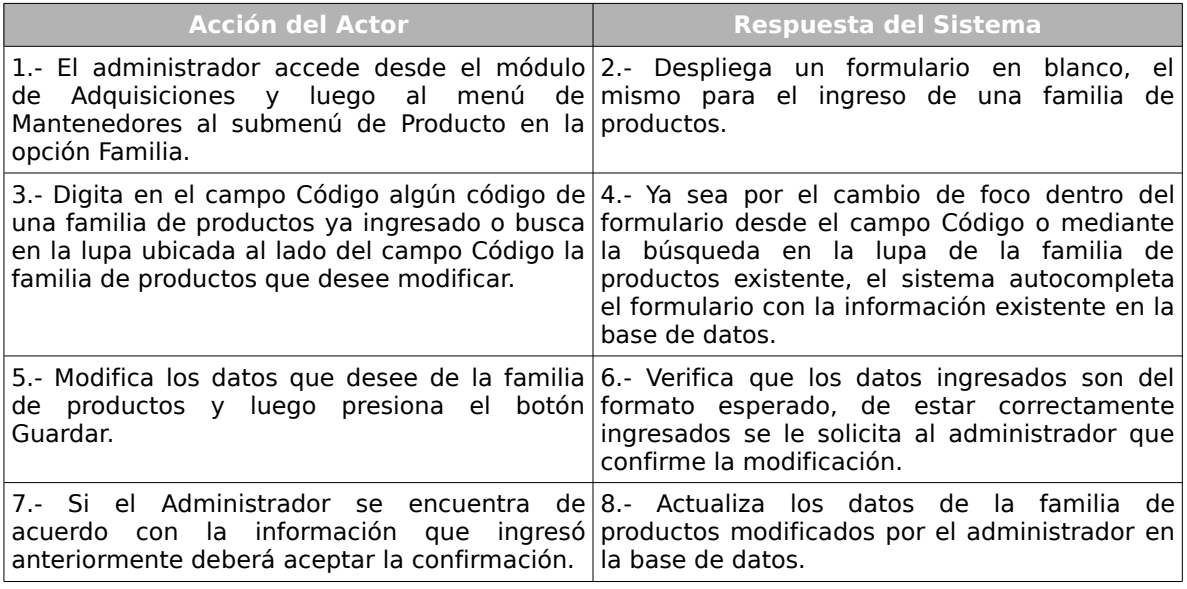

#### **Cursos alternos:**

**Ítem 6:** Si los datos ingresados por el administrador no corresponden a los esperados por el sistema o alguno de los datos obligatorios falta, el sistema informará el error, indicando en cada una de las celdas un aviso de error, solicitando el reingreso de los datos con problemas.

# **Caso de Uso :** Eliminar una Familia de Productos

# **Código :** 202.3

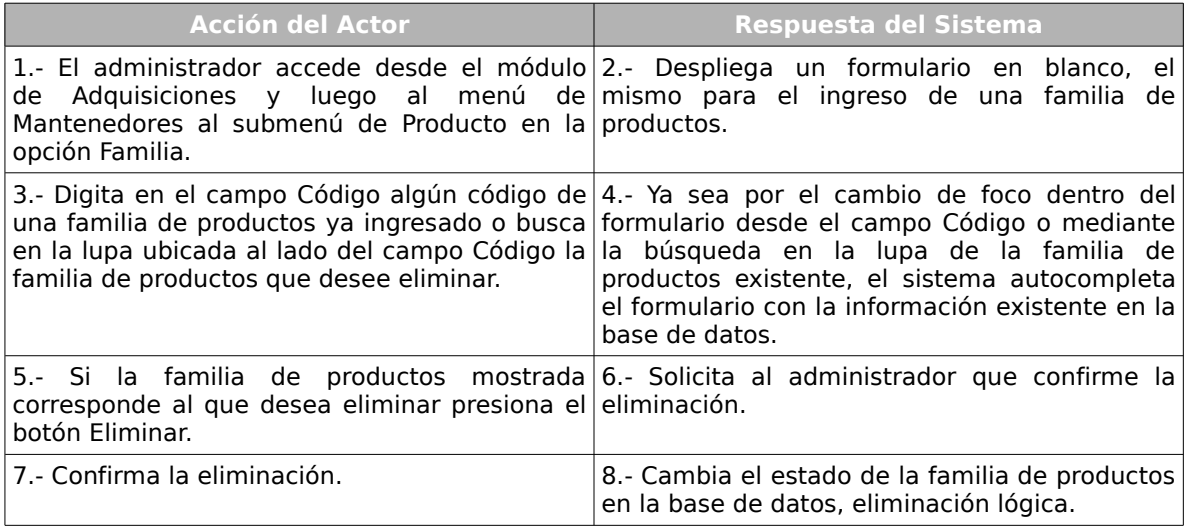

# **Caso de Uso :** Listar Familia de Productos

# **Código :** 202.4

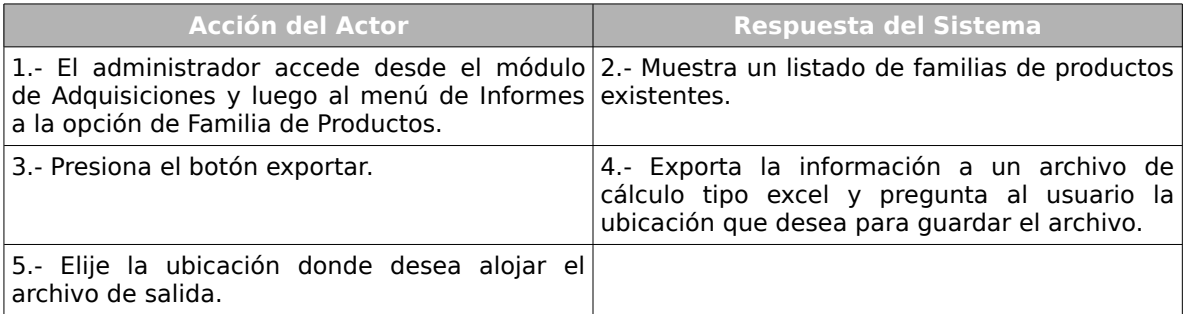

# **Cursos Alternos:**

**Ítem 3:** Si el usuario no desea exportar el listado de familias de productos el caso de

uso termina de forma inmediata.

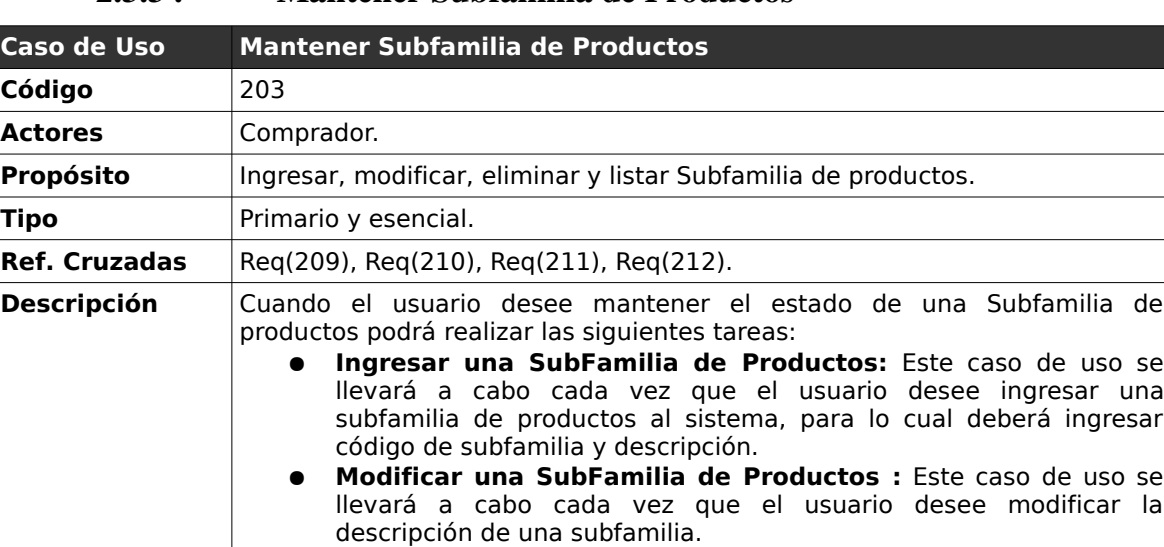

# **2.3.3 . Mantener Subfamilia de Productos**

● **Eliminar una SubFamilia de Productos:** Este caso de uso se llevará a cabo, cuando el usuario desee eliminar una subfamilia de productos, sólo será una eliminación lógica de la subfamilia de productos, físicamente seguirá en la base de datos para efectos de mantener un historial.

● **Listar SubFamilias de Productos:** Permitirá listar todas las subfamilias de productos ingresadas en el sistema.

### *Curso normal de los eventos*

**Caso de Uso :** Ingresar una SubFamilia de productos.

**Código :** 203.1

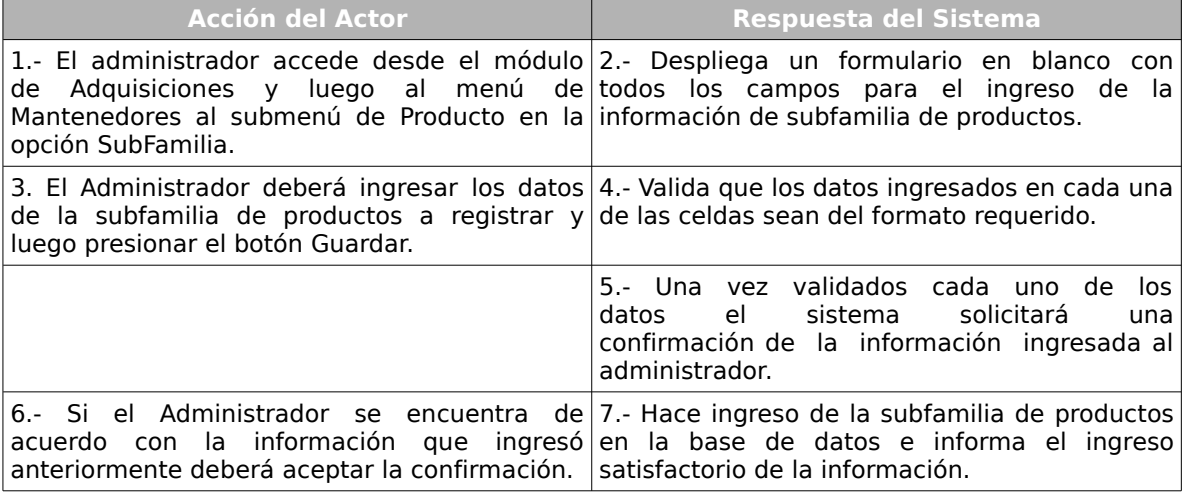

**Ítem 4:** Si los datos ingresados por el administrador no corresponden a los esperados por el sistema o alguno de los datos obligatorios falta, el sistema informará el error, indicando en cada una de las celdas un aviso de error, solicitando el reingreso de los datos con problemas.

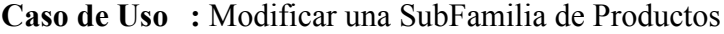

**Código :** 203.2

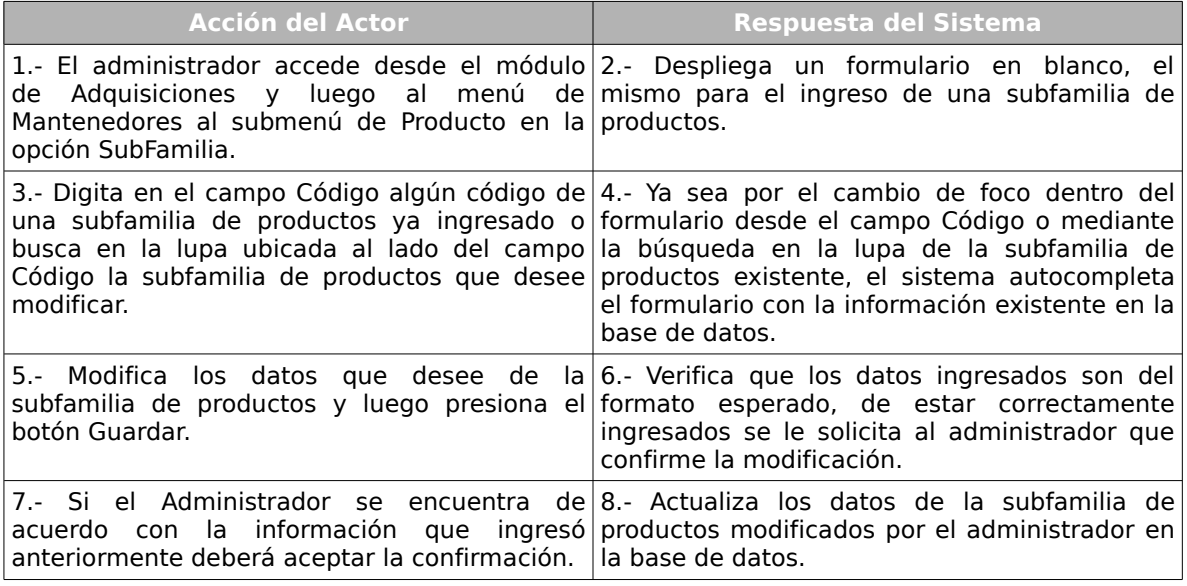

#### **Cursos alternos:**

**Ítem 6:** Si los datos ingresados por el administrador no corresponden a los esperados por el sistema o alguno de los datos obligatorios falta, el sistema informará el error, indicando en cada una de las celdas un aviso de error, solicitando el reingreso de los datos con problemas.

**Caso de Uso :** Eliminar una SubFamilia de Productos

# **Código :** 203.3

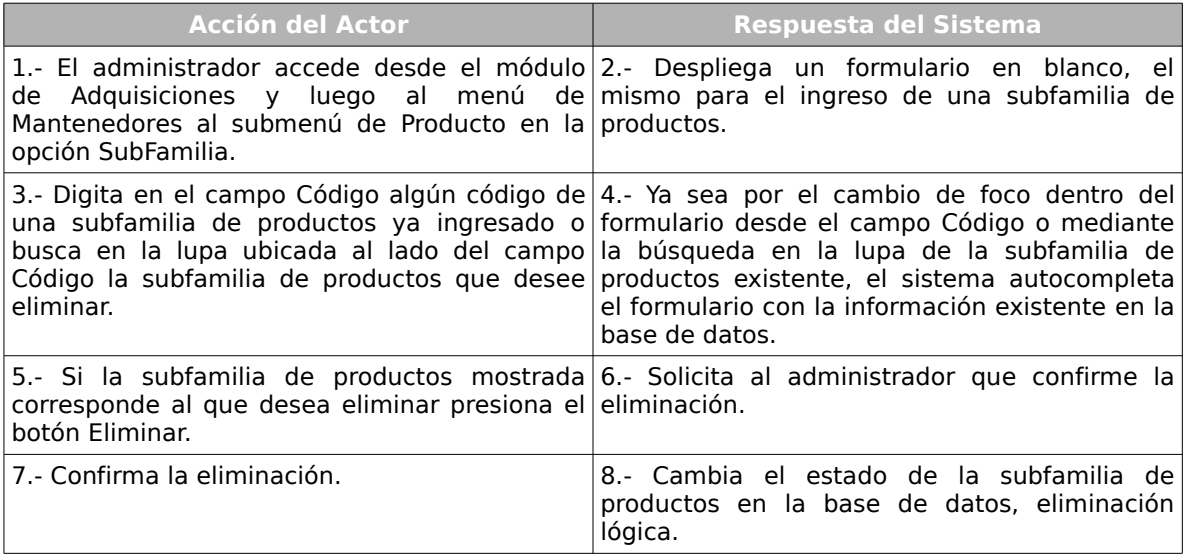

**Caso de Uso :** Listar SubFamilias de Productos

# **Código :** 203.4

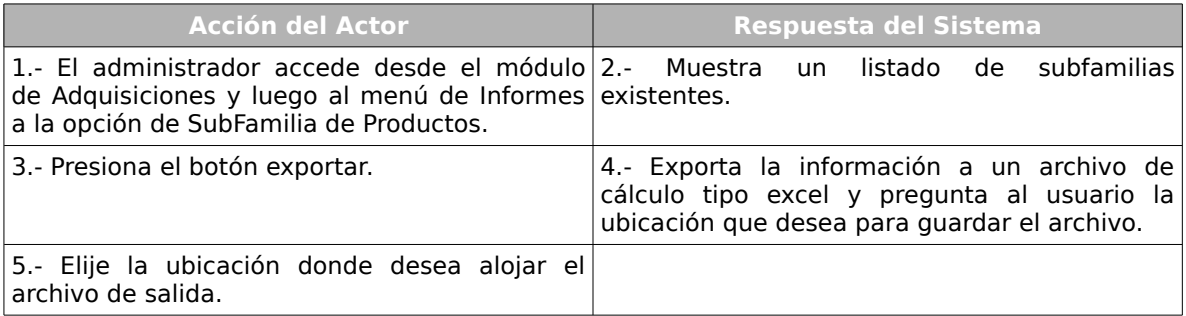

# **Cursos Alternos:**

**Ítem 3:** Si el usuario no desea exportar el listado de subfamilias el caso de uso termina de forma inmediata.

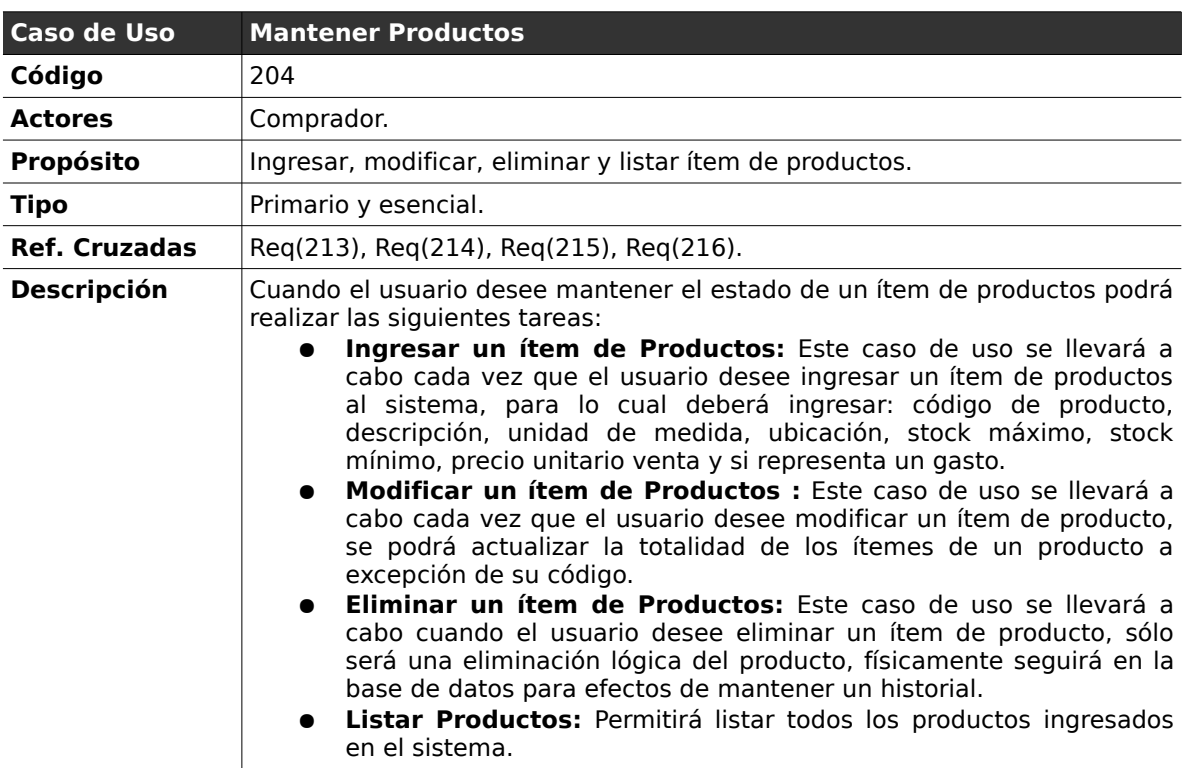

# **2.3.4 . Mantener Productos**

# *Curso normal de los eventos*

**Caso de Uso :** Ingresar un producto.

**Código :** 204.1

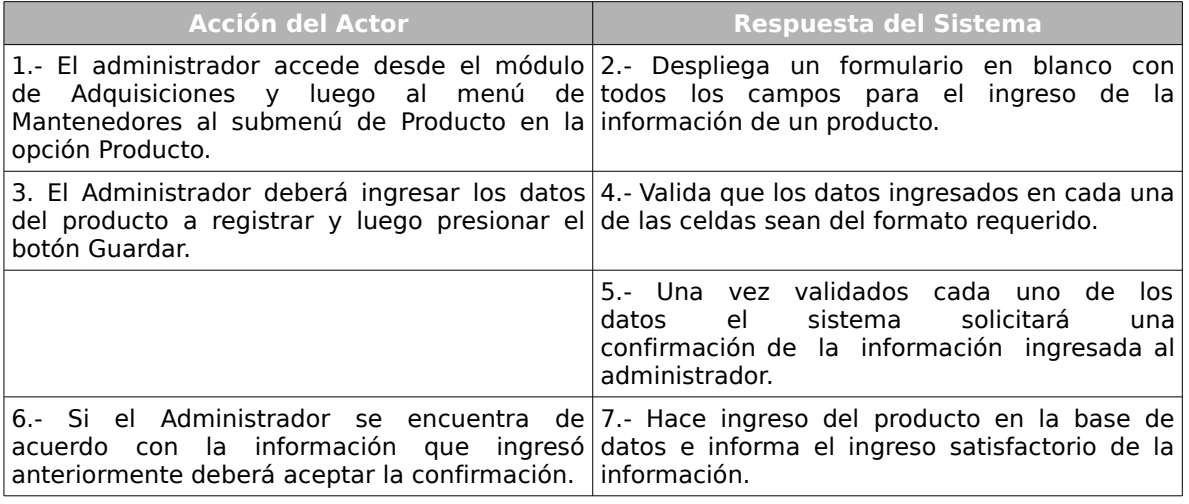

**Ítem 4:** Si los datos ingresados por el administrador no corresponden a los esperados por el sistema o alguno de los datos obligatorios falta, el sistema informará el error, indicando en cada una de las celdas un aviso de error, solicitando el reingreso de los datos con problemas.

### **Caso de Uso :** Modificar un Producto

**Código :** 204.2

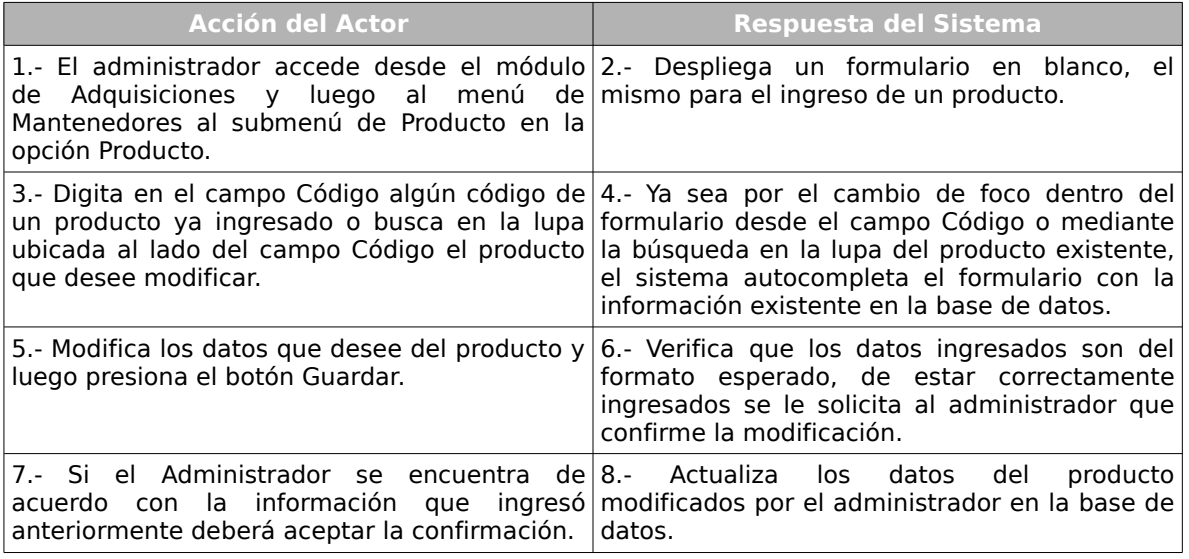

#### **Cursos Alternos:**

**Ítem 6:** Si los datos ingresados por el administrador no corresponden a los esperados por el sistema o alguno de los datos obligatorios falta, el sistema informará el error, indicando en cada una de las celdas un aviso de error, solicitando el reingreso de los datos con problemas.

### **Caso de Uso :** Eliminar un producto

# **Código :** 204.3

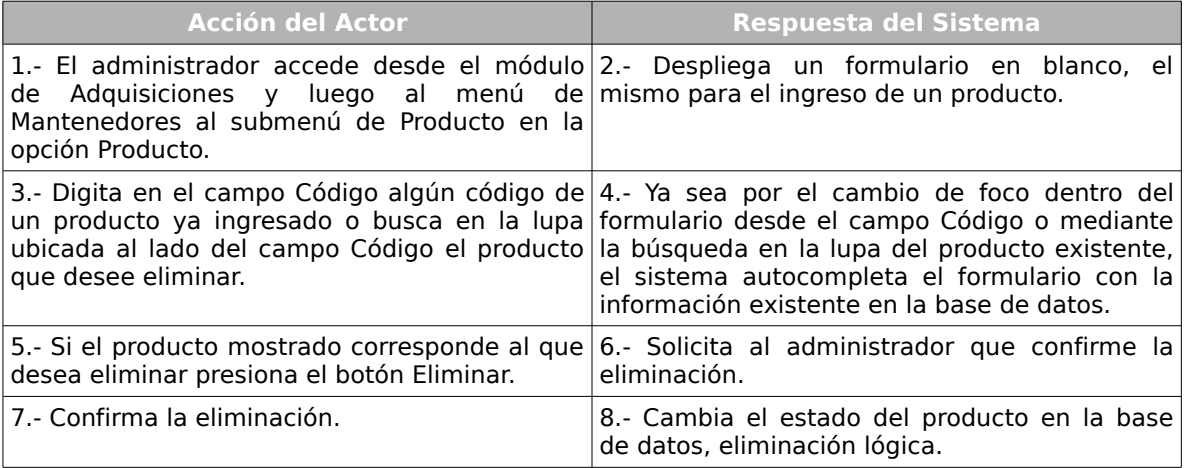

### **Caso de Uso :** Listar Productos

**Código :** 204.4

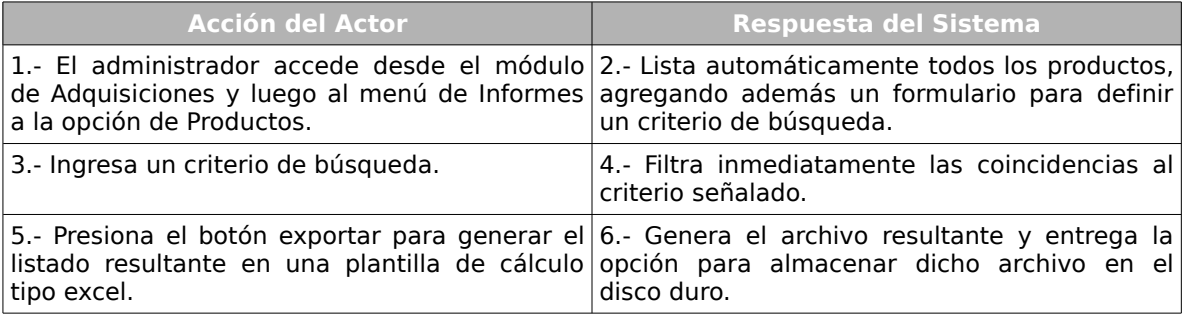

### **Cursos Alternos:**

**Ítem 5:** Si el usuario no desea exportar el listado de productos el caso de uso termina de forma inmediata.

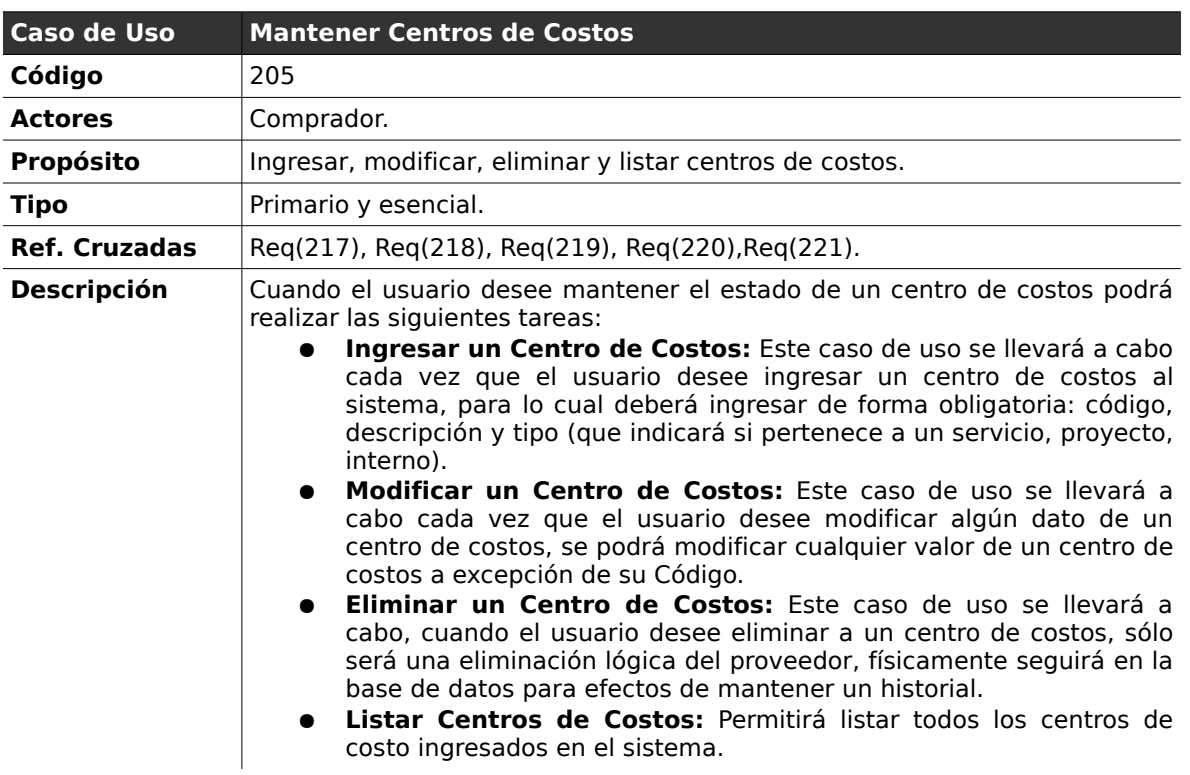

# **2.3.5 . Mantener Centros de Costos**

# **Curso normal de los eventos**

**Caso de Uso :** Ingresar un Centro de costos

**Código :** 205.1

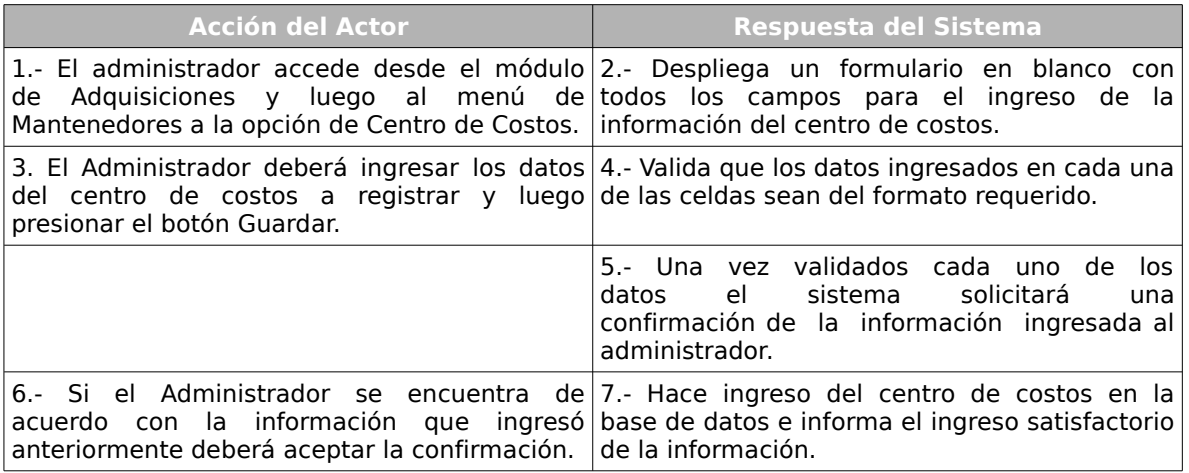

**Ítem 4:** Si los datos ingresados por el administrador no corresponden a los esperados por el sistema o alguno de los datos obligatorios falta, el sistema informará el error, indicando en cada una de las celdas un aviso de error, solicitando el reingreso de los datos con problemas.

### **Caso de Uso :** Modificar un Centro de costos

**Código :** 205.2

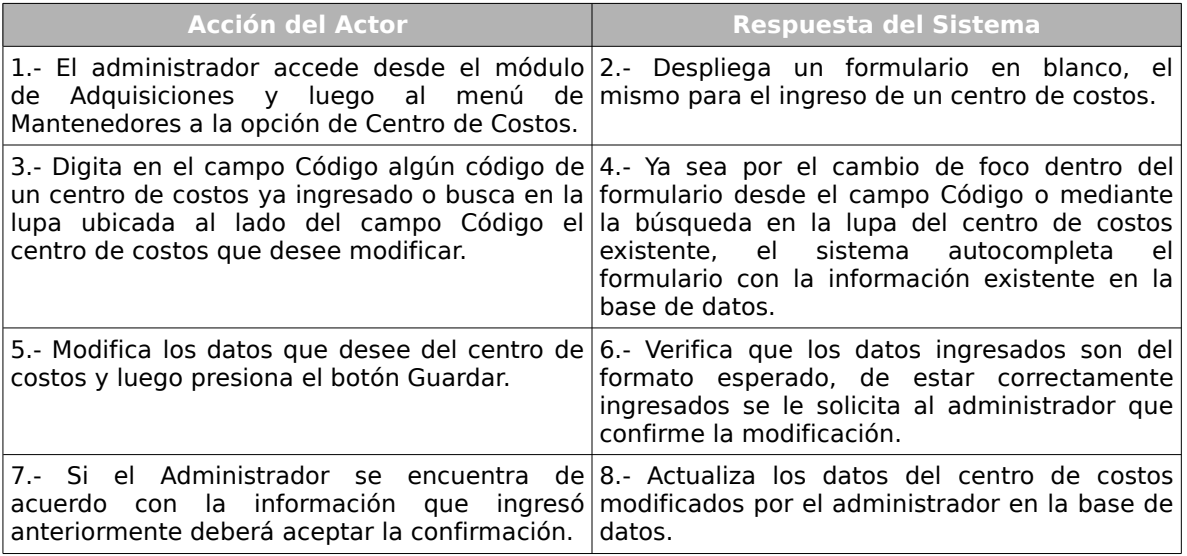

#### **Cursos Alternos:**

**Ítem 6:** Si los datos ingresados por el administrador no corresponden a los esperados por el sistema o alguno de los datos obligatorios falta, el sistema informará el error, indicando en cada una de las celdas un aviso de error, solicitando el reingreso de los datos con problemas.

#### **Caso de Uso :** Eliminar un Centro de costos

# **Código :** 205.3

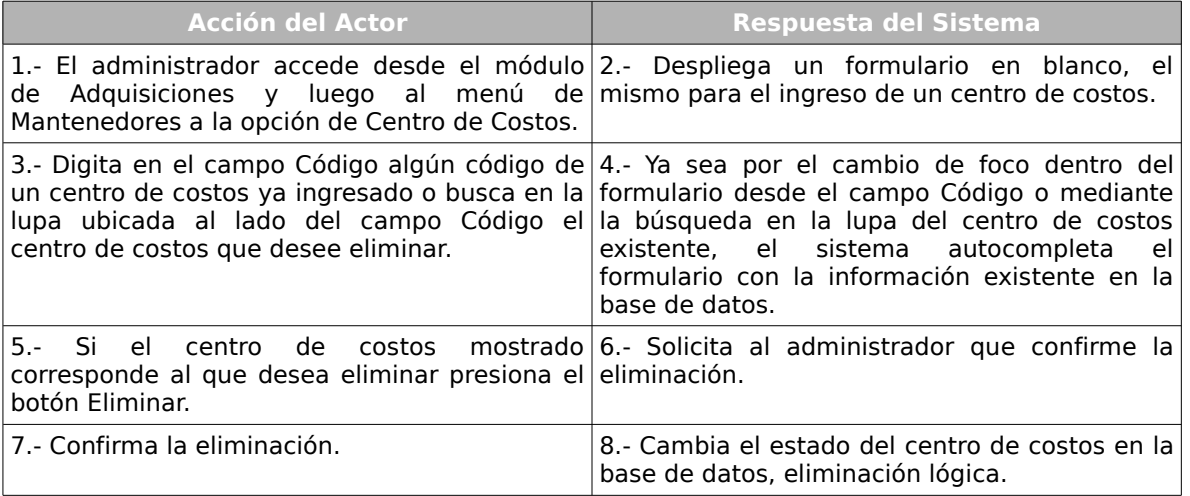

# **Caso de Uso :** Listar Centros de Costo

### **Código :** 205.4

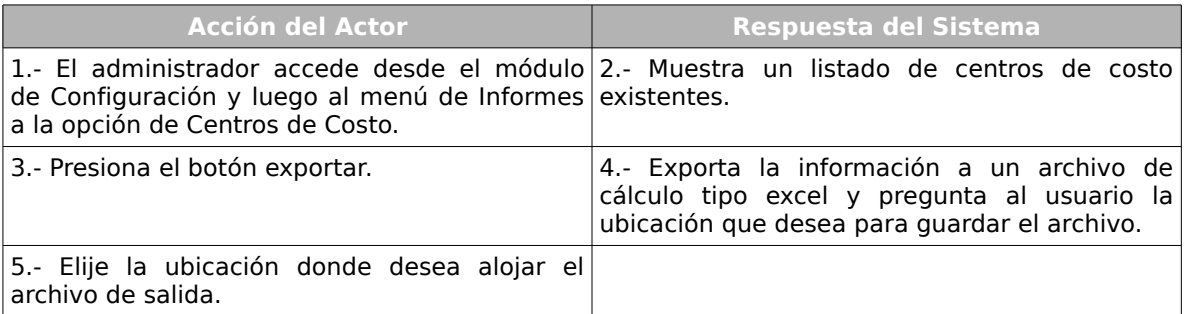

# **Cursos Alternos:**

**Ítem 3:** Si el usuario no desea exportar el listado de centros de costo el caso de uso

termina de forma inmediata.

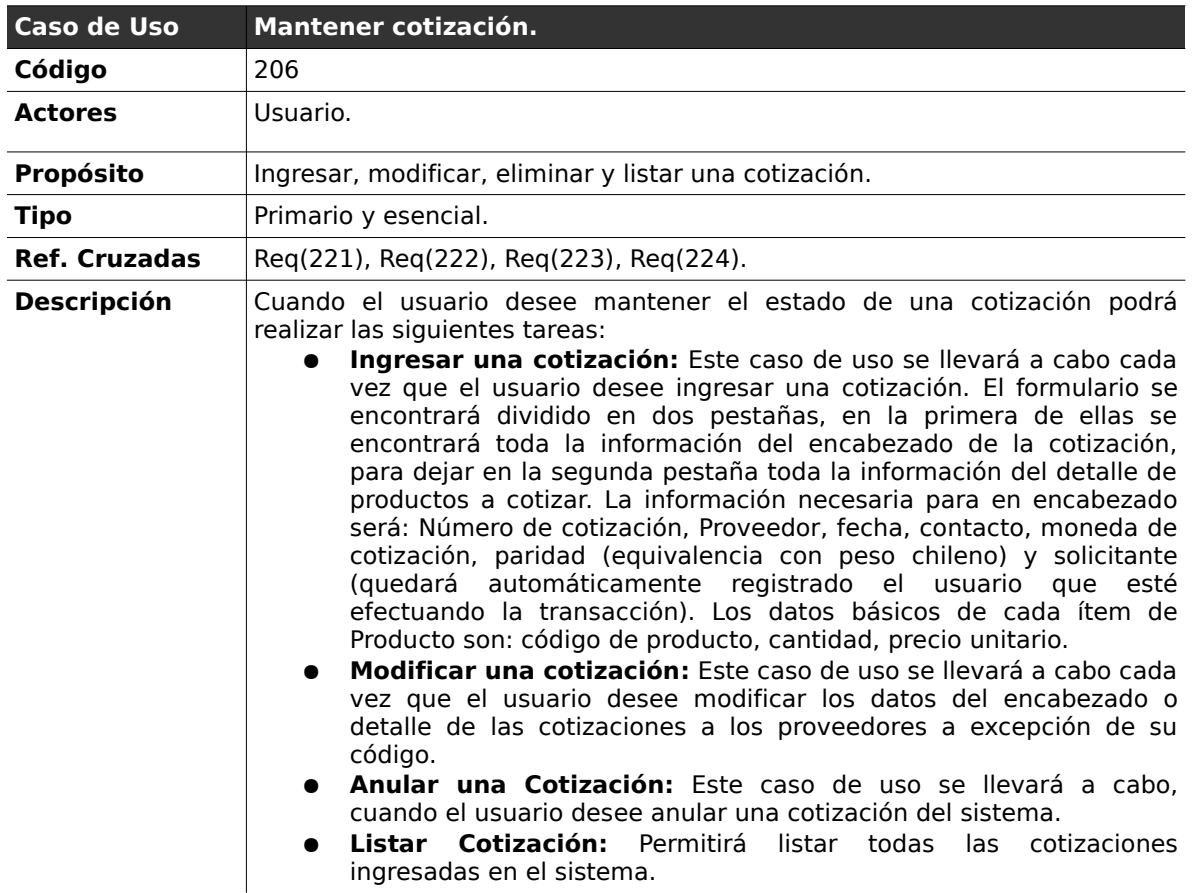

# **2.3.6 . Mantener Cotización**

# *Curso normal de los eventos*

**Caso de Uso :** Ingresar una cotización.

### **Código :** 206.1

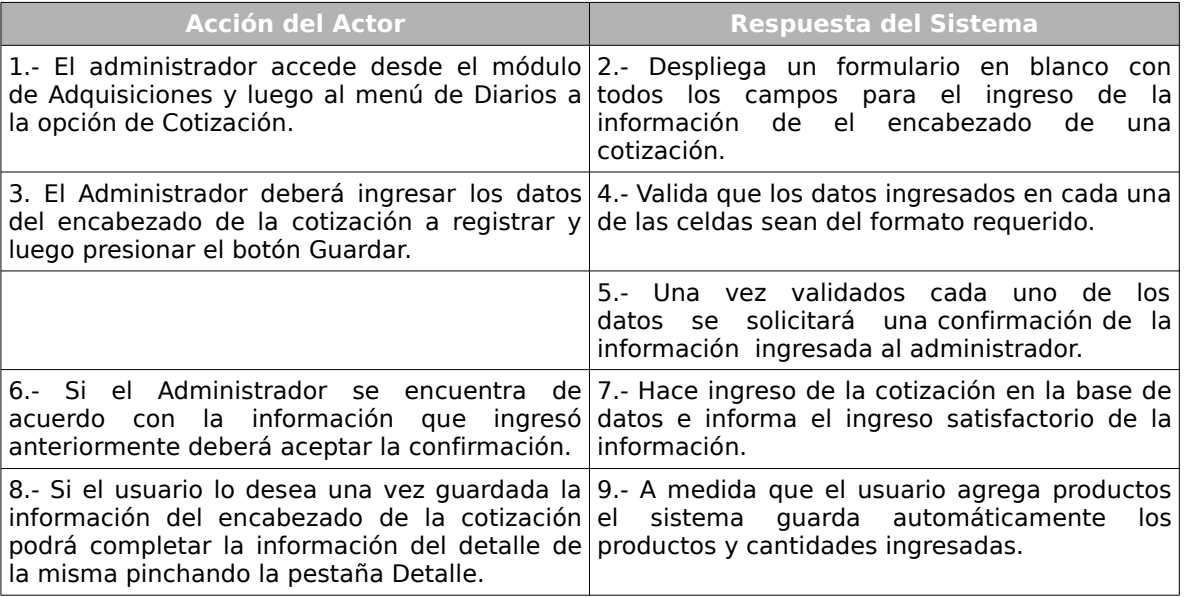

#### **Cursos Alternos:**

**Ítem 4:** Si los datos ingresados por el administrador no corresponden a los esperados por el sistema o alguno de los datos obligatorios falta, el sistema informará el error, indicando en cada una de las celdas un aviso de error.

**Ítem 7:** El usuario no desea ingresar información en las restantes pestañas, termina el caso de uso en el ítem 7.

# **Caso de Uso :** Modificar Cotización.

# **Código :** 206.2

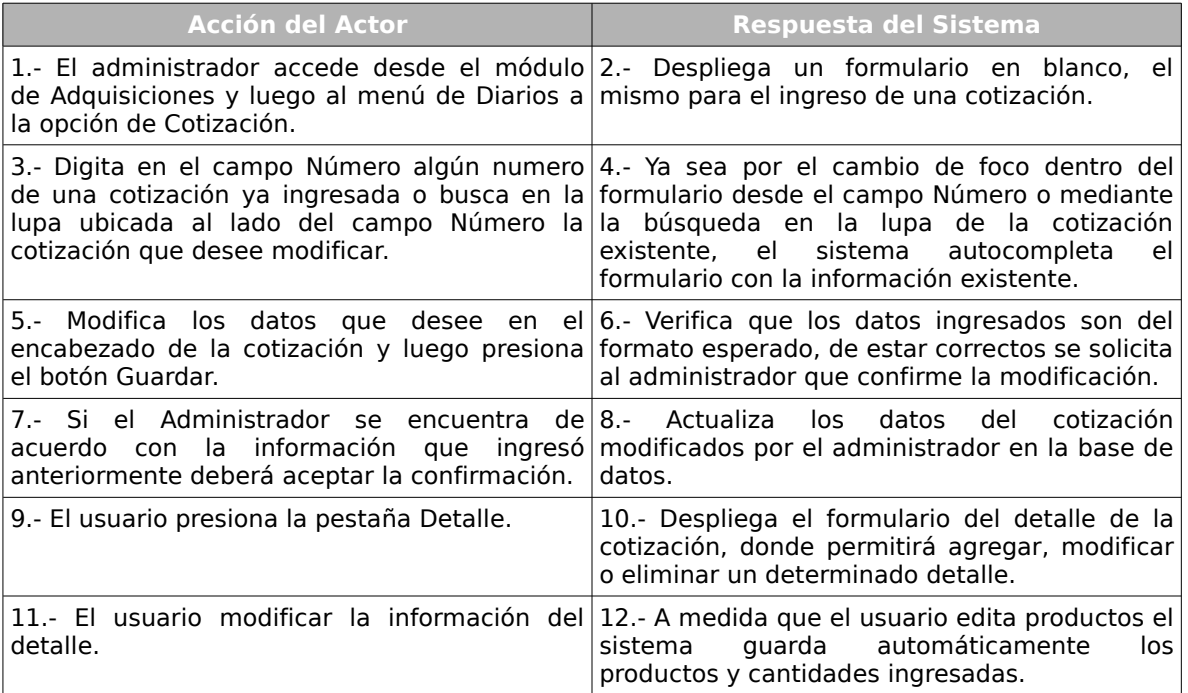

#### **Cursos Alternos:**

**Ítem 6:** Si los datos ingresados no corresponden a los esperados por el sistema o alguno de los datos obligatorios falta, el sistema indicará en cada una de las celdas un aviso de error, solicitando el reingreso de los datos con problemas.

**Ítem 5:** El usuario no desea modificar nada del contenido del encabezado de la cotización, pasa automáticamente a editar la información del detalle de la cotización, en este caso salta inmediatamente al paso 9.

#### **Caso de Uso :** Anular una cotización.

### **Código :** 206.3

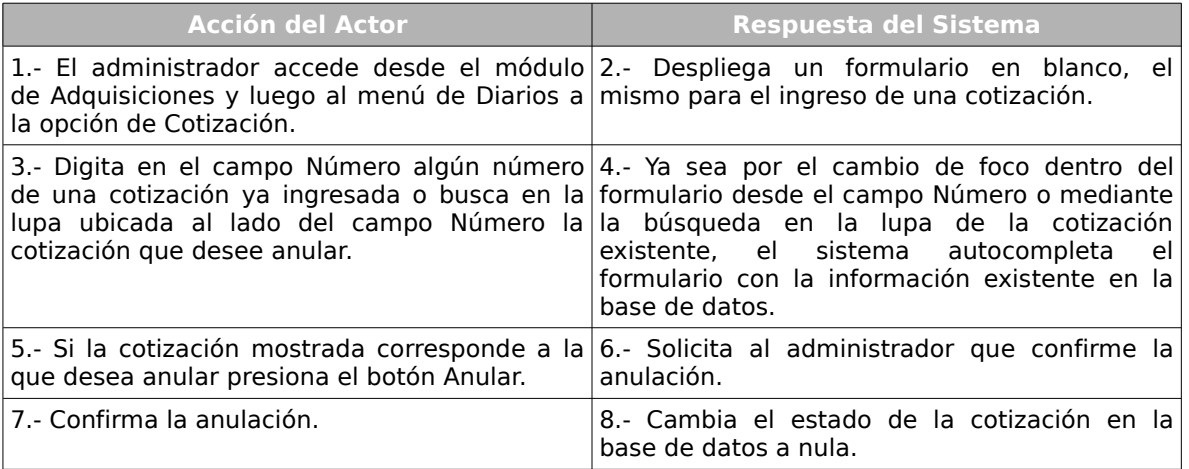

### **Caso de Uso :** Listar Cotizaciones

# **Código :** 206.4

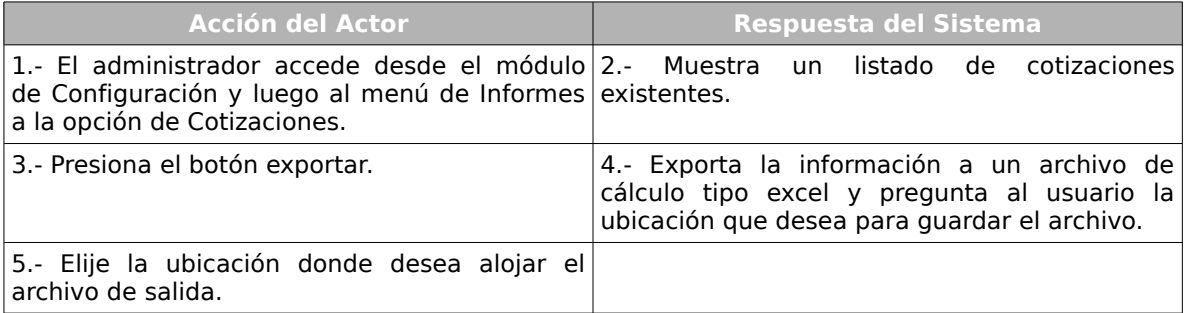

# **Cursos Alternos:**

**Ítem 3:** Si el usuario no desea exportar el listado de cotizaciones el caso de uso termina de forma inmediata.

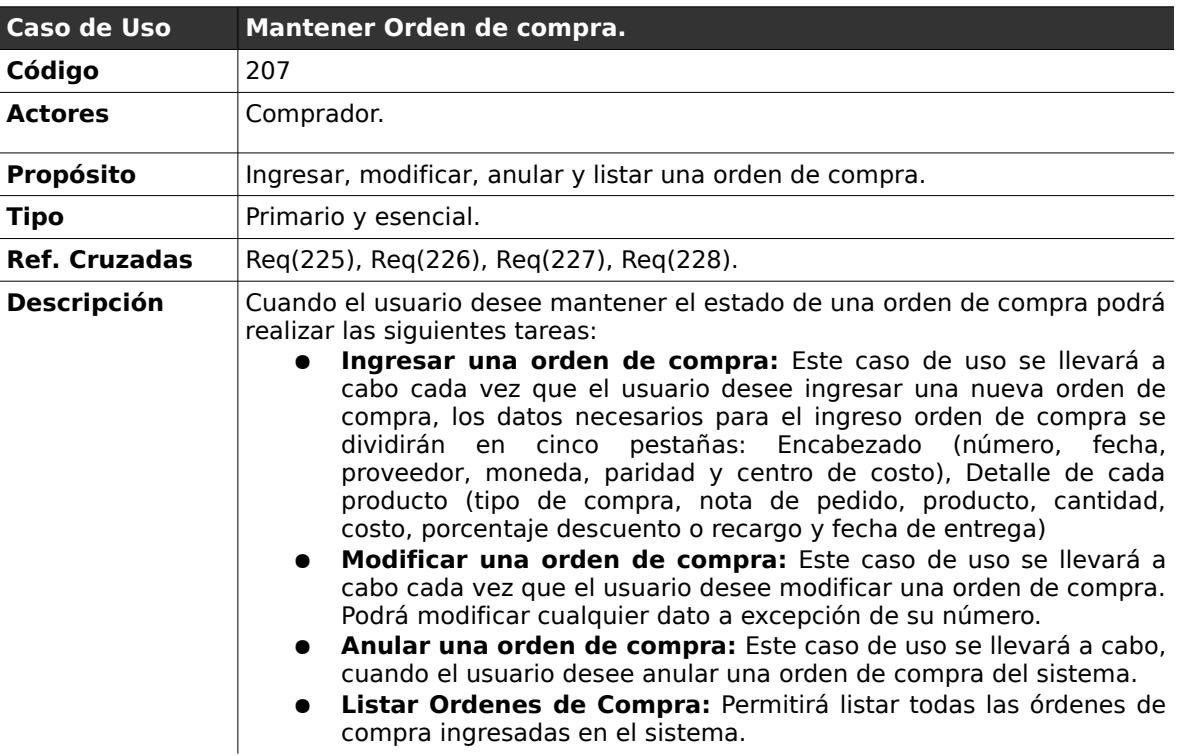

# **2.3.7 . Mantener Orden de Compra**

# *Curso normal de los eventos*

# **Caso de Uso :** Ingresar una orden de compra.

# **Código :** 207.1

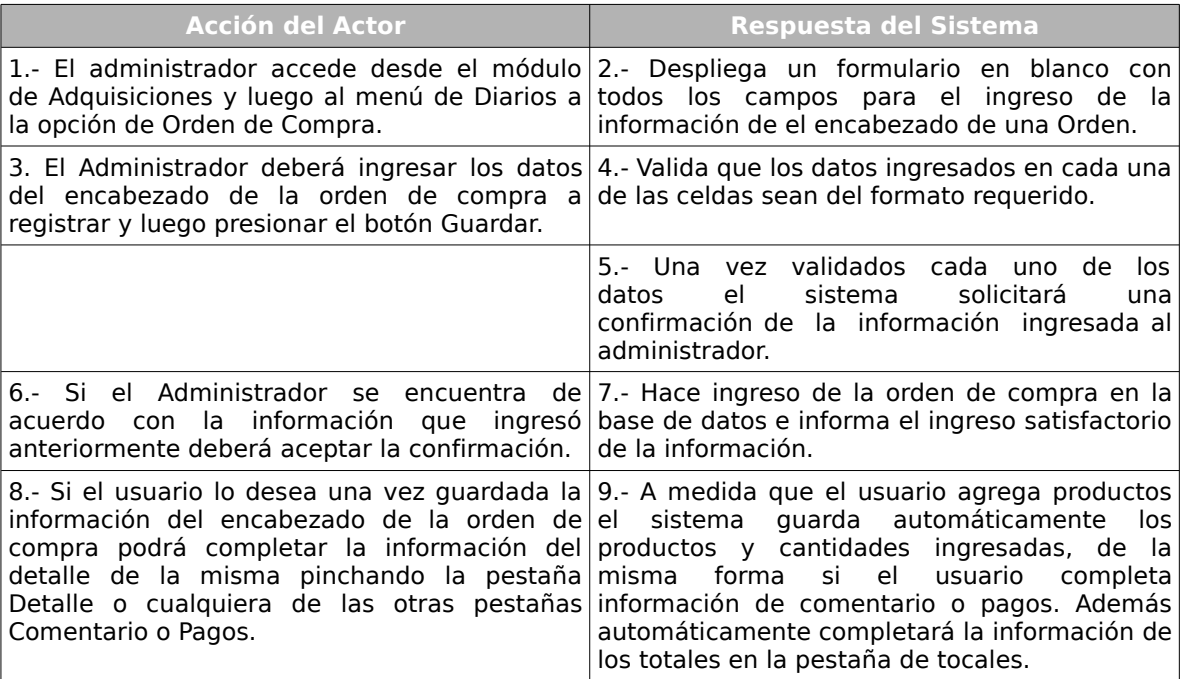

# **Cursos Alternos:**

**Ítem 4:** Si los datos ingresados por el administrador no corresponden a los esperados por el sistema o alguno de los datos obligatorios falta, el sistema informará el error, indicando en cada una de las celdas un aviso de error, solicitando el reingreso de los datos con problemas.

**Ítem 7:** El usuario no desea ingresar información en las restantes pestañas, termina el caso de uso en el ítem 7.
### **Caso de Uso :** Modificar una orden de compra

#### **Código :** 207.2

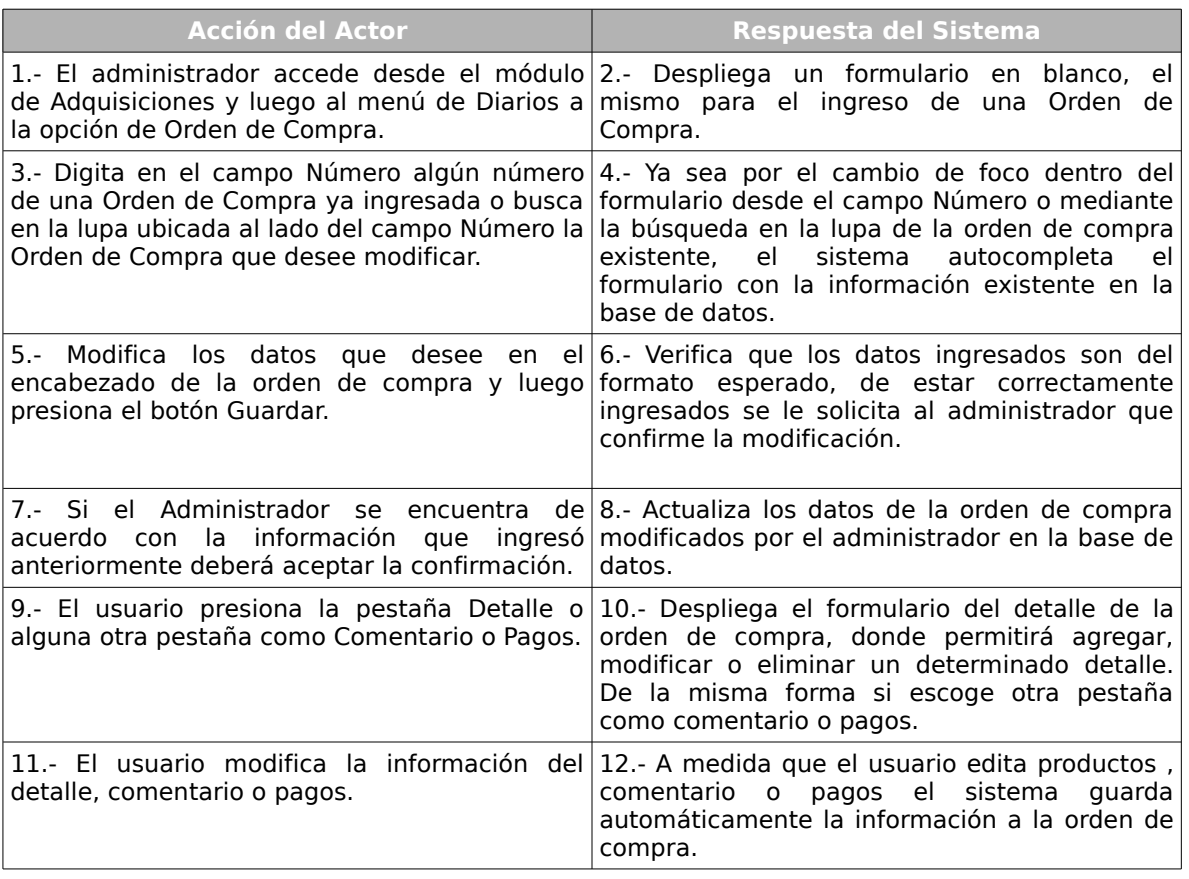

#### **Cursos Alternos:**

**Ítem 6:** Si los datos ingresados por el administrador no corresponden a los esperados por el sistema o alguno de los datos obligatorios falta, el sistema informará el error, indicando en cada una de las celdas un aviso de error, solicitando el reingreso de los datos con problemas.

**Ítem 5:** El usuario no desea modificar nada del contenido del encabezado de la orden de compra, pasa automáticamente a editar la información del detalle de la misma, en este caso salta inmediatamente al paso 9.

**Caso de Uso :** Eliminar una orden de compra.

## **Código :** 207.3

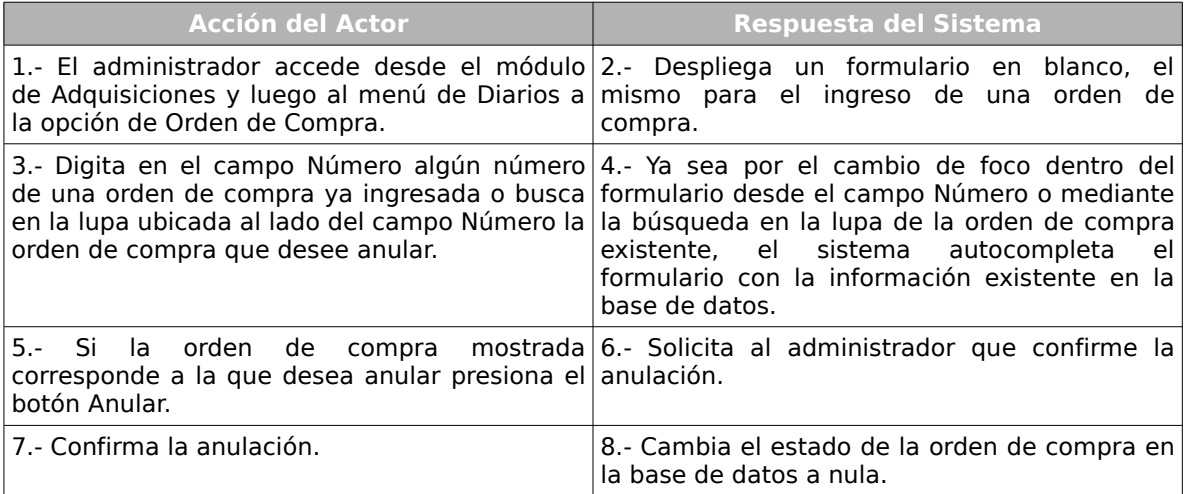

## **Caso de Uso :** Listar Ordenes de Compra

## **Código :** 207.4

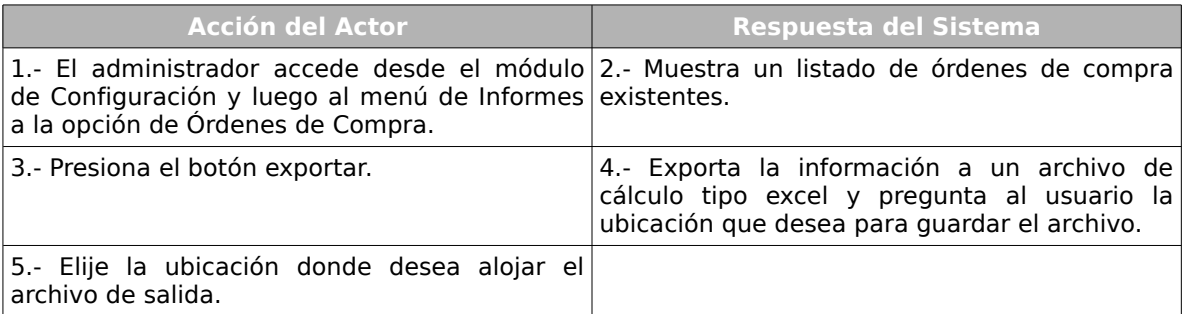

### **Cursos Alternos:**

**Ítem 3:** Si el usuario no desea exportar el listado de órdenes de compra el caso de uso termina de forma inmediata.

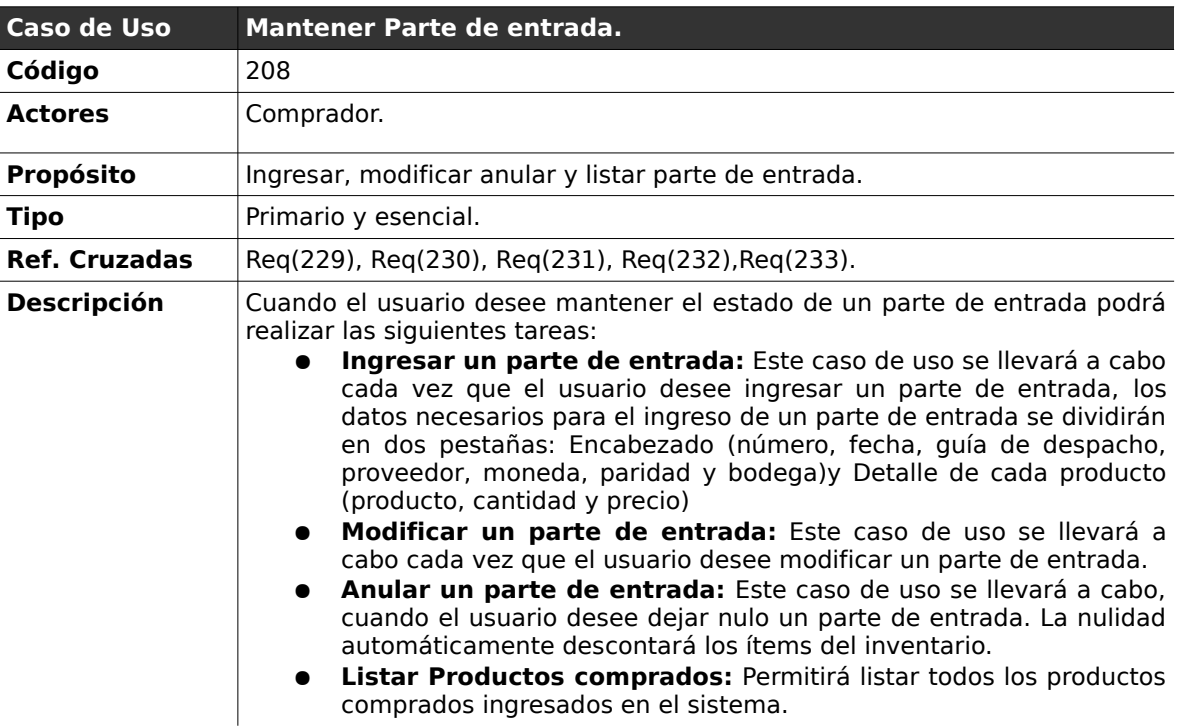

## **2.3.8 . Mantener Parte de Entrada**

### *Curso normal de los eventos*

**Caso de Uso :** Ingresar un parte de entrada.

**Código :** 208.1

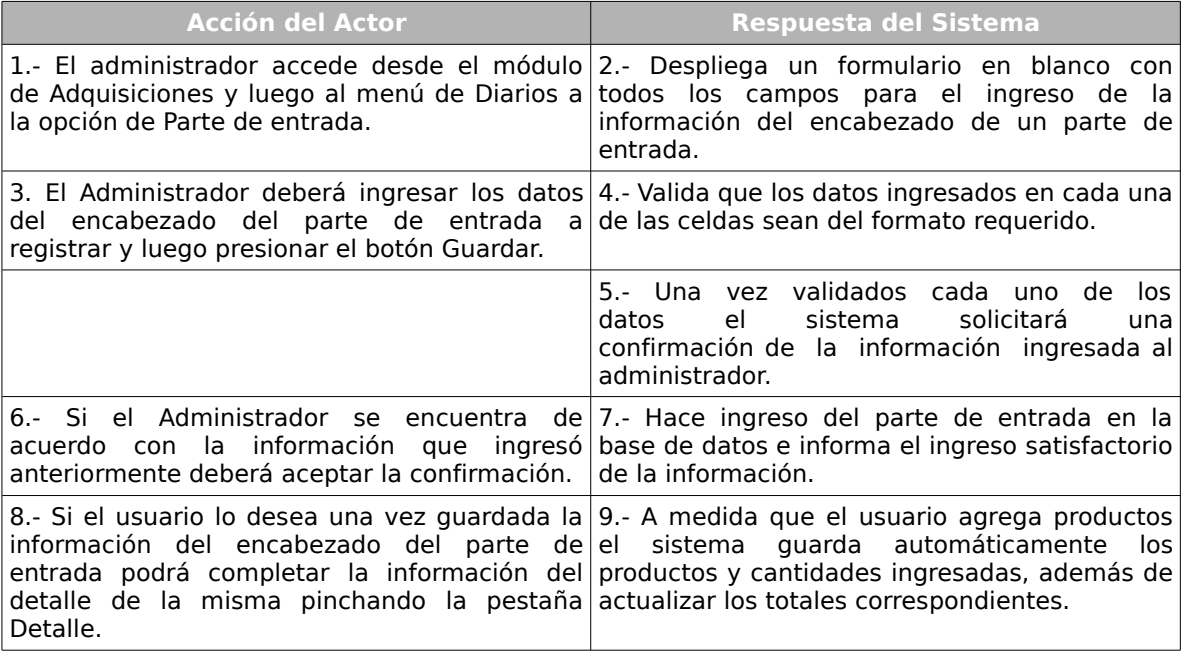

#### **Cursos Alternos:**

**Ítem 4:** Si los datos ingresados por el administrador no corresponden a los esperados por el sistema o alguno de los datos obligatorios falta, el sistema informará el error, indicando en cada una de las celdas un aviso de error, solicitando el reingreso de los datos con problemas.

**Ítem 8:** El usuario no desea ingresar información en la pestaña detalle, termina el caso de uso en el ítem 7.

#### **Caso de Uso :** Modificar parte de entrada

#### **Código :** 208.2

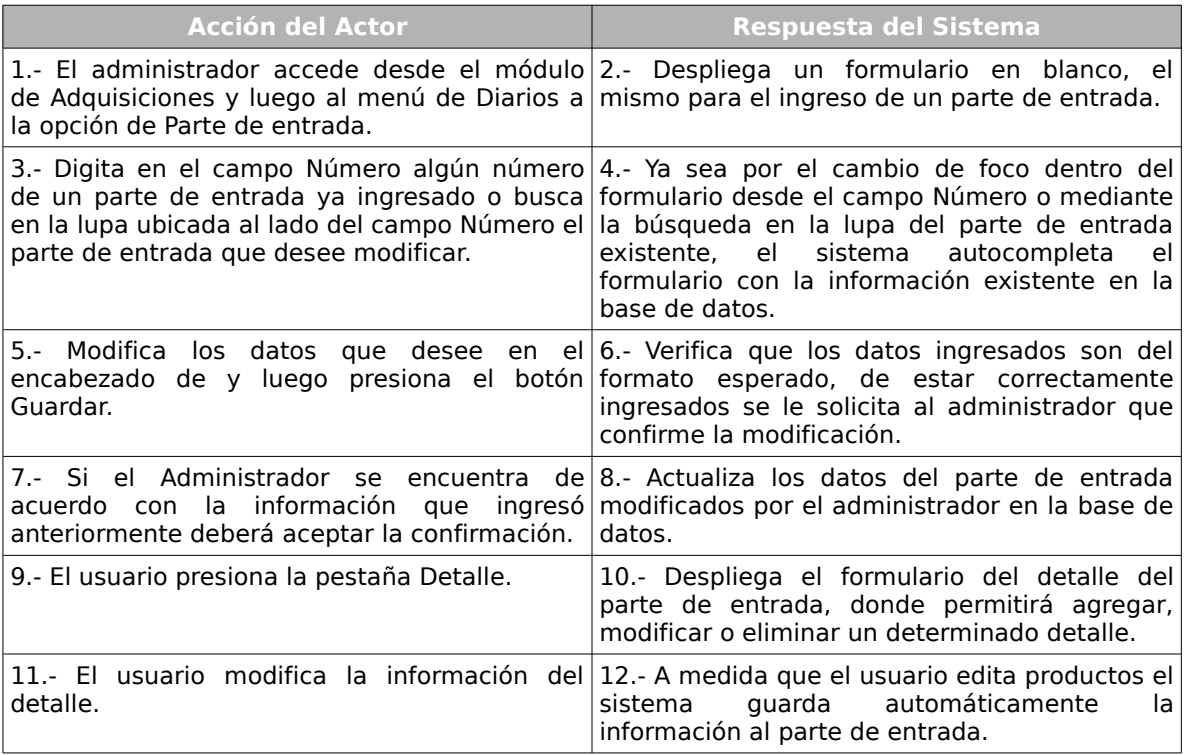

#### **Cursos alternos:**

**Ítem 6:** Si los datos ingresados por el administrador no corresponden a los esperados por el sistema o alguno de los datos obligatorios falta, el sistema informará el error, indicando en cada una de las celdas un aviso.

**Ítem 5:** El usuario no desea modificar nada del contenido del encabezado del parte de entrada pasa automáticamente a editar la información del detalle del mismo, en este caso salta inmediatamente al paso 9.

#### **Caso de Uso :** Anular un parte de entrada.

## **Código :** 208.3

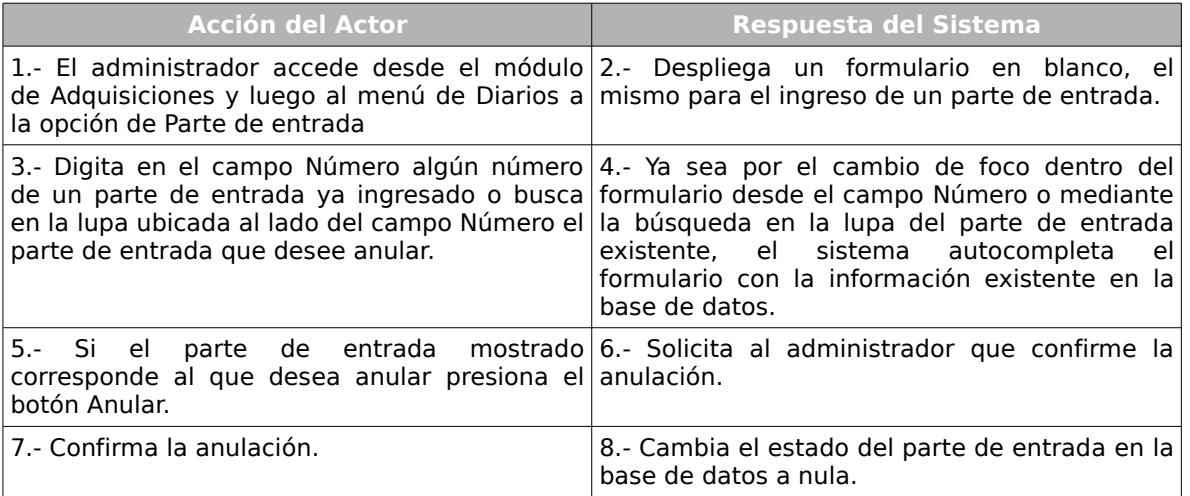

### **Caso de Uso :** Listar Productos Comprados

## **Código :** 208.4

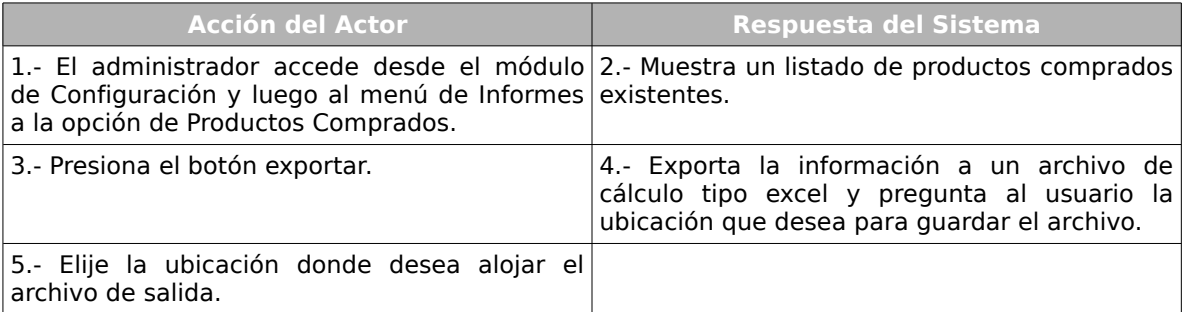

### **Cursos Alternos:**

**Ítem 3:** Si el usuario no desea exportar el listado de productos comprados el caso de

uso termina de forma inmediata.

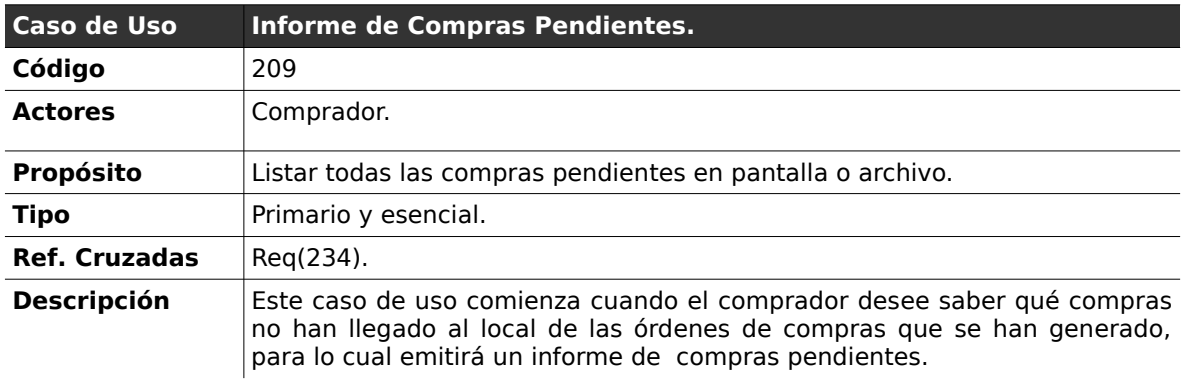

## **2.3.9 . Informe de Compras Pendientes**

#### **Curso normal de los eventos**

**Caso de Uso :** Emitir informe de compras pendientes.

**Código :** 209.1

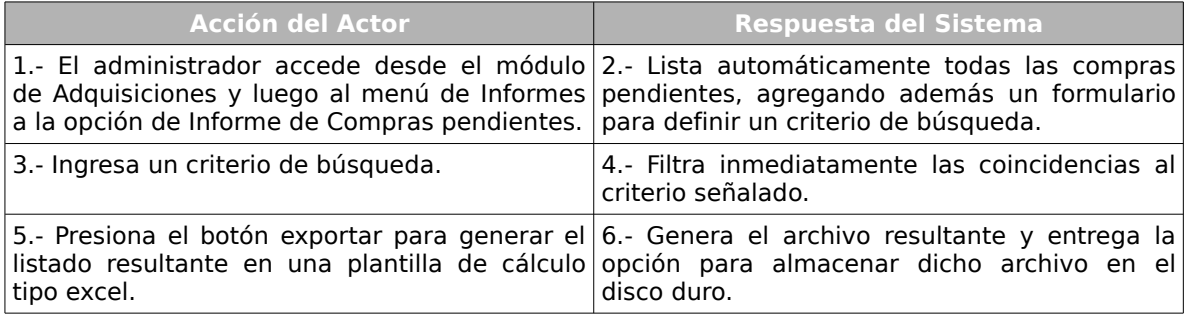

#### **Cursos Alternos:**

**Ítem 3**. Si el usuario desea generar un informe con todas las compras pendientes,

salta al paso 5.

**Ítem 2.** Si el usuario no desea exportar la información de las compras pendientes el

caso de uso termina inmediatamente.

## *2.4 . Módulo de Servicios*

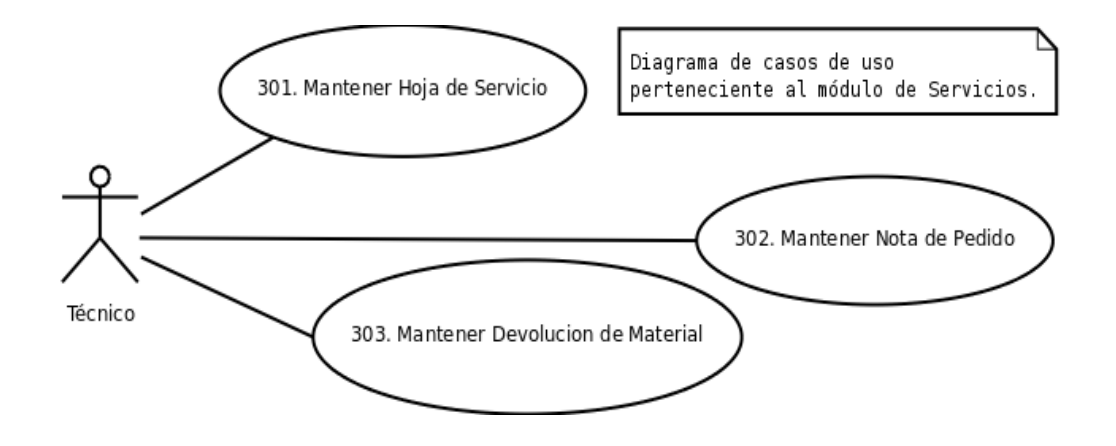

*Ilustración 3: Diagrama de Casos de Uso Módulo de Servicios*

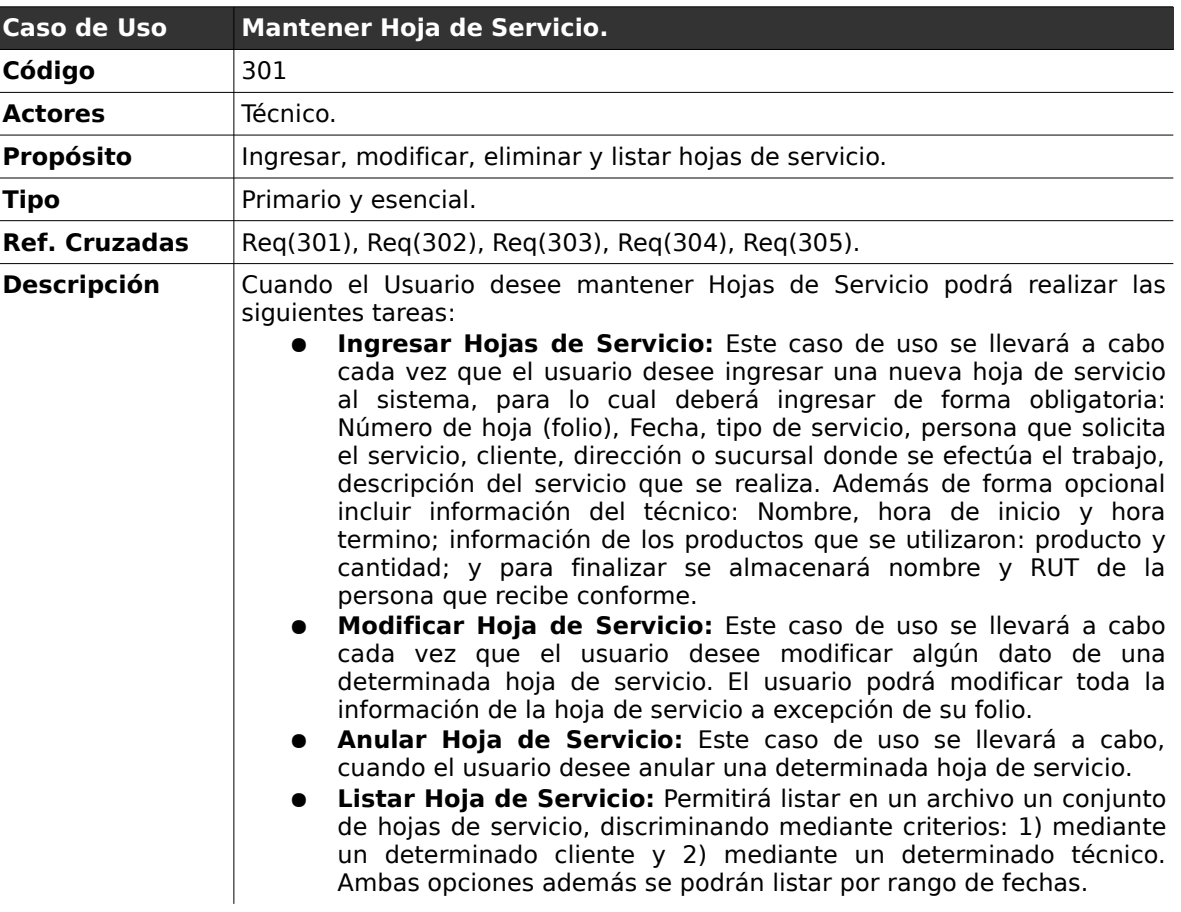

# **2.4.1 . Mantener Hoja de Servicio**

#### **Curso normal de los eventos**

### **Caso de Uso :** Ingresar Hoja de Servicio

### **Código :** 301.1

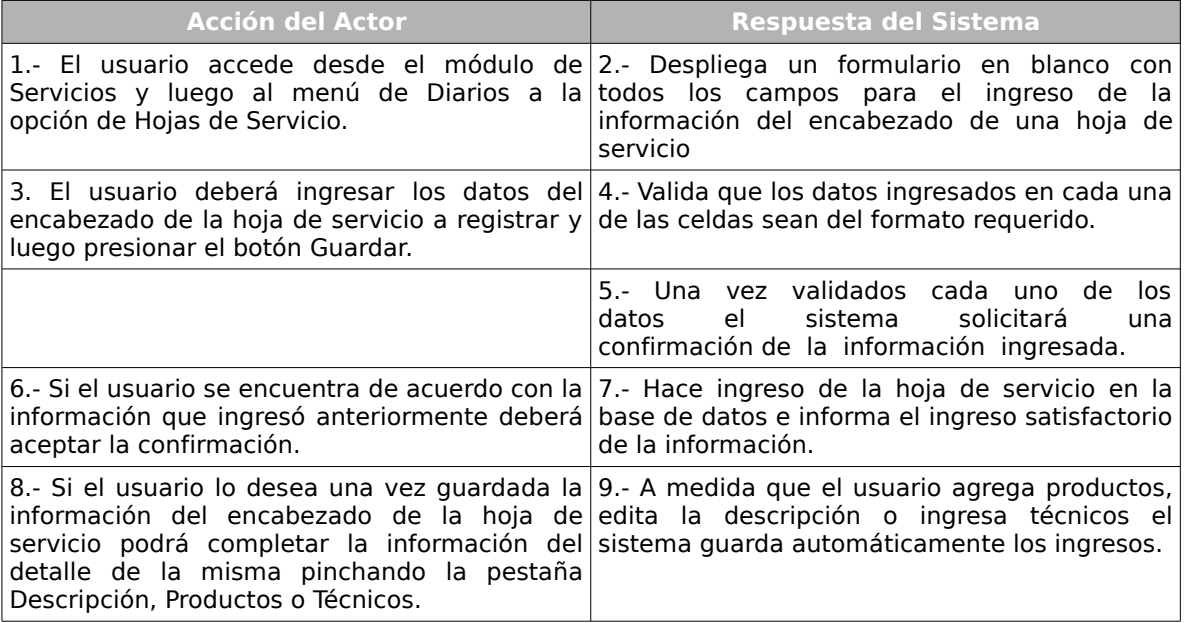

#### **Cursos Alternos:**

**Ítem 4:** Si los datos ingresados no corresponden a los esperados por el sistema o alguno de los datos obligatorios falta, el sistema indicará en cada una de las celdas

un aviso de error, solicitando el reingreso de los datos con problemas.

**Ítem 8:** El usuario no desea ingresar información en las demás pestañas, termina el caso de uso en el ítem 7.

### **Caso de Uso :** Modificar Hoja de Servicio

#### **Código :** 301.2

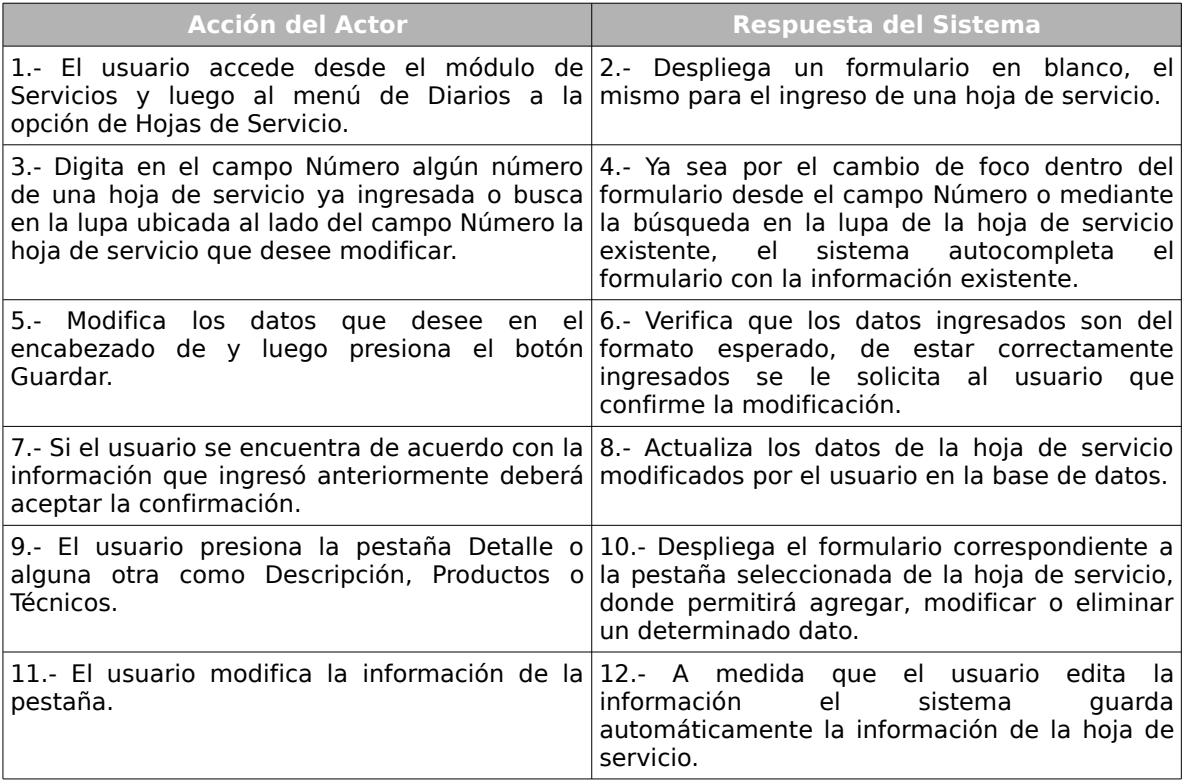

#### **Cursos alternos:**

**Ítem 6:** Si los datos ingresados por el administrador no corresponden a los esperados por el sistema o alguno de los datos obligatorios falta, el sistema informará el error, indicando en cada una de las celdas un aviso de error, solicitando el reingreso de los datos con problemas.

**Ítem 5:** El usuario no desea modificar nada del contenido del encabezado del parte de entrada pasa automáticamente a editar la información del resto de las pestañas, en este caso salta inmediatamente al paso 9.

### **Caso de Uso :** Anular Hoja de Servicio

### **Código :** 301.3

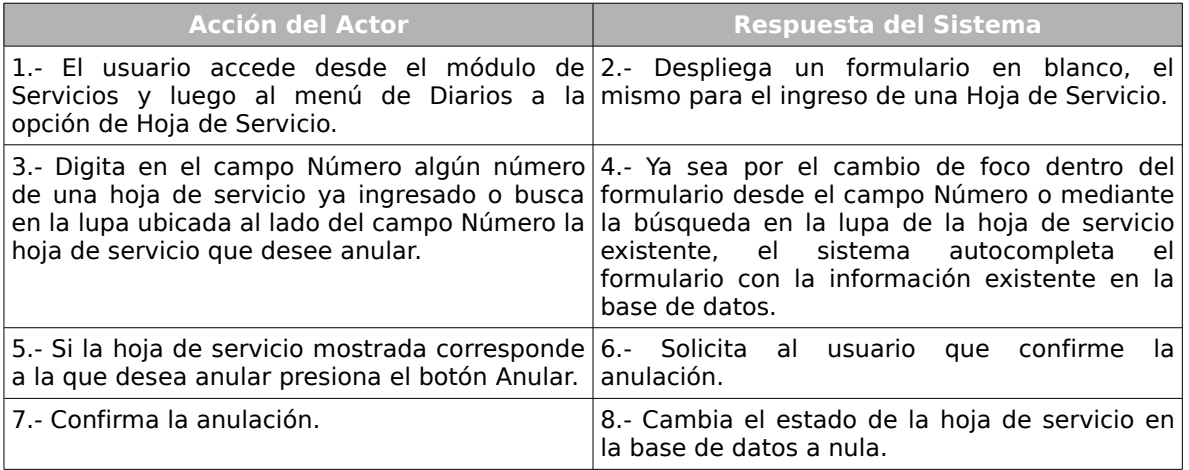

**Caso de Uso :** Listar Hojas de Servicio.

#### **Código :** 301.4

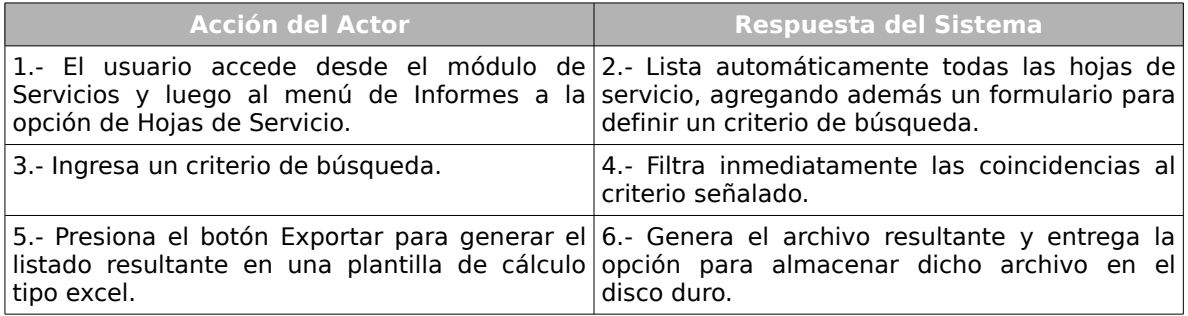

#### **Cursos Alternos:**

**Ítem 3**. Si el usuario desea generar un informe con todas las hojas de servicio, salta

al paso 5.

**Ítem 2.** Si el usuario no desea exportar la información de las hojas de servicio el caso de uso termina inmediatamente.

# **2.4.2 . Mantener Nota de Pedido**

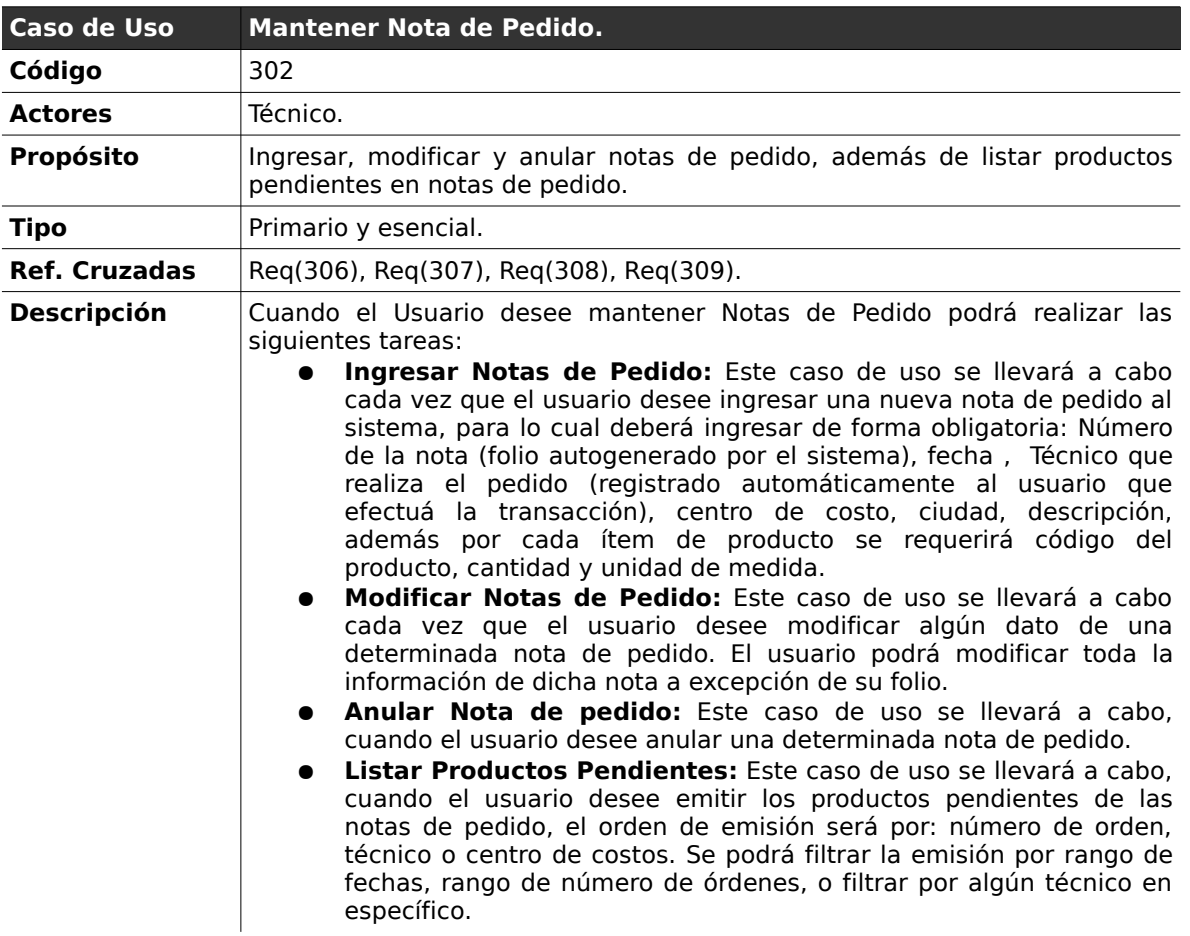

#### *Curso normal de los eventos*

#### **Caso de Uso :** Ingresar Nota de Pedido

### **Código :** 302.1

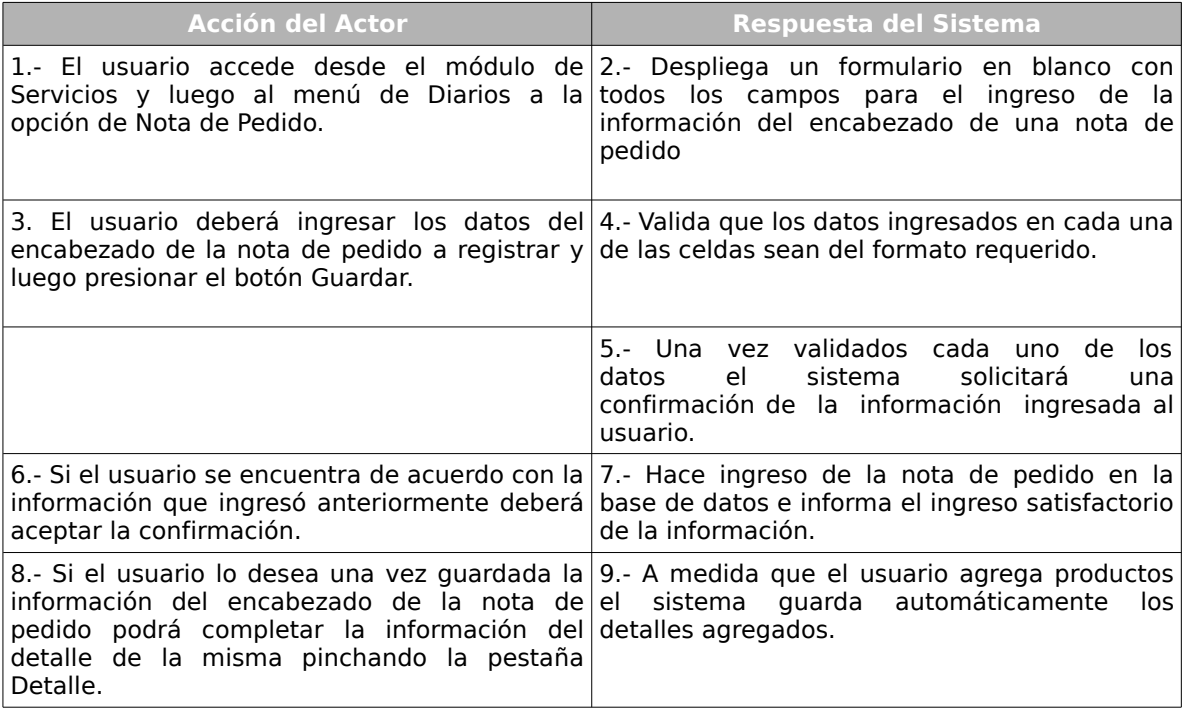

#### **Cursos Alternos:**

**Ítem 4:** Si los datos ingresados por el usuario no corresponden a los esperados por el sistema o alguno de los datos obligatorios falta, el sistema informará el error, indicando en cada una de las celdas un aviso de error, solicitando el reingreso de los datos con problemas.

**Ítem 5:** El usuario no desea ingresar información en el detalle de la nota de pedido, termina el caso de uso en el ítem 7.

#### **Caso de Uso :** Modificar Nota de Pedido

#### **Código :** 302.2

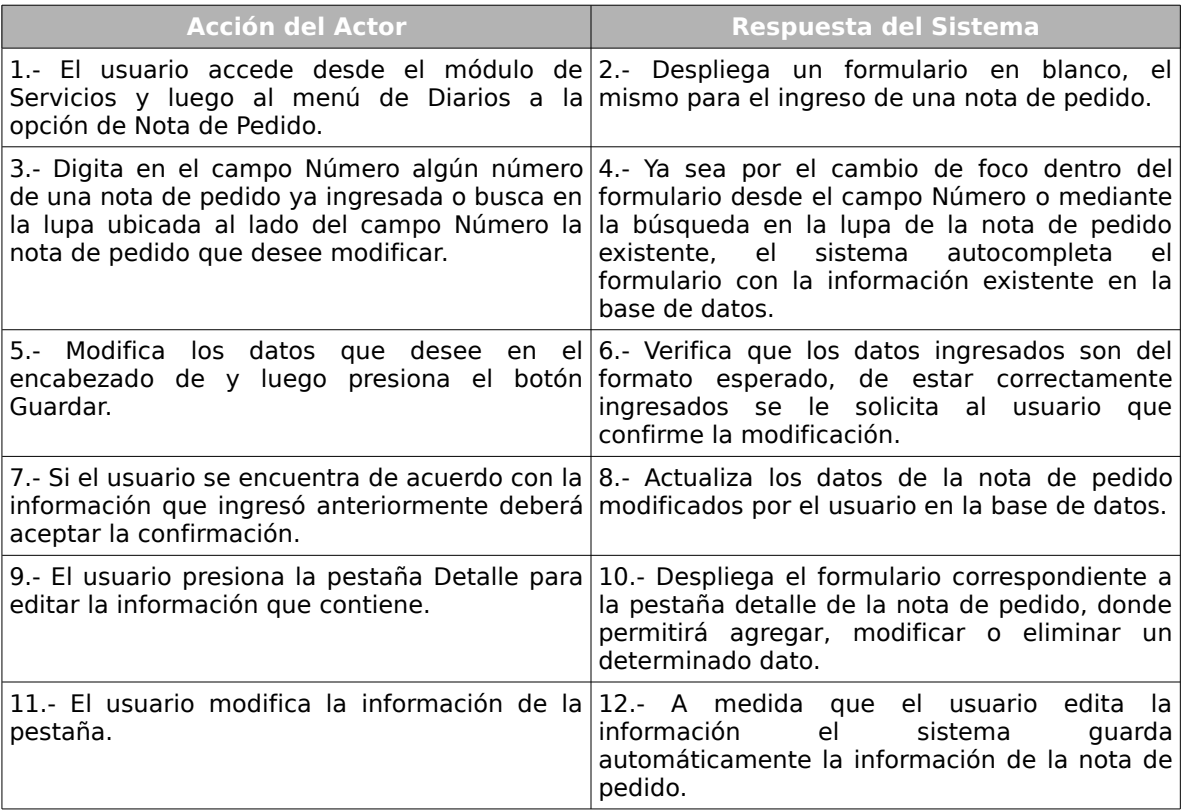

#### **Cursos alternos:**

**Ítem 6:** Si los datos ingresados por el usuario no corresponden a los esperados por el sistema o alguno de los datos obligatorios falta, el sistema informará el error, indicando en cada una de las celdas un aviso de error, solicitando el reingreso de los datos con problemas.

**Ítem 5:** El usuario no desea modificar nada del contenido del encabezado de la nota de pedido pasa automáticamente a editar la información de su detalle, en este caso salta inmediatamente al paso 9.

### **Caso de Uso :** Anular Nota de Pedido

### **Código :** 302.3

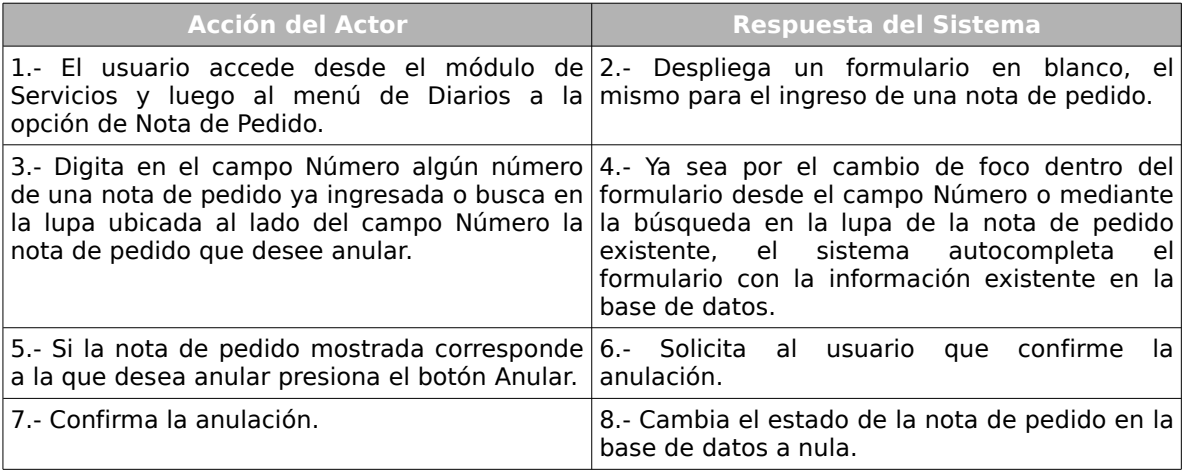

**Caso de Uso :** Listar Productos Pendientes.

#### **Código :** 302.4

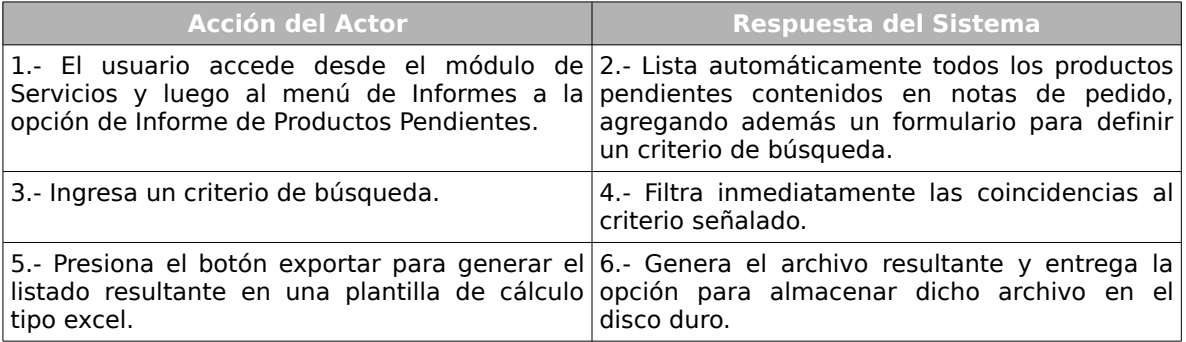

#### **Cursos Alternos:**

**Ítem 3**. Si el usuario desea generar un informe con todos los productos pendientes,

salta al paso 5.

**Ítem 2.** Si el usuario no desea exportar la información de los productos pendientes el caso de uso termina inmediatamente.

## **2.4.3 . Mantener Devolución de Material**

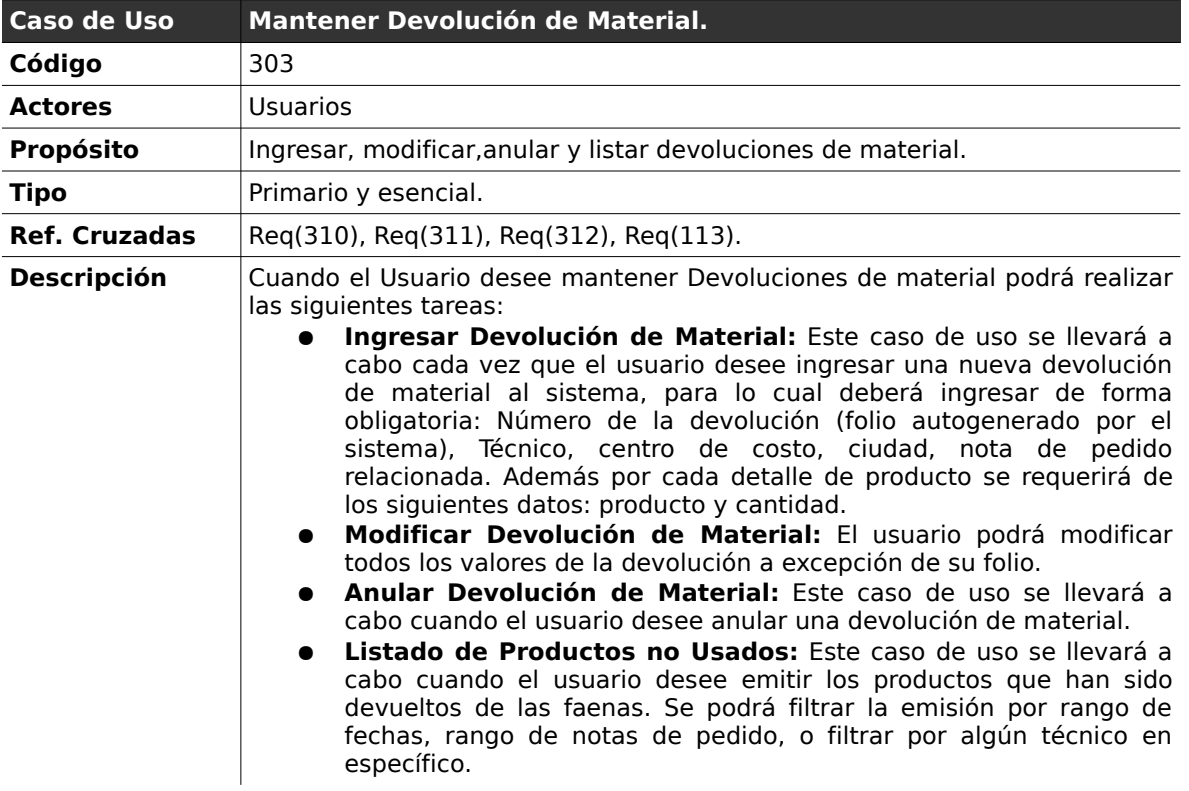

#### *Curso normal de los eventos*

#### **Caso de Uso :** Ingresar Devolución de Material

#### **Código :** 303.1

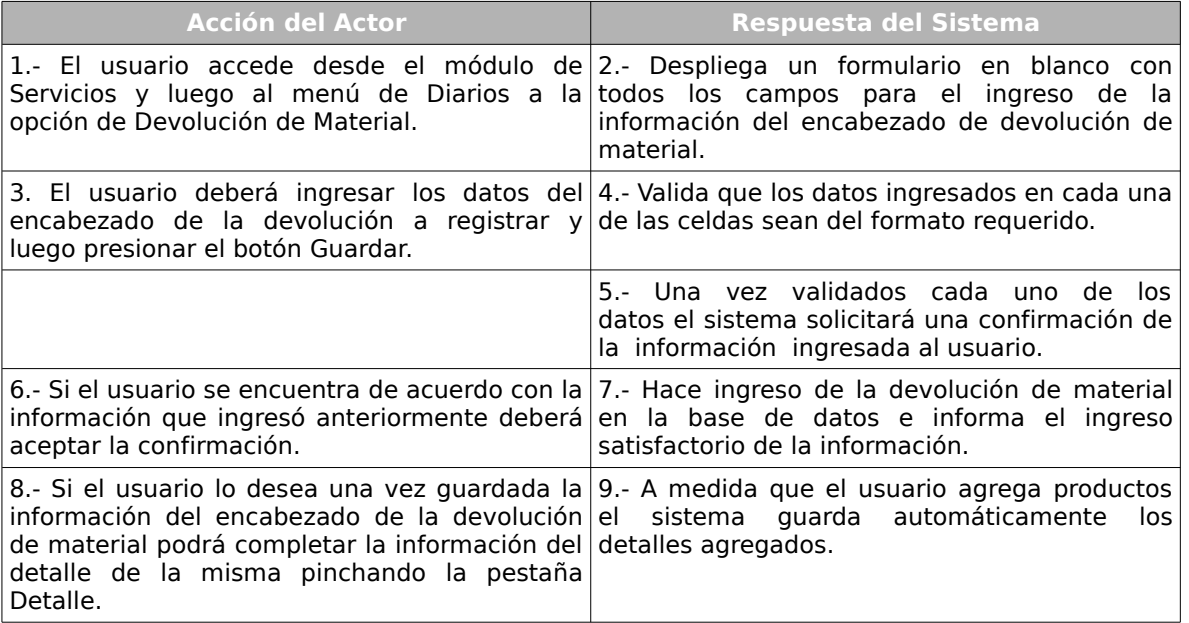

#### **Cursos Alternos:**

**Ítem 4:** Si los datos ingresados por el usuario no corresponden a los esperados por el sistema o alguno de los datos obligatorios falta, el sistema informará el error, indicando en cada una de las celdas un aviso de error, solicitando el reingreso de los datos con problemas.

**Ítem 7:** El usuario no desea ingresar información en el detalle de la devolución, termina el caso de uso en el ítem 7.

#### **Caso de Uso :** Modificar Devolución de Material

#### **Código :** 303.2

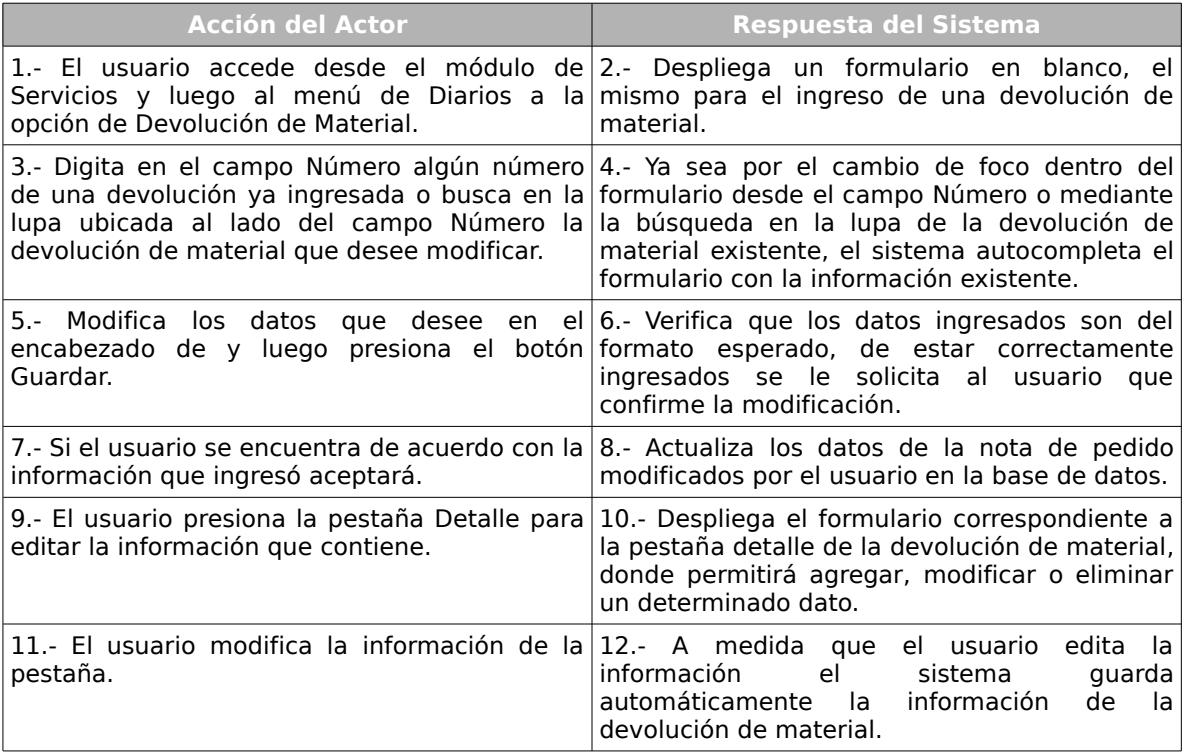

#### **Cursos alternos:**

**Ítem 6:** Si los datos ingresados por el usuario no corresponden a los esperados por el sistema o alguno de los datos obligatorios falta, el sistema informará el error, indicando en cada una de las celdas un aviso de error, solicitando el reingreso de los datos con problemas.

**Ítem 5:** El usuario no desea modificar nada del contenido del encabezado de la devolución de material pasa automáticamente a editar la información de su detalle, en este caso salta inmediatamente al paso 9.

#### **Caso de Uso :** Anular Devolución de Material

#### **Código :** 303.3

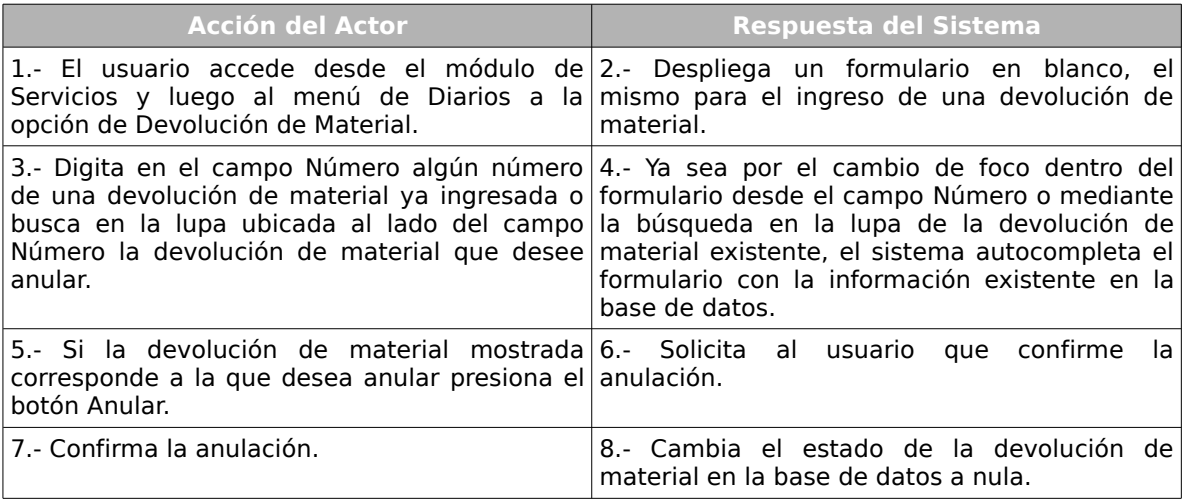

#### **Caso de Uso :** Listado de Productos no usados

#### **Código :** 303.4

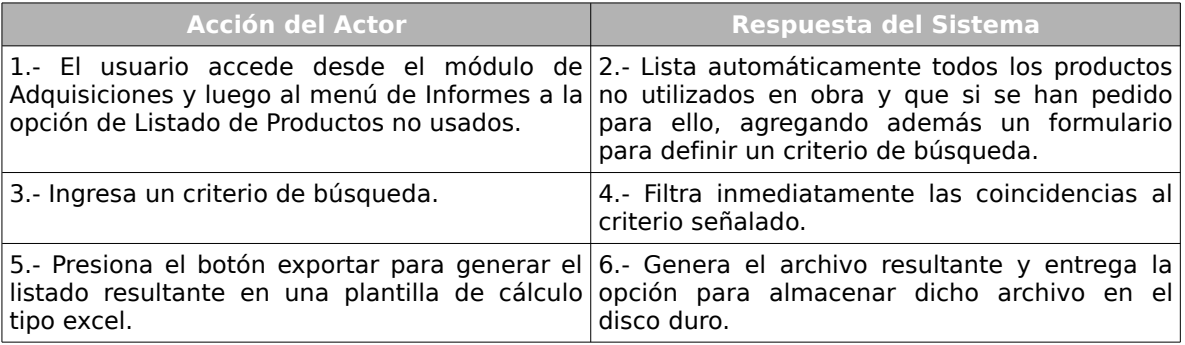

### **Cursos Alternos:**

**Ítem 3**. Si el usuario desea generar un informe con todos los productos no usados,

salta al paso 5.

**Ítem 2.** Si el usuario no desea exportar la información de los productos no usados el caso de uso termina inmediatamente.

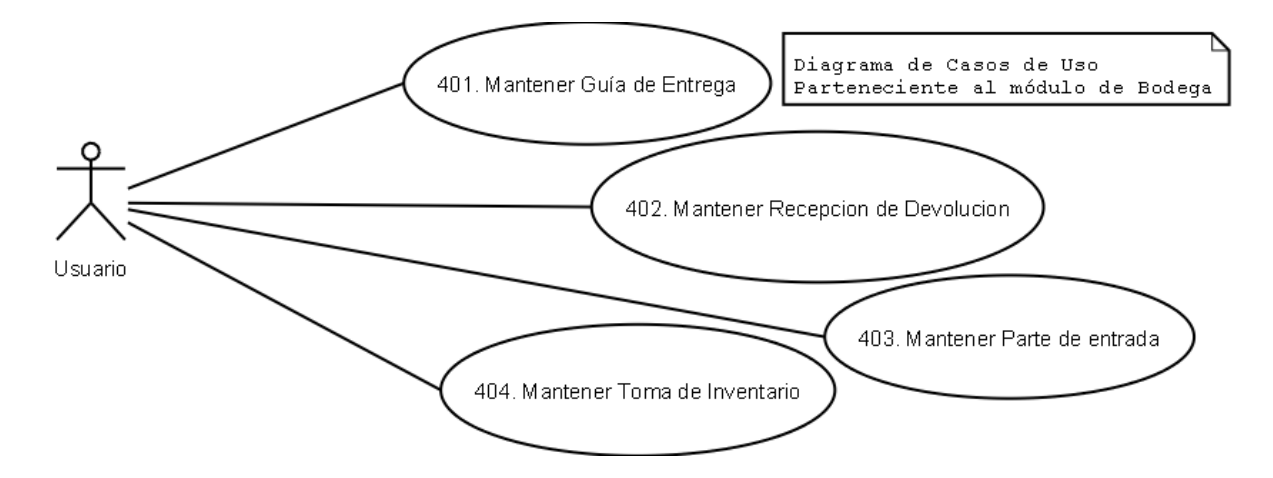

## *2.5 . Módulo de Inventario*

*Ilustración 4: Diagrama de Casos de Uso Módulo de Inventario*

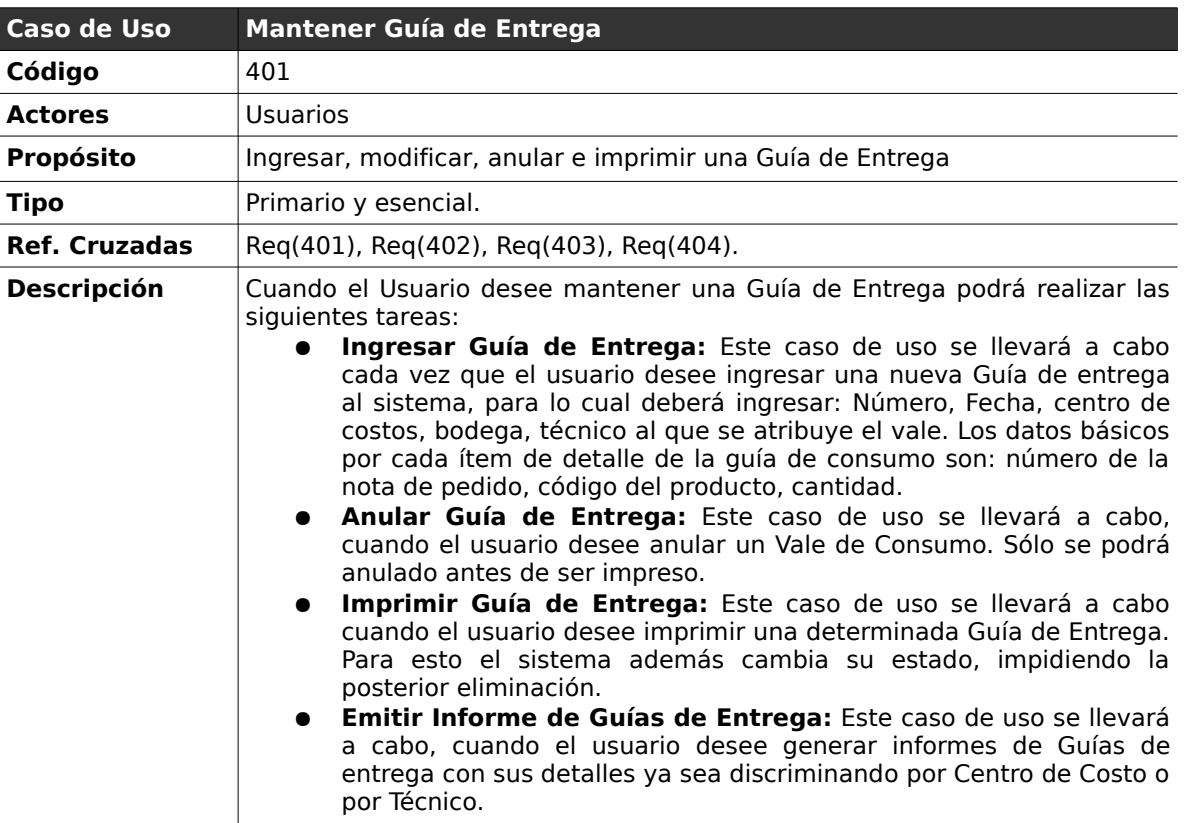

# **2.5.1 . Mantener Guía de Entrega**

#### **Curso normal de los eventos**

### **Caso de Uso :** Ingresar Guía de Entrega

### **Código :** 401.1

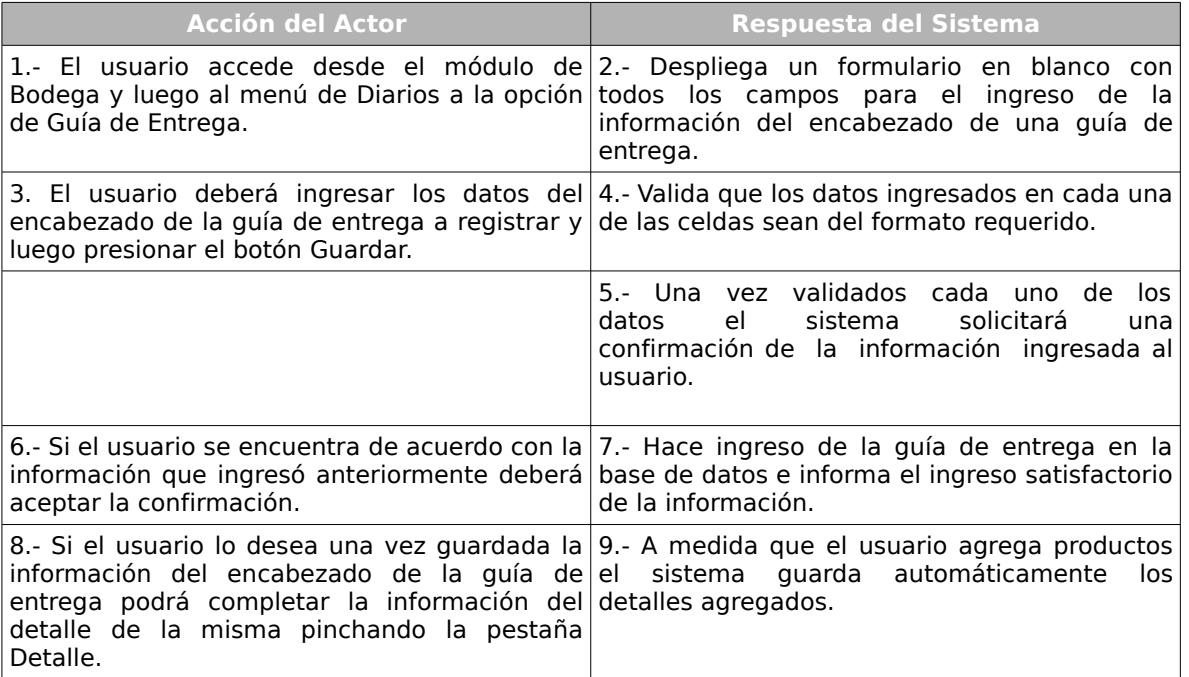

### **Cursos Alternos:**

**Ítem 4:** Si los datos ingresados por el usuario no corresponden a los esperados por el sistema o alguno de los datos obligatorios falta, el sistema informará el error, indicando en cada una de las celdas un aviso de error, solicitando el reingreso de los datos con problemas.

**Ítem 8:** El usuario no desea ingresar información en el detalle de la guía de entrega,

termina el caso de uso en el ítem 7.

#### **Caso de Uso :** Anular Guía de Entrega

## **Código :** 401.2

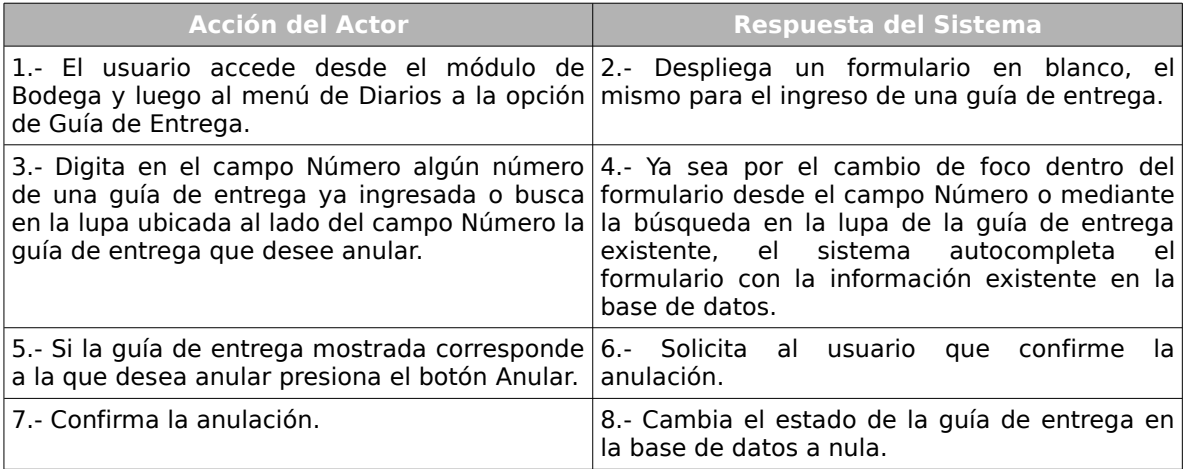

## **Caso de Uso :** Imprimir Guía de Entrega.

## **Código :** 402.3

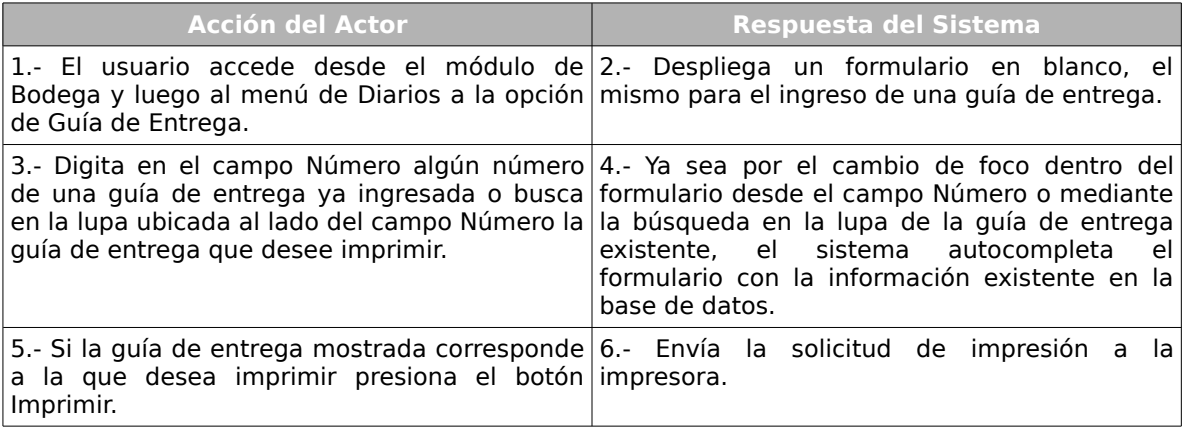

### **Cursos Alternos:**

**Ítem 6:** Si se produce un problema de conexión con el dispositivo de impresión el sistema informará el error.

## **Código :** 401.4

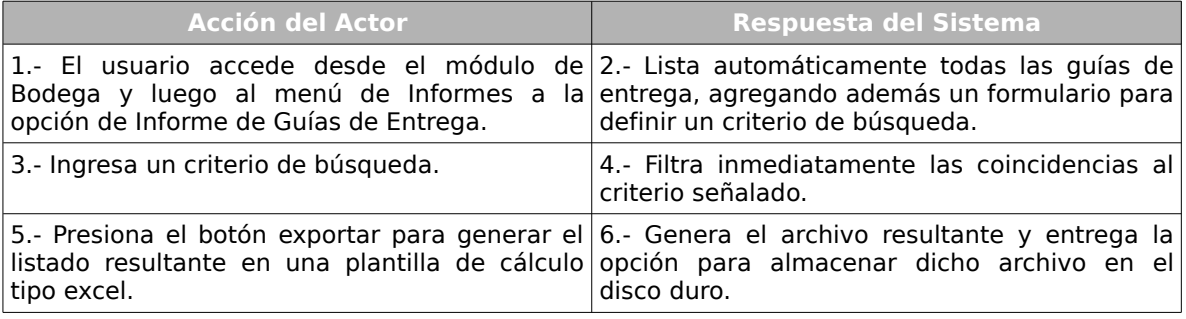

## **Cursos Alternos:**

**Ítem 3**. Si el usuario desea generar un informe con todas las guías de entrega, salta

al paso 5.

**Ítem 2.** Si el usuario no desea exportar la información de las guías de entrega el caso de uso termina inmediatamente.

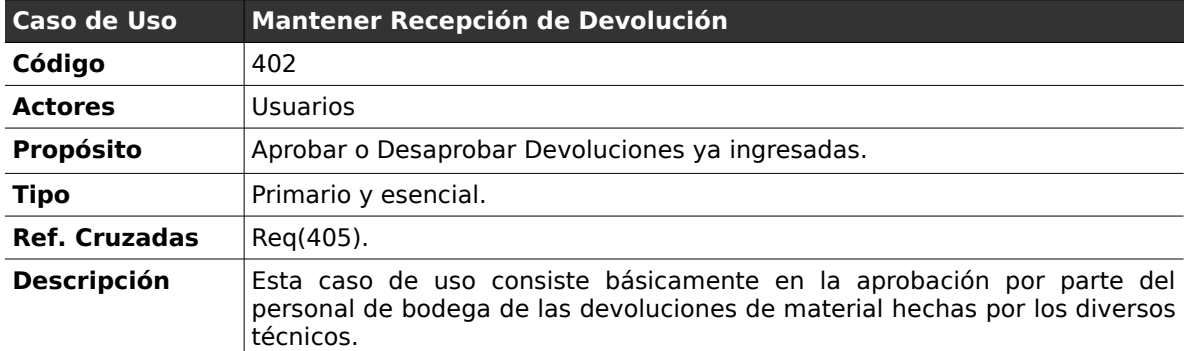

## **2.5.2 . Mantener Recepción de Devolución**

#### *Curso normal de los eventos*

**Caso de Uso :** Mantener Recepción de Devolución

**Código :** 402.1

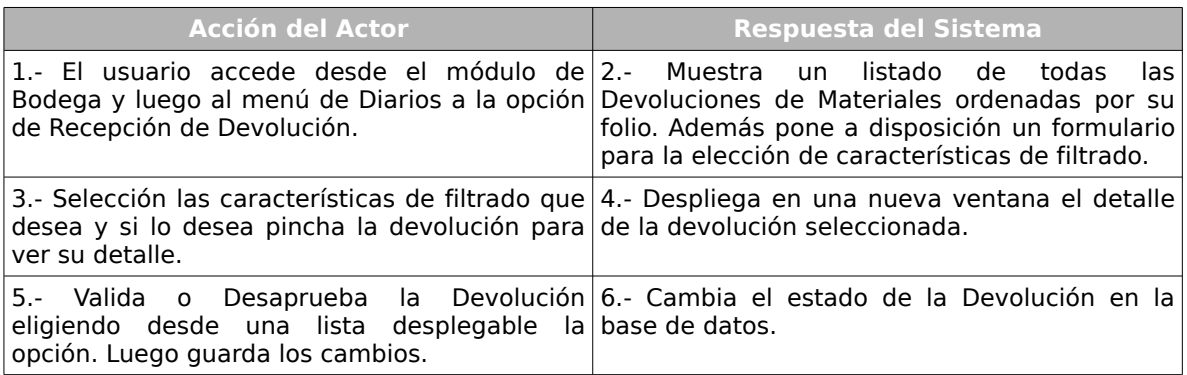

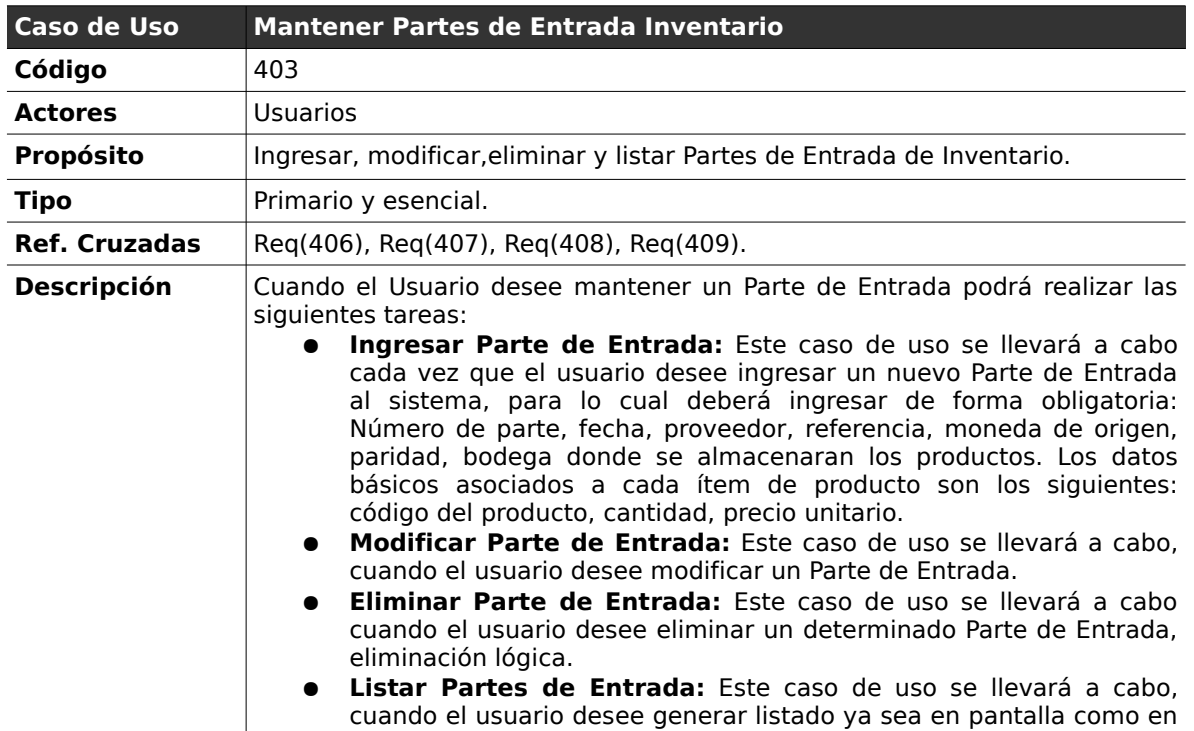

archivos para luego ser impresos.

## **2.5.3 . Mantener Partes de Entrada Inventario**

### *Curso normal de los eventos*

## **Caso de Uso :** Ingresar Parte de Entrada

## **Código :** 403.1

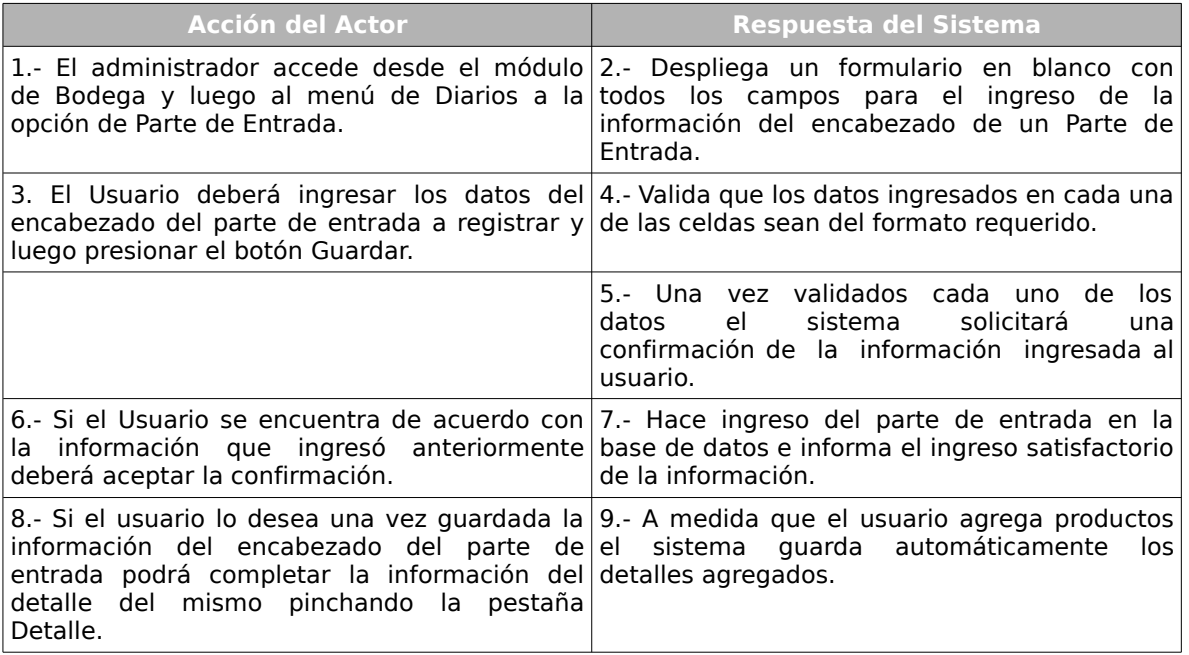

#### **Cursos Alternos:**

**Ítem 4:** Si los datos ingresados por el usuario no corresponden a los esperados por el sistema o alguno de los datos obligatorios falta, el sistema informará el error, indicando en cada una de las celdas un aviso de error, solicitando el reingreso de los datos con problemas.

**Ítem 5:** El usuario no desea ingresar información en el detalle del parte de entrada, termina el caso de uso en el ítem 7.

#### **Caso de Uso :** Modificar Parte de Entrada

#### **Código :** 403.2

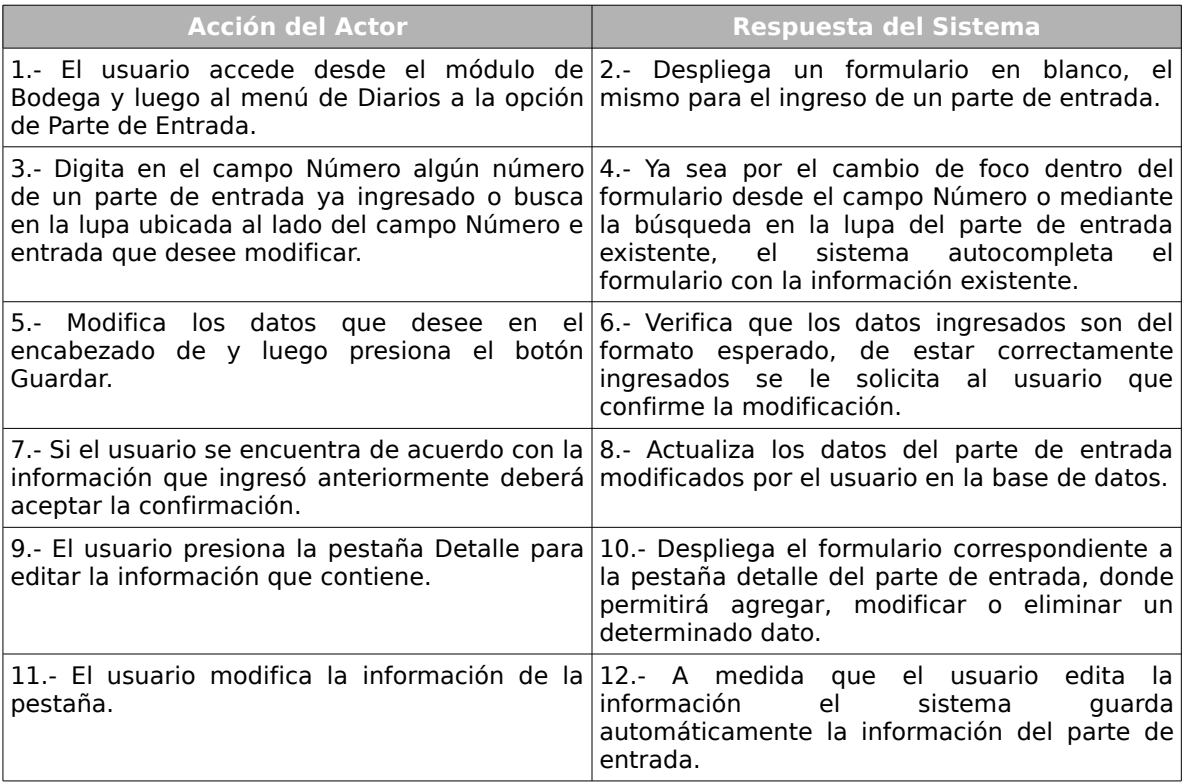

#### **Cursos alternos:**

**Ítem 6:** Si los datos ingresados por el usuario no corresponden a los esperados por el sistema o alguno de los datos obligatorios falta, el sistema informará el error, indicando en cada una de las celdas un aviso de error, solicitando el reingreso de los datos con problemas.

**Ítem 5:** El usuario no desea modificar nada del contenido del encabezado del parte de entrada pasa automáticamente a editar la información de su detalle, en este caso salta inmediatamente al paso 9.

#### **Caso de Uso :** Eliminar Parte de entrada

#### **Código :** 403.3

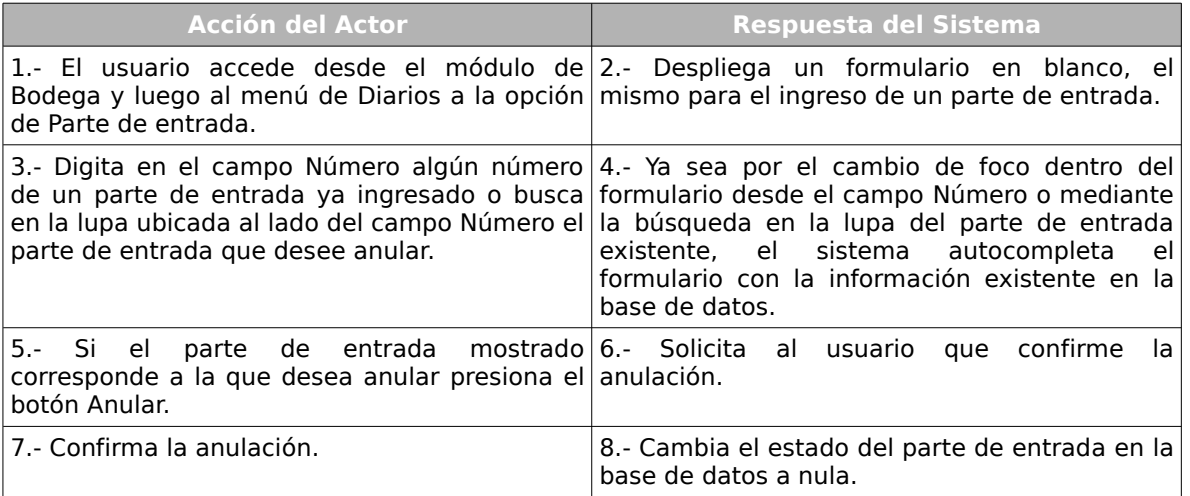

#### **Caso de Uso :** Listar Partes de Entrada

#### **Código :** 403.4

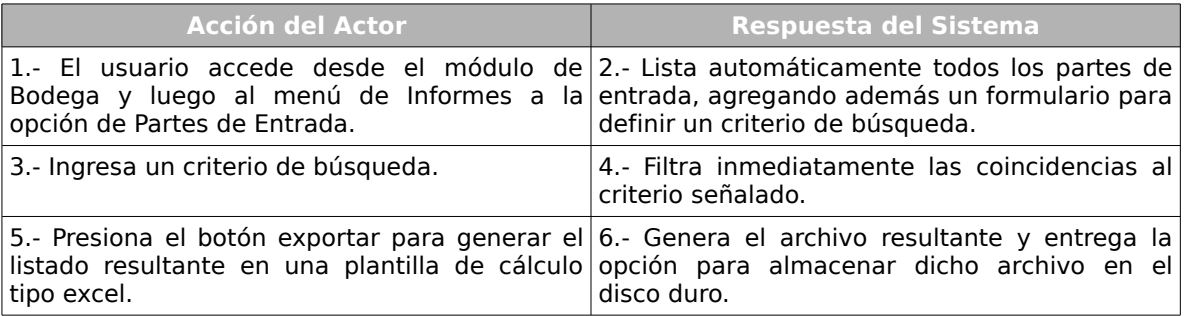

#### **Cursos Alternos:**

**Ítem 3**. Si el usuario desea generar un informe con todos los partes de entrada, salta

al paso 5.

**Ítem 2.** Si el usuario no desea exportar la información de los partes de entrada el caso de uso termina inmediatamente.

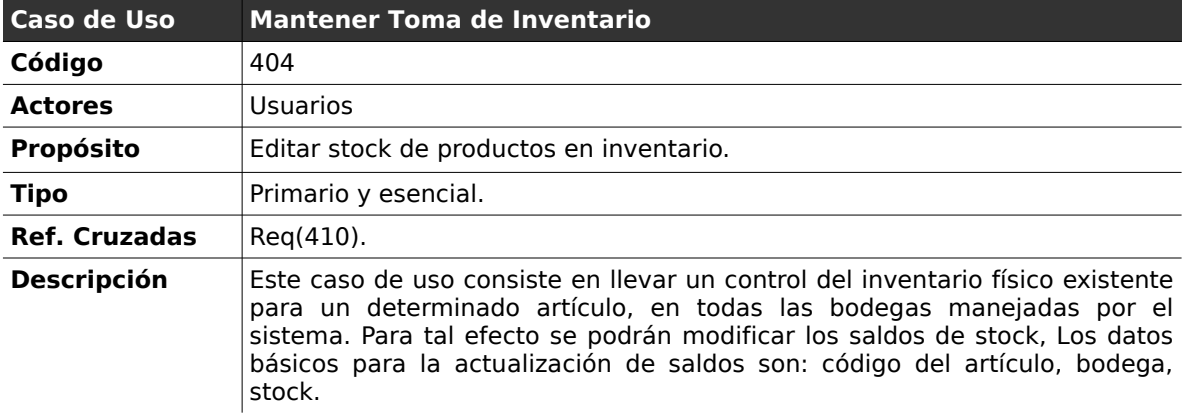

# **2.5.4 . Mantener Toma de Inventario**

#### *Curso normal de los eventos*

**Caso de Uso :** Mantener Toma de Inventario

#### **Código :** 405.1

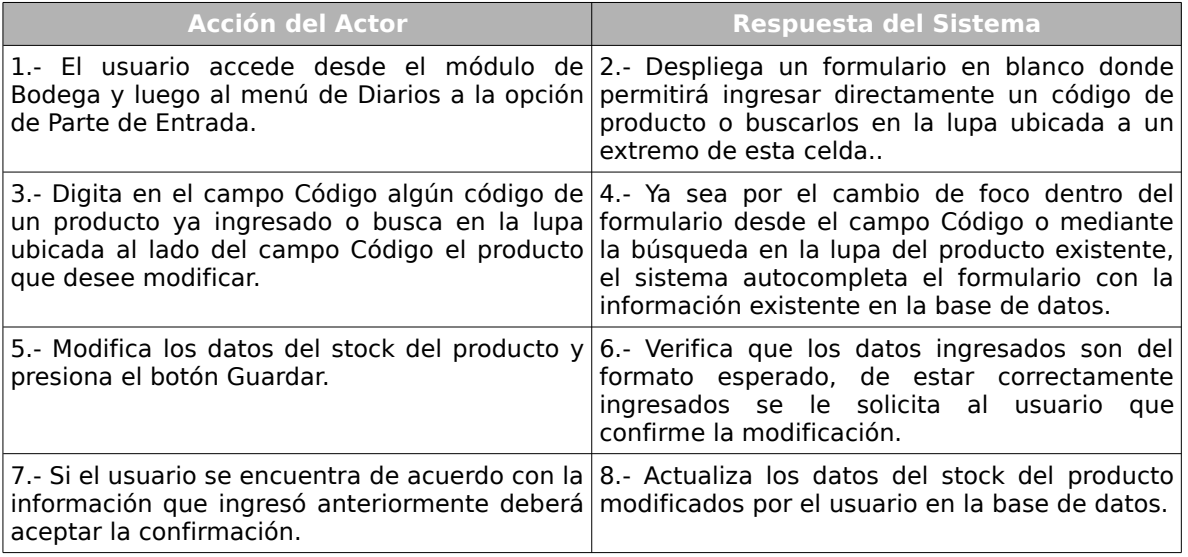

### **Cursos Alternos:**

**Ítem 6:** Si los datos ingresados por el usuario no corresponden al formato requerido

el sistema comunicará el error solicitando nuevamente los datos.

# *2.6 . Módulo de Facturación.*

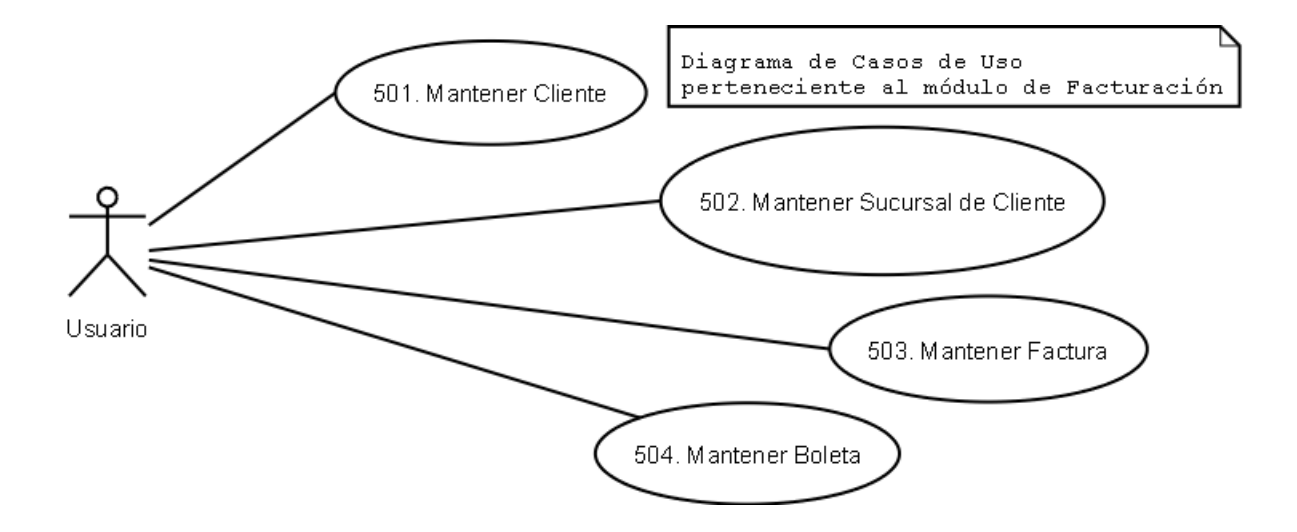

*Ilustración 5: Diagrama de Casos de Uso Módulo de Facturación*

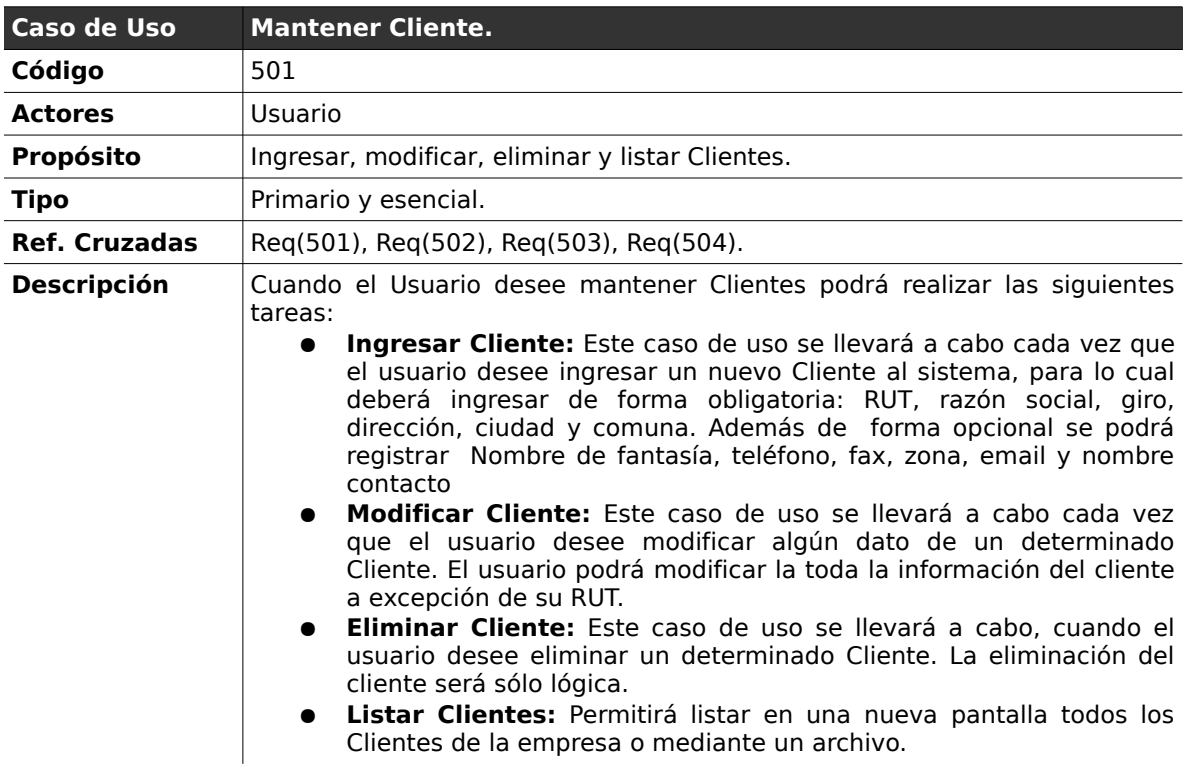

## **2.6.1 . Mantener Cliente**

## **Curso normal de los eventos**

**Caso de Uso :** Ingresar Cliente

**Código :** 501.1

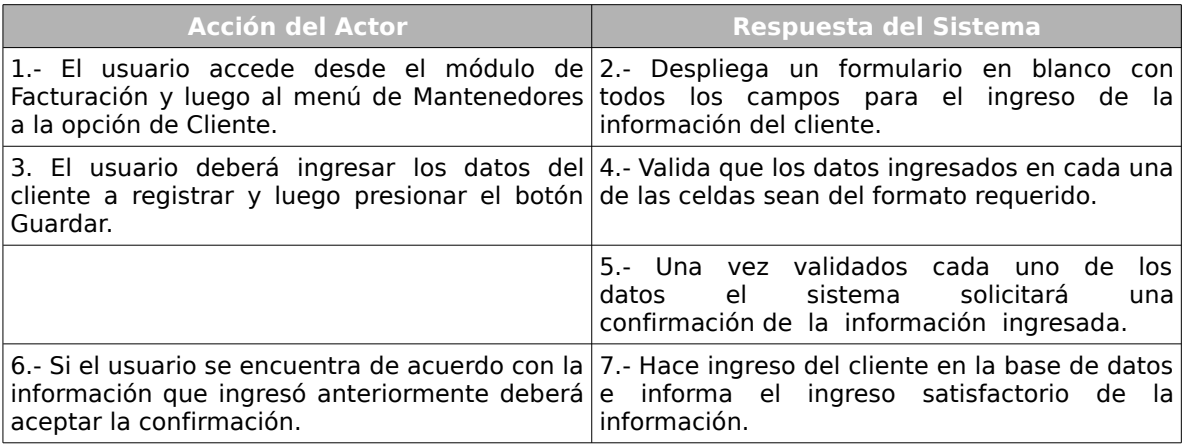

#### **Cursos Alternos:**

**Ítem 4:** Si los datos ingresados no corresponden a los esperados por el sistema o alguno de los datos obligatorios falta, el sistema indicará en cada una de las celdas un aviso de error, solicitando el reingreso de los datos con problemas.

#### **Caso de Uso :** Modificar Cliente

### **Código :** 501.2

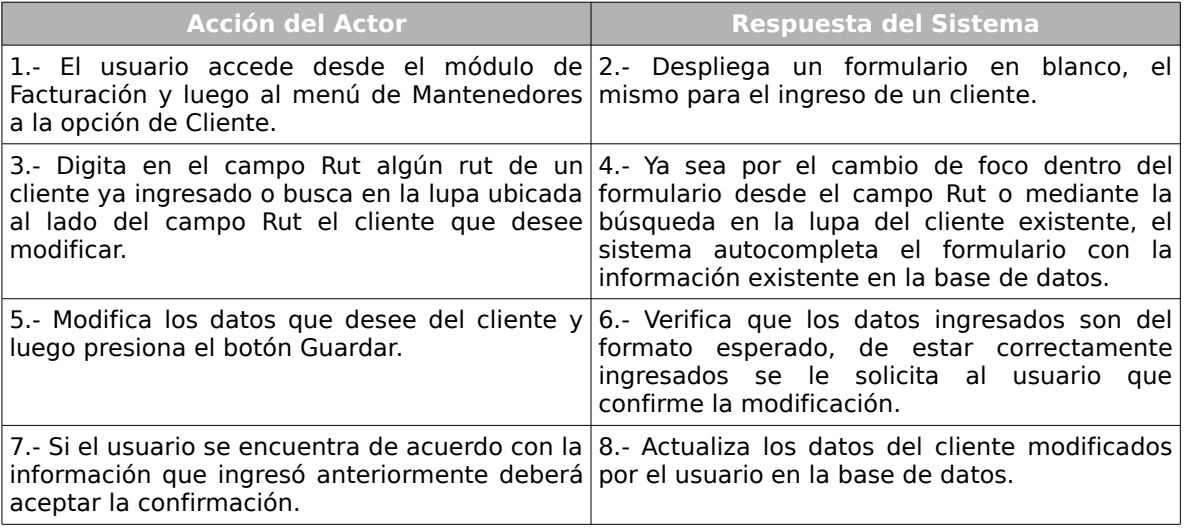

### **Cursos alternos:**

**Ítem 6:** Si los datos ingresados no corresponden a los esperados por el sistema o alguno de los datos obligatorios falta, el sistema indicará en cada una de las celdas un aviso de error, solicitando el reingreso de los datos con problemas.

## **Caso de Uso :** Eliminar Cliente

## **Código :** 501.3

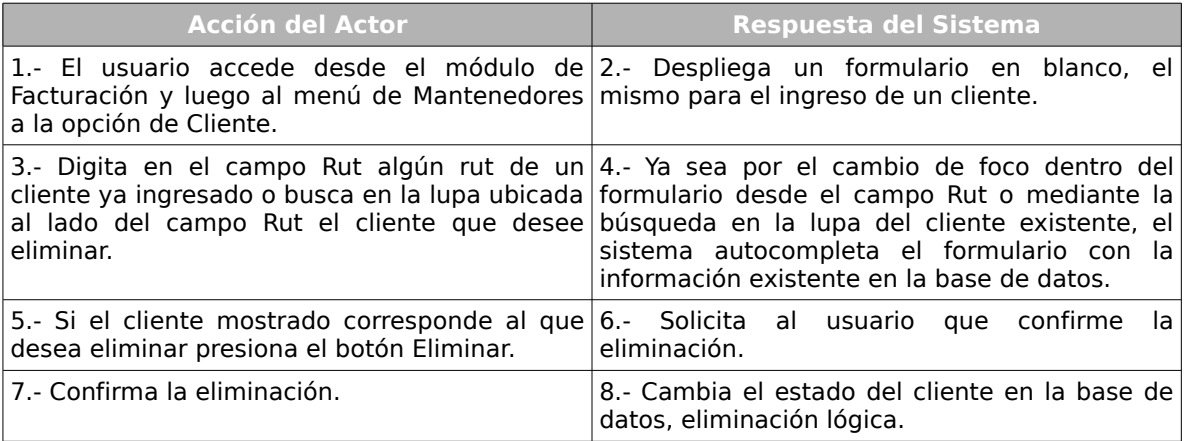

### **Caso de Uso :** Listar Clientes

### **Código :** 501.4

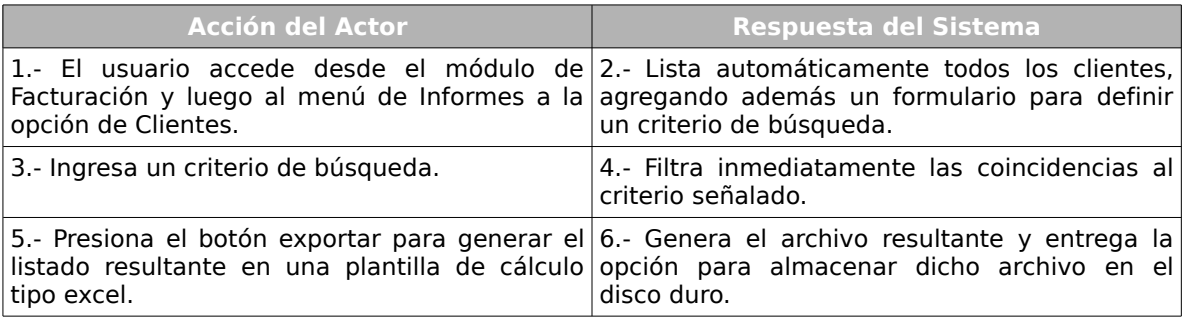

#### **Cursos Alternos:**

**Ítem 5:** Si el usuario no desea exportar el listado de clientes el caso de uso termina

de forma inmediata.

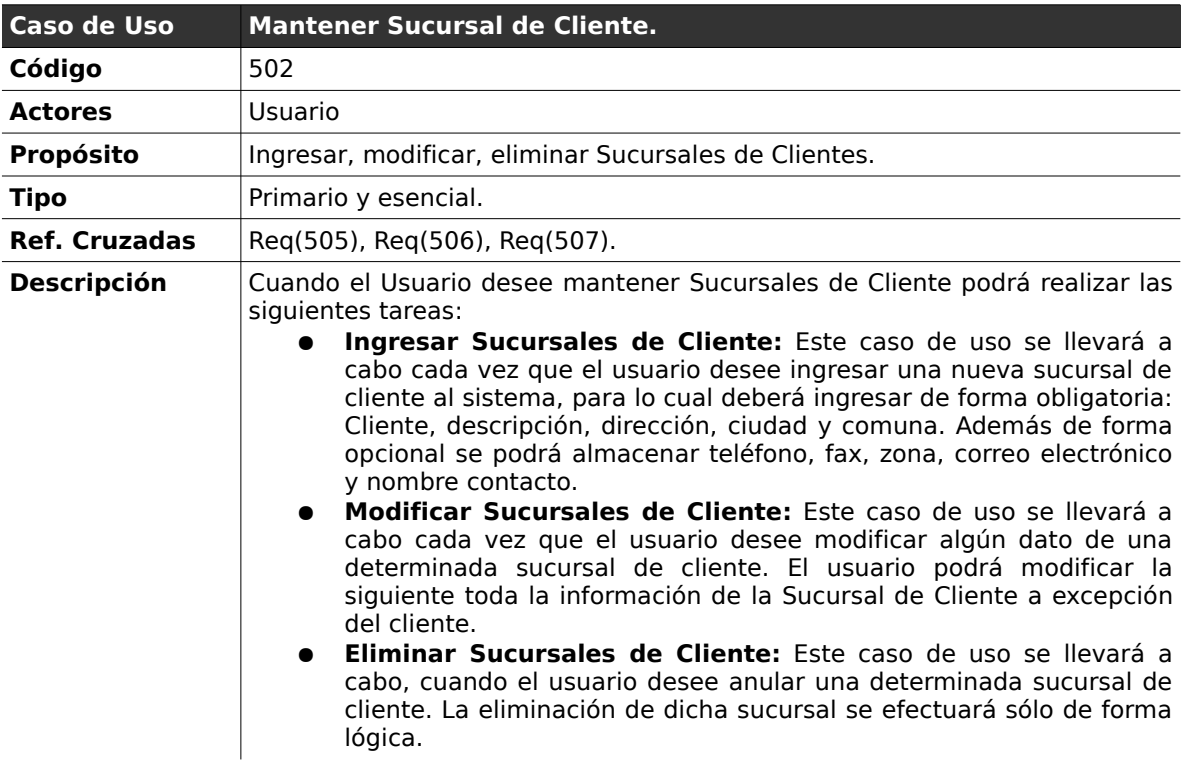

## **2.6.2 . Mantener Sucursal de Cliente**

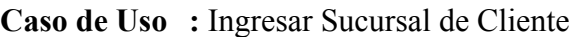

**Código :** 502.1

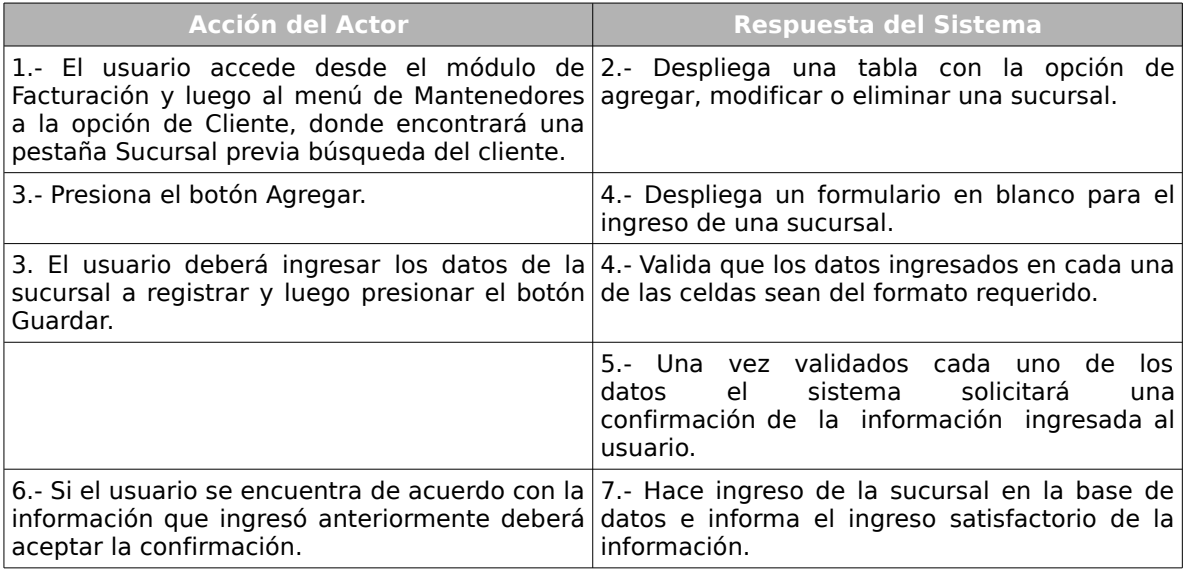
#### **Cursos Alternos:**

**Ítem 4:** Si los datos ingresados no corresponden a los esperados por el sistema o alguno de los datos obligatorios falta, el sistema indicará en cada una de las celdas un aviso de error, solicitando el reingreso de los datos con problemas.

#### **Caso de Uso :** Modificar Sucursal de Cliente

**Código :** 502.2

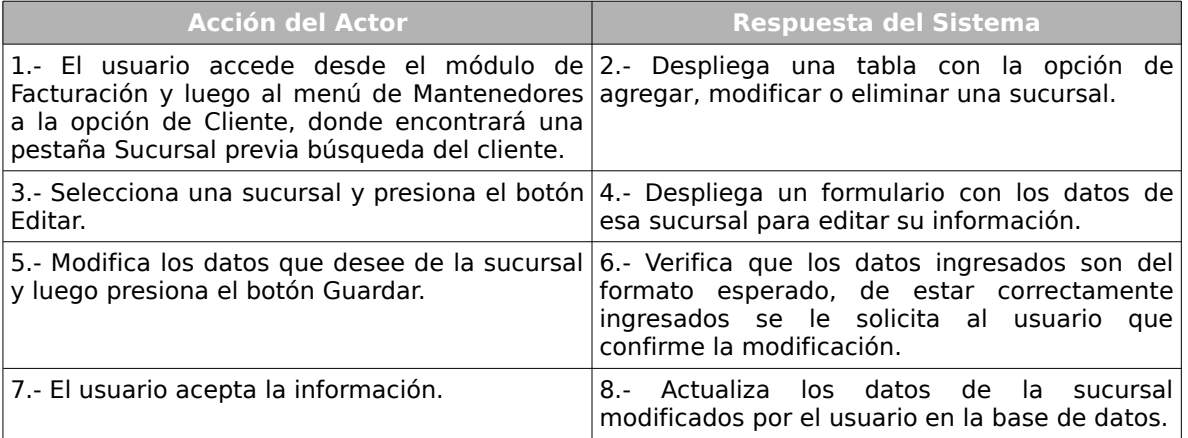

#### **Cursos alternos:**

**Ítem 6:** Si los datos ingresados no corresponden a los esperados por el sistema o alguno de los datos obligatorios falta, el sistema indicará en cada una de las celdas un aviso de error, solicitando el reingreso de los datos con problemas.

#### **Caso de Uso :** Eliminar Sucursal

**Código :** 501.3

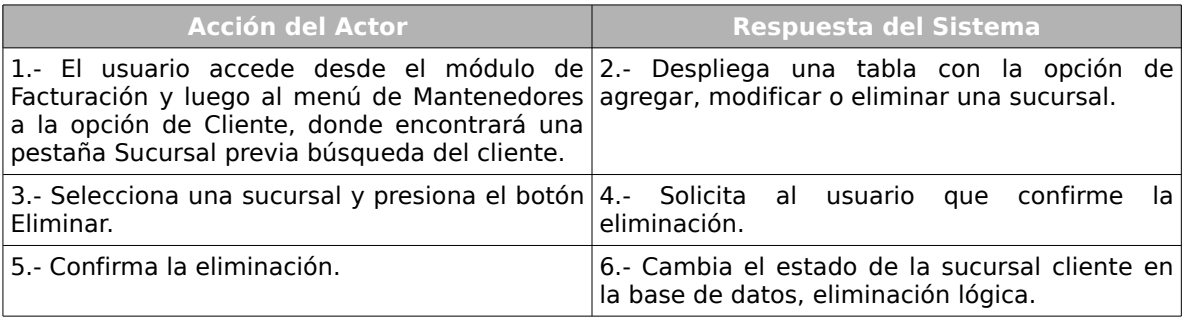

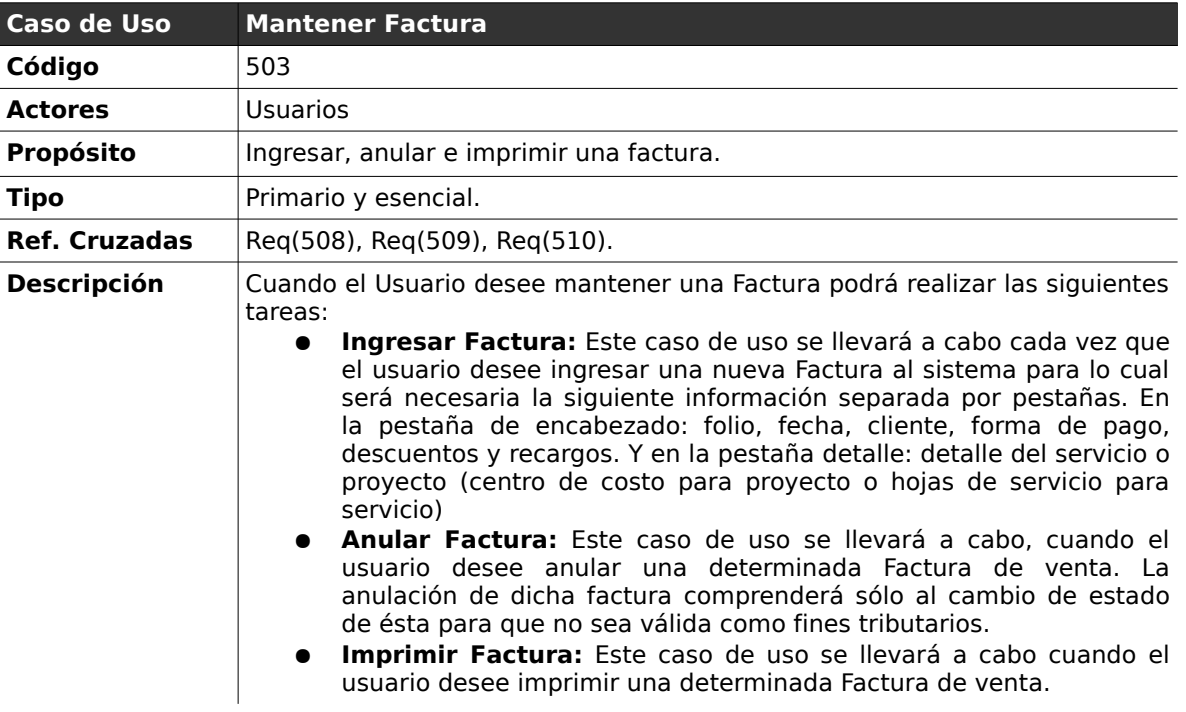

### **2.6.3 . Mantener Factura**

#### *Curso normal de los eventos*

#### **Caso de Uso :** Ingresar Factura.

**Código :** 503.1

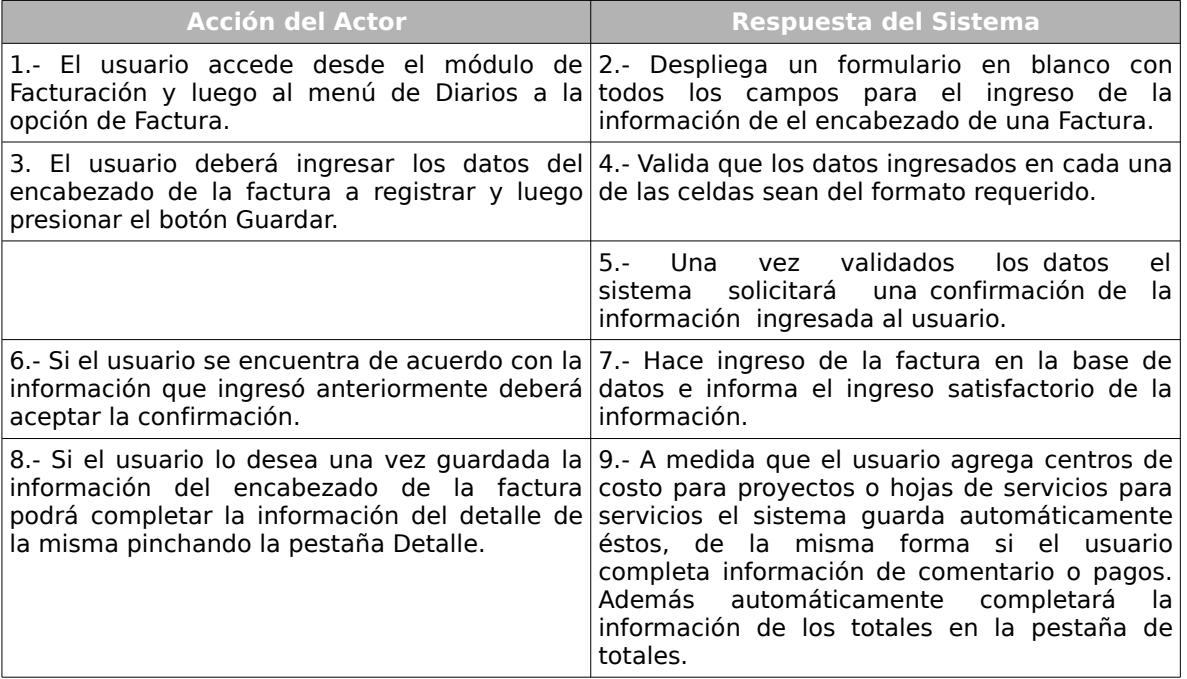

#### **Cursos Alternos:**

**Ítem 4:** Si los datos ingresados por el usuario no corresponden a los esperados por el sistema o alguno de los datos obligatorios falta, el sistema informará el error, indicando en cada una de las celdas un aviso de error, solicitando el reingreso de los datos con problemas.

#### **Caso de Uso :** Anular Factura

#### **Código :** 503.2

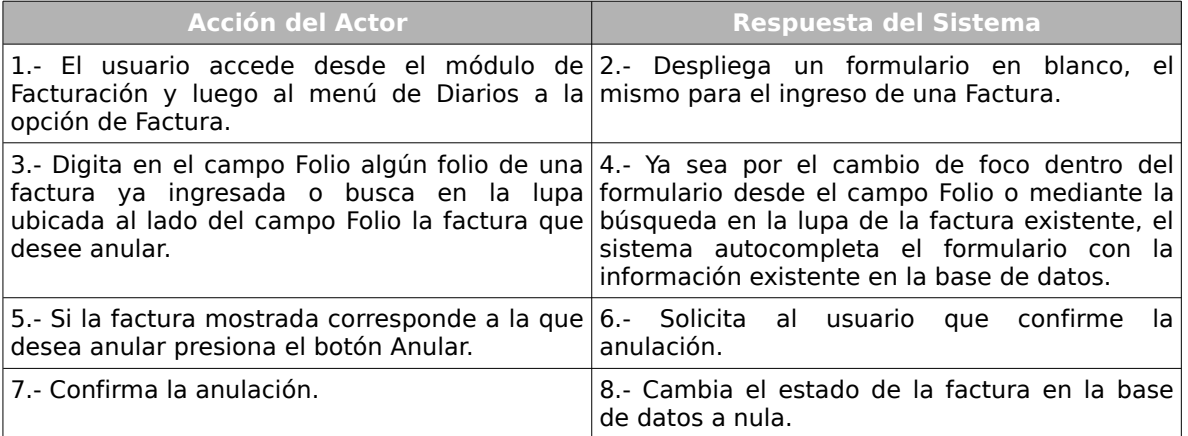

#### **Caso de Uso :** Imprimir Factura

**Código :** 503.3

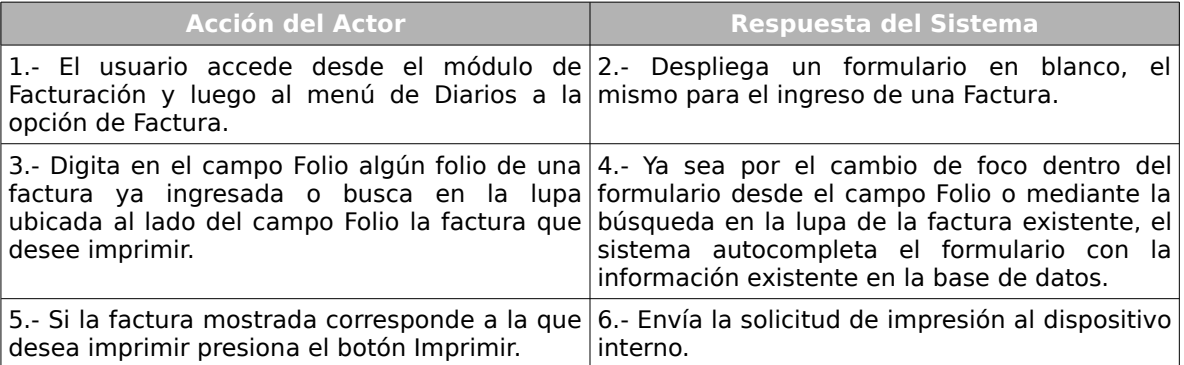

#### **Cursos Alternos:**

**Ítem 6:** Si se produce un problema de conexión con el dispositivo de impresión el

sistema informará el error.

| Caso de Uso          | <b>Mantener Boleta</b>                                                                                                    |
|----------------------|----------------------------------------------------------------------------------------------------|
| Código               | 504                                                                                                    |
| <b>Actores</b>       | <b>Usuarios</b>                                                                                                    |
| <b>Propósito</b>     | Ingresar, anular e imprimir una boleta.                                                                                                    |
| <b>Tipo</b>          | Primario y esencial.                                                                                                    |
| <b>Ref. Cruzadas</b> | Reg(511), Reg(512), Reg(513).                                                                                                    |
| <b>Descripción</b>   | Cuando el Usuario desee mantener una Boleta podrá realizar las siguientes<br>tareas:<br>Ingresar Boleta: Este caso de uso se llevará a cabo cada vez que<br>el usuario desee ingresar una nueva Boleta al sistema, para lo cual<br>ingresar de forma obligatoria: Folio (generado<br>deberá<br>automáticamente por el sistema), fecha, cliente, detalle del servicio<br>o proyecto, forma de pago, descuentos o recargos adicionales.<br><b>Anular Boleta:</b> Este caso de uso se llevará a cabo, cuando el<br>usuario desee anular una determinada Boleta de venta. La<br>anulación de dicha boleta comprenderá sólo al cambio de estado de<br>ésta para que no sea válida como fines tributarios.<br>Imprimir Boleta: Este caso de uso se llevará a cabo cuando el<br>$\bullet$<br>usuario desee imprimir una determinada Boleta de venta con sus<br>respectivas copias de forma automática. |

 **2.6.4 . Mantener Boleta**

#### *Curso normal de los eventos*

#### **Caso de Uso :** Ingresar Boleta.

**Código :** 504.1

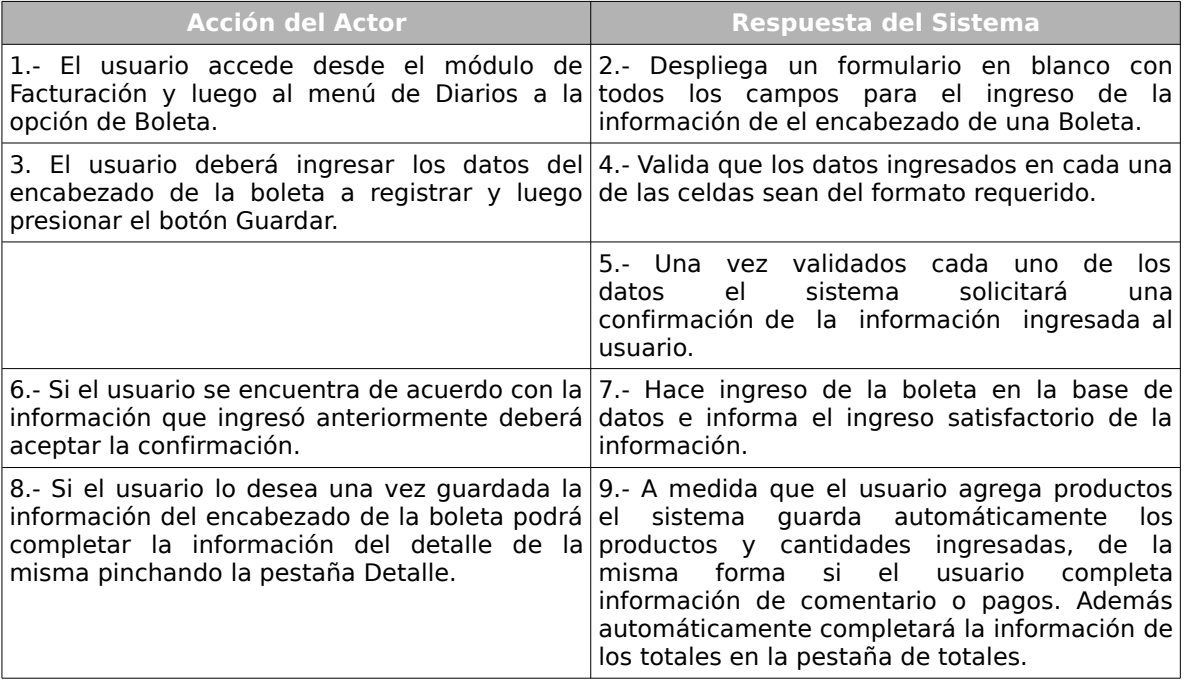

#### **Cursos Alternos:**

**Ítem 4:** Si los datos ingresados por el usuario no corresponden a los esperados por el sistema o alguno de los datos obligatorios falta, el sistema informará el error, indicando en cada una de las celdas un aviso de error, solicitando el reingreso de los datos con problemas.

#### **Caso de Uso :** Anular Boleta

#### **Código :** 504.2

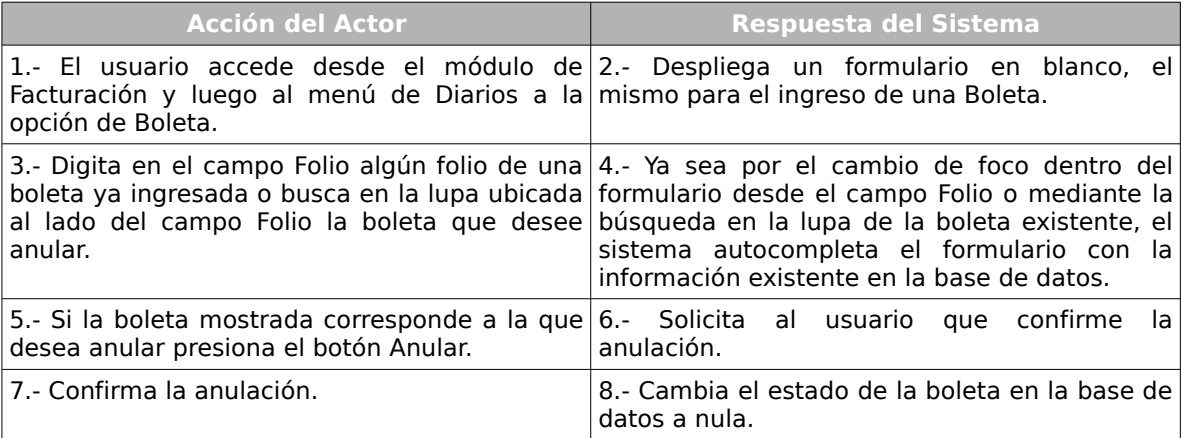

#### **Caso de Uso :** Imprimir Boleta

#### **Código :** 504.3

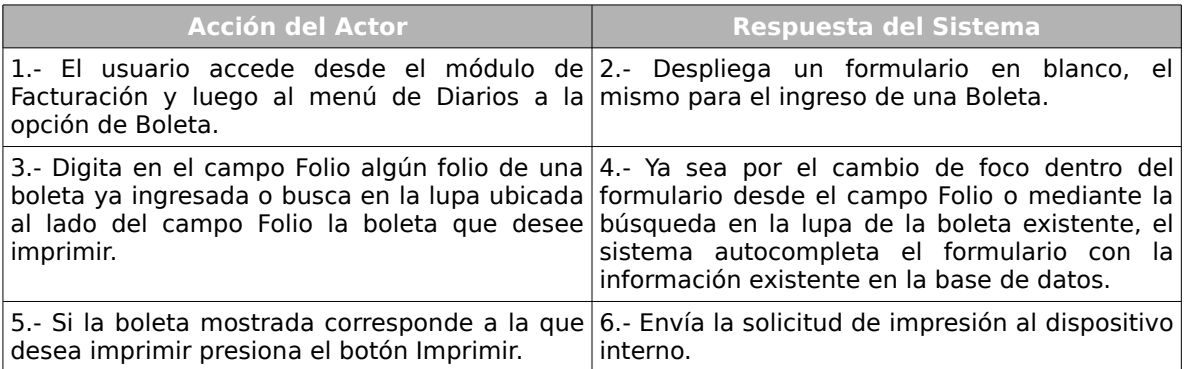

#### **Cursos Alternos:**

**Ítem 6:** Si se produce un problema de conexión con el dispositivo de impresión el

sistema informará el error.

# *Capítulo III: Análisis de las herramientas a utilizar en el desarrollo.*

### **1 . Introducción**

El siguiente capítulo pretende explicar, analizar y justificar las herramientas utilizadas en el desarrollo del sotfware que cumplan con las características necesarias para las inquietudes de ciertos tipos de empresas de servicios, en este caso en particular, la empresa Bordachar Servicios S.A. Para llevar a cabo este análisis se tomará en cuenta variados actores, como por ejemplo la opinión del equipo de desarrollo, así como lo que se requiere en el mercado, a fin de elegir la herramienta que más se adecúe a las necesidades del proyecto.

### **2 . ¿Por qué utilizar Java?**

La elección de Java como lenguaje de programación viene dado por una serie de factores, que pudieron no haber quedado muy claros o no convencer suficiente al lector dentro de la justificación del proyecto, en el capítulo de generalidades; es por esto que se prefiere dedicar un breve punto que explique desde otras dos perspectivas muy importantes esta decisión, la primera de ellas viene dada desde el punto de vista de las características propias del lenguaje y, en segundo lugar, por los beneficios para el equipo encargado del estudio y desarrollo del proyecto.

#### *2.1 . Características del lenguaje:*

Entre las características más importantes del lenguaje se encuentran:

- ➢ Es orientado a objetos, el paradigma de orientación a objetos por si mismo ofrece una gran cantidad de beneficios frente a lo que ofrece la programación estructurada o secuencial, viéndose reflejados éstos gracias a su capacidad de simplificar la programación, permitiendo dividir el problema en infinidad de partes simples. Entre los beneficios que la POO<sup>[9](#page-153-0)</sup> brinda se tiene:
	- $\rightarrow$  Fomenta la reutilización y extensión del código.
	- $\rightarrow$  Permite la creación de sistemas más complejos.
	- $\rightarrow$  Permite relacionar el sistema al mundo real.
	- $\rightarrow$  Facilita el trabajo en equipo.
	- $\rightarrow$  Facilita el mantenimiento del software.
- ➢ Es Robusto, gracias a que realiza verificaciones en busca de problemas tanto en tiempo de compilación como en tiempo de ejecución. La comprobación de tipos en Java ayuda a detectar errores, lo antes posible, en el ciclo de desarrollo. Además

<span id="page-153-0"></span><sup>9</sup> Programación Orientada a Objetos

#### Capítulo III: Análisis de las herramientas a utilizar en el desarrollo. 155

obliga a la declaración explícita de métodos, reduciendo así las posibilidades de error. Maneja la memoria para eliminar las preocupaciones por parte del programador de la liberación o corrupción de memoria. También implementa los arrays<sup>[10](#page-154-0)</sup> auténticos, en vez de listas enlazadas de punteros, con comprobación de límites, para evitar la posibilidad de sobreescribir o corromper memoria resultado de punteros que señalan a zonas equivocadas. En definitiva, todas estas características permiten reducir drásticamente el tiempo de desarrollo de aplicaciones en Java.

- ➢ Es multiplataforma, el compilador Java compila su código a un archivo de formato independiente de la arquitectura de la máquina en que se ejecutará. Cualquier máquina que tenga instalada la máquina virtual de Java puede ejecutar ese código, sin importar la máquina en que ha sido generado. Actualmente la máquina virtual de Java se encuentra disponible para todas las arquitecturas más usadas como lo son por ejemplo: Windows, Mac OS, Unix, entre otras.
- ➢ Es seguro, las aplicaciones de Java resultan muy seguras, ya que no acceden a zonas delicadas de memoria o de sistema, con lo cual evitan la interacción de ciertos virus. Java no posee una semántica específica para modificar la pila de programa, la memoria libre o utilizar objetos y métodos de un programa sin los privilegios del kernel del sistema operativo. Además, para evitar modificaciones por parte de los crackers de la red, implementa un método seguro de autentificación por clave pública. El Cargador de Clases puede verificar una firma digital antes de realizar una instancia de un objeto. Por tanto, ningún objeto se crea y almacena en memoria, sin que se validen los privilegios de acceso. Es decir, la seguridad se integra en el momento de compilación, con el nivel de detalle y de privilegio que sea necesario.

Un aspecto importante a resaltar es que Java ha sido ampliamente probado y actualizado, reforzándose cada vez más y ampliándose con cada vez más características, muchas de ellas

<span id="page-154-0"></span><sup>10</sup> Un medio de memoria que permite guardar un conjunto de objetos de la misma clase o tipo.

totalmente asequibles a cualquier persona u organización, gracias a su licencia GNU/GPL y por consiguiente a un gran número de comunidades que trabajando en base a ella.

#### *2.2 . Beneficios para el equipo encargado del desarrollo.*

Para el equipo de desarrollo tiene una especial importancia el uso de Java como lenguaje de programación para este proyecto, siendo la primera de sus razones el hecho de disponer de mayor conocimiento en el lenguaje y experiencia, debido a que en reiterados proyectos anteriores lo ha utilizado y es de suma importancia aprovechar el tiempo que se tiene y no hacer mal uso de este valioso recurso en el aprendizaje de otras herramientas con las que se puede llegar al mismo fin.

En segundo lugar, es un deseo en conjunto de los integrantes del grupo de trabajo continuar aprendiendo cada vez más de esta herramienta, cuyos conocimientos al inicio del proyecto eran bastante básicos, por lo que se desea llegar, gracias a este proyecto, a un nivel de manejo experto en el lenguaje.

Se sabe además, que en la actualidad el uso de Java en los variados sistemas de las instituciones es bastante frecuente y de eficacia comprobada, aumentando así los deseos de elaborar un producto con este lenguaje para tener de esta forma una herramienta con la cual comenzar de la mejor manera el ingreso al mundo laboral de los integrantes.

En definitiva, pese a las muchas características que ofrece Java y los muchos lenguajes que ofrecen alternativas de similares características la principal razón para elegir Java se debe a su licencia, la cual al ser libre permite ahorrar una gran cantidad de dinero en licencias y entornos de desarrollo,éstos últimos, de entre los cuales se hará uso de Netbeans, así como hacer uso libremente de la gran mayoría de sus beneficios. Indirectamente esta gran ventaja, brinda además, una cantidad enorme de oportunidades, tanto con fines educativos como académicos, oportunidades de las que conviene disponer.

### **3 . Análisis del desarrollo de la aplicación.**

#### *3.1 . Arquitectura*

A partir de todos los datos que se han obtenido y a los requerimientos del proyecto hasta el momento se escogerá la arquitectura que más se adecúe a las necesidades detectadas. Entre estos datos se tienen:

- Requerimientos Funcionales
- Requerimientos no Funcionales
- Otros requerimientos

Todos estos elementos llevan a conocer los objetivos de la aplicación y luego obtener una visión general de ella, para así determinar los componentes de software y hardware necesarios para que ésta cumpla con lo requerido.

La cantidad de usuarios que harán uso de la aplicación es un factor importante a considerar además de la forma en que desean acceder a ella, como también lo es, la necesidad de almacenar la información de forma organizada en una base de datos, por lo tanto, se puede decir, preliminarmente, que se hace imperiosa la necesidad de una arquitectura de tipo Cliente-Servidor.

La arquitectura Cliente-Servidor es en la cual dos o más procesos separados trabajan juntos para completar una tarea. El proceso cliente solicita al proceso servidor la ejecución de alguna acción en particular. Esta operación se conoce como Proceso Cooperativo, dado que dos procesos separados cooperan para completar la tarea en particular.

Los procesos pueden o no estar en una sola máquina física. Tales procesos en una

aplicación cliente-servidor pueden localizarse en una máquina o separados por unos cuantos cientos o miles de kilómetros comunicados por una línea telefónica o de algún otro tipo.

La principal ventaja que se obtendrá de aplicar la arquitectura Cliente-Servidor es que cuando un servidor de bases de datos procesa una consulta, la respuesta a esta petición dependerá del servidor y no del cliente. El proceso servidor activo devuelve sólo la información solicitada en la red (Contrario a los grandes bloques de entrada y salida), de tal modo que el tráfico en la red es sustancialmente reducido. Con esto el servidor puede mantener mucho más segura la integridad de los datos, y por otra parte, no será necesario que los usuarios del sistema necesiten de un cliente gordo que les permita hacer uso del sistema, permitiendo con esto mantener un acceso mucho más libre al sistema, desde el punto de vista de que sólo se necesitará de un computador conectado a la red para la manipulación del sistema.

### *3.2 . Análisis de las herramientas disponibles en el entorno Java*

Java cuenta con una gran variedad de herramientas disponibles en las distintas tecnologías que ofrece, para este caso en particular dadas las características de la aplicación será necesario hacer uso de la tecnología J2EE (Java 2, Enterprise Edition) la cual brinda una serie de herramientas para grandes aplicaciones de carácter empresarial cumpliendo con una serie de estándares reconocidos y probados en variados proyectos de diversos tamaños de empresas.

Un punto importante a considerar es analizar cómo se comunicarán los diversos clientes, desde cualquier parte, con el servidor. Una idea para dar solución a esto es a través de una red que comunique las diversas máquinas y que estas a su vez contengan una pequeña

#### Capítulo III: Análisis de las herramientas a utilizar en el desarrollo. 159

aplicación cliente con las características que necesite de acuerdo a su posición dentro de la empres. Mientras que, otra alternativa, y la que a vez es la más conveniente, se encuentran conectadas a través de Internet, para lo cual sólo necesitarían de un navegador actualizado que cumpla con las características de la aplicación. De esta forma sólo el servidor mantendrá toda la lógica de negocio, dejando libre al cliente de procesamiento.

Dentro del marco que se ha propuesto hasta el momento se sabe que se dispone de un conjunto de frameworks<sup>[11](#page-158-0)</sup>, de los cuales se eligieron los que por un lado se tenía un mayor conocimiento, ya sea por proyectos anteriormente ejecutados y además por tener un uso más probado y por ende contienen una mayor fuente de conocimientos en la red.

El primero en elegir fue Struts del cual como se dijo anteriormente se tenía un mayor conocimiento previo dados los proyectos anteriormente efectuados a lo largo de los años como estudiantes en las diversas asignaturas de la carrera, pero luego se presentó la posibilidad de utilizar un marco de trabajo para la comunicación con la base de datos, una base de datos relacional con un lenguaje orientado a objetos. El marco de trabajo del que se habla es Hibernate, del cual al inicio del proyecto se tenía nulo conocimiento, pero dado su gran reconocimiento encontrado y por ende su documentación y códigos aportados por variados grupos de trabajo que lo emplean en sus proyectos ha sido de relativamente fácil aprendizaje.

<span id="page-158-0"></span><sup>11</sup> Marcos de trabajo que disponen de un estandarizado esquema y un conjunto de herramientas propias, disponibles para llevar a cabo el desarrollo de una aplicación en Java.

A continuación se da una breve descripción de cada uno de los entornos de trabajo a utilizar:

- **Struts:** Struts es un framework de desarrollo para aplicaciones web sobre Java, basado en la arquitectura Modelo Vista Controlador, que separa la aplicación en tres componentes:
	- **Modelo:** El modelo es la lógica del negocio, que en muchos casos involucra accesos y almacenamientos de datos, como pueden ser base de datos relacionales.
	- **Vista:** La vista es el código que presenta los datos e imágenes en una página Web. El código comprende JSPs y beans de Java que almacenan los datos para ser usados por JSPs.
	- **Controlador:** El controlador es el código que determina el flujo general de la aplicación. Este comprende una o más acciones de Struts, archivos de configuración y servlets.

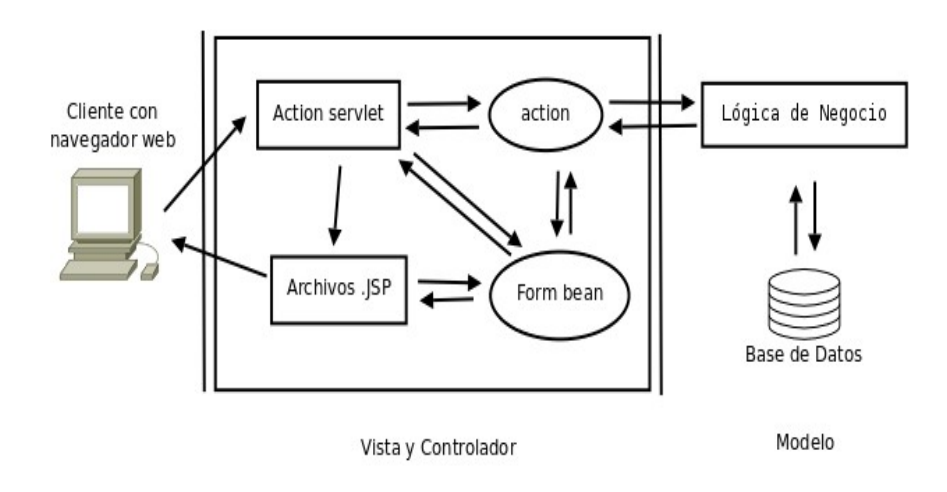

*Ilustración 6: Diagrama de Funcionamiento de Struts*

El modelo vista controlador permite una separación total entre la lógica de negocio y presentación, de esta forma se mantiene un código más limpio, manejable y reutilizable.

Por otra parte Struts permite el uso de plantillas y así organizar componentes de vista en HTML y JSP usando el plugin "tiles<sup>[12](#page-160-0)</sup>".

<span id="page-160-0"></span><sup>12</sup> Plugin que provee Struts para hacer variar el contenido de las diferentes secciones que componen una pagina.

#### Capítulo III: Análisis de las herramientas a utilizar en el desarrollo. 162

• **Hibernate** es una herramienta Open Source<sup>[13](#page-161-0)</sup> para la [plataforma Java](http://es.wikipedia.org/wiki/Plataforma_Java) que facilita el mapeo de atributos entre una [base de datos](http://es.wikipedia.org/wiki/Base_de_datos) relacional y el modelo de [objetos](http://es.wikipedia.org/wiki/Objetos_%5C(programaci%C3%B3n_orientada_a_objetos%5C)) de una aplicación, mediante archivos declarativos  $(XML<sup>14</sup>)$  $(XML<sup>14</sup>)$  $(XML<sup>14</sup>)$  que permiten establecer estas relaciones, todo esto gracias al motor de persistencia de Hibernate, el cual ofrece como gran ventaja que el programa sólo ve que puede guardar y recuperar objetos, como si estuviera programado para una base de datos orientada a objetos, y a su vez la base de datos sólo ve que guarda registros y recupera registros como si el programa estuviera dirigiéndose a ella de forma relacional. Pero tal vez su ventaja principal es que hace posible programar con orientación a objetos, aprovechando las ventajas de flexibilidad, mantenimiento y reusabilidad con un lenguaje común, independiente de la base de datos con la cual se esté trabajando, sea ésta, Oracle, Mysql, Sqlserver, Postgres produciendo un ahorro de entre un 30% y un 40% menos de código y el tipo de código generado es mucho más sencillo y mantenible.

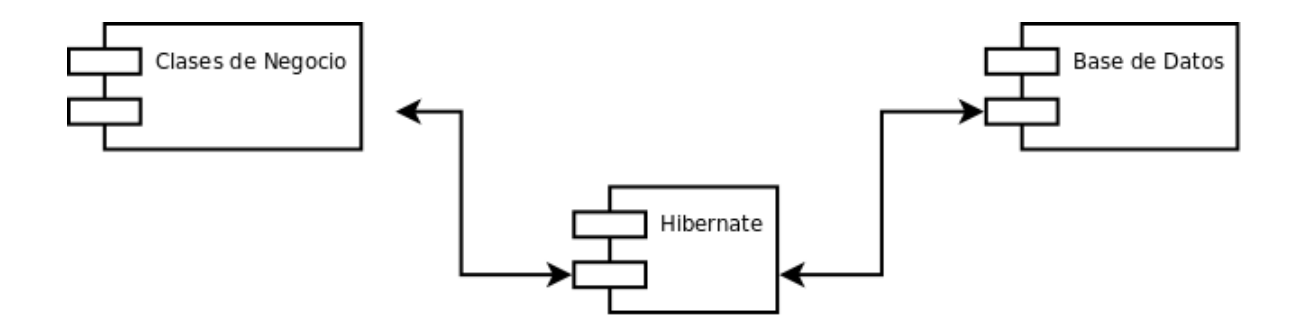

*Ilustración 7: Persistencia con Hibernate*

<span id="page-161-0"></span><sup>13</sup> Código abierto es el término con el que se conoce al software distribuido y desarrollado libremente .

<span id="page-161-1"></span><sup>14</sup> *Extensible Markup Language* , una manera de definir lenguajes para diferentes necesidades.

## *Capítulo IV: Diseño del sistema*

En esta etapa, correspondiente al diseño del futuro software, se ha tomado la decisión, visto lo extenso de la aplicación y la gran cantidad de funcionalidades que otorgará, a definirlo sólo a gran escala, vale decir que en las siguientes páginas se darán a conocer los esquemas que permiten mostrar de forma más general el funcionamiento de la aplicación de todas las herramientas con que dispone el Lenguaje de Modelamiento Unificado (UML).

Finalmente, se da a conocer la forma de manejar la interfaz de usuario a través de las capacidades que brinda el plugin tiles del Framework Struts, describiendo todo el modelo de clases que hay detrás para crear una presentación modularizada y esquematizada del sistema.

#### R<br>Du  $\begin{tabular}{|c|c|} \hline 0.01 \\ \hline 0.01 \\ \hline 0.01 \\ \hline 0.01 \\ \hline 0.01 \\ \hline 0.01 \\ \hline 0.01 \\ \hline 0.01 \\ \hline \end{tabular},$ in constraints of the second state<br>of the second second state of the second state<br>of the second second second state of the second state<br>in the second second second second second second second second second second second se conto constructions<br>→ Recording and Security of Constructions<br>- Recording and Market Description (N)<br>- Recording to Changes (N) - Changes (N) - Changes<br>- Changes (N) - Changes (N) - Changes (N) - Changes (N) - Changes (N) Concrete Seration<br>Sign Lateral disc<br>Coloral disc<br>Number  $\begin{tabular}{c} $60,0000$ \\ \hline 32 & 0.014926 \\ 100,000 \\ 3000 \\ 3000 \\ 3000 \\ 3000 \\ 3000 \\ 3000 \\ 3000 \\ 3000 \\ 3000 \\ 3000 \\ 3000 \\ 3000 \\ 3000 \\ 3000 \\ 3000 \\ 3000 \\ 3000 \\ 3000 \\ 3000 \\ 3000 \\ 3000 \\ 3000 \\ 3000 \\ 3000 \\ 3000 \\ 3000 \\ 3000 \\ 3000 \\ 3000 \\ 3$ 19999 **Contract Street**<br>Management<br><u>Management</u><br>Seats<sub>of T</sub>op of Constants (Hispanic)<br>The Management Profession (Hispanic)<br>The Management Profession (Hispanic)<br>The Management Profession<br>The Management Profession (Hispanic) Sir Louisean<br>Daniel<br>Daniel<br>Daniel<br>Daniel <u>Isti</u> B II.  $\begin{tabular}{|c|c|c|c|} \hline $\alpha$ & $\alpha$ & $\alpha$ & $\alpha$ & $\alpha$ \\ \hline \hline $\alpha$ & $\alpha$ & $\alpha$ & $\alpha$ & $\alpha$ & $\alpha$ \\ \hline $\alpha$ & $\alpha$ & $\alpha$ & $\alpha$ & $\alpha$ & $\alpha$ \\ $\alpha$ & $\alpha$ & $\alpha$ & $\alpha$ & $\alpha$ & $\alpha$ \\ $\alpha$ & $\alpha$ & $\alpha$ & $\alpha$ & $\alpha$ & $\alpha$ \\ $\alpha$ & $\alpha$ & $\alpha$ & $\alpha$ & $\alpha$ & $\alpha$ \\ $\alpha$ & $\alpha$ & $\alpha$ & $\alpha$ & $\alpha$ & $\alpha$ \\ \hline $\alpha$ & $\alpha$ & $\alpha$ & $\alpha$ & $\alpha$ & $\alpha$ \\ \$  $\pm$  -  $\pm$  -  $\pm$  -  $\pm$  -  $\pm$  -  $\pm$  -  $\pm$  $\frac{1}{2}$ hunthi  $\begin{tabular}{|c|c|c|c|} \hline $\mathcal{U}(\Delta) \mathcal{U}(\Delta) $ & $\mathcal{U}(\Delta) \mathcal{U}(\Delta) $ & $\mathcal{U}(\Delta)$ \\ \hline $\mathcal{U}(\Delta) \mathcal{U}(\Delta) $ & $\mathcal{U}(\Delta) \mathcal{U}(\Delta) $ & $\mathcal{U}(\Delta)$ \\ $\mathcal{U}(\Delta) \mathcal{U}(\Delta) $ & $\mathcal{U}(\Delta) \mathcal{U}(\Delta)$ & $\mathcal{U}(\Delta)$ \\ $\mathcal{U}(\Delta) \mathcal{U}(\Delta) $ & $\mathcal{U}(\Delta)$ & $\mathcal{U}(\Delta)$ & $\mathcal{U}(\Delta)$$  $\begin{tabular}{|c|c|} \hline \multicolumn{3}{|c|}{\multicolumn{3}{|c|}{\multicolumn{3}{|c|}{\multicolumn{3}{|c|}{\multicolumn{3}{|c|}{\multicolumn{3}{|c|}{\multicolumn{3}{|c|}{\multicolumn{3}{|c|}{\multicolumn{3}{|c|}{\multicolumn{3}{|c|}{\multicolumn{3}{|c|}{\multicolumn{3}{|c|}{\multicolumn{3}{|c|}{\multicolumn{3}{|c|}{\multicolumn{3}{|c|}{\multicolumn{3}{|c|}{\multicolumn{3}{|c|}{\multicolumn{3}{|c|}{\multicolumn{3}{$ M<sub>a</sub>shar<sub>a</sub>shah<br>- Siko Loomaa<br>- Siko Loomaa<br>- Sikonaa<br>- Sikonaa<br>- Sikonaa  $\begin{array}{|c|c|c|c|c|} \hline \textbf{1} & \textbf{1} & \textbf{$ i, produced and produced<br>and the second second<br>second the second second second<br>[second] sec ... <u>ulilli</u> W **Heese** sp\_oc<br>- Looglebaar<br>- Nyndel awware (5)<br>- Chandels (7)<br>- Chandels (7)<br>- Chandels (7)  $\begin{tabular}{|l|l|l|l|} \hline & & & & & & & & \\ \hline 0 & & & & & & & & \\ \hline 0 & & & & & & & & \\ \hline 0 & & & & & & & & \\ \hline 0 & & & & & & & & \\ \hline 0 & & & & & & & & \\ \hline 0 & & & & & & & & \\ \hline 0 & & & & & & & & \\ \hline 0 & & & & & & & & \\ \hline 0 & & & & & & & & \\ \hline 0 & & & & & & & & \\ \hline \end{tabular}$ hminimin  $\begin{tabular}{|c|c|} \hline \hline \textbf{0.94} & \textbf{0.95} \\ \hline \textbf{0.95} & \textbf{0.96} \\ \hline \textbf{0.96} & \textbf{0.97} \\ \hline \textbf{0.96} & \textbf{0.97} \\ \hline \textbf{0.97} & \textbf{0.98} \\ \hline \textbf{0.97} & \textbf{0.99} \\ \hline \textbf{0.98} & \textbf{0.99} \\ \hline \textbf{0.99} & \textbf{0.99} \\ \hline \textbf{0.99} & \textbf{0.99$  $\begin{tabular}{ll} \multicolumn{3}{l}{\textbf{0.01}} & \multicolumn{3}{l}{\textbf{0.02}} & \multicolumn{3}{l}{\textbf{0.03}} & \multicolumn{3}{l}{\textbf{0.04}}\\ \multicolumn{3}{l}{\textbf{0.04}} & \multicolumn{3}{l}{\textbf{0.04}} & \multicolumn{3}{l}{\textbf{0.04}} & \multicolumn{3}{l}{\textbf{0.04}}\\ \multicolumn{3}{l}{\textbf{0.04}} & \multicolumn{3}{l}{\textbf{0.04}} & \multicolumn{3}{l}{\textbf{0.04}} & \multic$ **L**  $\begin{tabular}{|c|c|} \hline & 3 & \\ \hline 3 & 3 & \\ 2 & 3 & \\ 3 & 4 & \\ 2 & 5 & 3 \\ 3 & 4 & 3 \\ 4 & 3 & 4 \\ 5 & 4 & 3 \\ 5 & 6 & 3 \\ 8 & 6 & 3 \\ 9 & 6 & 3 \\ 9 & 9 & 9 \\ 9 & 9 & 9 \\ 9 & 9 & 9 \\ 9 & 9 & 9 \\ 9 & 9 & 9 \\ 9 & 9 & 9 \\ 9 & 9 & 9 \\ 9 & 9 & 9 \\ 9 & 9 & 9 \\ 9 & 9 & 9 \\ 9 & 9 & 9 \\ 9 & 9 & 9 \\ 9 & 9$ **HOS** contractors<br>and also localizate a<br>contractors and the second contractors<br>between the second contractors  $\begin{tabular}{ll} & & & & & & & \\ & & & & & & & \\ \hline 222 & 232 & 322 & 322 & 322 \\ \hline 332 & 334 & 322 & 322 & 322 \\ \hline 332 & 334 & 342 & 342 & 342 \\ \hline 332 & 332 & 32 & 32 & 32 \\ \hline 342 & 342 & 32 & 32 & 32 \\ \hline \end{tabular}$  $\begin{tabular}{|c|c|} \hline $\mathbb{R}$ & $\mathbb{R}\times\mathbb{M}\times\mathbb{R}\mathbb{N}$ \\ \hline \hline $\mathbb{R}\mathbb{R}\times\mathbb{R}$ & $\mathbb{R}\mathbb{Q}\times\mathbb{M}\times\mathbb{R}\mathbb{N}$ \\ \hline $\mathbb{R}\mathbb{R}\times\mathbb{R}\times\mathbb{N}\times\mathbb{N}$ & $\mathbb{R}\mathbb{Q}\times\mathbb{M}\times\mathbb{N}\times\mathbb{N}$ \\ \hline $\mathbb{R}\mathbb{R}\times\mathbb{Q}\times\mathbb{Q}\times\mathbb{N}\times\mathbb{N}$ & $\mathbb{$ ile e i  $\begin{array}{c} \begin{array}{c} \phantom{-}1 \\ \phantom{-}1 \\ \phantom{-}1 \\ \phantom{-}1 \end{array} \end{array}$ HI a<br>Sacali<del>naal</del><br>Yanah awaani<br>Chapter (1)  $\begin{array}{c} \begin{array}{c} \phantom{-} \\ \phantom{-} \end{array} \\ \begin{array}{c} \phantom{-} \end{array} \\ \begin{array}{c} \phantom{-} \end{array} \\ \begin{array}{c} \phantom{-} \end{array} \\ \begin{array}{c} \phantom{-} \end{array} \\ \begin{array}{c} \phantom{-} \end{array} \\ \begin{array}{c} \phantom{-} \end{array} \\ \begin{array}{c} \phantom{-} \end{array} \\ \begin{array}{c} \phantom{-} \end{array} \\ \begin{array}{c} \phantom{-} \end{array} \\ \begin{array}{c} \phantom{-} \end{array} \\ \begin{array}{c} \phant$  $\begin{tabular}{|c|c|} \hline & \multicolumn{1}{|c|}{3} & \multicolumn{1}{|c|}{5} \\ \hline & \multicolumn{1}{|c|}{3} & \multicolumn{1}{|c|}{5} & \multicolumn{1}{|c|}{5} \\ \hline & \multicolumn{1}{|c|}{3} & \multicolumn{1}{|c|}{5} & \multicolumn{1}{|c|}{5} & \multicolumn{1}{|c|}{5} \\ \hline & \multicolumn{1}{|c|}{3} & \multicolumn{1}{|c|}{3} & \multicolumn{1}{|c|}{5} & \multicolumn{1}{|c|}{5} & \multicolumn{1}{|c|$ <del>Atalia</del><br>Liza Hand<br>Social  $\begin{tabular}{|c|c|c|c|} \hline $\alpha \in A$, $\alpha \text{ is a} & $\alpha \in A$, $\beta$ & $\beta \in B$ \\ \hline $\beta \alpha \leq \beta \leq \beta$ & $\beta \leq \beta$ & $\alpha \in B$ \\ $\alpha \in A$ & $\alpha \in B$ & $\alpha \in B$ \\ $\alpha \in A$ & $\alpha \in B$ & $\alpha \in B$ \\ $\alpha \in A$ & $\alpha \in A$ & $\alpha \in B$ \\ \hline $\alpha \in A$ & $\alpha \in A$ & $\alpha \in B$ \\ \hline \end{tabular}$ **Hee**  $\begin{array}{c|c|c|c} \hline \mathbf{A} & & \mathbf{A} & & \mathbf{A} \\ \hline \mathbf{a} & \mathbf{a} & \mathbf{a} & \mathbf{a} \\ \mathbf{a} & \mathbf{a} & \mathbf{a} & \mathbf{a} \\ \mathbf{a} & \mathbf{a} & \mathbf{a} & \mathbf{a} \\ \mathbf{a} & \mathbf{a} & \mathbf{a} & \mathbf{a} \\ \mathbf{a} & \mathbf{a} & \mathbf{a} & \mathbf{a} \\ \mathbf{a} & \mathbf{a} & \mathbf{a} & \mathbf{a} \\ \mathbf{a} & \mathbf$ umadda<br>2: <u>Locoslandar</u><br>2: Vandela dramadan (R)<br>1946bla dramadan (R)<br>1946bla dramadan (R) the second lines.<br>The second lines<br>Therefore, I see II **<u>huumalulikudhin</u>**  $\begin{array}{|c|c|}\hline & \multicolumn{3}{|c|}{\text{Hilb}}\end{array}$  $|12222$ anvenu<br>Silica Islami<br>David<br>Variatio America<br>Silication<br>Changana (1)  $\frac{1}{2}$ pangangan<br>1922 Linux<br>1933 Linux  $\begin{tabular}{|c|c|} \hline \multicolumn{3}{|c|}{\hline \multicolumn{3}{|c|}{\hline \multicolumn{3}{|c|}{\hline \multicolumn{3}{|c|}{\hline \multicolumn{3}{|c|}{\hline \multicolumn{3}{|c|}{\hline \multicolumn{3}{|c|}{\hline \multicolumn{3}{|c|}{\hline \multicolumn{3}{|c|}{\hline \multicolumn{3}{|c|}{\hline \multicolumn{3}{|c|}{\hline \multicolumn{3}{|c|}{\hline \multicolumn{3}{|c|}{\hline \multicolumn{3}{|c|}{\hline \multicolumn{3}{|c$  $\begin{array}{l} \underline{\text{MSEM}}{\text{MSEM}} \\\underline{\text{MSEM}}{\text{MSEM}} \\\underline{\text{MSEM}}{\text{MSEM}} \\\underline{\text{MSEM}}{\text{MSEM}} \\\underline{\text{MSEM}}{\text{MSEM}} \\\underline{\text{MSEM}}{\text{MSEM}} \\\underline{\text{MSEM}}{\text{MSEM}} \\\underline{\text{MSEM}}{\text{MSEM}} \\\underline{\text{MSEM}}{\text{MSEM}} \\\underline{\text{MSEM}} \\\underline{\text{MSEM}} \\\underline{\text{MSEM}} \\\underline{\text{MSEM}} \\\underline{\text{MSEM}} \\\underline{\text{MSEM}} \$  $\begin{array}{l} \underline{\text{MMLMSE}}\\ \text{MMLMSE} \end{array} \begin{array}{l} \text{[Irr]}\\ \text{[IIrr]}\\ \text{[IIrr$ an Leasing<br>Digmaat  $\frac{34.24}{94.34644}$ **BURGE** HU Harit 488 ||朝参 **I**  $\begin{tabular}{|c|c|} \hline \multicolumn{3}{|c|}{\hline \multicolumn{3}{|c|}{\hline \multicolumn{3}{|c|}{\hline \multicolumn{3}{|c|}{\hline \multicolumn{3}{|c|}{\hline \multicolumn{3}{|c|}{\hline \multicolumn{3}{|c|}{\hline \multicolumn{3}{|c|}{\hline \multicolumn{3}{|c|}{\hline \multicolumn{3}{|c|}{\hline \multicolumn{3}{|c|}{\hline \multicolumn{3}{|c|}{\hline \multicolumn{3}{|c|}{\hline \multicolumn{3}{|c|}{\hline \multicolumn{3}{|c$ Ministrations<br>- Siz Localizable<br>- Control  $\begin{array}{|c|c|} \hline \end{array}$  $33338$  $|**|$  $\begin{array}{|c|} \hline \mbox{if $\theta$} \hline \mbox{if $\theta$} \hline \mbox{$ 制御事<br><br><br><br><br><br> I,  $\begin{tabular}{|c|c|} \hline $0$-norm &$thefunction $0$-norm &$thefunction $0$-norm &$thefunction $0$-norm &$the amount of\\ $0$-norm &$the amount of\\ $0$-norm &$$ - Nacioid - Nationalism<br>Nacioid - Sille Localistania<br>Nacional - Nacioid abandant<br>Nacioid - Sille - Nacioid abandant tipo\_periolo<br>- Mara Hanga<br>- Maraka changa<br>- Changa (1)<br>- Changa (1) **I**

### **2 . Diagrama Conceptual**

*Ilustración 8: Modelo Entidad Relación*

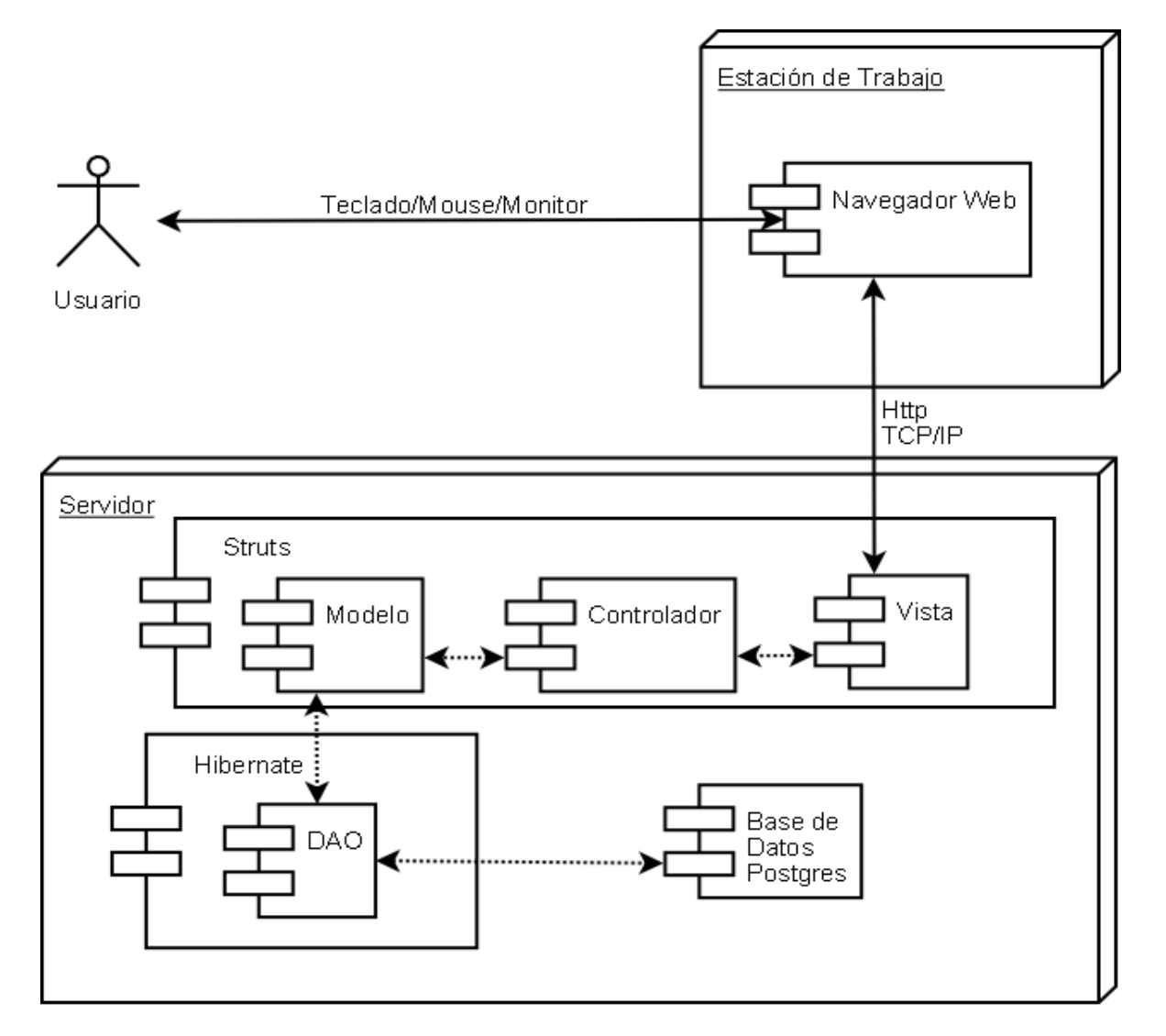

## **3 . Diagrama de Despliegue**

*Ilustración 9: Diagrama de Despliegue Servipyme*

La Ilustración 10 presenta el correspondiente diagrama de despliegue que requiere la aplicación, en ella se muestra el hardware a utilizar y los correspondientes componentes instalados en cada uno de éstos, además de las conexiones físicas entre el hardware y las relaciones entre los componentes, dando a conocer de esta forma una vista arquitectónica de alto nivel del sistema.

En primer lugar se muestra al usuario de la aplicación, quien interactúa con ella a través de sus dispositivos de interfaz externos como lo son el teclado, mouse y el mismo monitor de la estación de trabajo, componiéndose ésta de un explorador web. La estación de trabajo debe estar comunicada el servidor a través de Internet o de una red. El servidor por su parte se encuentra compuesto arquitectónicamente de los framework Struts e Hibernate y además por la base de datos misma.

Funcionalmente los componentes encontrados en el servidor serán los Módulos del sistema: Adquisiciones, Bodega, Facturación, Servicios y Configuración, todos éstos implementados sobre el esquema base que provee el Framework Struts, asegurando de esta forma el óptimo desempeño de la aplicación y que ésta a su vez cumpla con los estándares de seguridad que necesita una aplicación de estas características. Luego, éste sistema se compone de un último componente que comunica los cambios hechos en el sistema con la base de datos y asegurar de esta forma la persistencia de los datos, el Framework Hibernate.

### **4 . Vista y Controlador**

Para la generación de la vista de la aplicación se implementará el uso de plantillas(tiles) que utiliza Struts, para lo cual se ha considerado el uso de una plantilla (Principal), en la que únicamente cada página cambia una o más porciones del contenido mostrado respecto a las páginas restantes.

#### **Definición de la Plantilla**

Para la construcción de la aplicación web en base a plantillas, se debe centrar enfocar en la construcción de tres elementos:

1. La página real que utiliza la plantilla donde serán insertados textos y otras porciones de forma dinámica.

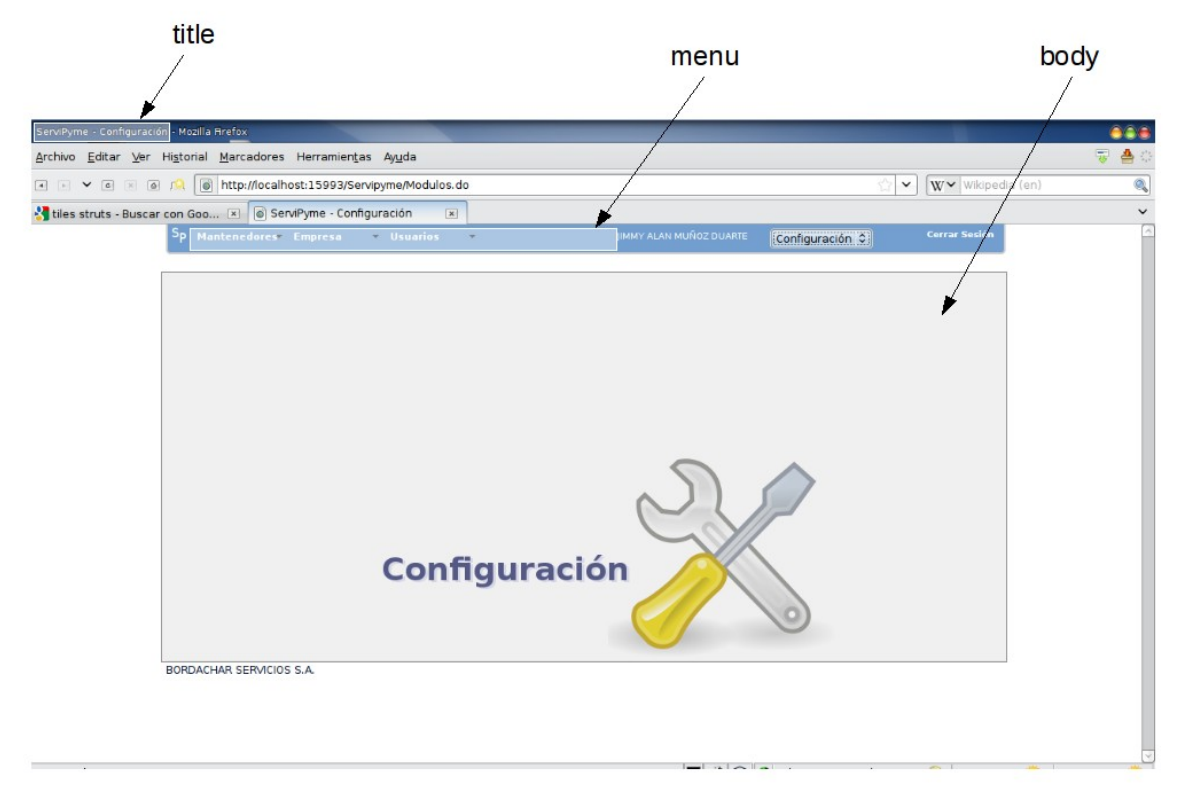

*Ilustración 10: Esquema de presentación*

En los rectángulos de la ilustración 11 se muestran las áreas donde irán los contenidos que cambiarán dinámicamente de acuerdo a la definición que se haya realizado en el archivo de configuración de tiles.

2. Archivo de configuración de la plantilla.

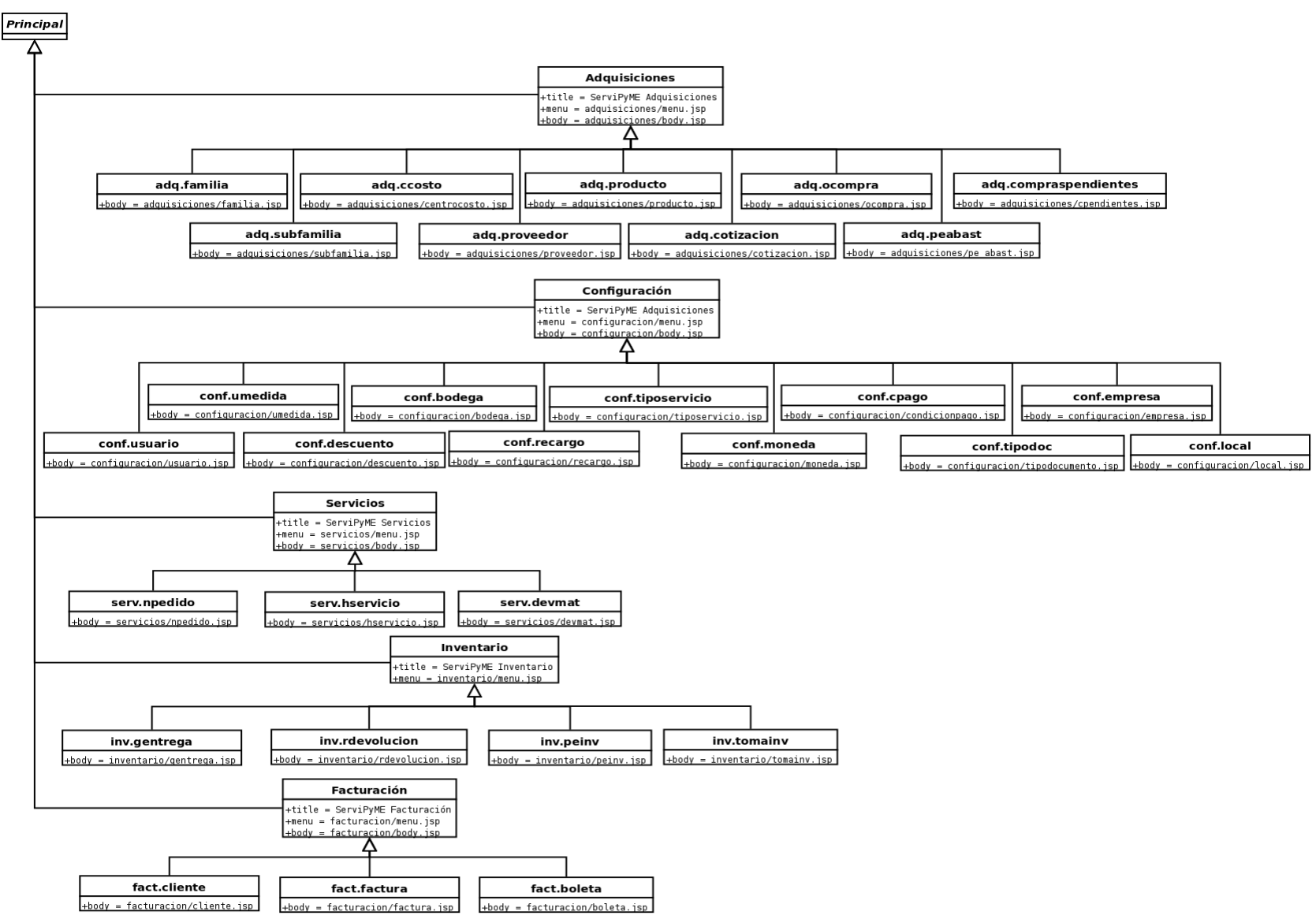

*Ilustración 11: Representación Gráfica del archivo de configuración de tiles (tiles-defs.xml)*

3. Las porciones particulares reutilizables. En la aplicación son todos los jsp que se incluyen ya sean en el body o menú.

#### **Funcionamiento.**

Cada vez que un usuario realice un inicio de sesión exitoso, el software cargará la pagina principal con el módulo habilitado, si un usuario tiene más de un módulo habilitado el módulo mostrado por defecto será el primero habilitado en el siguiente orden: adquisiciones, bodega, servicios, facturación, configuración.

En la parte superior derecha de la ilustración 11 se puede apreciar un listbox que contiene a los módulos habilitados para el usuario de la sesión actual, si un usuario desea cambiar de módulo simplemente tiene que ir al listbox y elegir al módulo deseado.

Ejemplo: El usuario Pedro tiene el módulo de adquisiciones y servicios habilitados, una vez que ha iniciado sesión se cargará por defecto el módulo de adquisiciones, dado que él desea ir al módulo de servicios selecciona del listbox el módulo.

#### *¿Cómo procesa la solicitud de cambio de módulo la aplicación?*

Una vez seleccionado el módulo servicios del listbox el formulario que lo contiene envía la solicitud al Action respectivo que en este caso es Modulos con el fin de que procese la solicitud, el controlador redireccionará la solicitad a la clase ModulosAction, capturando desde el request el bean asociado al formulario que contiene al módulo solicitado, una vez que se conoce el módulo solicitado se redirecciona hacia "Servicios" ( que está incluido en la plantilla tiles-defs.xml, como se puede observar en la figura x.x). Ahora lo que hace la plantilla es mostrar la pagina principal con el titulo "Servipyme Servicios", con menu "servicios/menu.jsp" y body "servicios/body.jsp".

El proceso para elegir un elemento del menú es similar, la diferencia es que se envía la solicitud al controlador como un link y no como un formulario.

## *Capítulo V: Casos de Prueba*

### **1 . Casos de Prueba Módulo de Configuración**

En la presente sección del informe se pretende dar a conocer algunas de las pruebas realizadas en el modulo de configuración, relacionados con los siguientes casos de uso:

- Mantener Empresa.
- Mantener Local.
- Mantener Usuario
- Mantener Permisos de Usuario
- Mantener Bodega
- Mantener Tipos de Servicio
- Mantener Unidad de Medida
- Mantener Condición de Pago
- Mantener Descuento
- Mantener Recargos
- Mantener Moneda
- Mantener Tipo de Documento

## *1.1 . Caso de Prueba: "Ingreso al Sistema"*

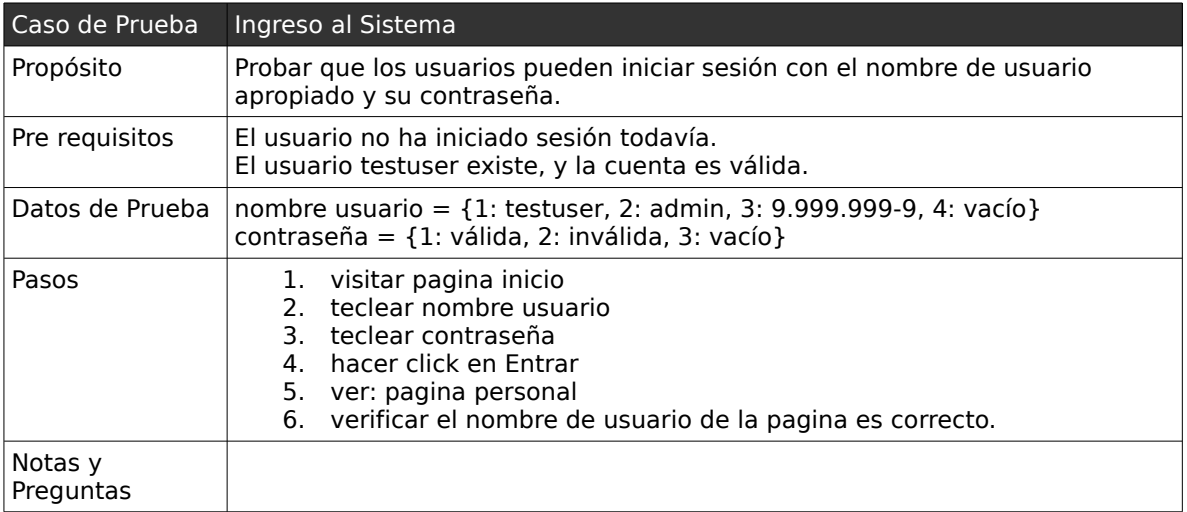

## *1.2 . Casos de Pruebas: "Mantener Empresa"*

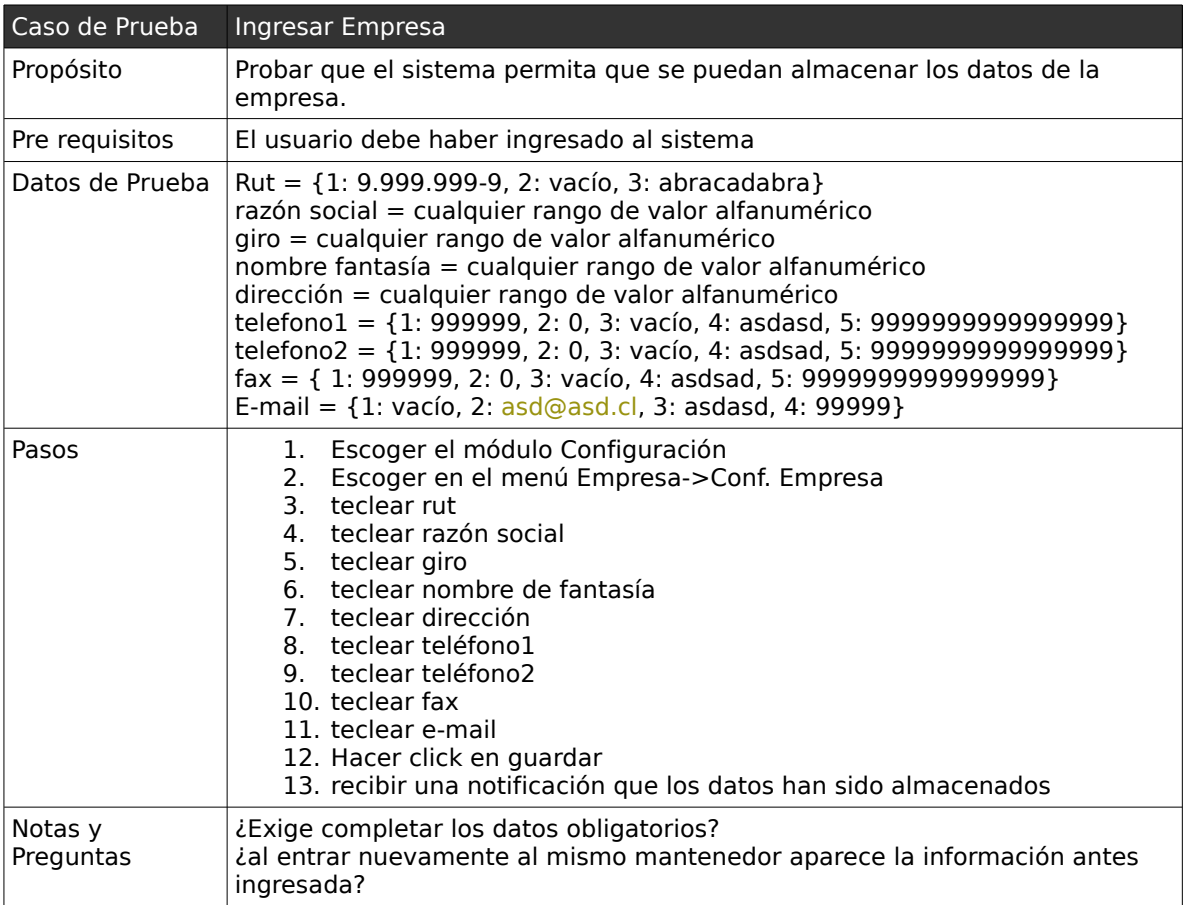

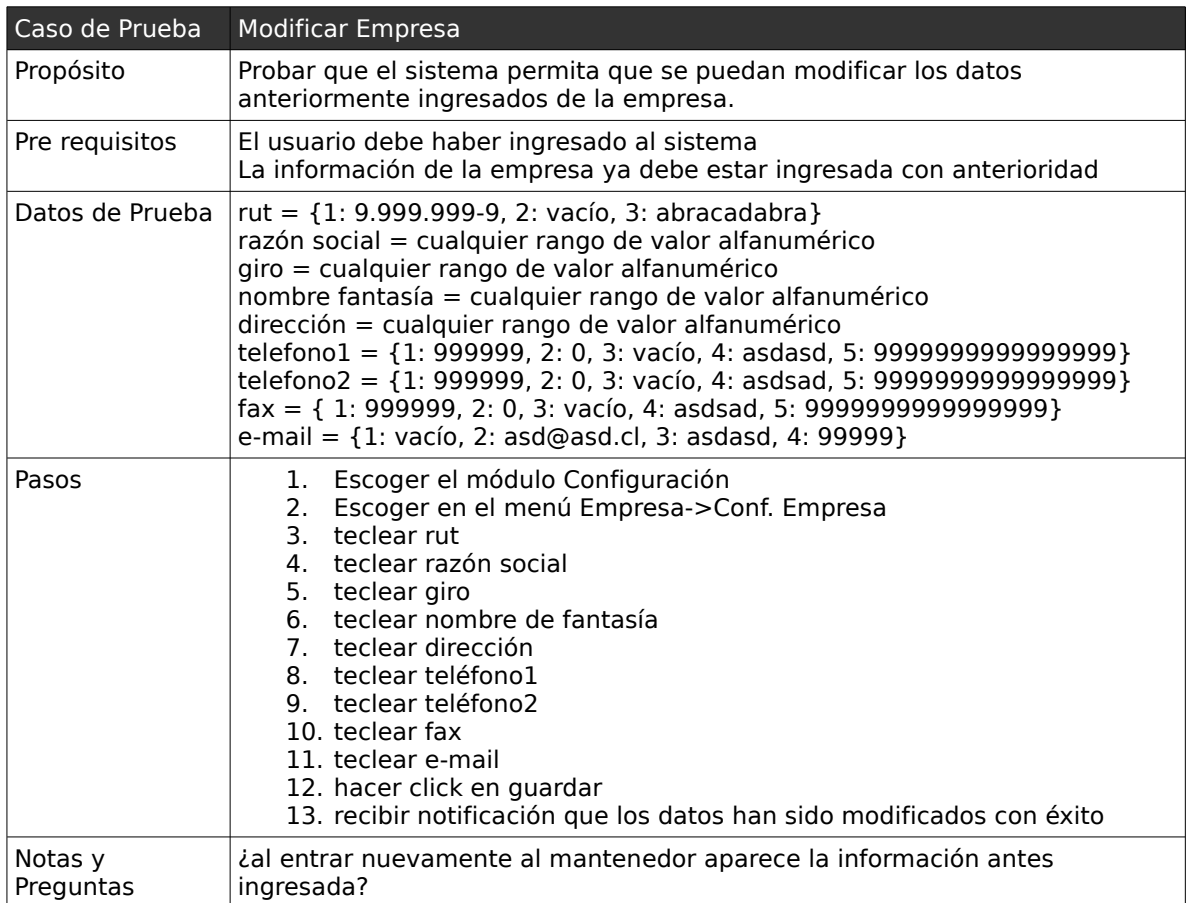

### *1.3 . Casos de Pruebas: "Mantener Local"*

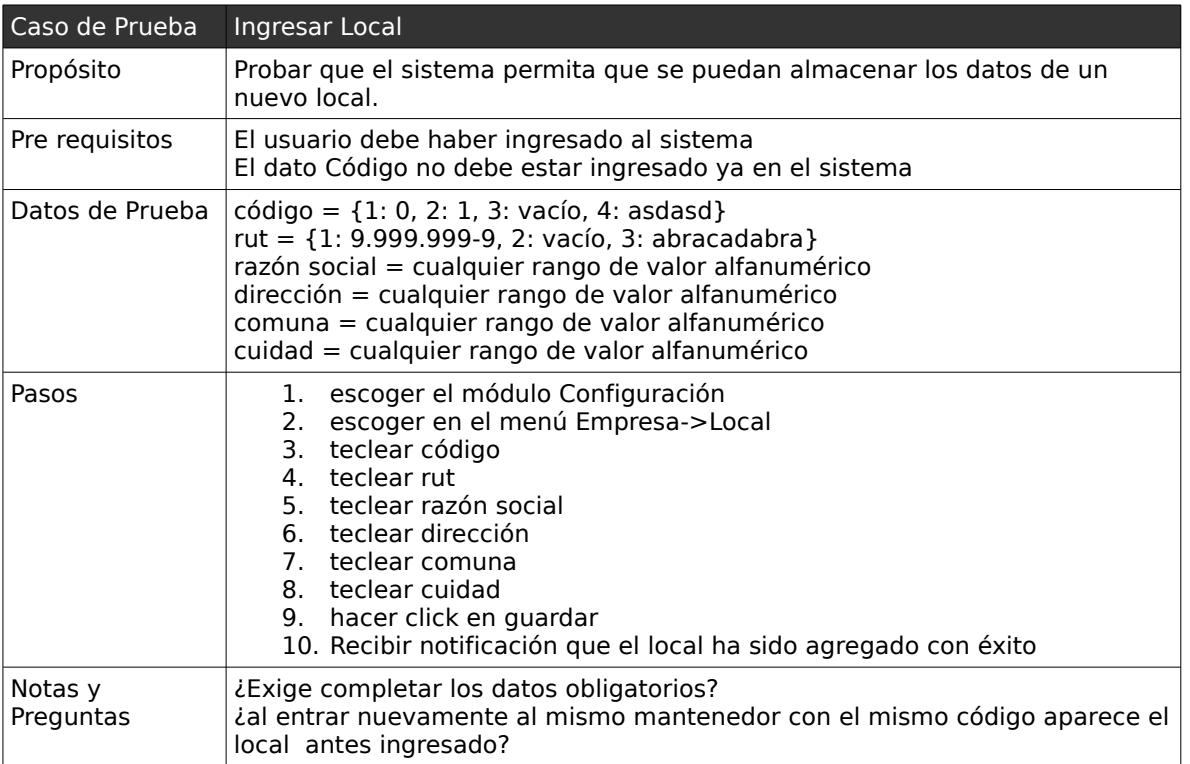

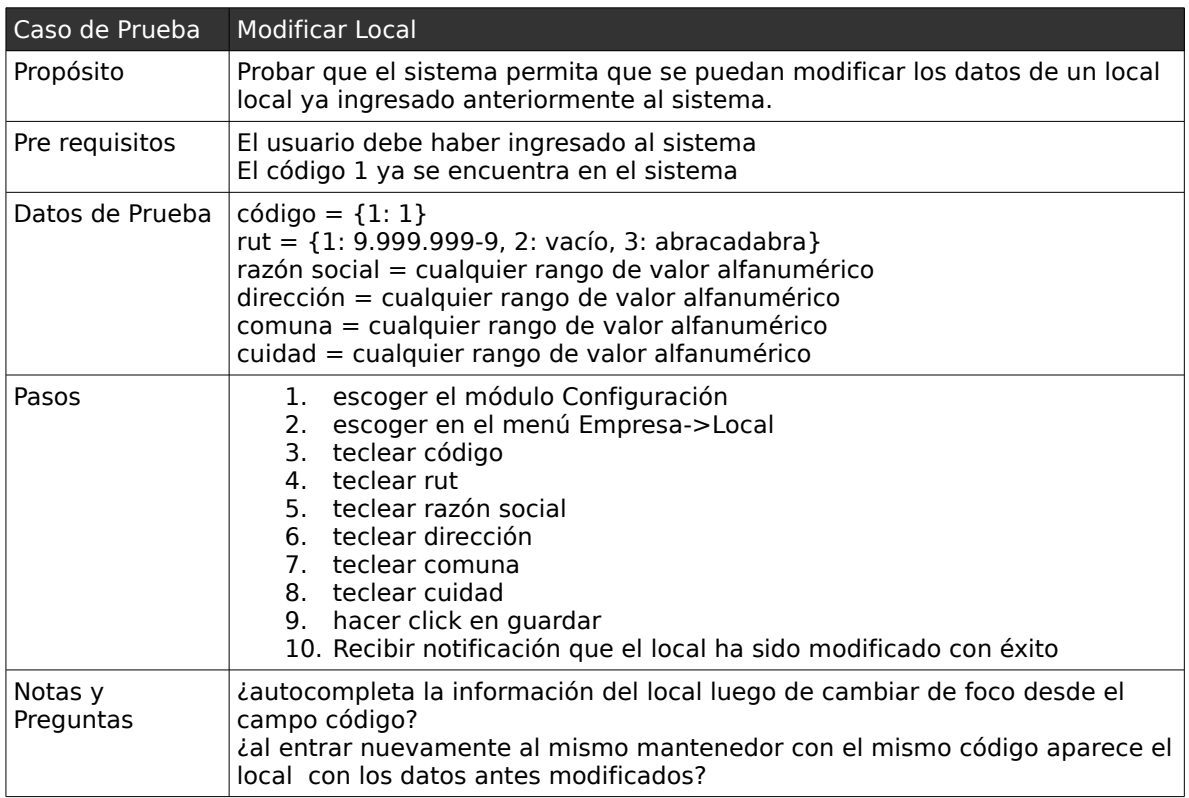

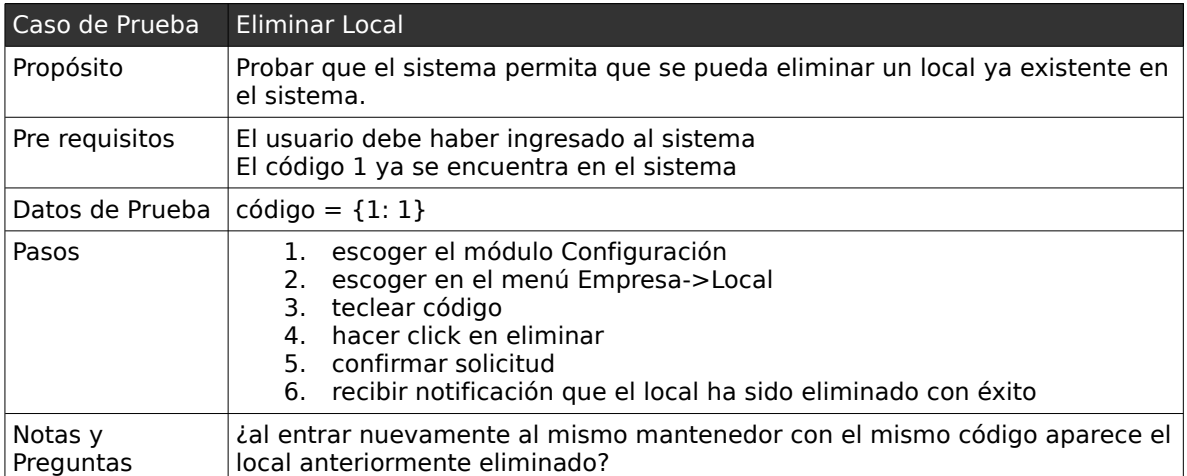

### *1.4 . Casos de Pruebas: "Mantener Usuario"*

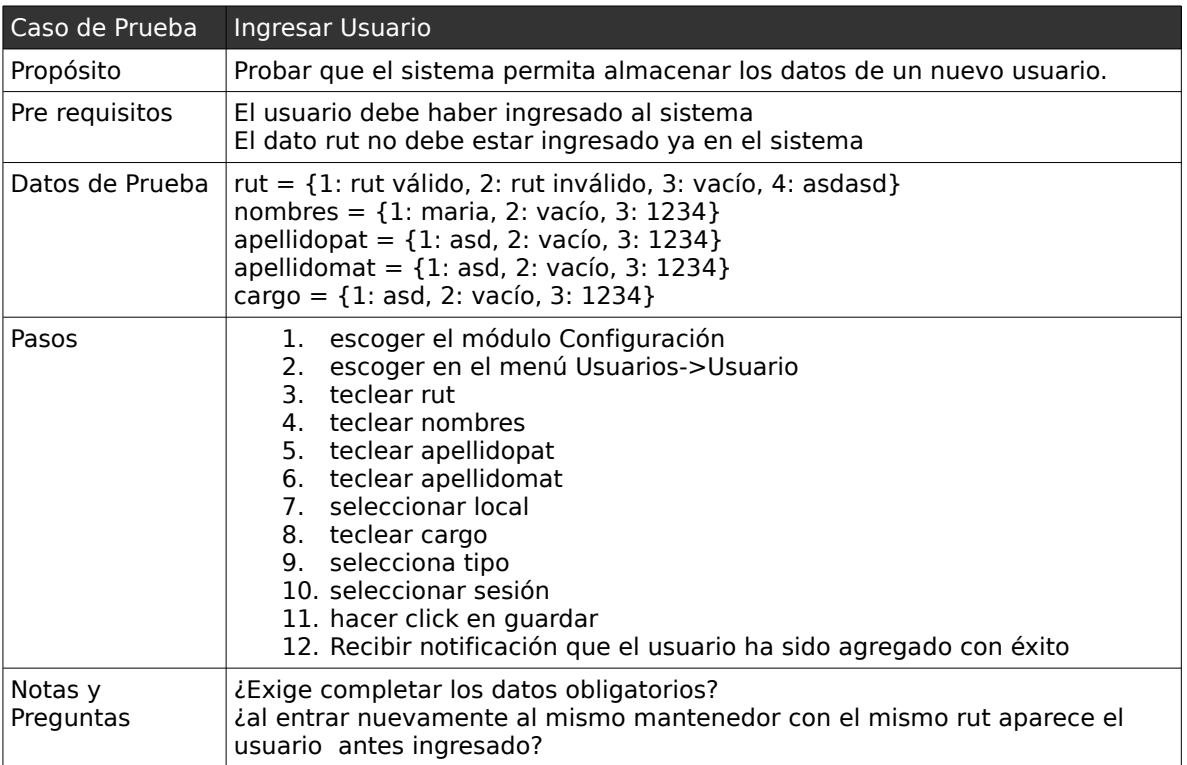
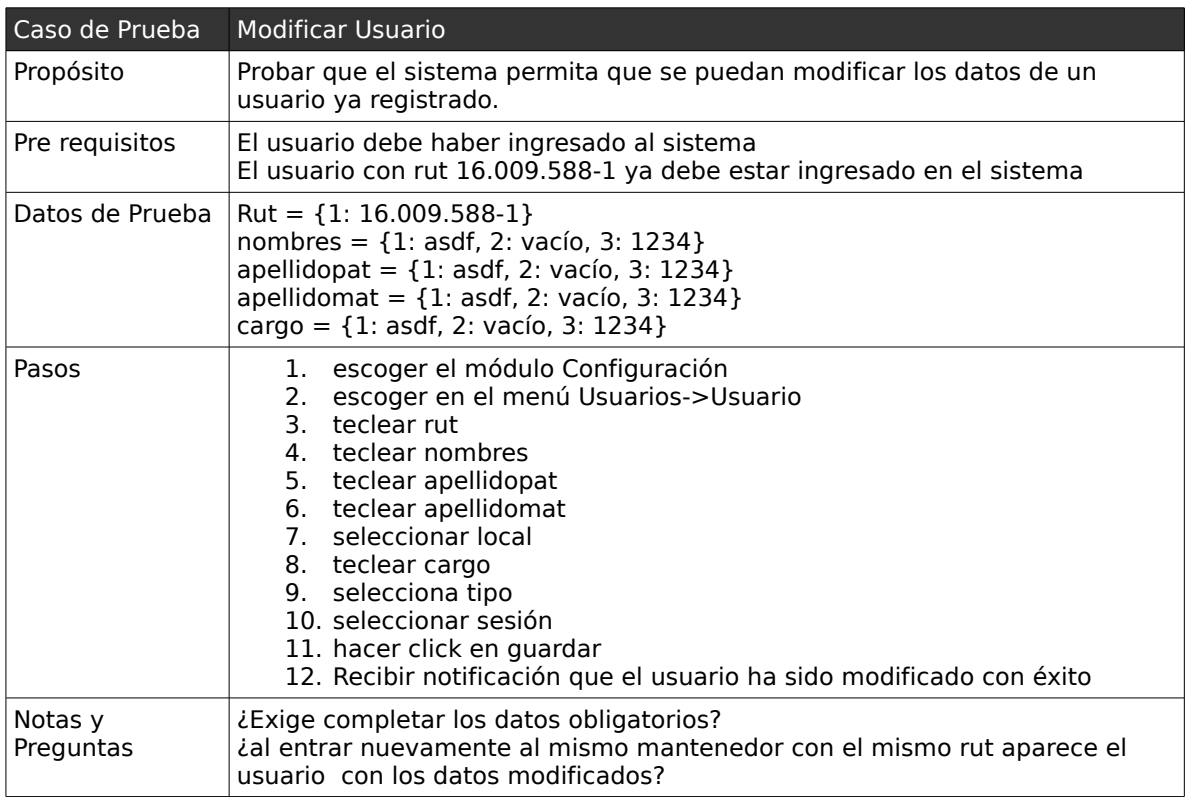

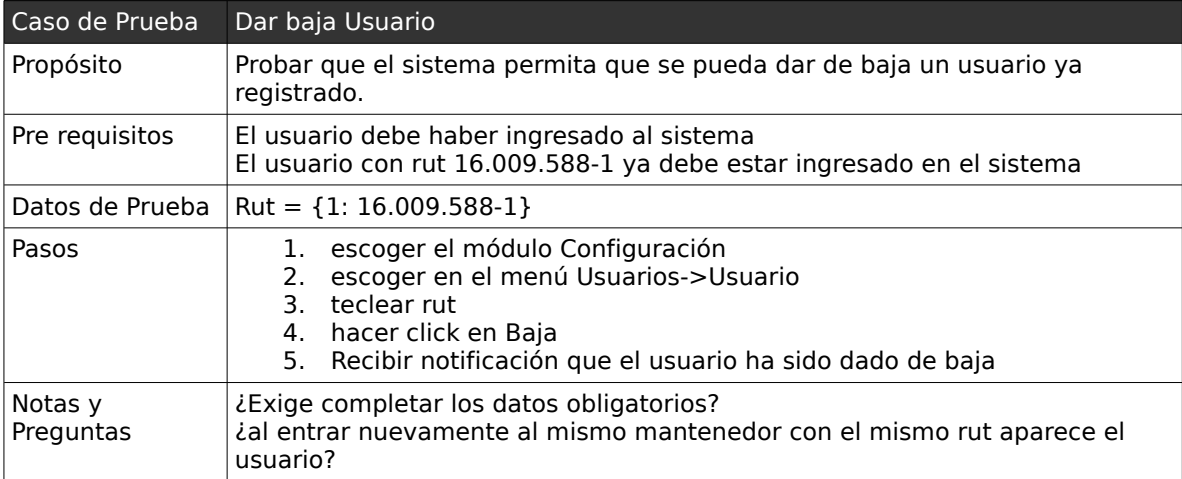

### *1.5 . Casos de Pruebas: "Mantener Permisos de Usuario"*

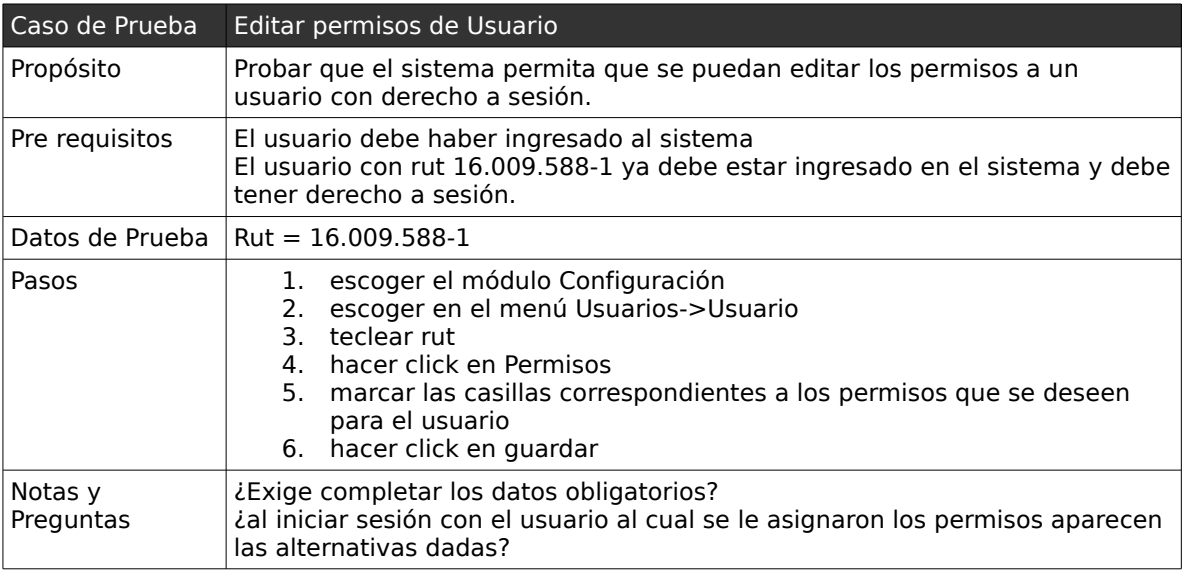

## *1.6 . Casos de Pruebas: "Mantener Bodega"*

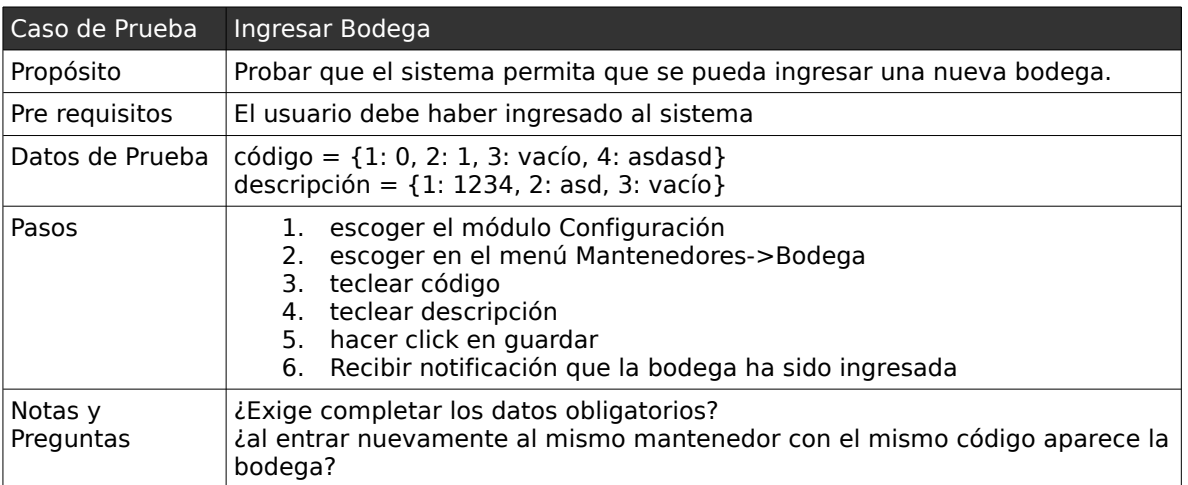

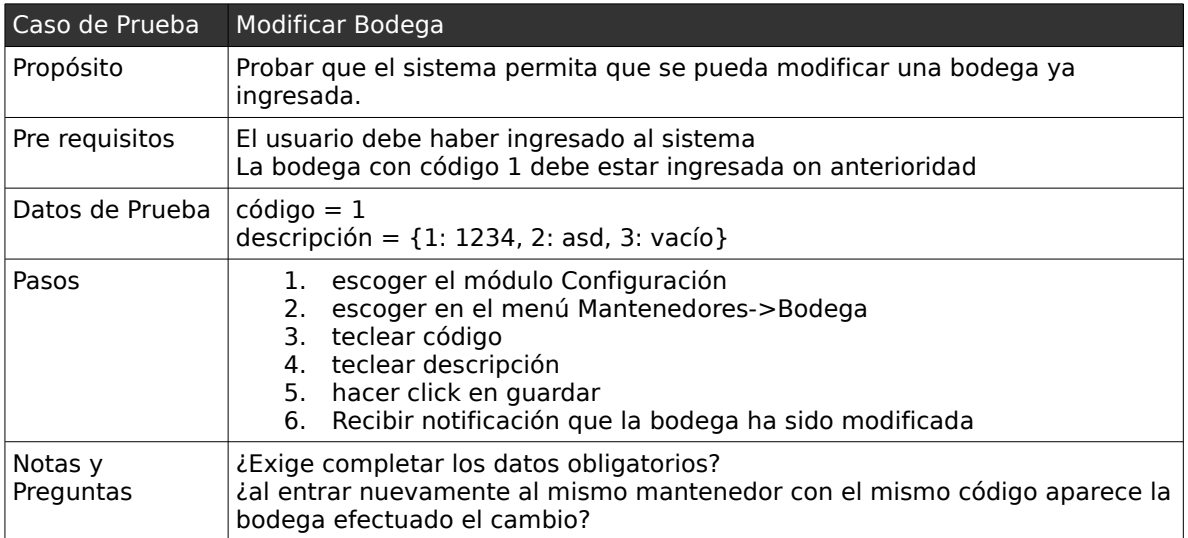

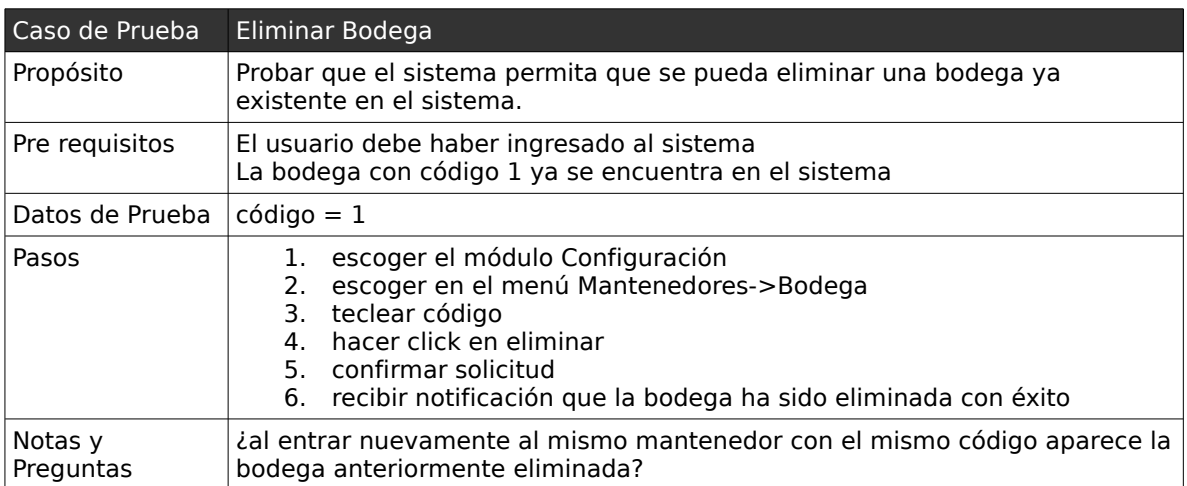

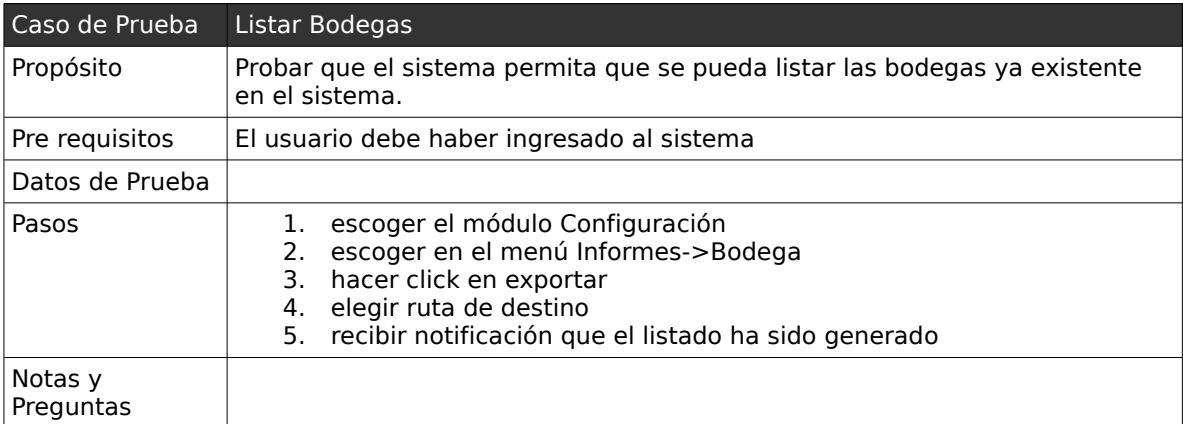

## *1.7 . Casos de Pruebas: "Mantener Tipo de Servicio"*

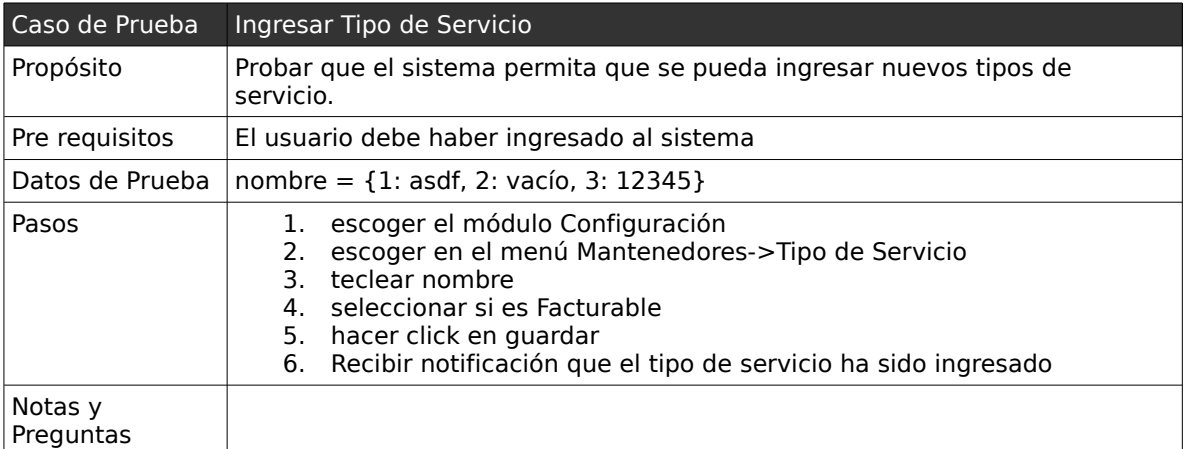

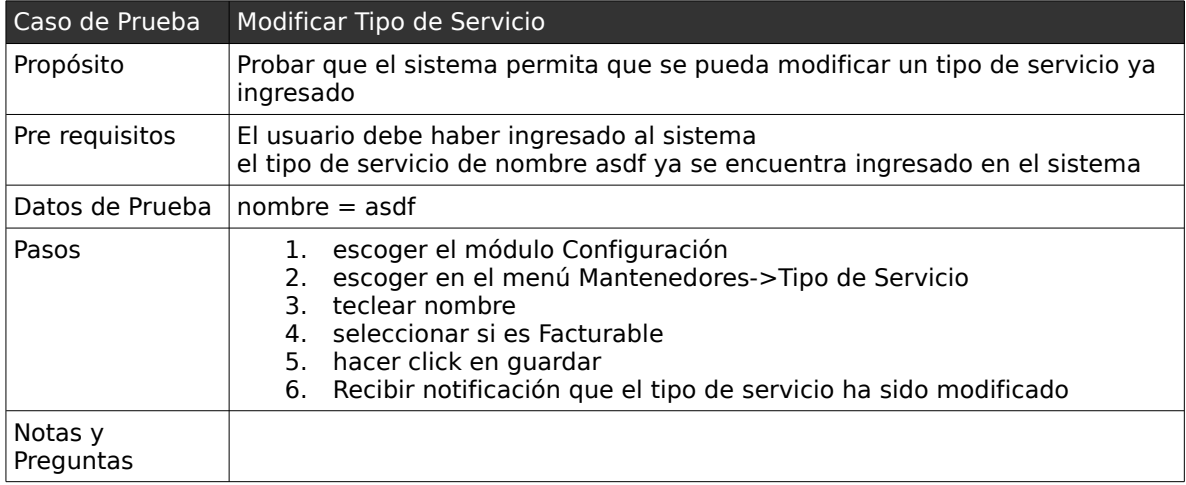

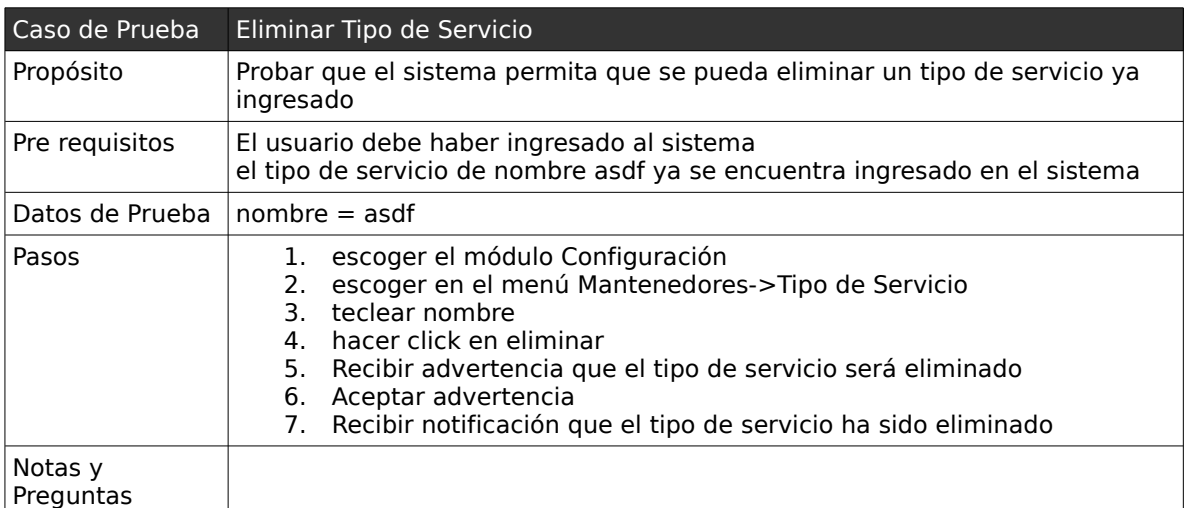

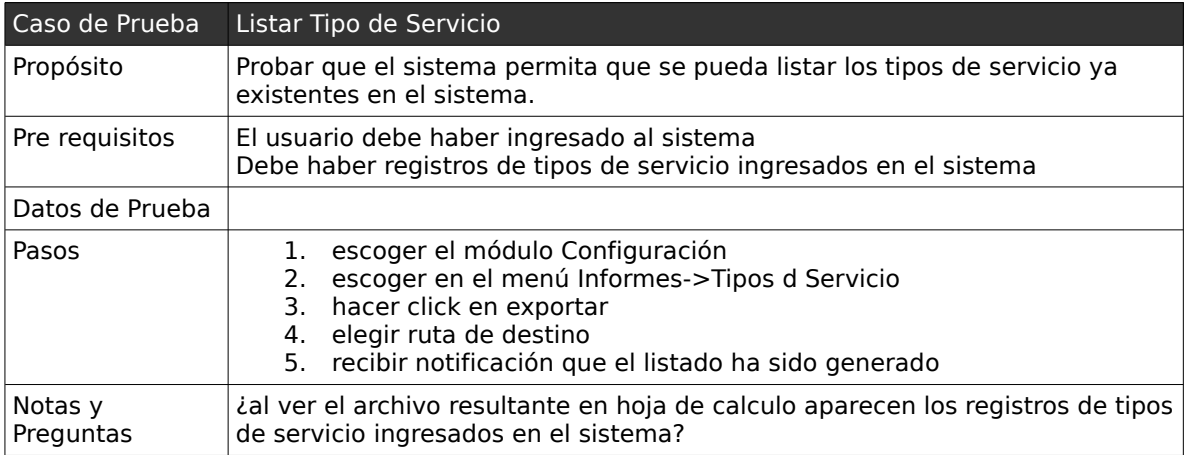

### *1.8 . Casos de Pruebas: "Mantener Unidad de Medida"*

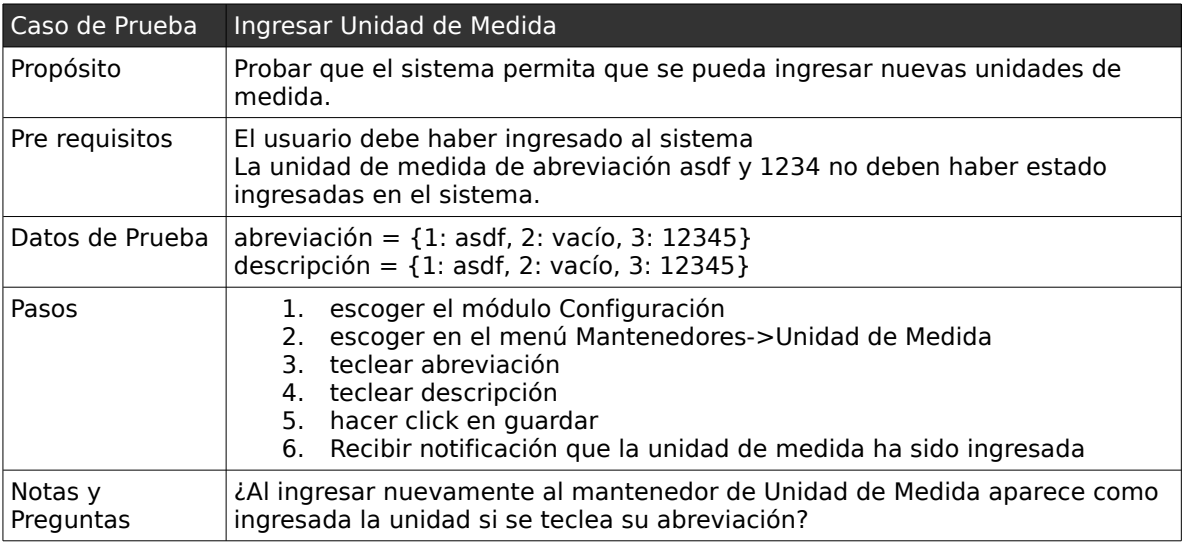

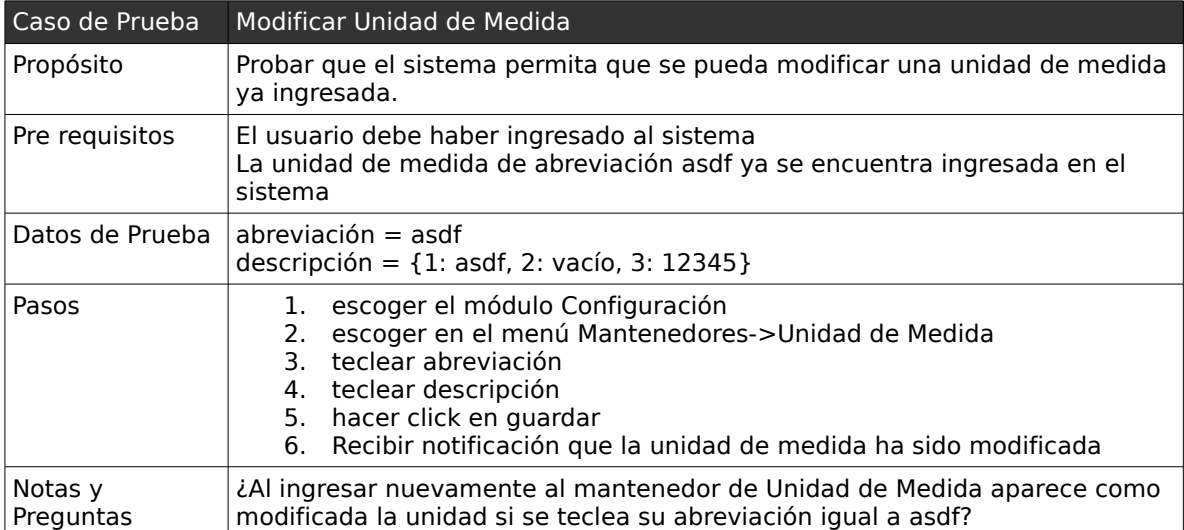

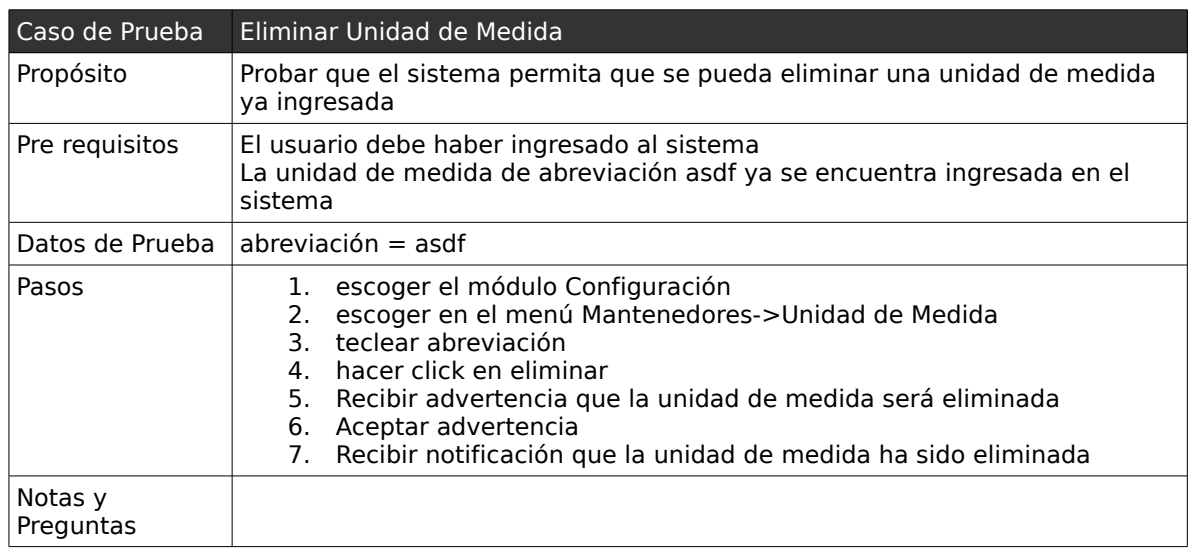

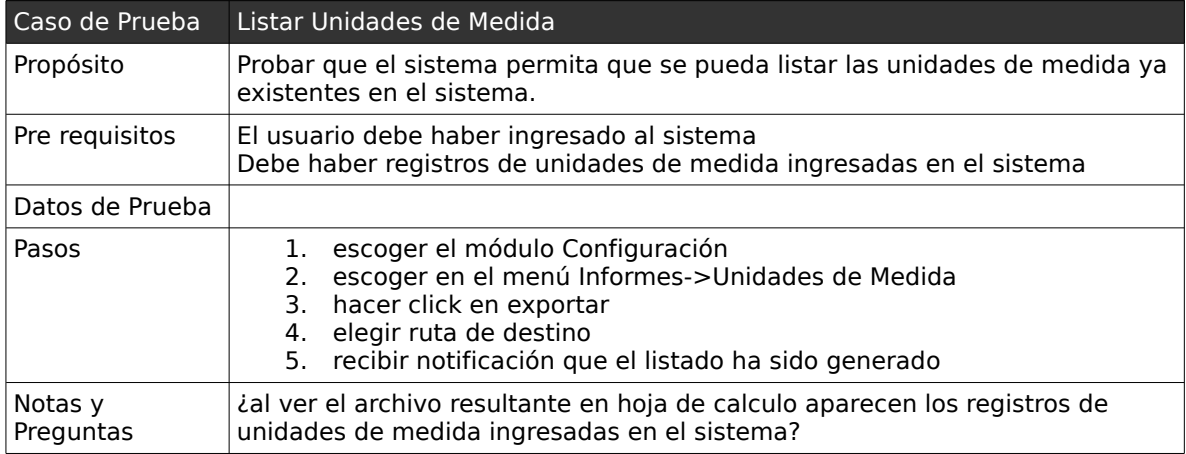

## *1.9 . Casos de Pruebas: "Mantener Condición de Pago"*

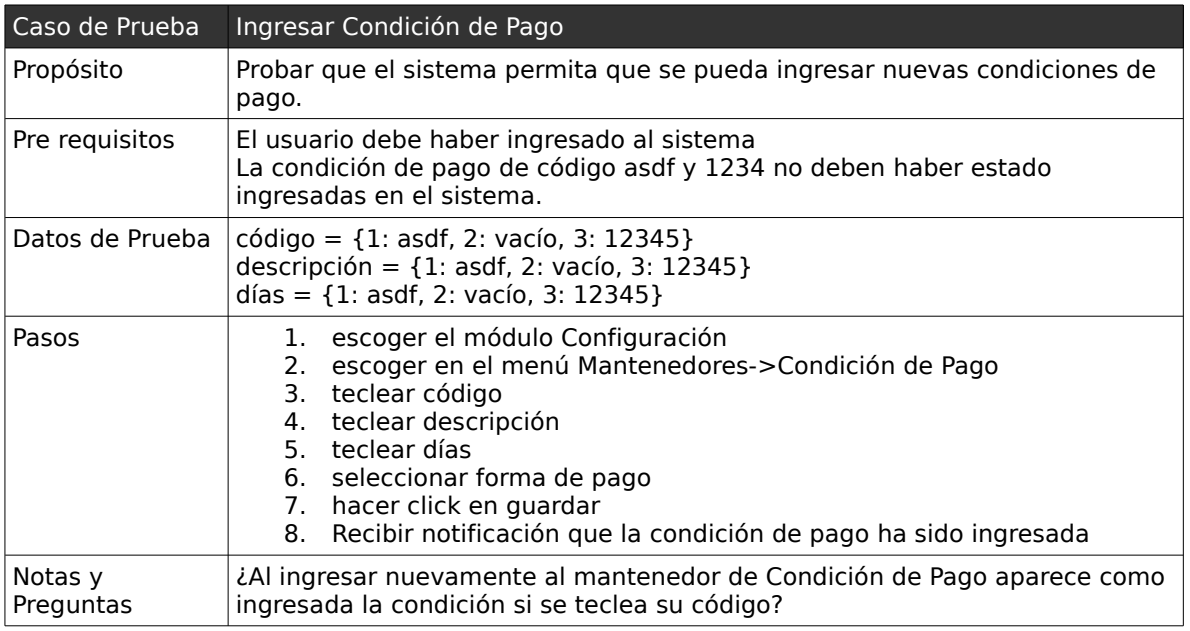

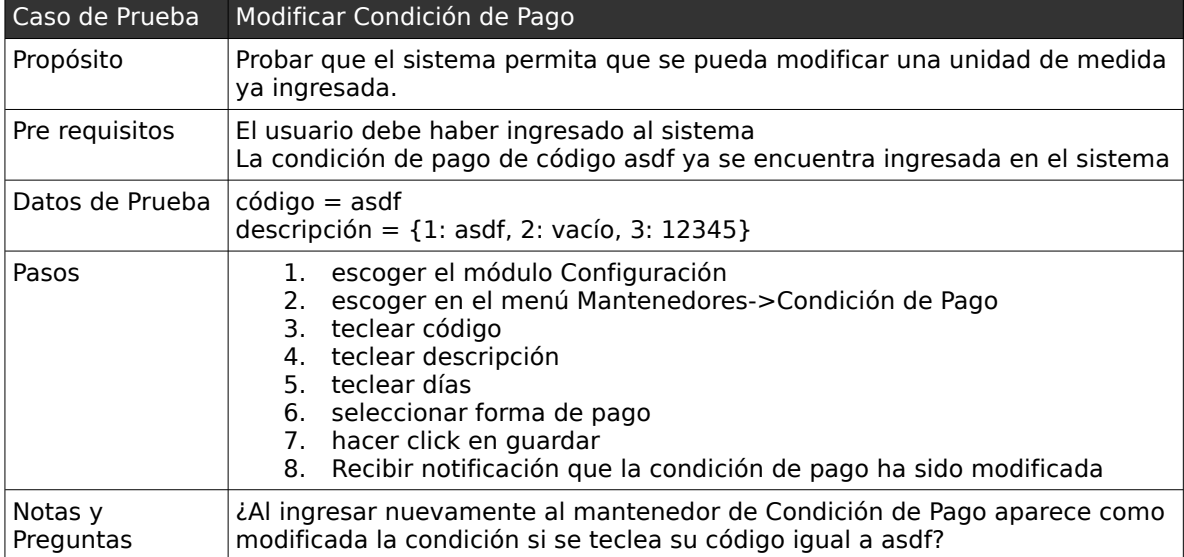

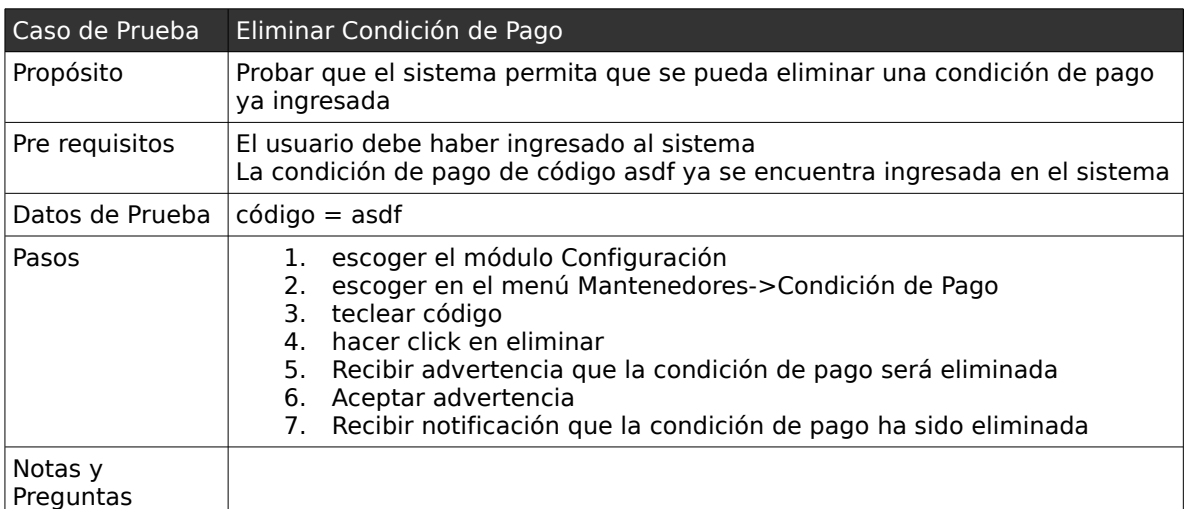

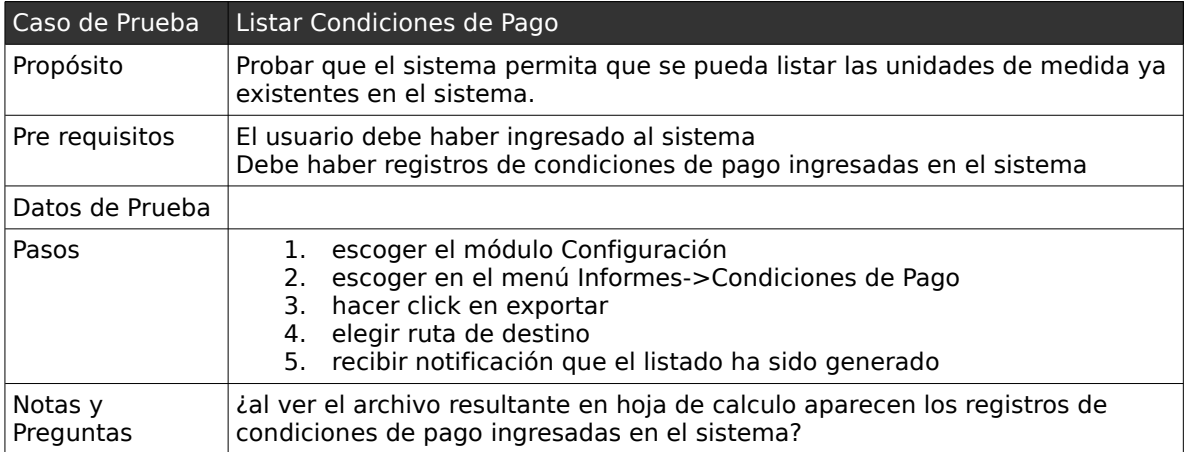

### *1.10 .Casos de Pruebas: "Mantener Descuento"*

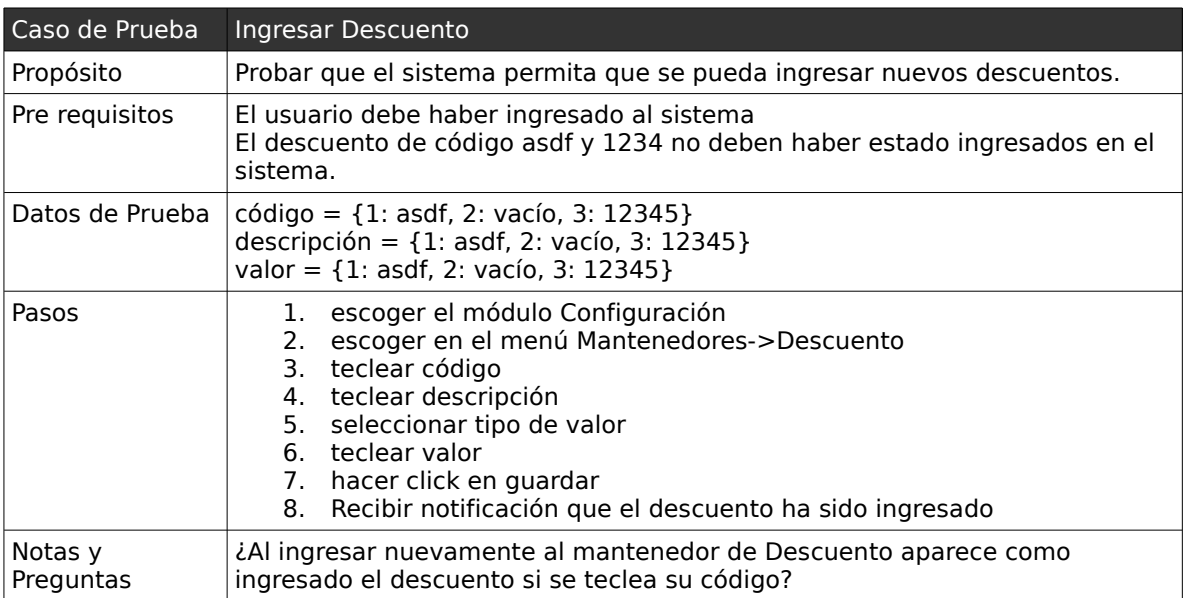

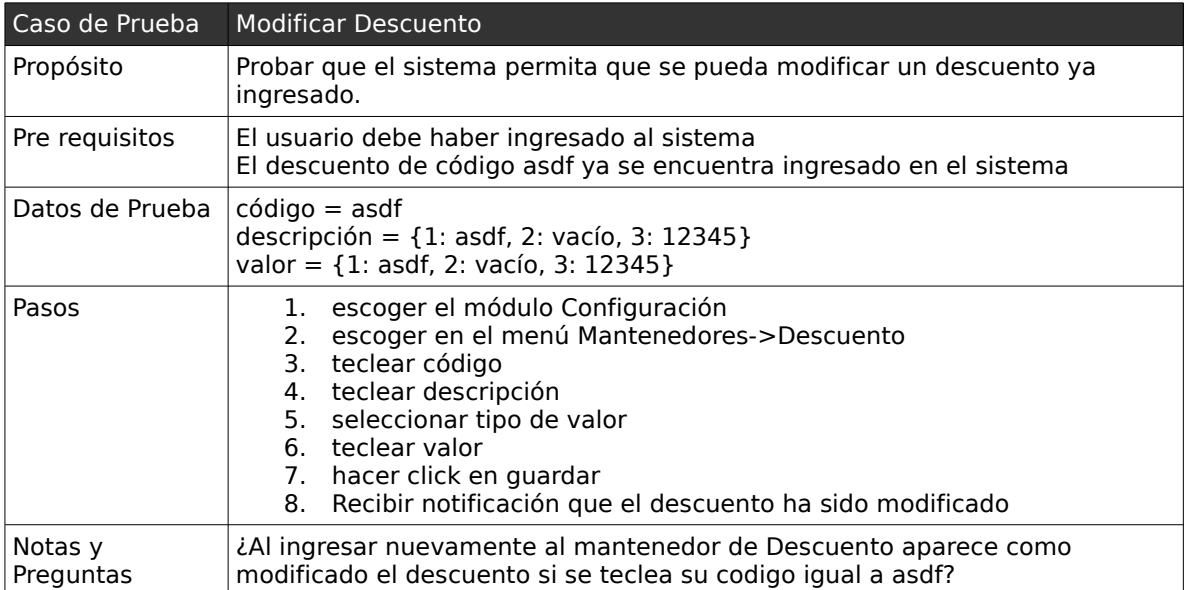

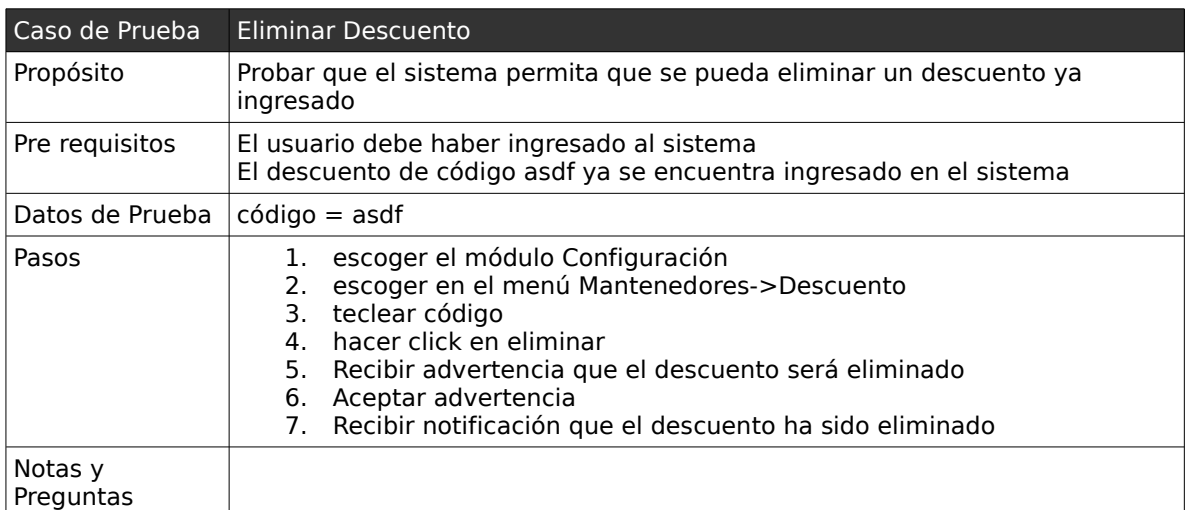

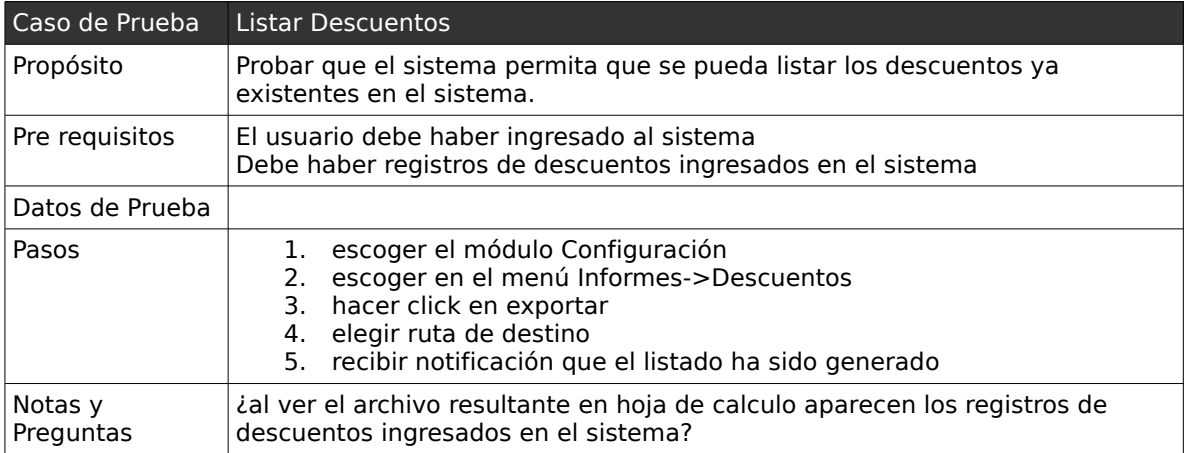

## *1.11 .Casos de Pruebas: "Mantener Recargo"*

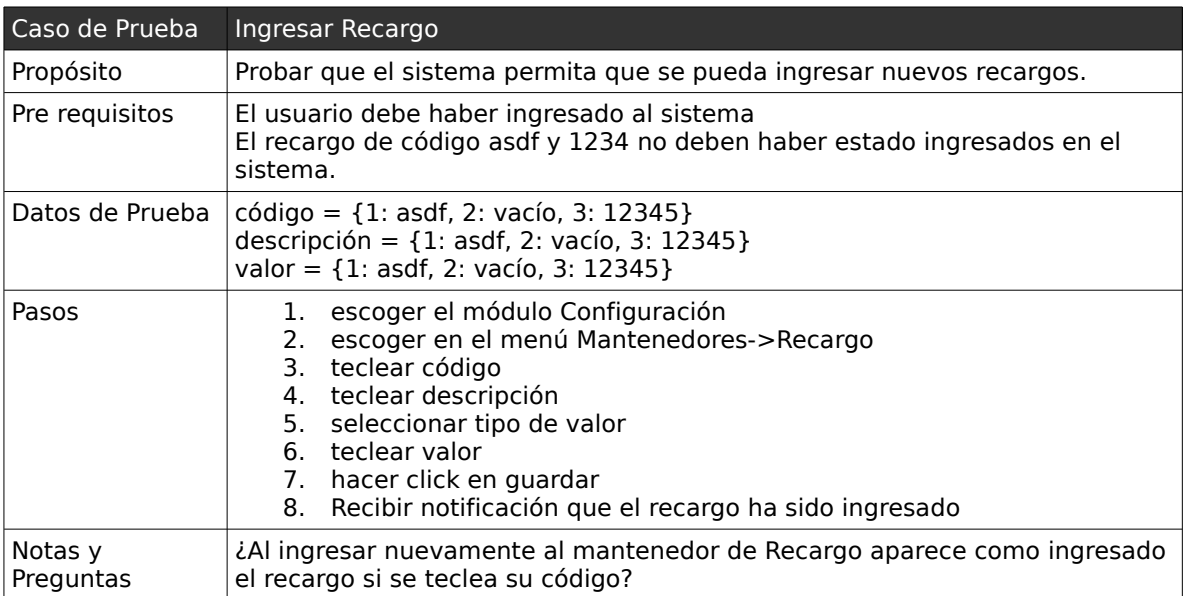

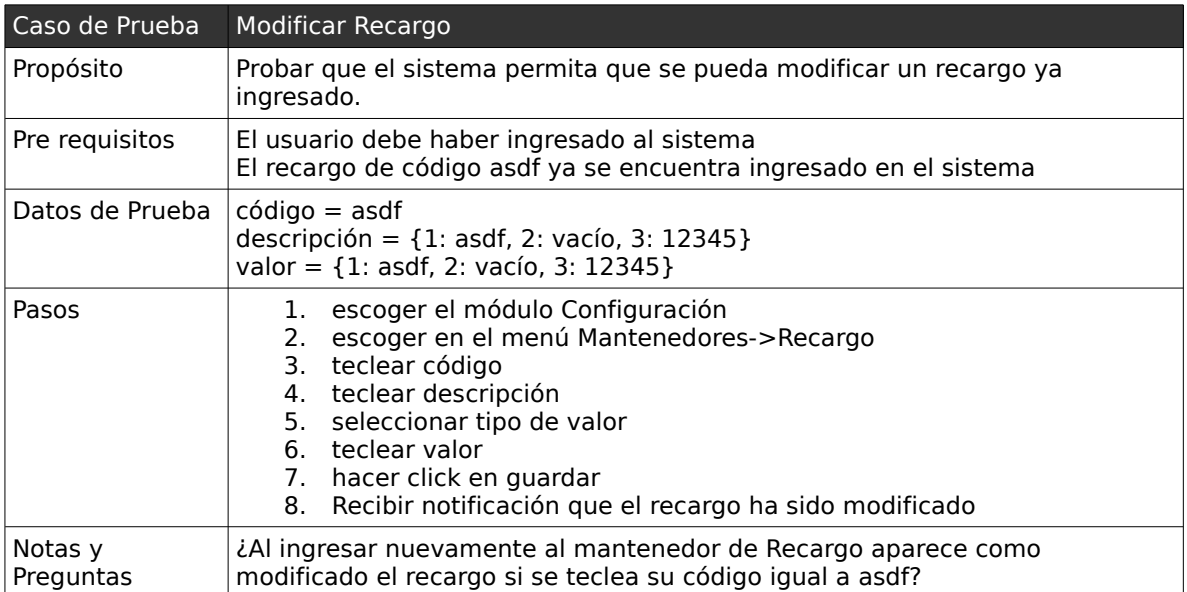

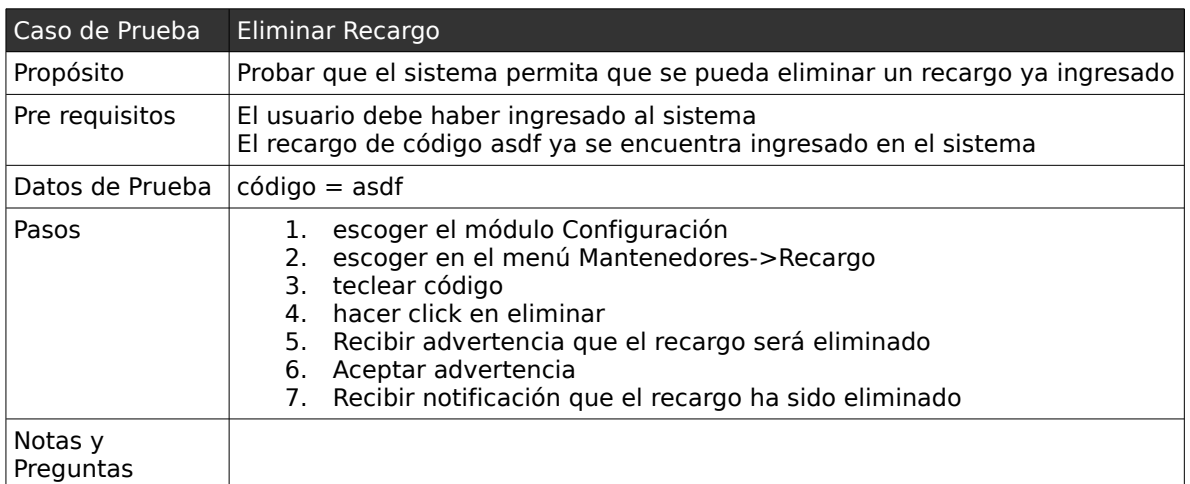

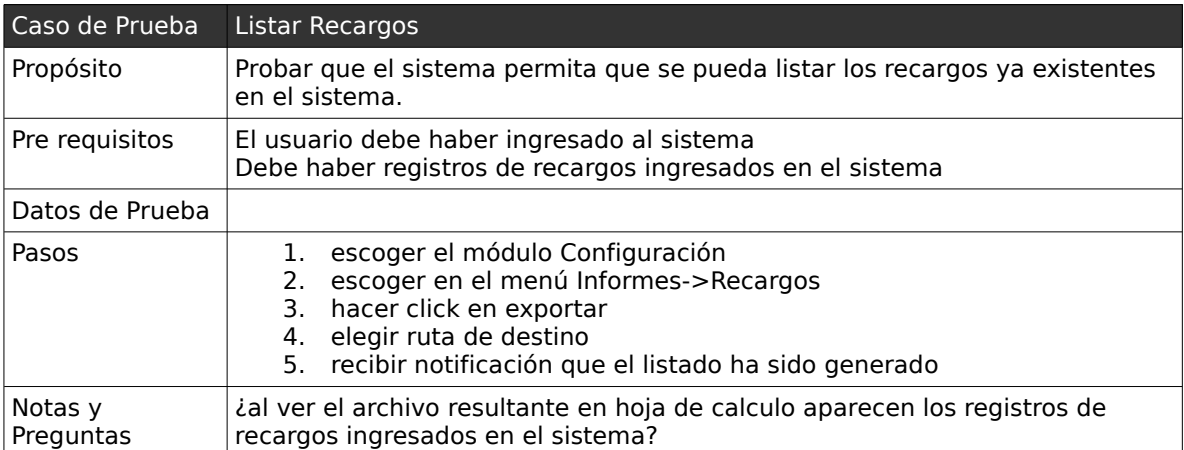

### *1.12 .Casos de Pruebas: "Mantener Moneda"*

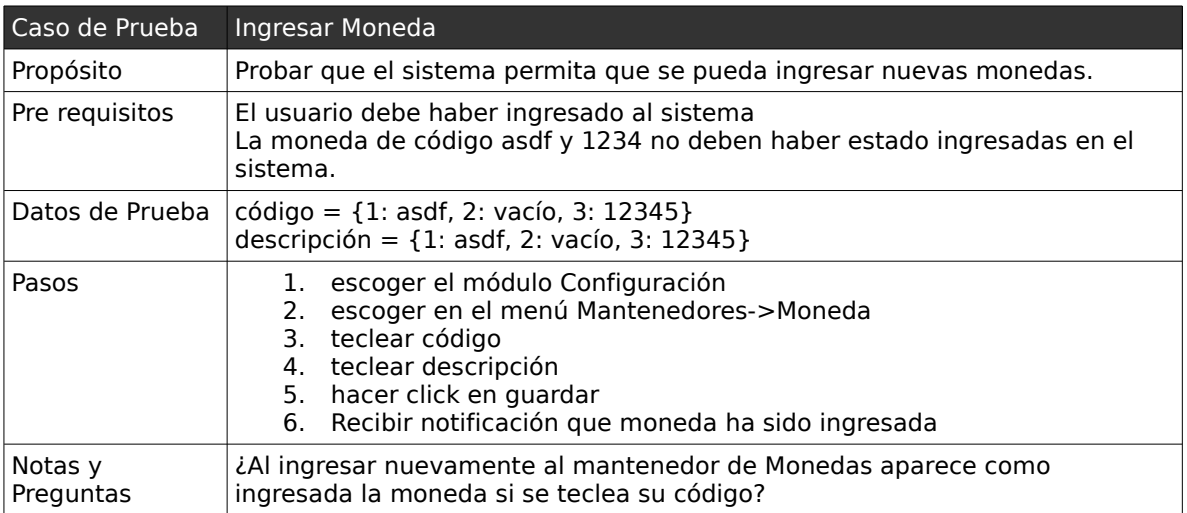

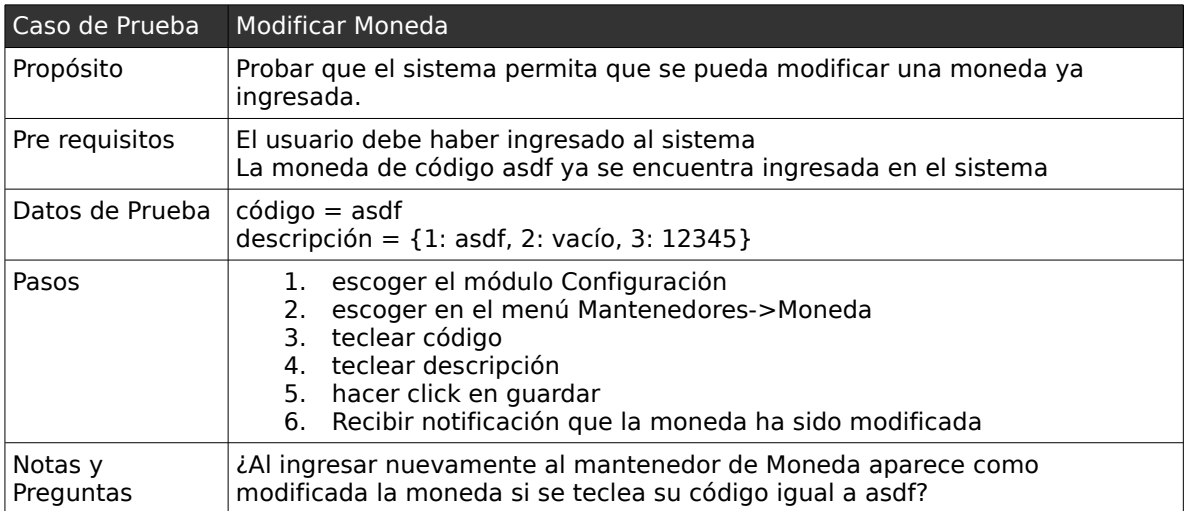

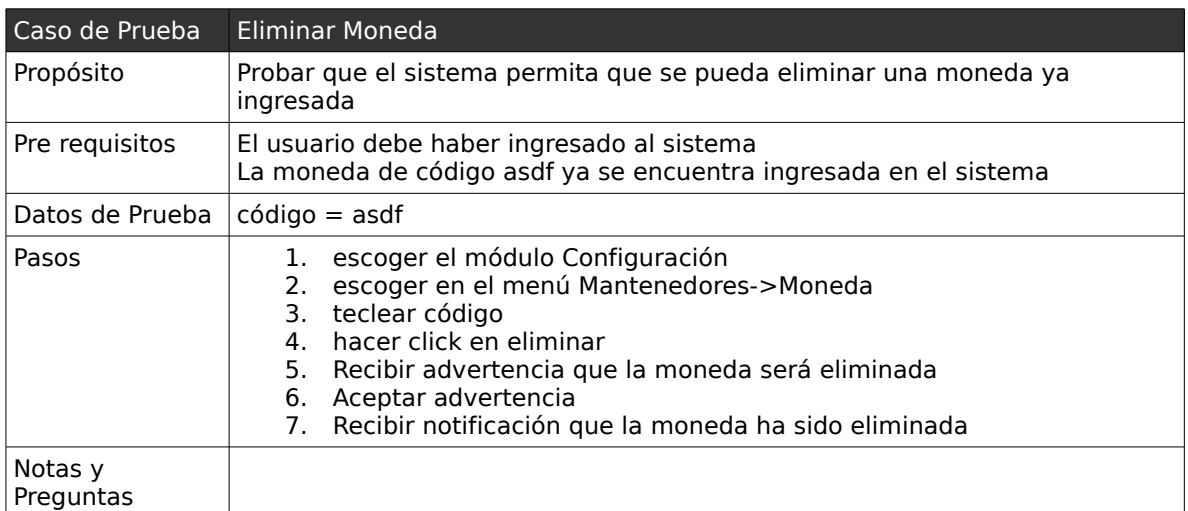

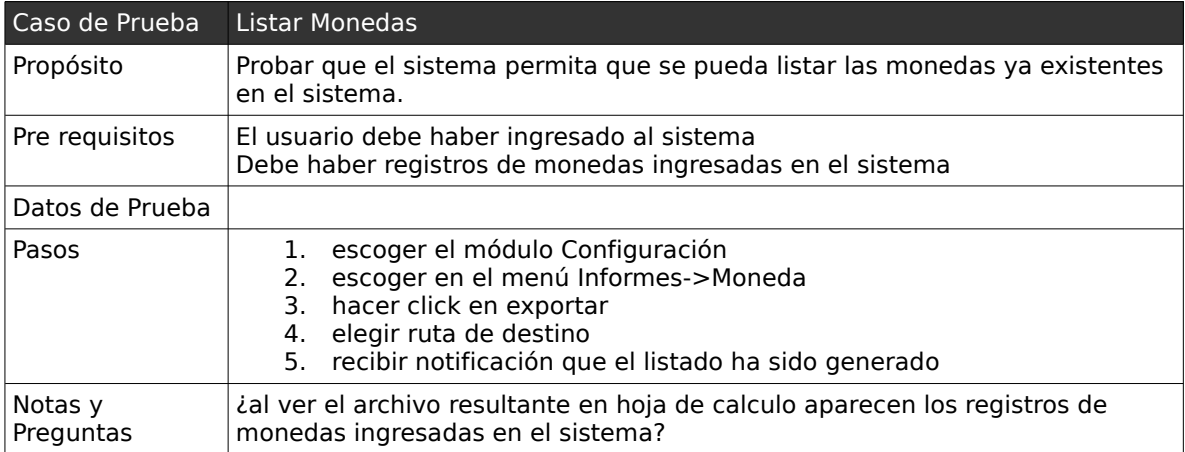

## *1.13 .Casos de Pruebas: "Mantener Tipo de Documento"*

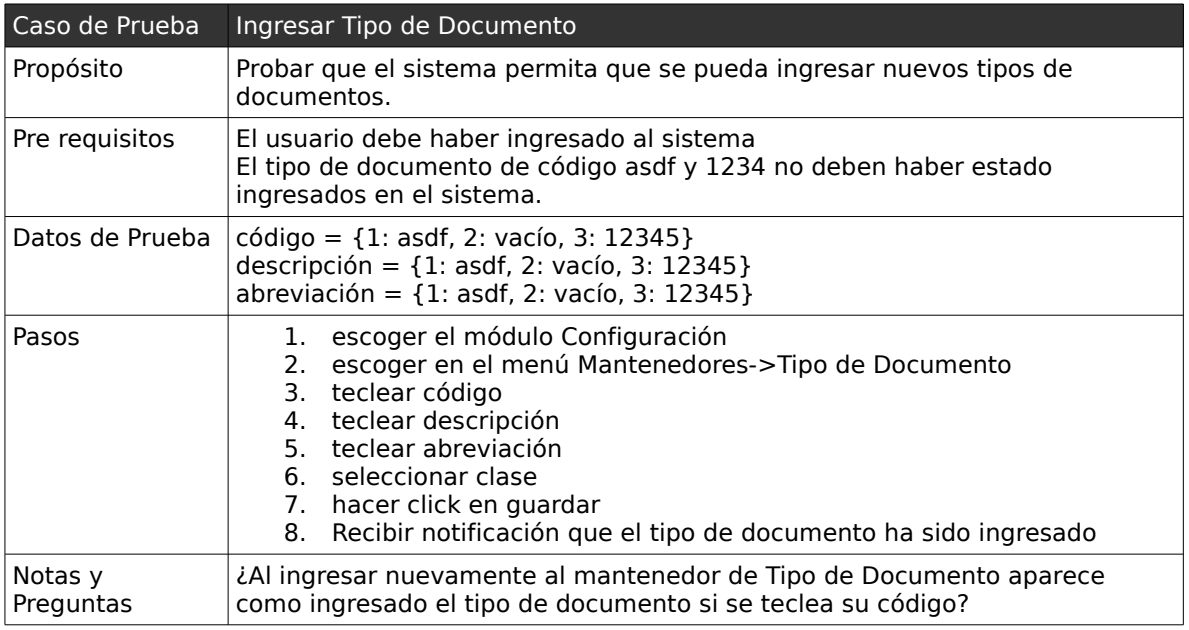

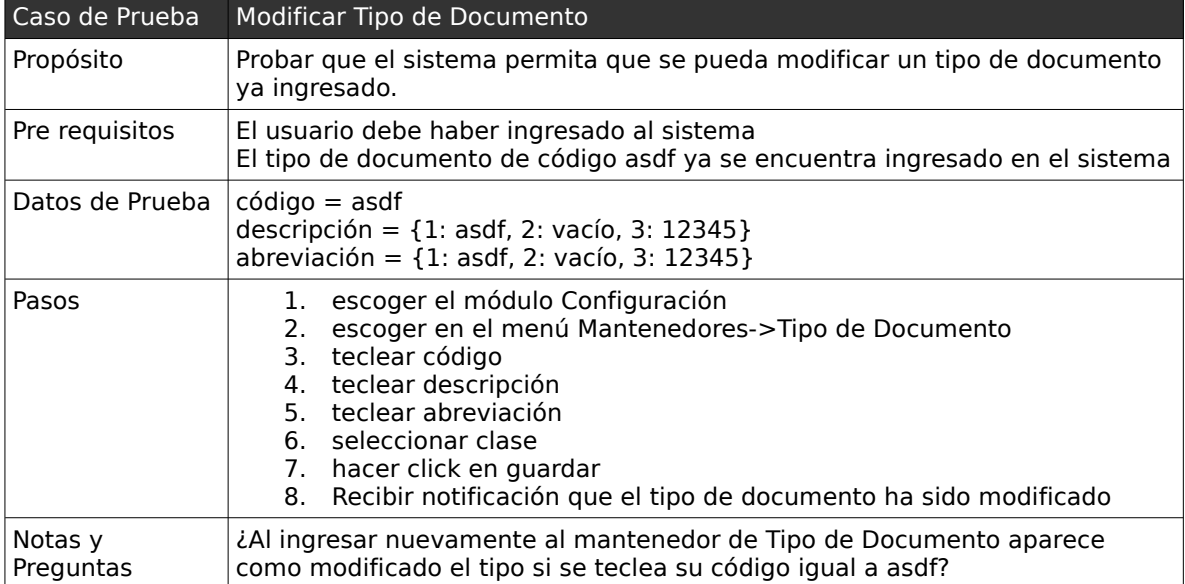

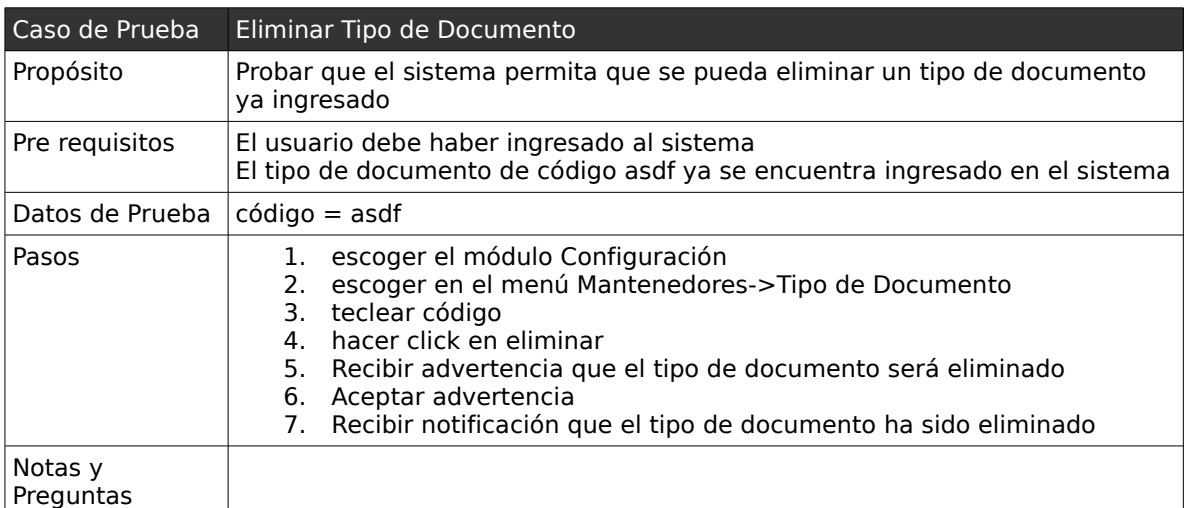

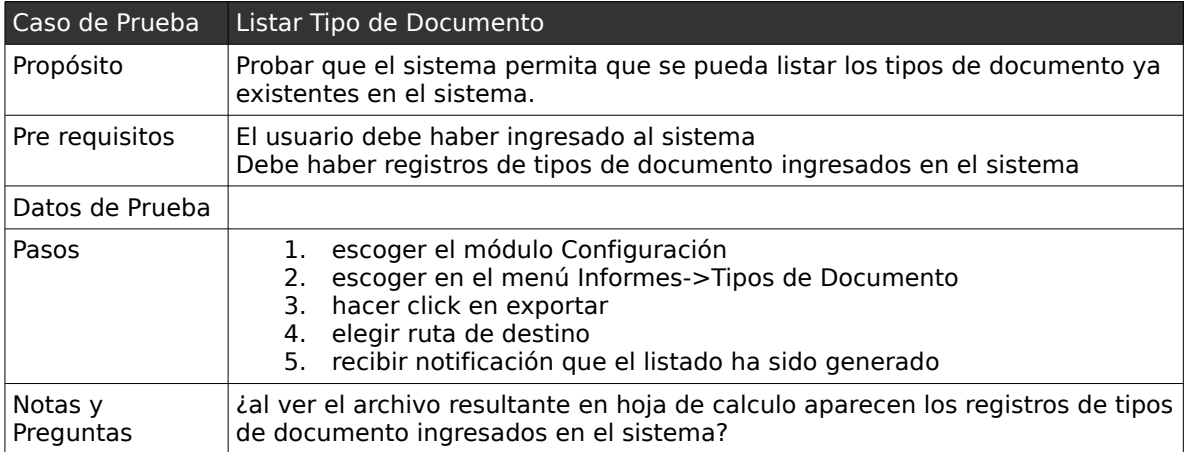

## **2 . Casos de Prueba de caja negra: "Módulo de Adquisiciones"**

En la presente sección del informe se pretende dar a conocer algunas de las pruebas realizadas en el modulo de adquisiciones (abastecimiento), relacionados con los siguientes casos de uso:

- Mantener Proveedores.
- Mantener Familia de Productos.
- Mantener Subfamilia de Productos
- Mantener Productos.
- Mantener Centro de costos.
- Mantener Cotización.
- Mantener Orden de Compras.
- Mantener Partes de Entradas
- Informes de compras pendientes.

### *2.1 . Casos de Pruebas: "Mantener Proveedores"*

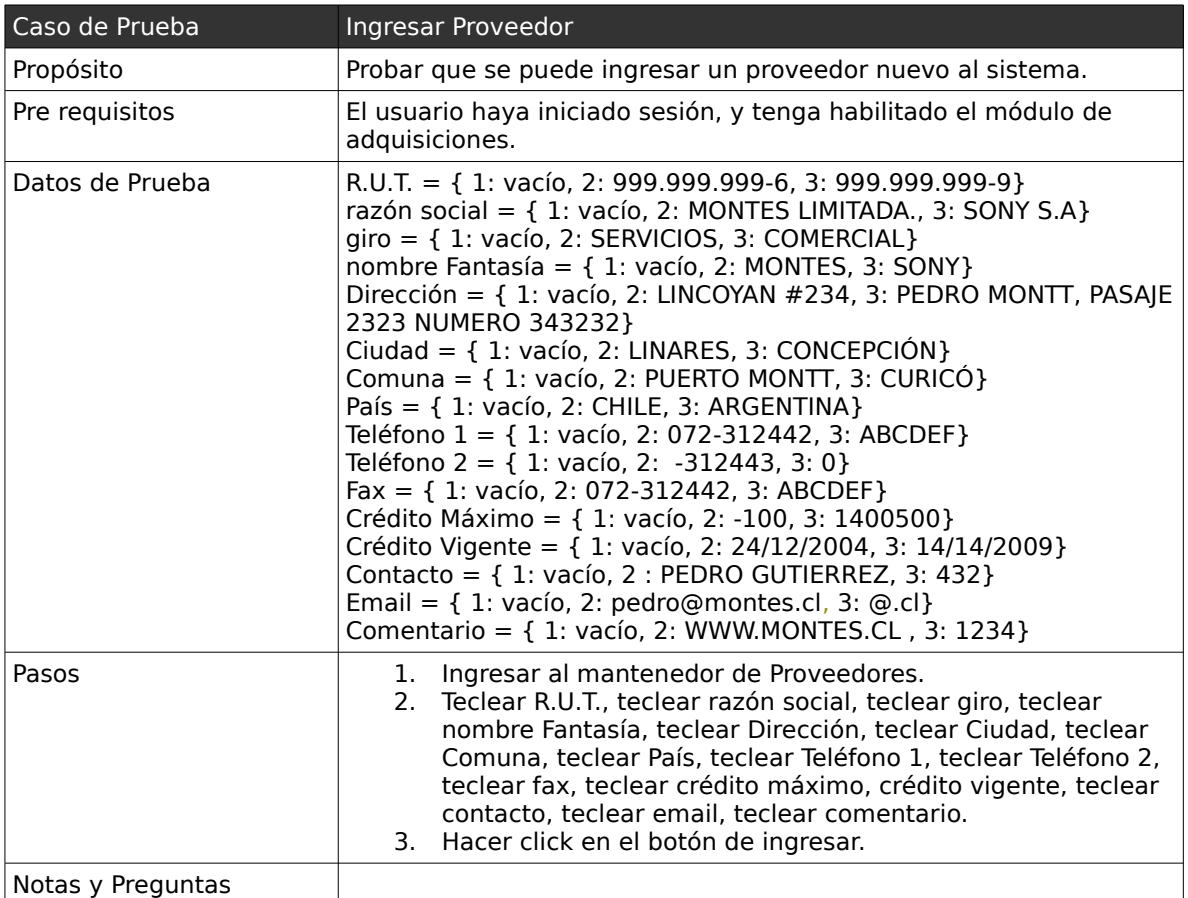

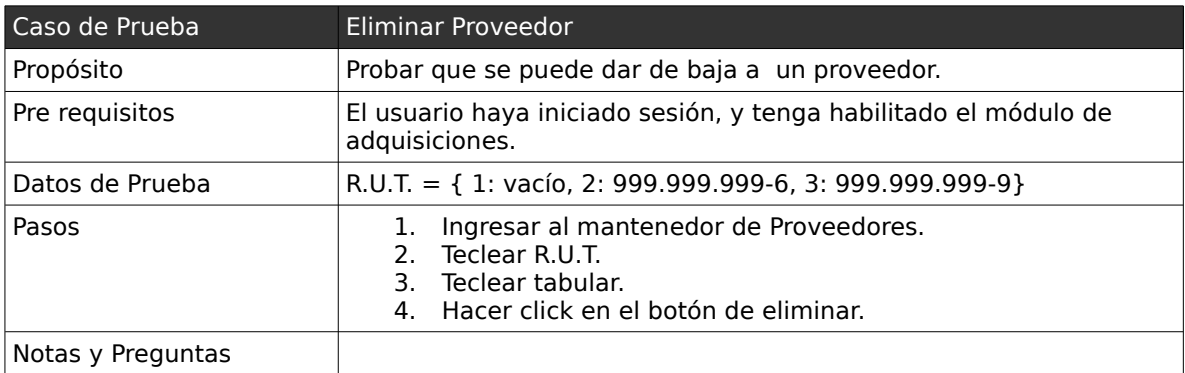

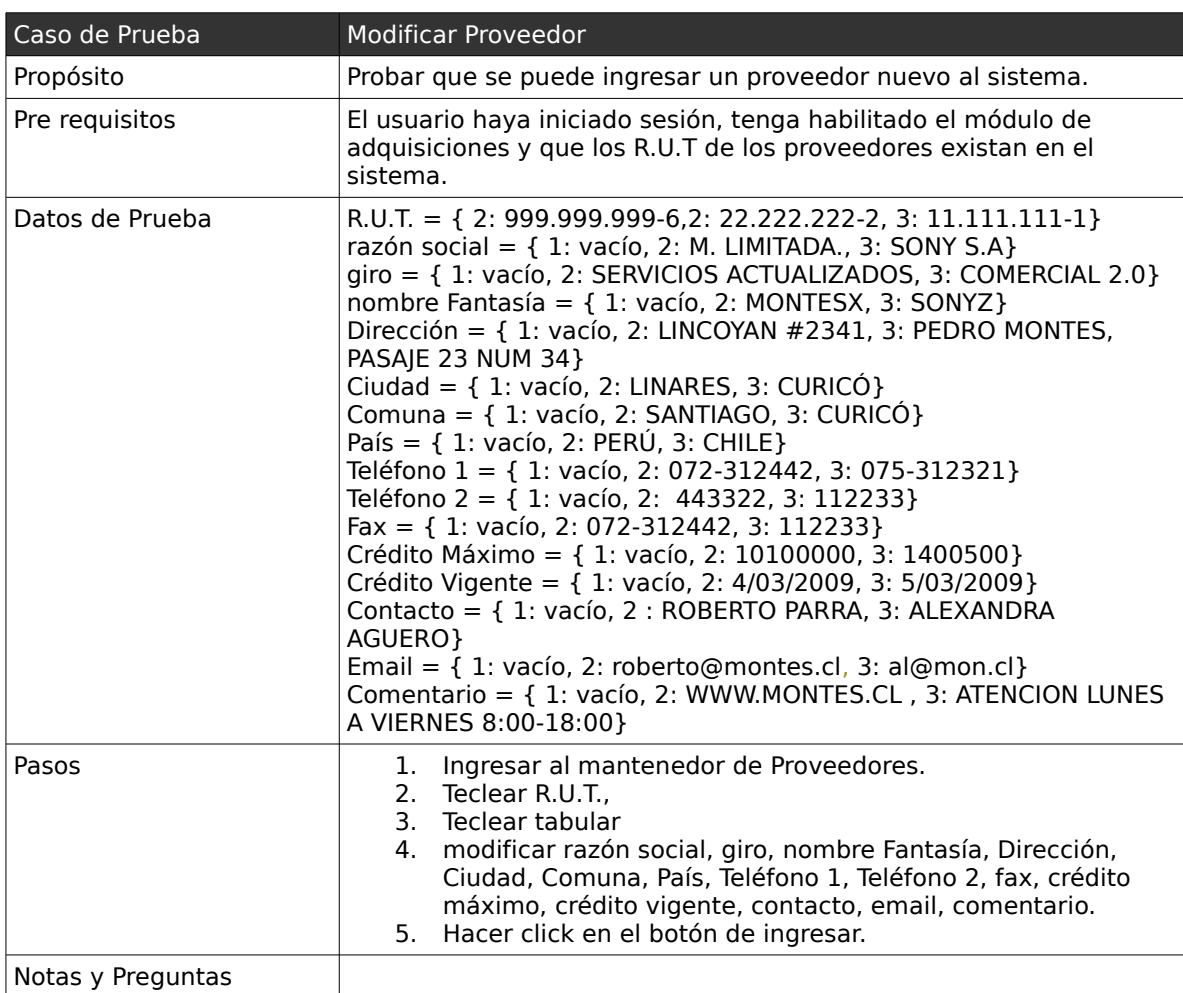

### *2.2 . Casos de Pruebas: "Mantener Centro de costos"*

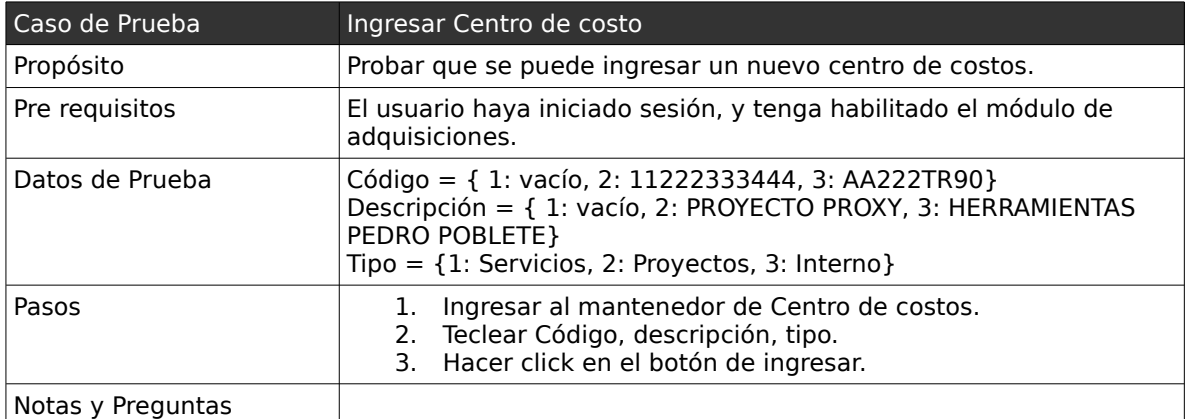

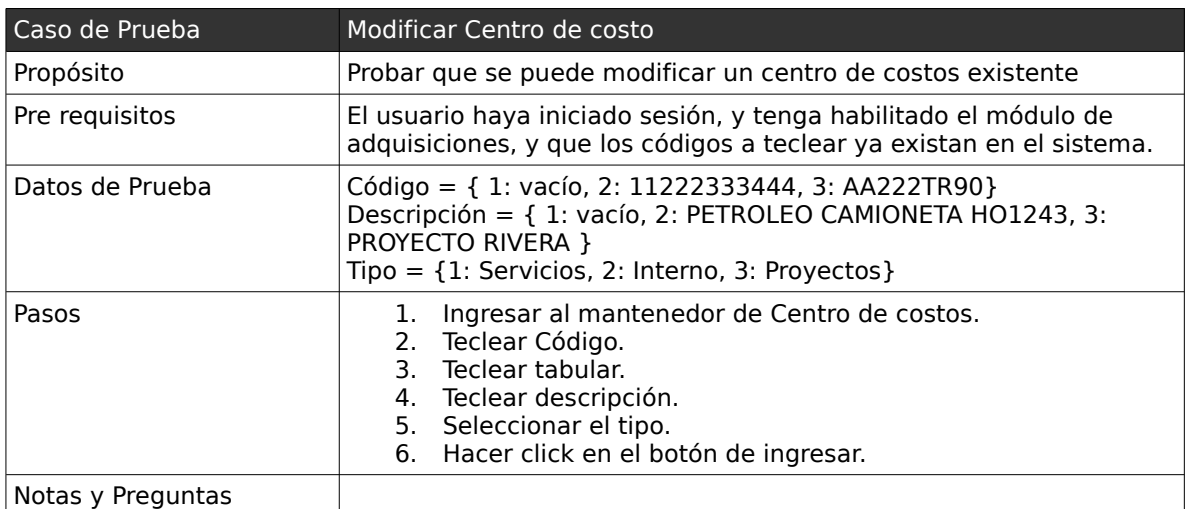

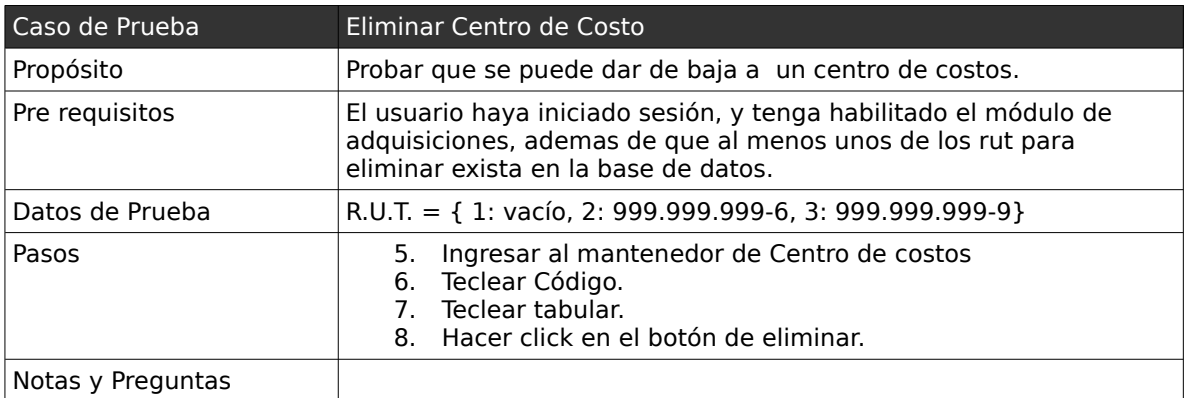

### *2.3 . Casos de Pruebas: "Mantener Familia de Productos"*

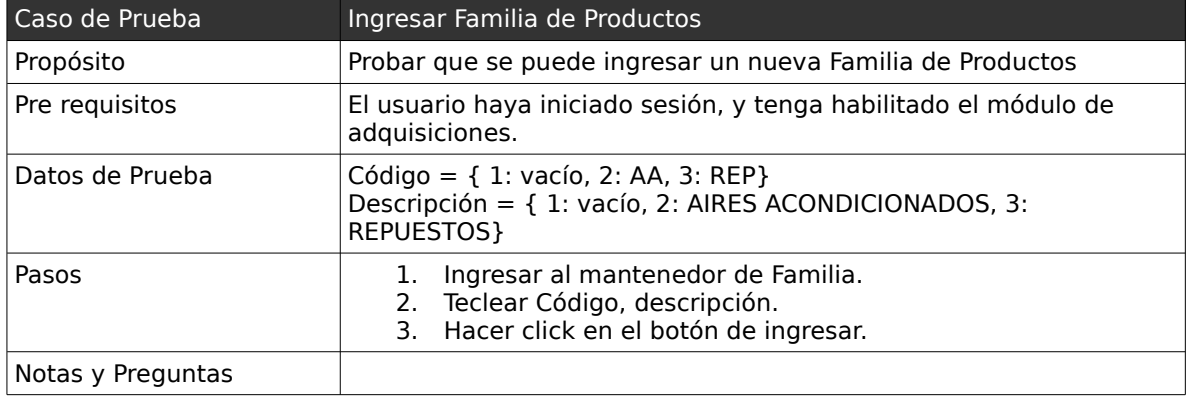

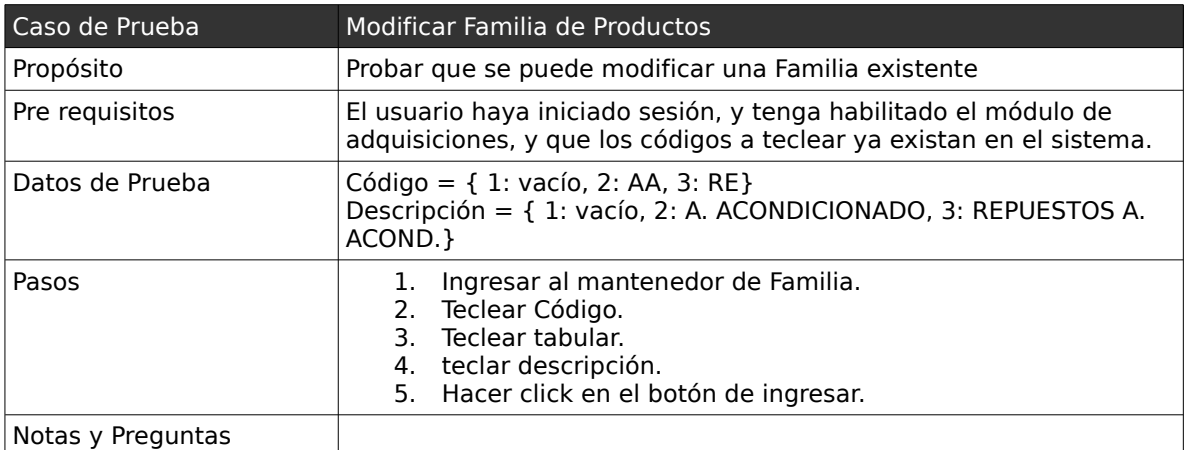

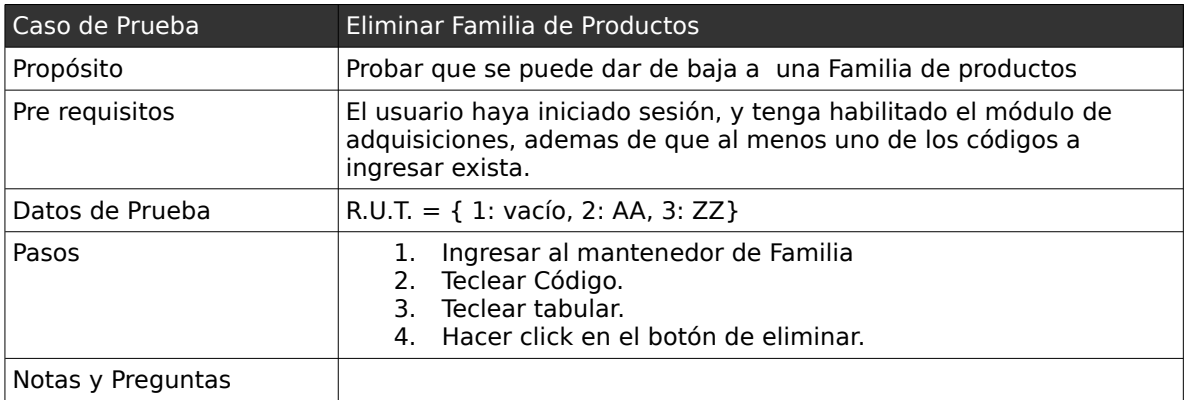

# *2.4 . Casos de Pruebas: "Mantener Subfamilia de Productos"*

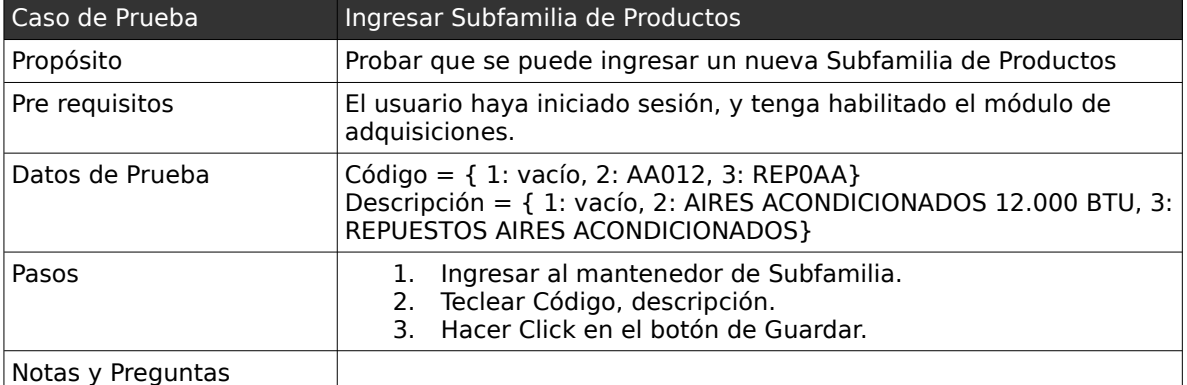

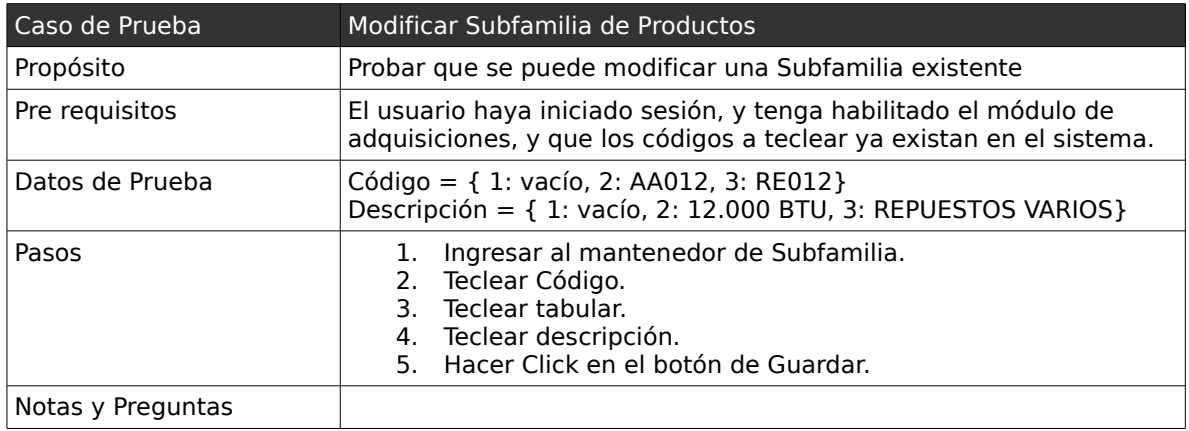

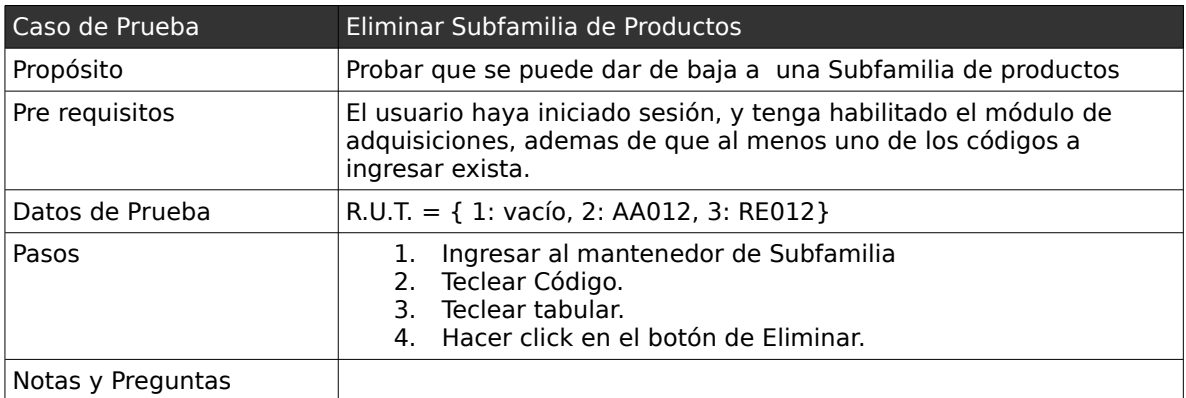

### *2.5 . Casos de Pruebas: "Mantener Productos"*

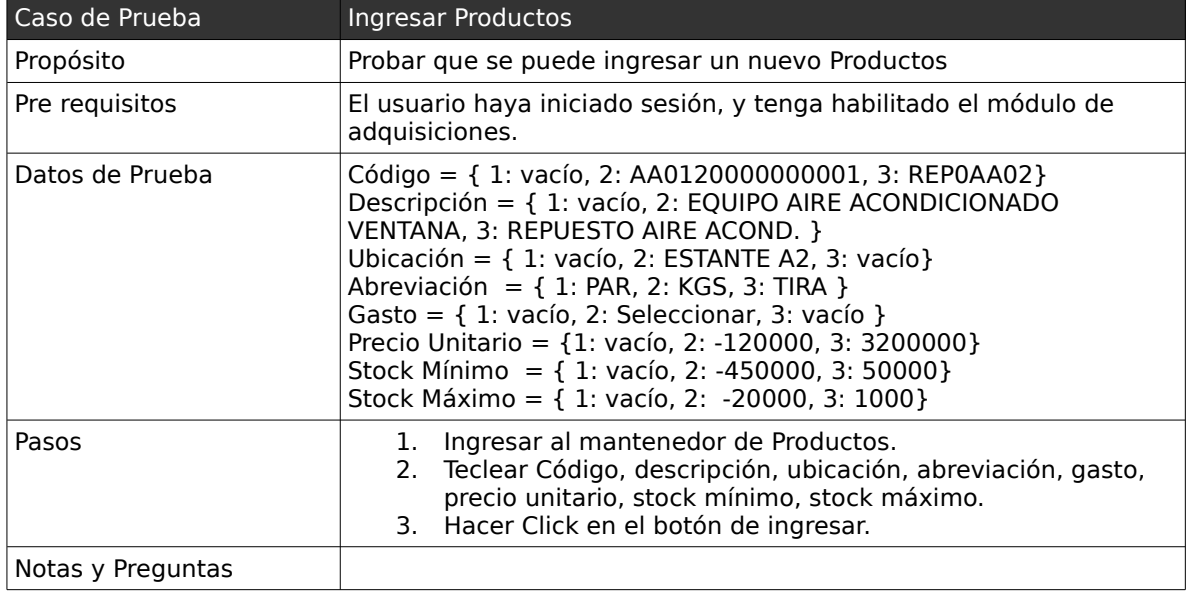

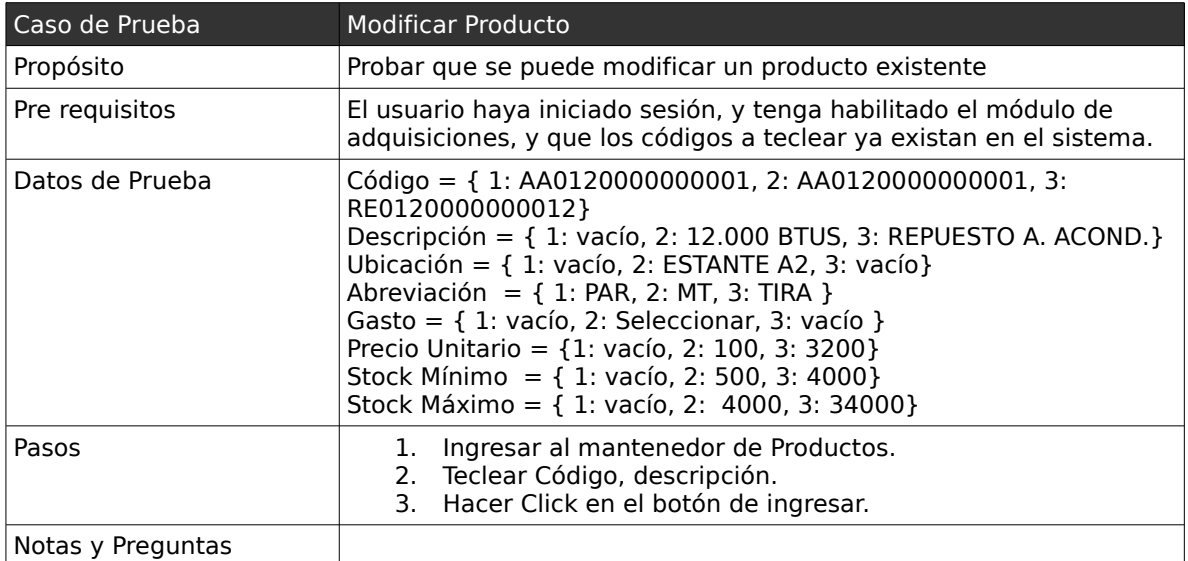

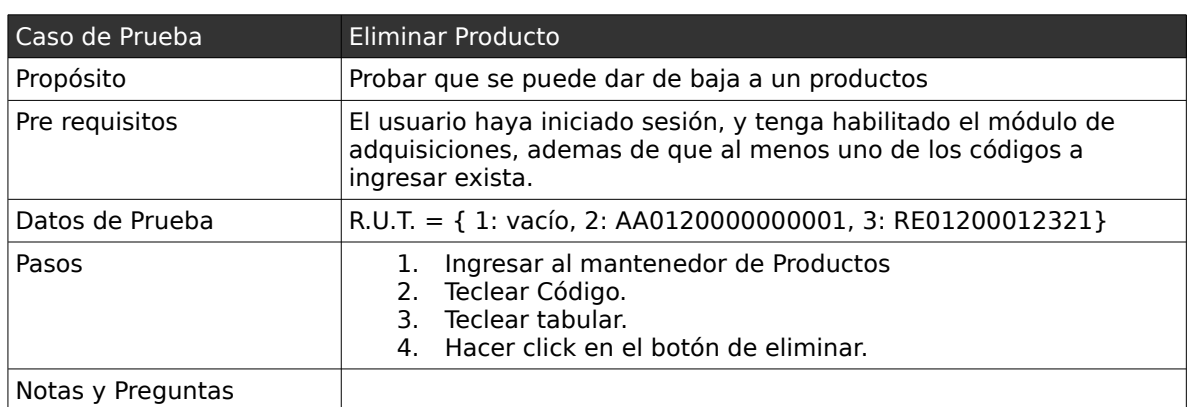

## *2.6 . Casos de Pruebas: "Mantener Cotización"*

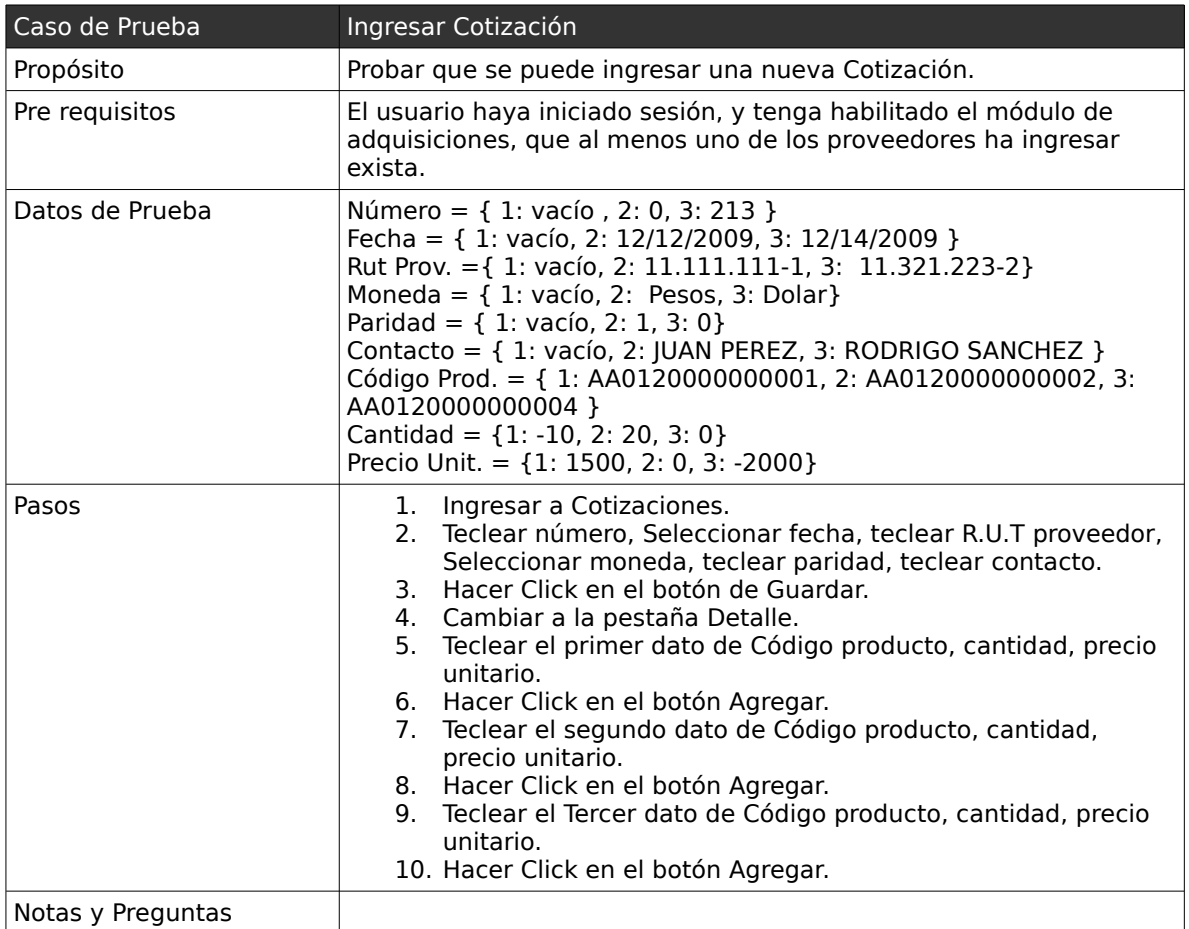

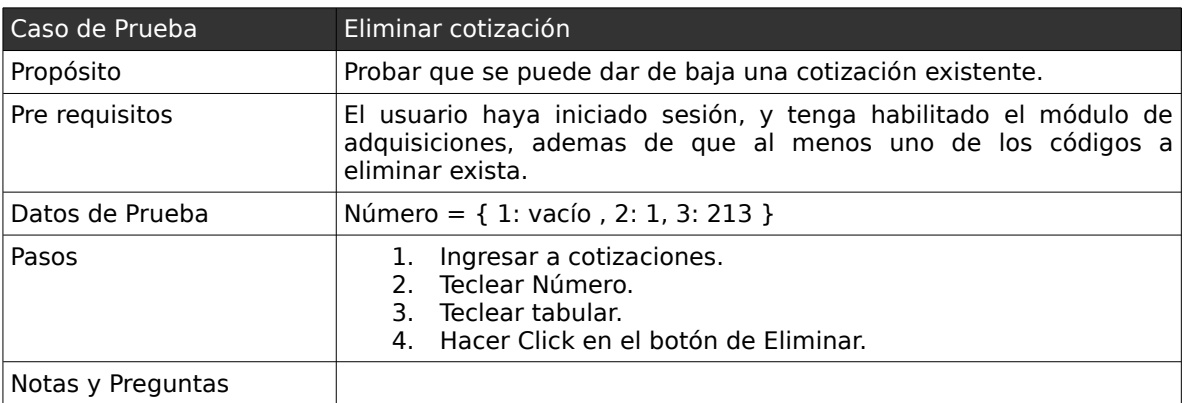

## *2.7 . Casos de Pruebas: "Mantener Orden de Compra"*

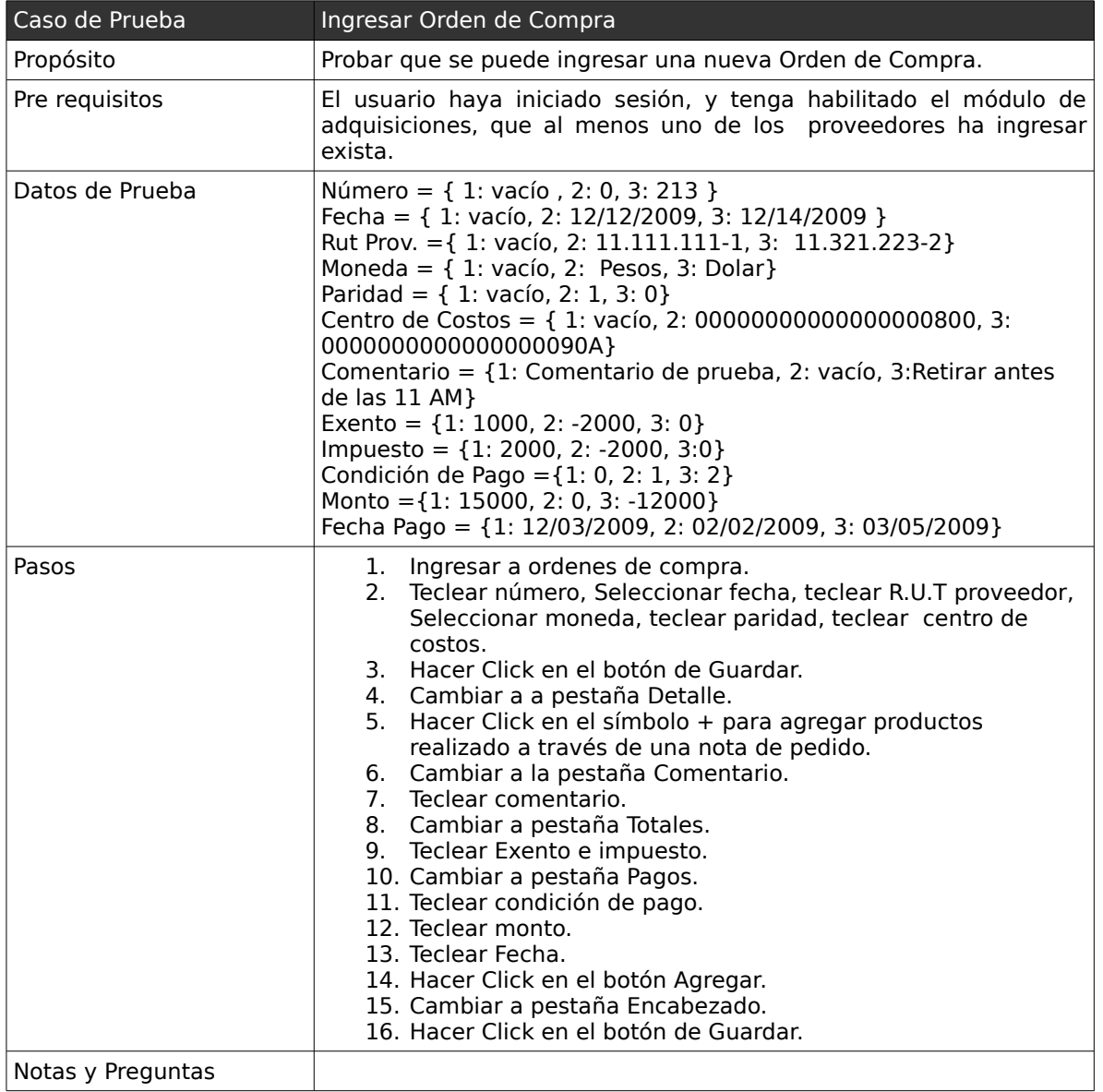

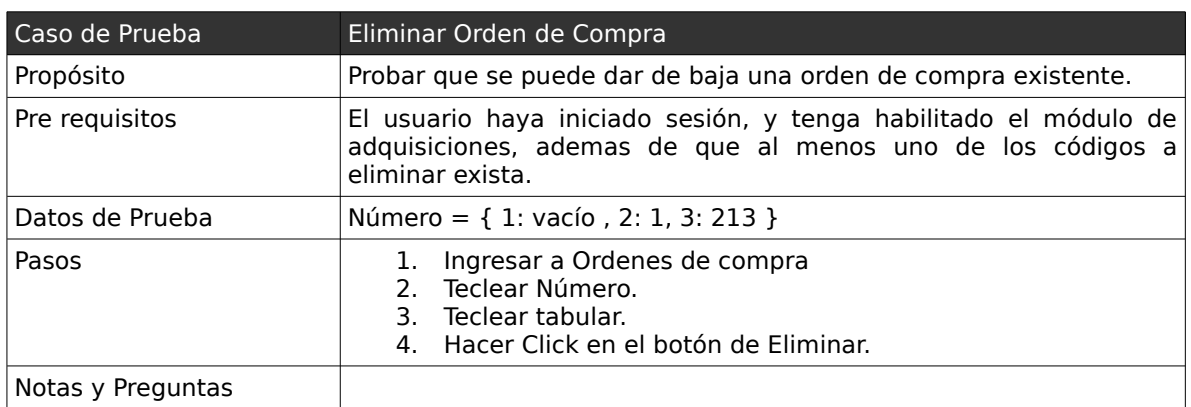

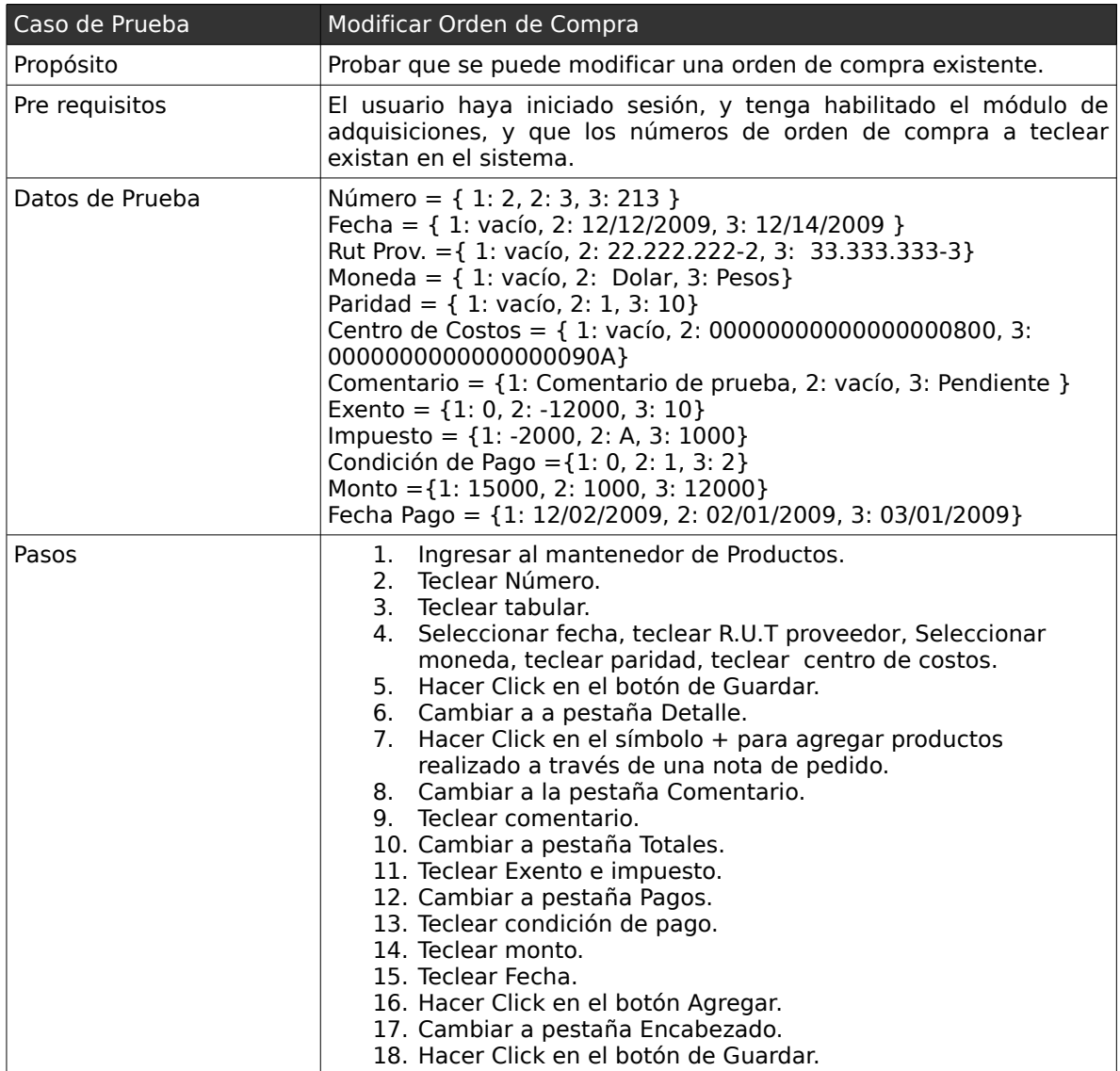

### *2.8 . Casos de Pruebas: "Mantener Parte de Entrada"*

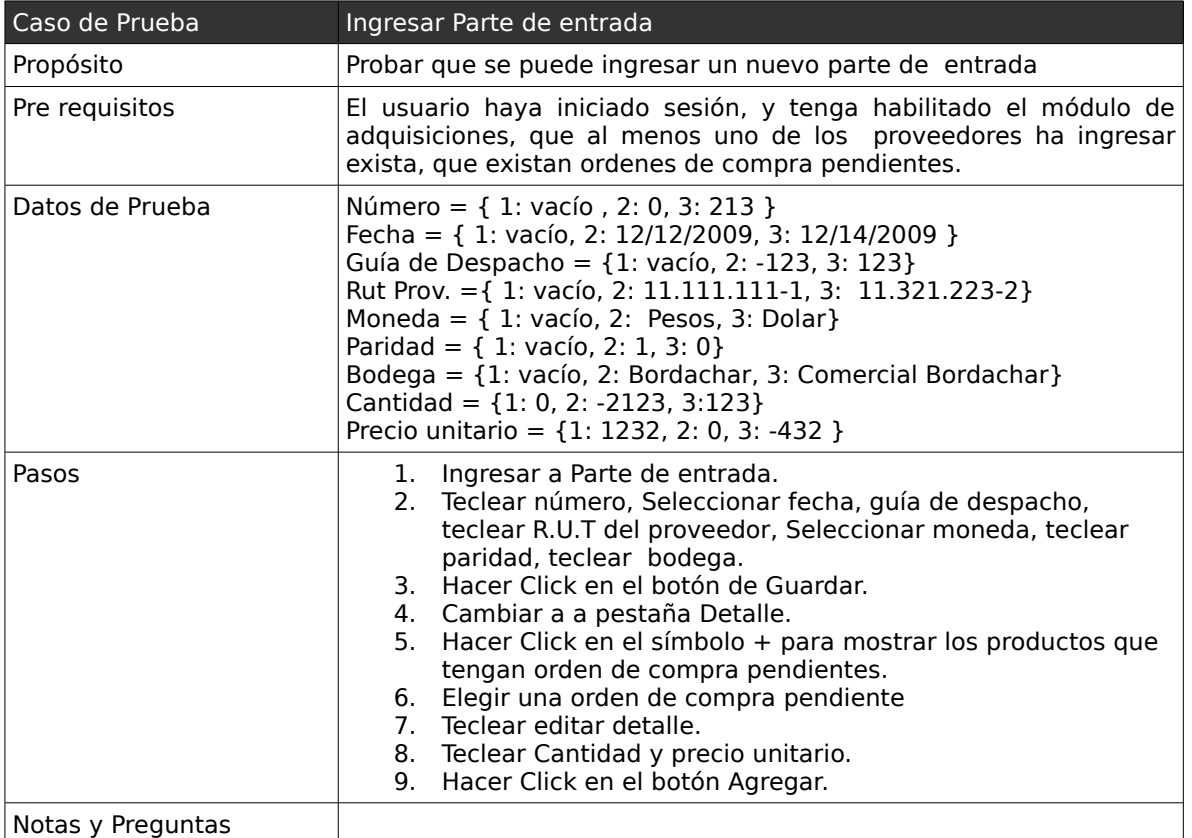

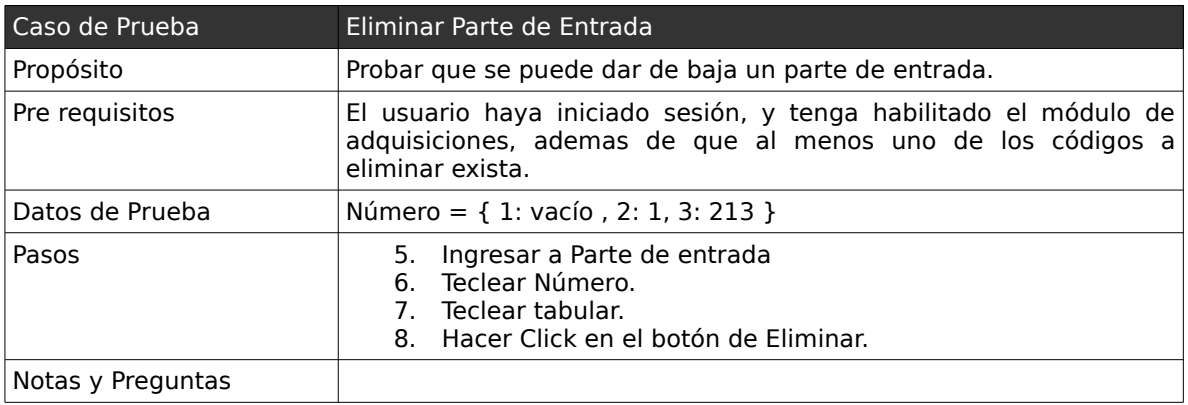

Capítulo V: Casos de Prueba 211

| Caso de Prueba    | Modificar parte de entrada                                                                                                    |
|-------------------|----------------------------------------------------------------------------------------------------|
| Propósito         | Probar que se puede modificar un parte de entrada                                                                                                    |
| Pre requisitos    | El usuario haya iniciado sesión, y tenga habilitado el módulo de<br>adquisiciones, que al menos uno de los proveedores ha modificar<br>exista, que existan partes de entrada pendientes, y que existan los<br>partes de entrada a modificar.                                                                                                    |
| Datos de Prueba   | Número = $\{ 1: 1, 2: 2, 3: 3 \}$<br>Fecha = $\{ 1: \text{vacío}, 2: 22/02/2009, 3: 12/02/2009 \}$<br>Guía de Despacho = {1: vacío, 2: 222, 3: 333}<br>Rut Prov. = { 1: vacío, 2: 11.111.111-1, 3: 11.321.223-2}<br>Moneda = $\{ 1: vac(0, 2: Dolar, 3: Pesos \}$<br>Paridad = $\{ 1: \text{vac}(o, 2: 541, 3: 1 \}$<br>Bodega = $\{1: \text{vacio}, 2: \text{Bordachar}, 3: \text{Comercial Bordachar}\}\$<br>Cantidad = $\{1: 0, 2: -2123, 3:123\}$<br>Precio unitario = $\{1: 1232, 2: 0, 3: -432\}$                                                          |
|                   | 17. Ingresar a Parte de entrada.<br>18. Teclear número.<br>19. Teclear tabular.<br>20. Seleccionar fecha, teclear guía de entrega, R.U.T proveedor,<br>Seleccionar moneda, teclear paridad, teclear bodega.<br>21. Hacer Click en el botón de Guardar.<br>22. Cambiar a a pestaña Detalle.<br>23. Hacer Click en el símbolo + para mostrar los productos que<br>tengan orden de compra pendientes.<br>24. Elegir una orden de compra pendiente<br>25. Teclear editar detalle.<br>26. Teclear Cantidad y precio unitario.<br>27. Hacer Click en el botón Agregar. |
| Notas y Preguntas |                                                                                                    |

## *2.9 . Casos de Pruebas: "Informes de compras pendientes"*

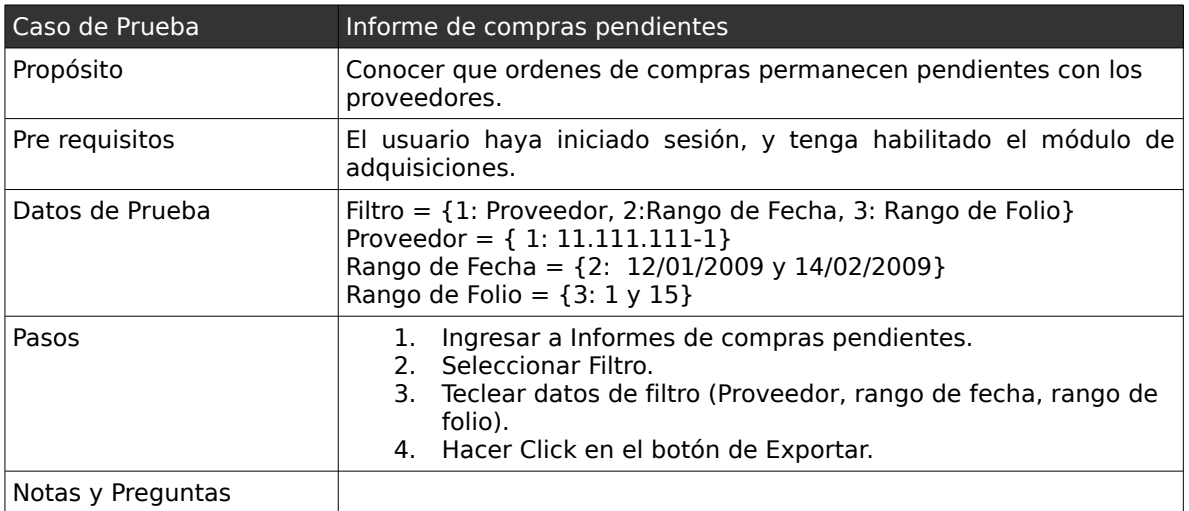

A continuación se pretende dar a conocer algunas de las pruebas realizadas en el módulo de servicios, relacionadas con los siguientes casos de uso:

- Mantener Hoja de Servicio.
- Mantener Nota de Pedido.
- Mantener Devolución de Materiales

## *3.1 . Casos de Pruebas: "Mantener Hoja de Servicio"*

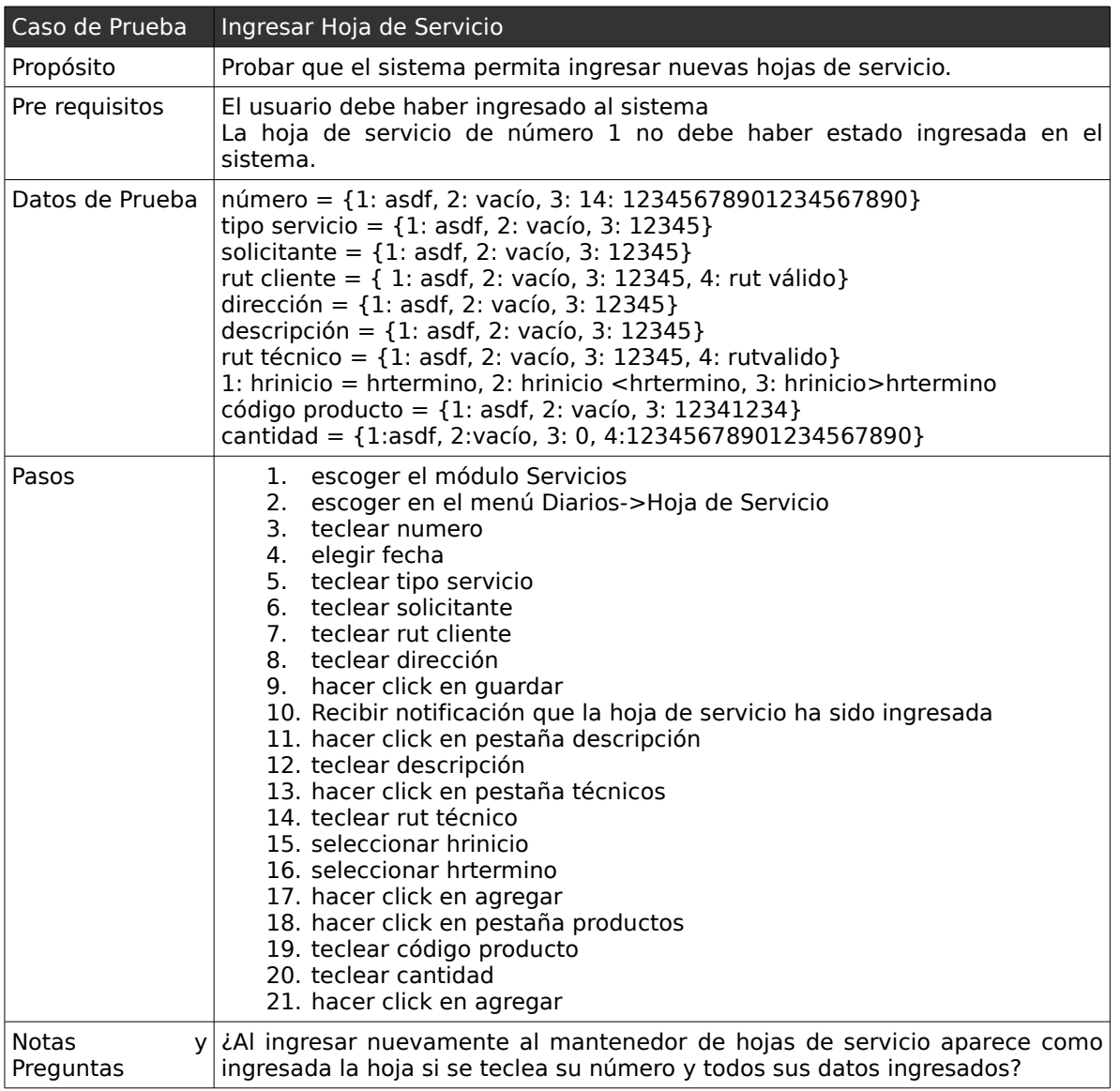

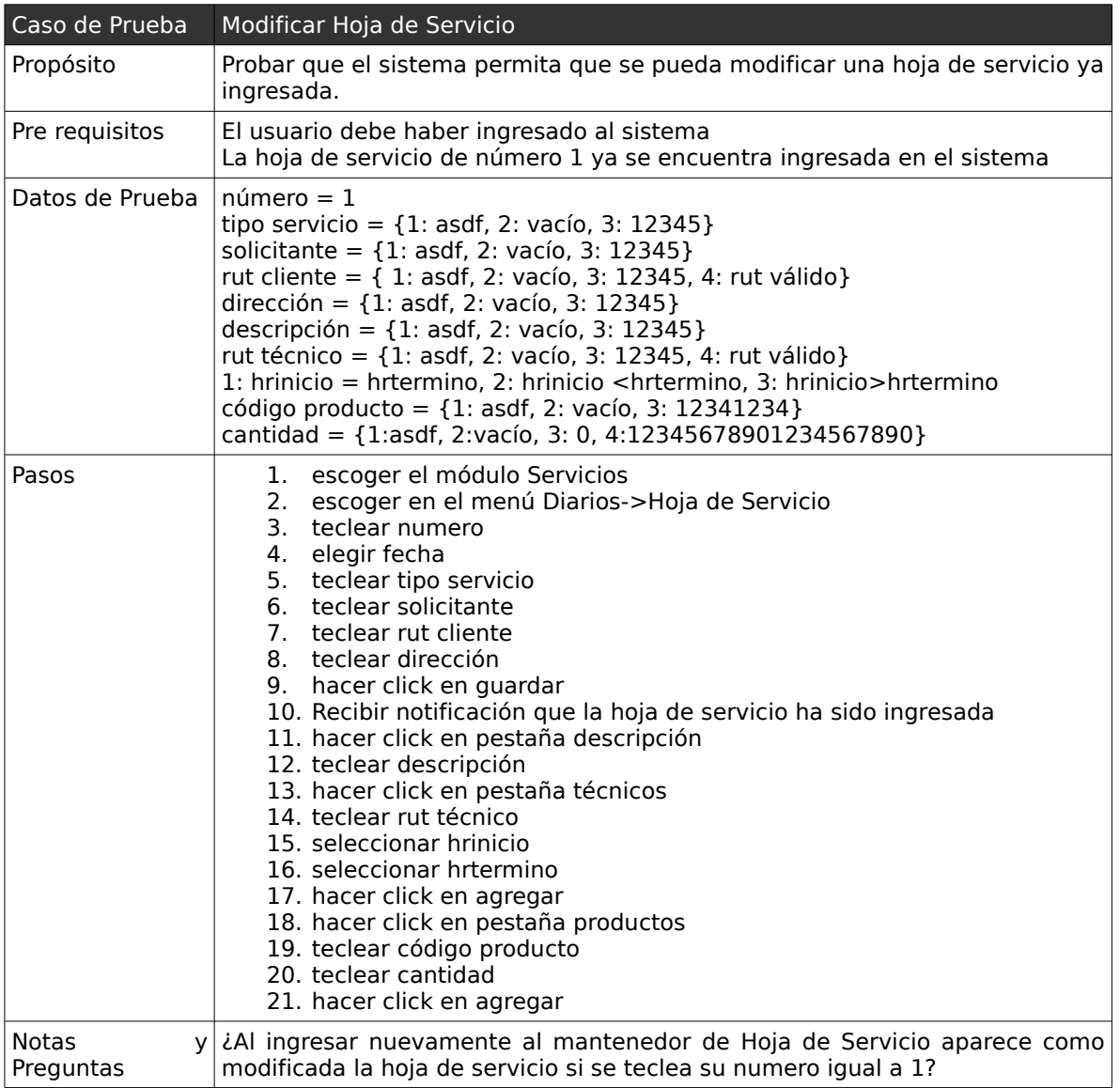

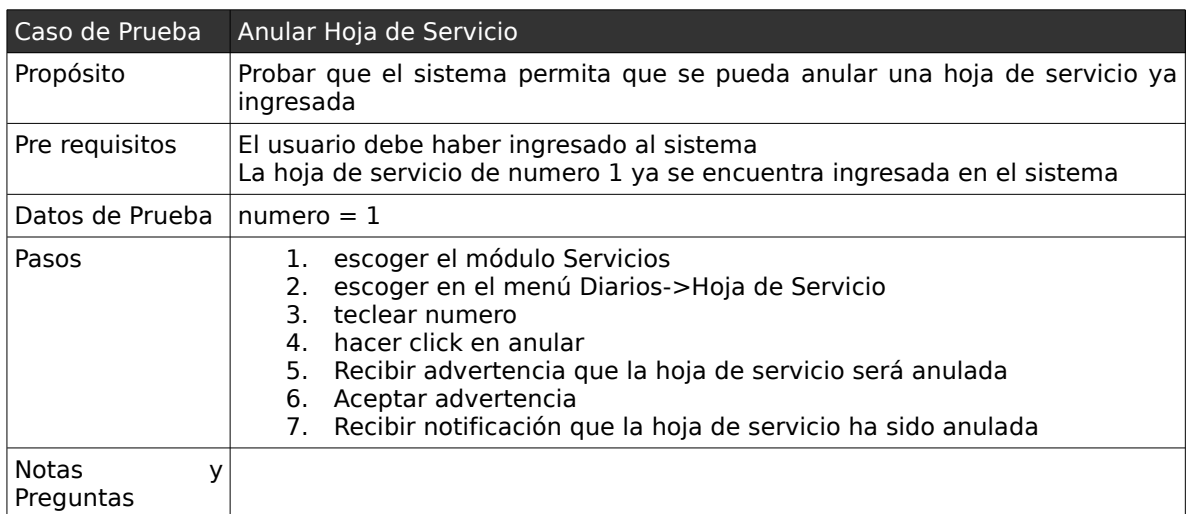

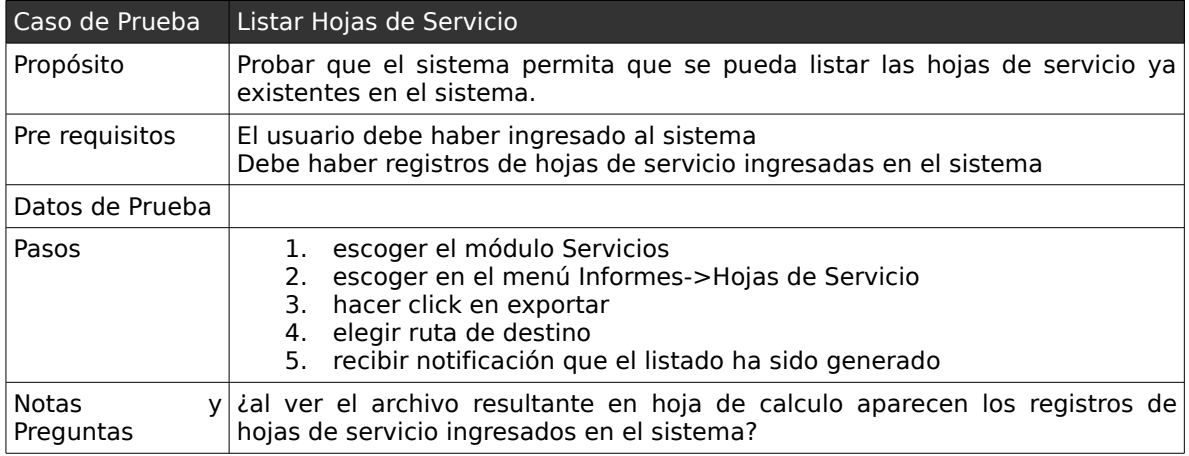
### *3.2 . Casos de Pruebas: "Mantener Nota de Pedido"*

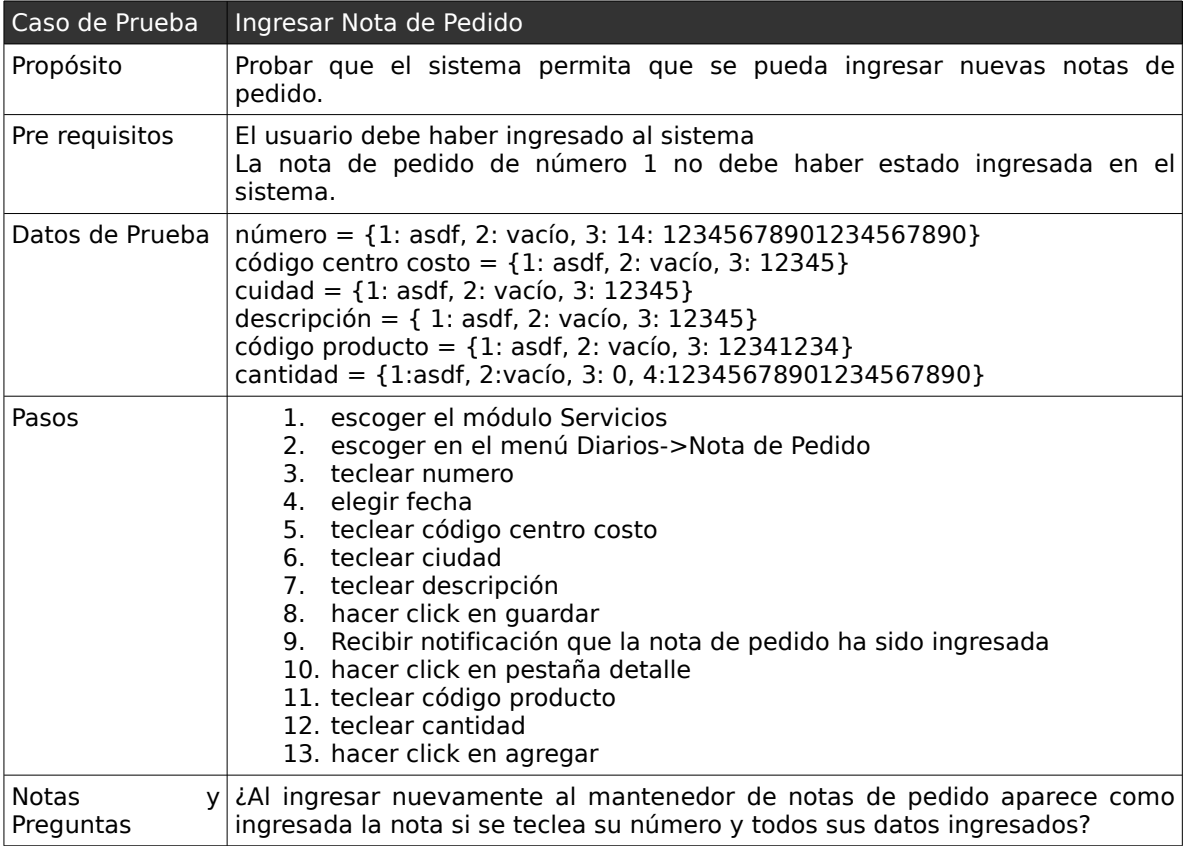

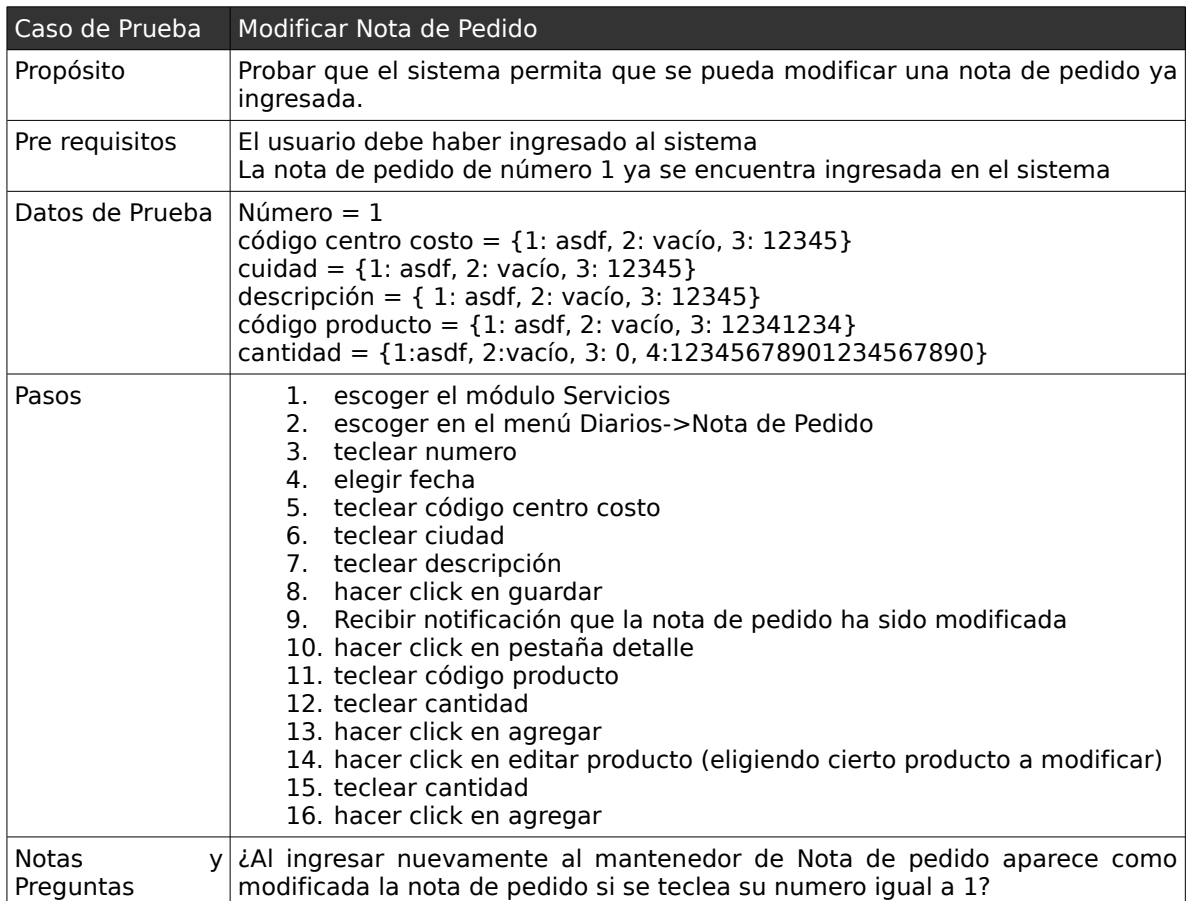

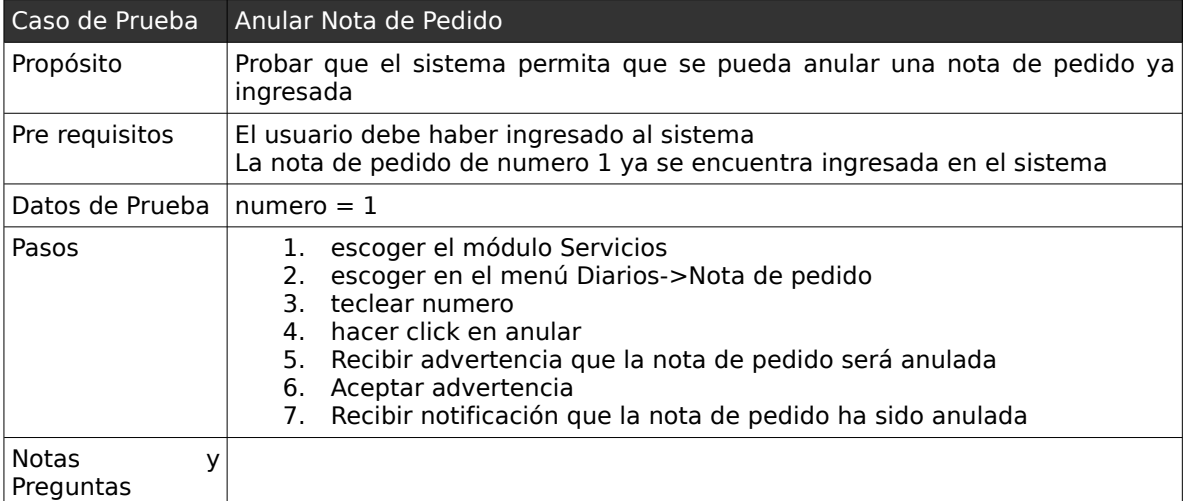

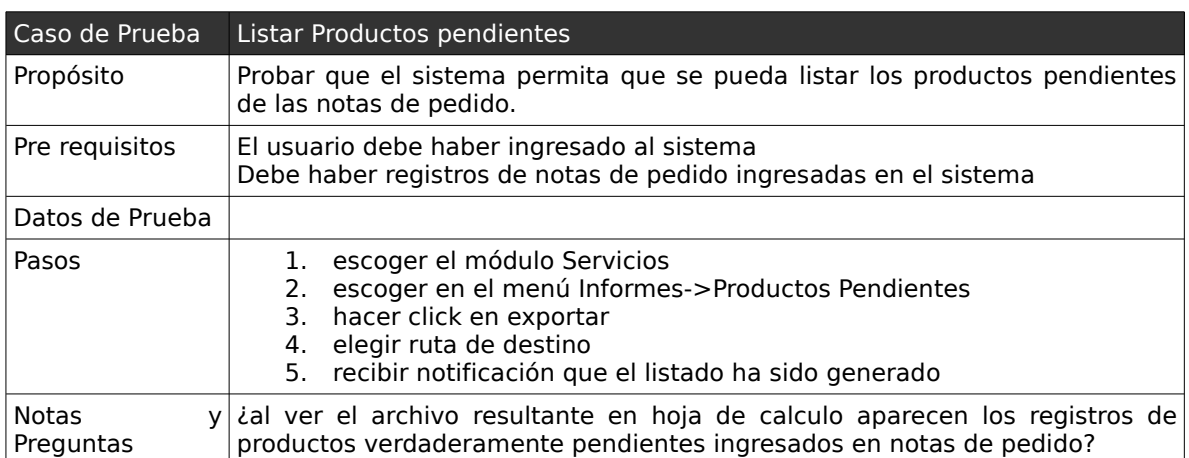

### *3.3 . Casos de Pruebas: "Mantener Devolución de Material"*

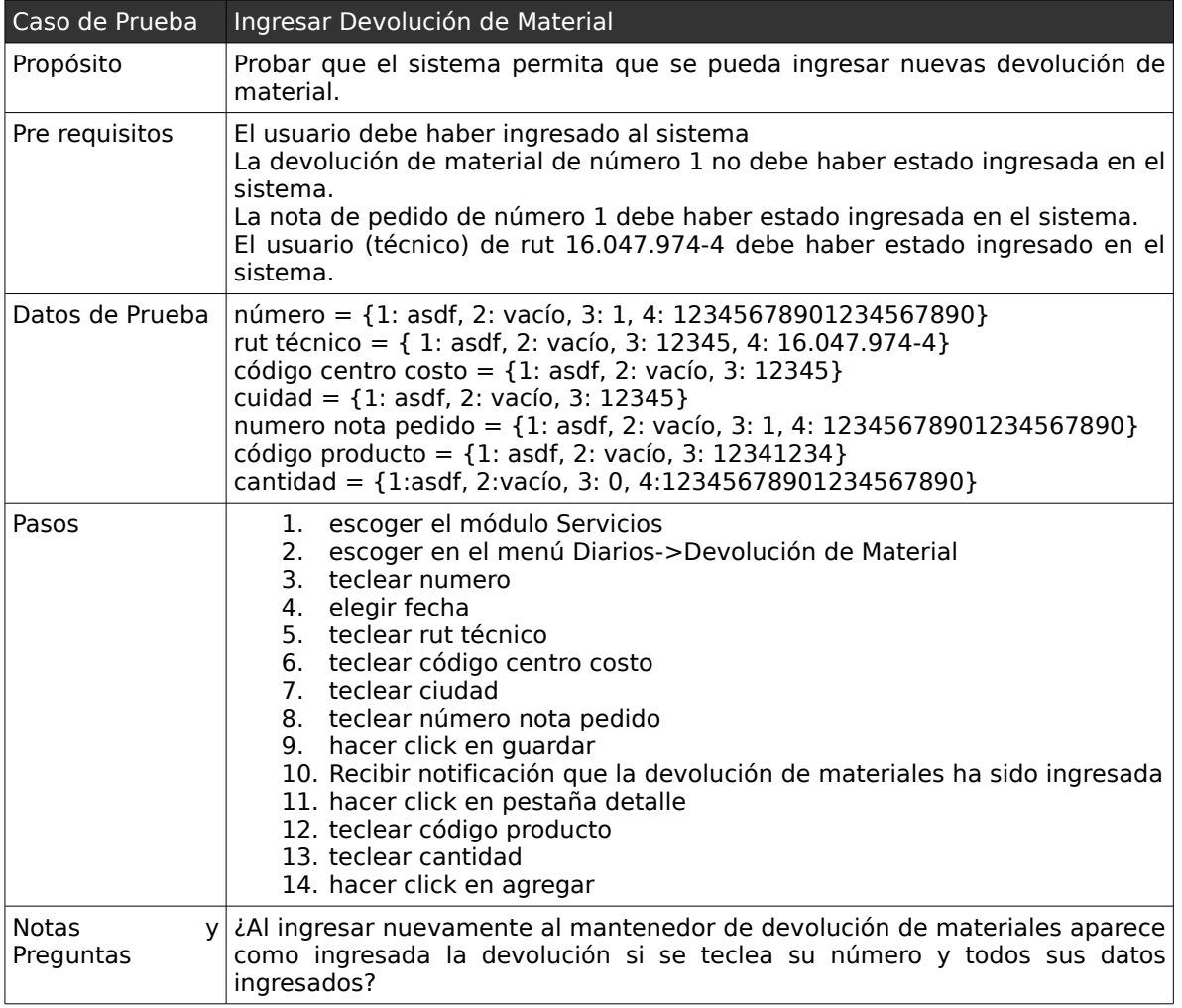

Capítulo V: Casos de Prueba 221

| Caso de Prueba            | Modificar Devolución de Material                                                                                                    |  |
|---------------------------|----------------------------------------------------------------------------------------------------|--|
| Propósito                 | Probar que el sistema permita que se pueda modificar una devolución de<br>material ya ingresada.                                                                                                    |  |
| Pre requisitos            | El usuario debe haber ingresado al sistema<br>La devolución de material de número 1 ya se encuentra ingresada en el<br>sistema<br>La nota de pedido de número 2 debe haber estado ingresada en el sistema.<br>El usuario (técnico) de rut 16.009.588-1 debe haber estado ingresado en el<br>sistema.                                                                                                    |  |
| Datos de Prueba           | $N$ úmero = 1<br>rut técnico = { 1: asdf, 2: vacío, 3: 12345, 4: 16.047.974-4}<br>código centro costo = ${1:}$ asdf, 2: vacío, 3: 12345}<br>cuidad = ${1:}$ asdf, 2: vacío, 3: 12345}<br>numero nota pedido = {1: asdf, 2: vacío, 3: 1, 4: 12345678901234567890}<br>código producto = $\{1: \text{asdf}, 2: \text{vacío}, 3: 12341234\}$<br>cantidad = ${1:}asdf, 2:vacio, 3: 0, 4:12345678901234567890}$                                                                                   |  |
| Pasos                     | 1. escoger el módulo Servicios<br>2. escoger en el menú Diarios->Devolución de Material<br>3. teclear numero<br>4. elegir fecha<br>5. teclear rut técnico<br>6. teclear código centro costo<br>7. teclear ciudad<br>8. teclear número nota pedido<br>9. hacer click en guardar<br>10. Recibir notificación que la devolución de materiales ha sido<br>modificada<br>11. hacer click en pestaña detalle<br>12. teclear código producto<br>13. teclear cantidad<br>14. hacer click en agregar |  |
| <b>Notas</b><br>Preguntas | y <i>i</i> Al ingresar nuevamente al mantenedor de Devolución de Material aparece<br>como modificada la devolución si se teclea su numero igual a 2?                                                                                                    |  |

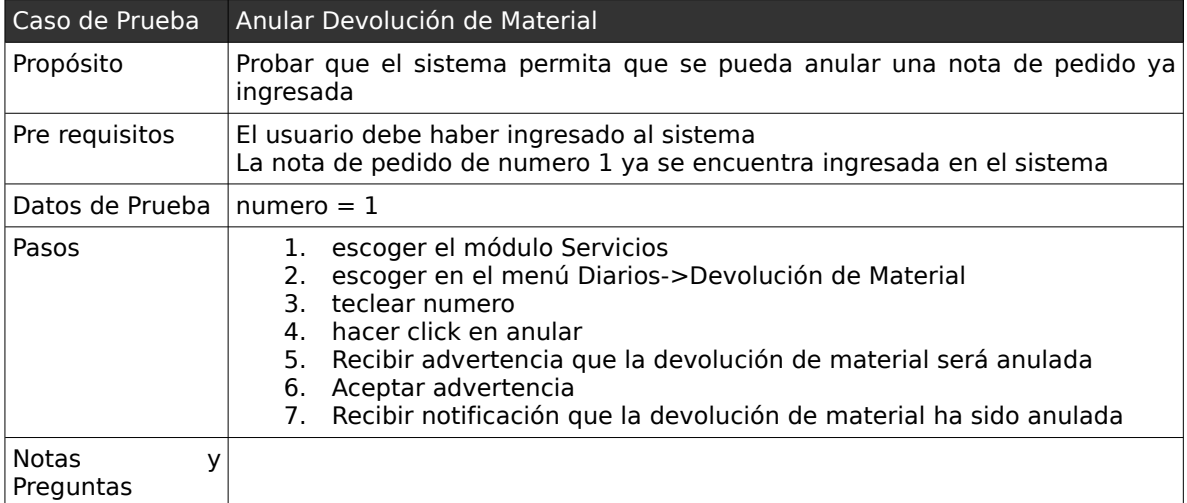

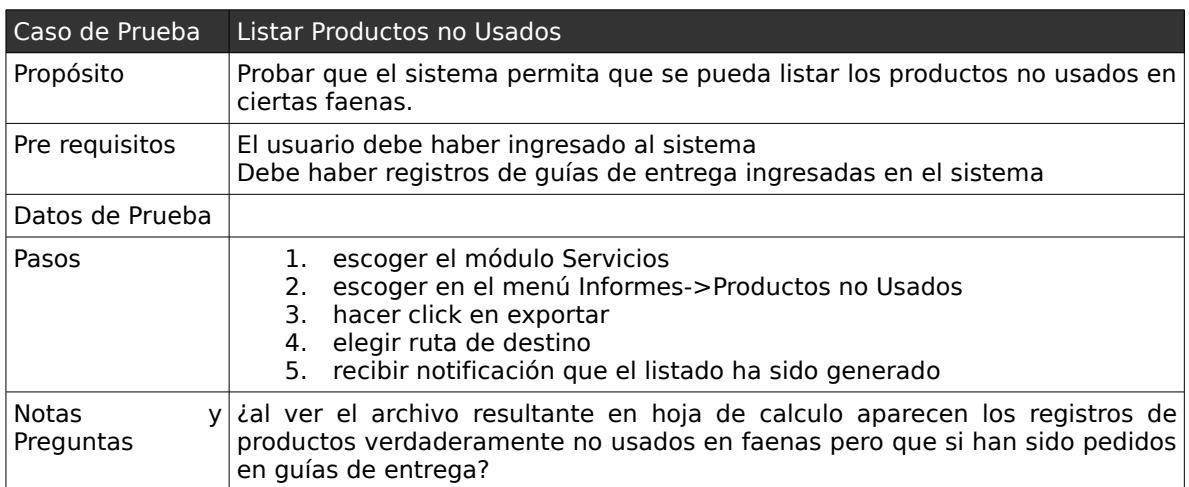

# **4 . Casos de Prueba de caja negra: "Módulo de Inventario"**

A continuación se pretende dar a conocer algunas de las pruebas realizadas en el módulo de inventario (bodega), relacionadas con los siguientes casos de uso:

- Mantener Guía de Entrega.
- Mantener Recepción de Devolución.
- Mantener Partes de Entrada Inventario.
- Mantener Toma de Inventario.

# *4.1 . Casos de Pruebas: "Mantener Guía de Entrega"*

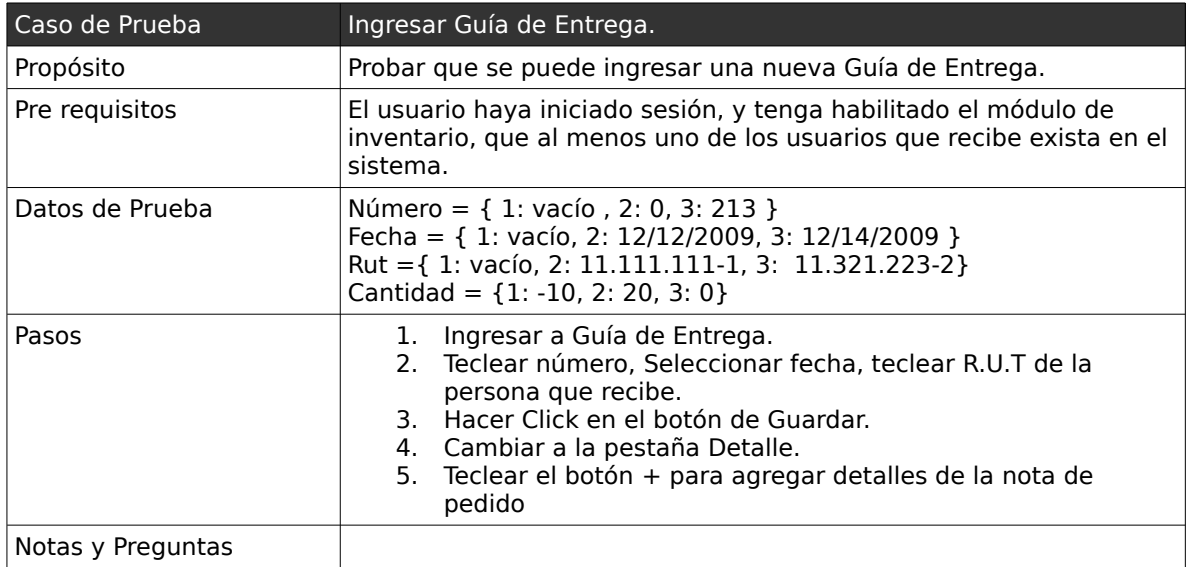

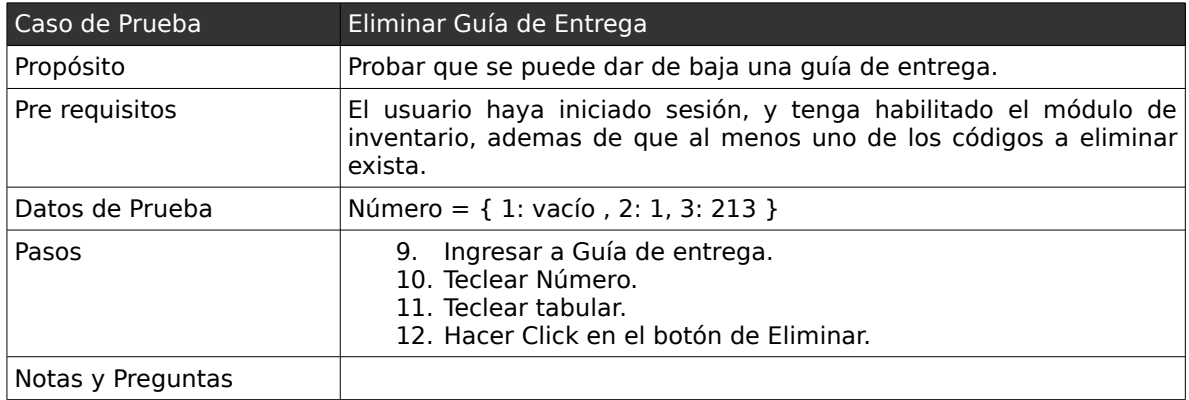

Capítulo V: Casos de Prueba 225

| Caso de Prueba    | Modificar Guía de Entrega.                                                                                                    |
|-------------------|----------------------------------------------------------------------------------------------------|
| Propósito         | Probar que se puede Modificar una nueva Guía de Entrega.                                                                                                    |
| Pre requisitos    | El usuario haya iniciado sesión, tener habilitado módulo de<br>inventario, que al menos uno de los usuarios que recibe conforme,<br>exista en el sistema y que las guías de entrega a modificar existan<br>previamente.                                                                                |
| Datos de Prueba   | Número = $\{ 1: 1, 2: 0, 3: 213 \}$<br>Fecha = $\{ 1: \text{vac}(o, 2: 12/12/2009, 3: 12/04/2009 \}$<br>Rut = { 1: vacío, 2: 11.111.111-1, 3: 22.222.222-2}<br>Cantidad = $\{1: -10, 2: 20, 3: 0\}$                                                                                                    |
| Pasos             | 1. Ingresar a Guía de Entrega.<br>2. Teclear número.<br>3. Teclear tabular.<br>4. Seleccionar fecha y teclear R.U.T de la persona que recibe.<br>5. Hacer Click en el botón de Guardar.<br>6. Cambiar a la pestaña Detalle.<br>7. Editar los detalles de la guía de entrega, cambiando la<br>cantidad. |
| Notas y Preguntas |                                                                                                    |

### *4.2 . Casos de Pruebas: "Mantener Parte de Entrada"*

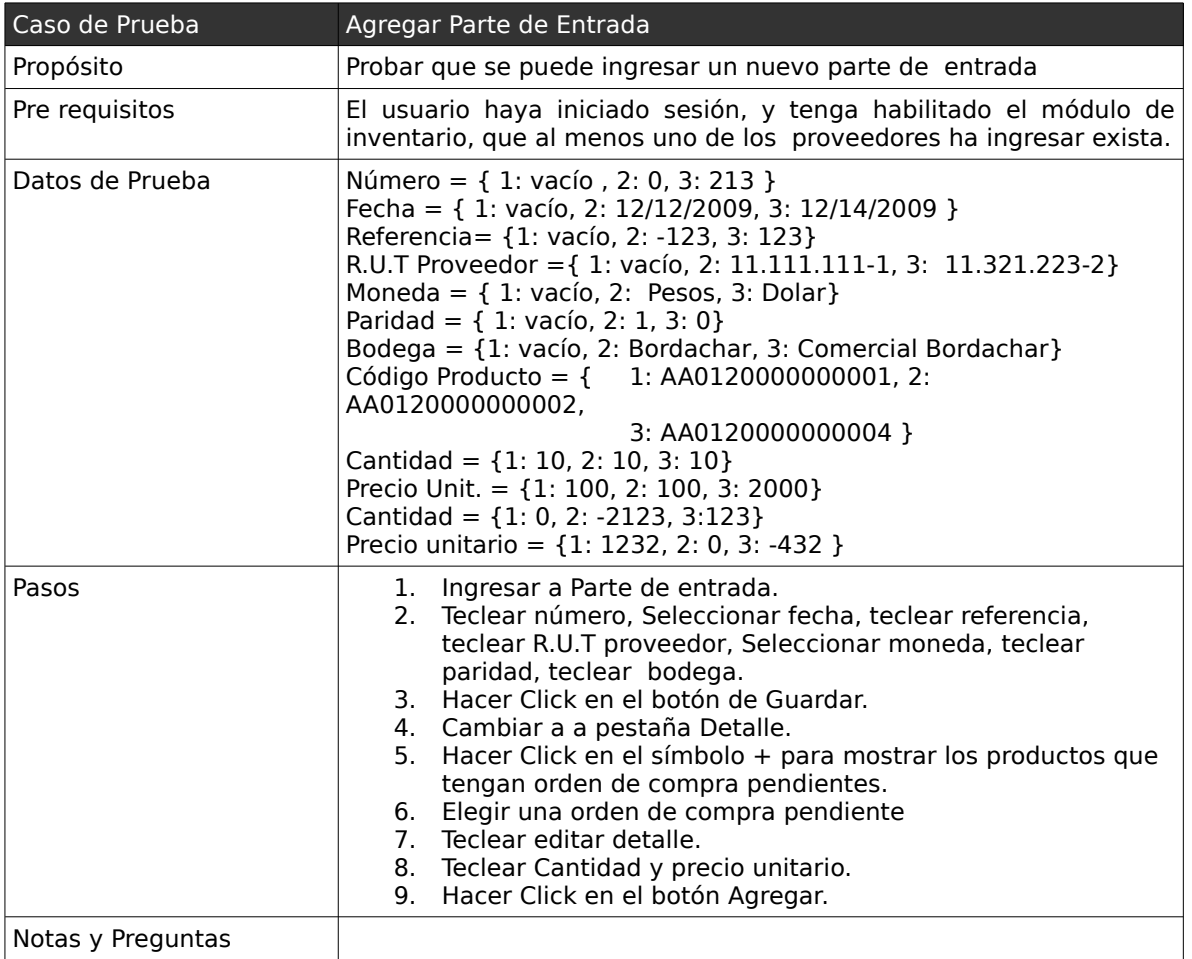

### Capítulo V: Casos de Prueba 227

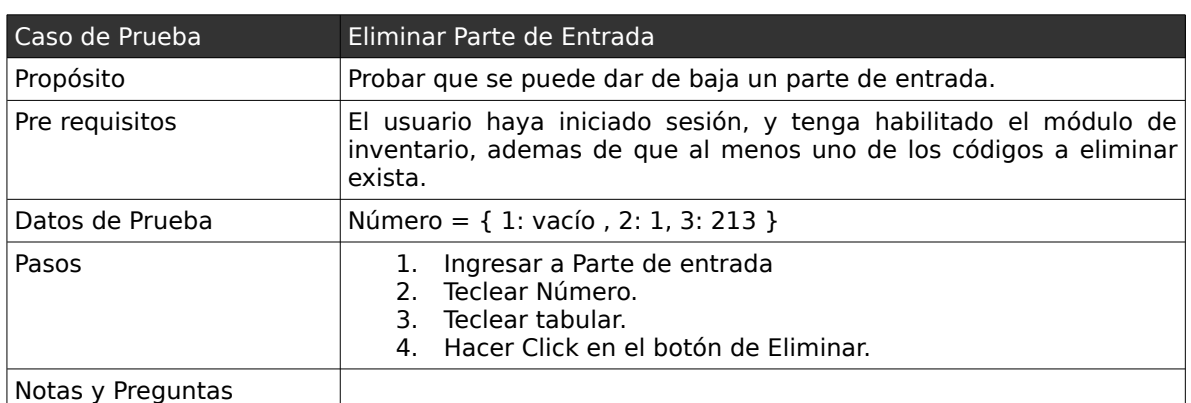

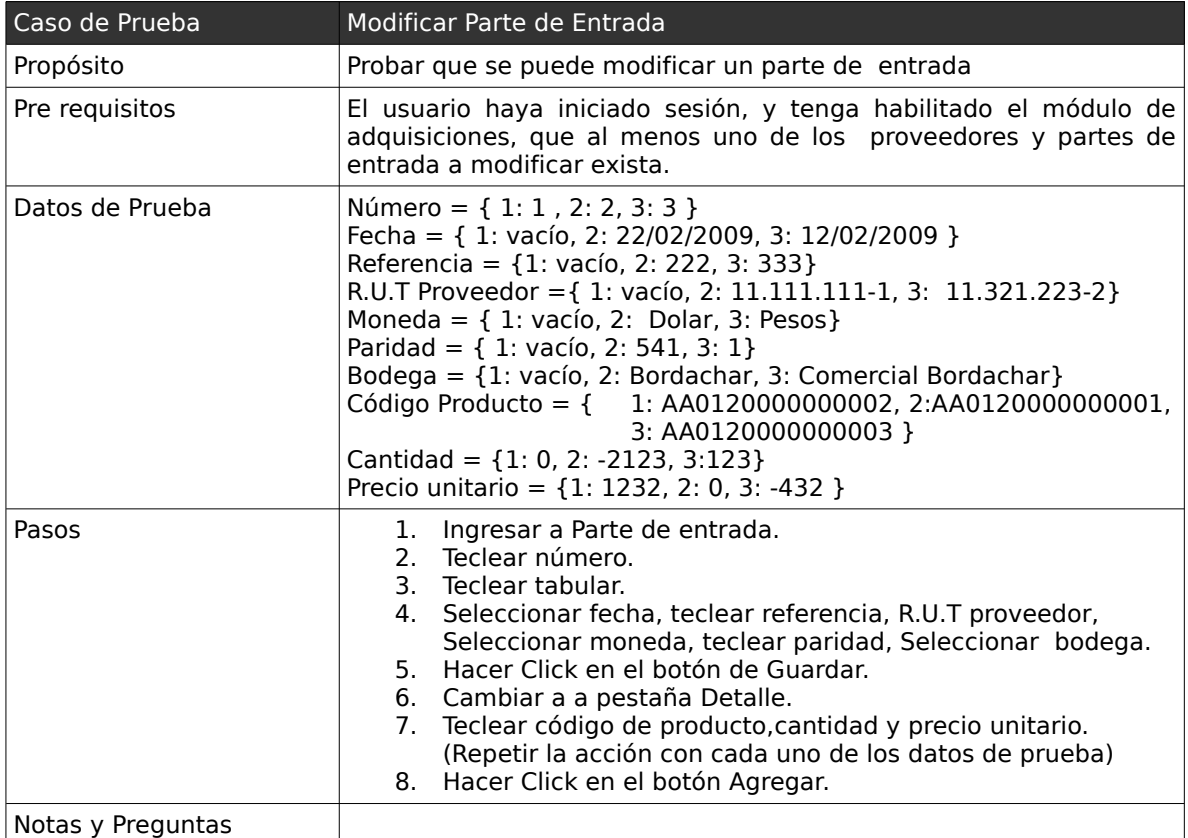

### *4.3 . Casos de Pruebas: "Gestión de Toma de Inventario"*

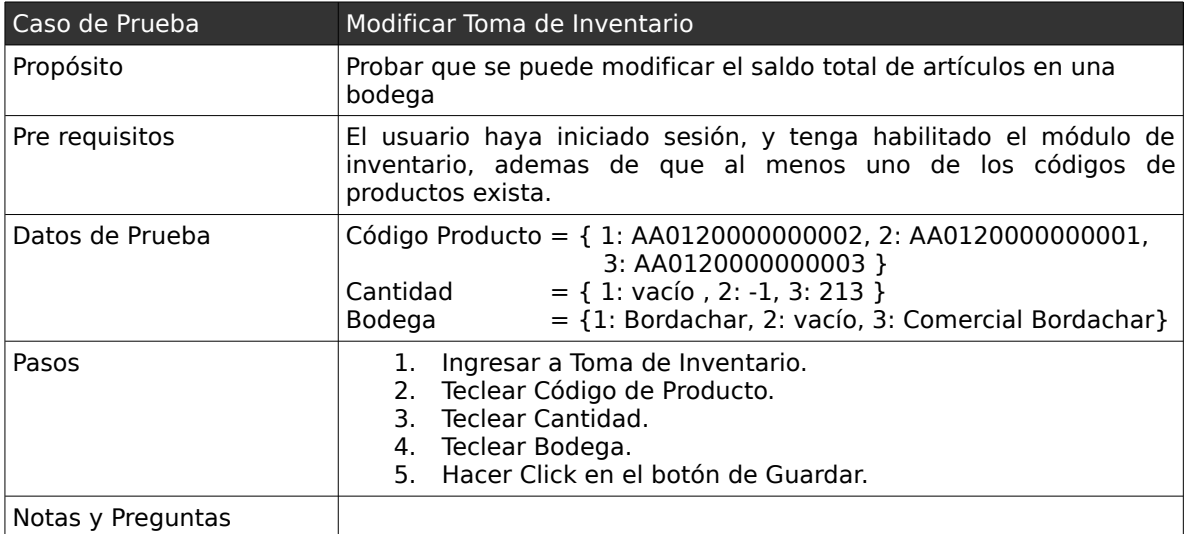

# *4.4 . Casos de Pruebas: "Gestión de Recepción de devolución"*

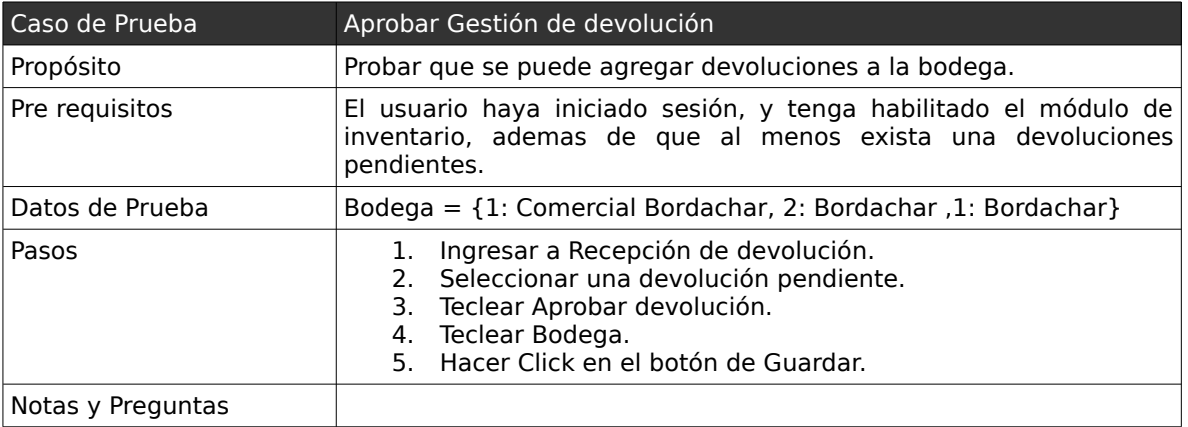

# **5 . Casos de Prueba de caja negra: "Módulo de Facturación"**

A continuación se pretende dar a conocer algunas de las pruebas realizadas en el módulo de facturación, relacionadas con los siguientes casos de uso:

- Mantener Cliente.
- Mantener Sucursal de Cliente.
- Mantener Factura.
- Mantener Boleta.

### *5.1 . Casos de Pruebas: "Mantener Cliente"*

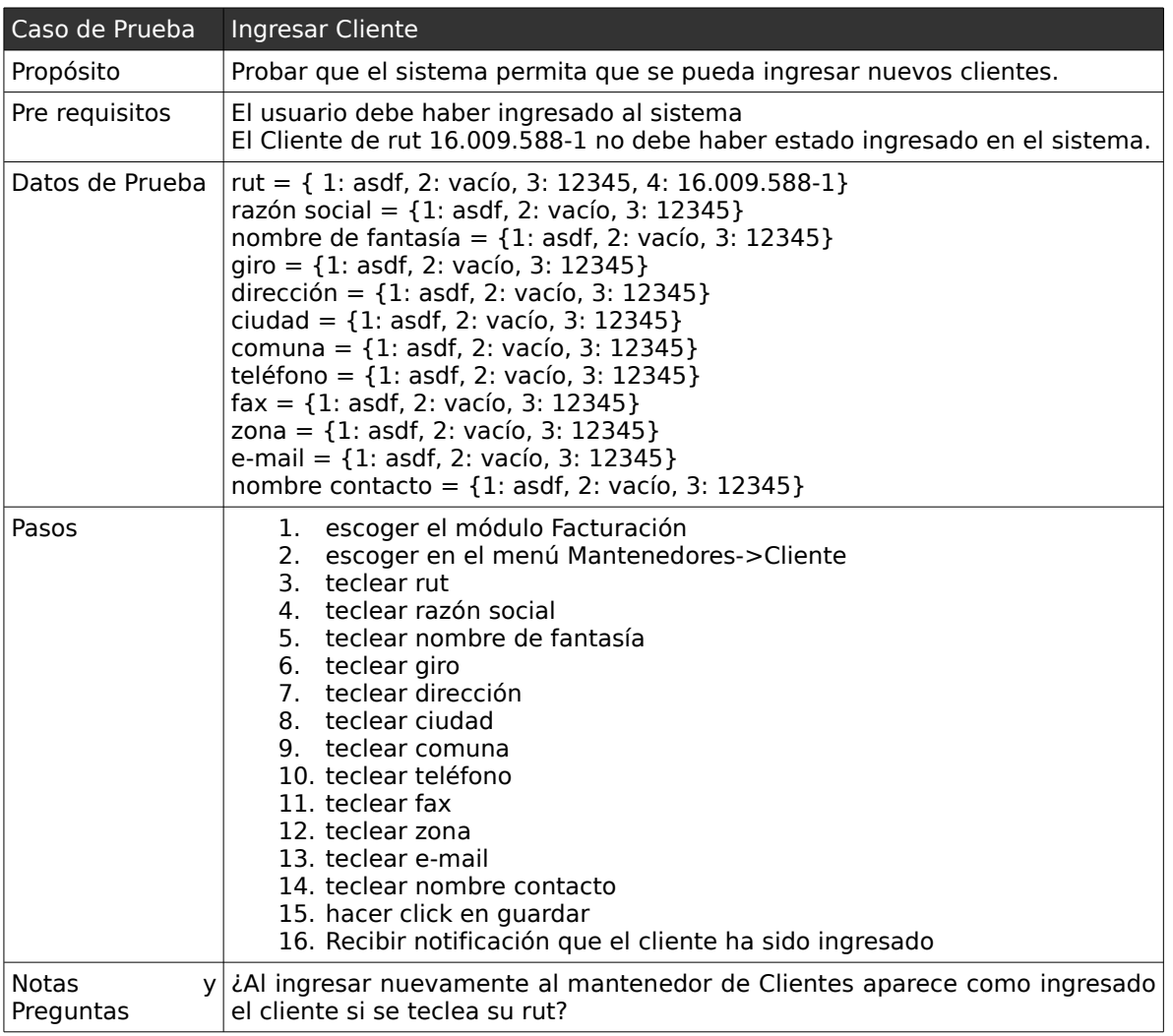

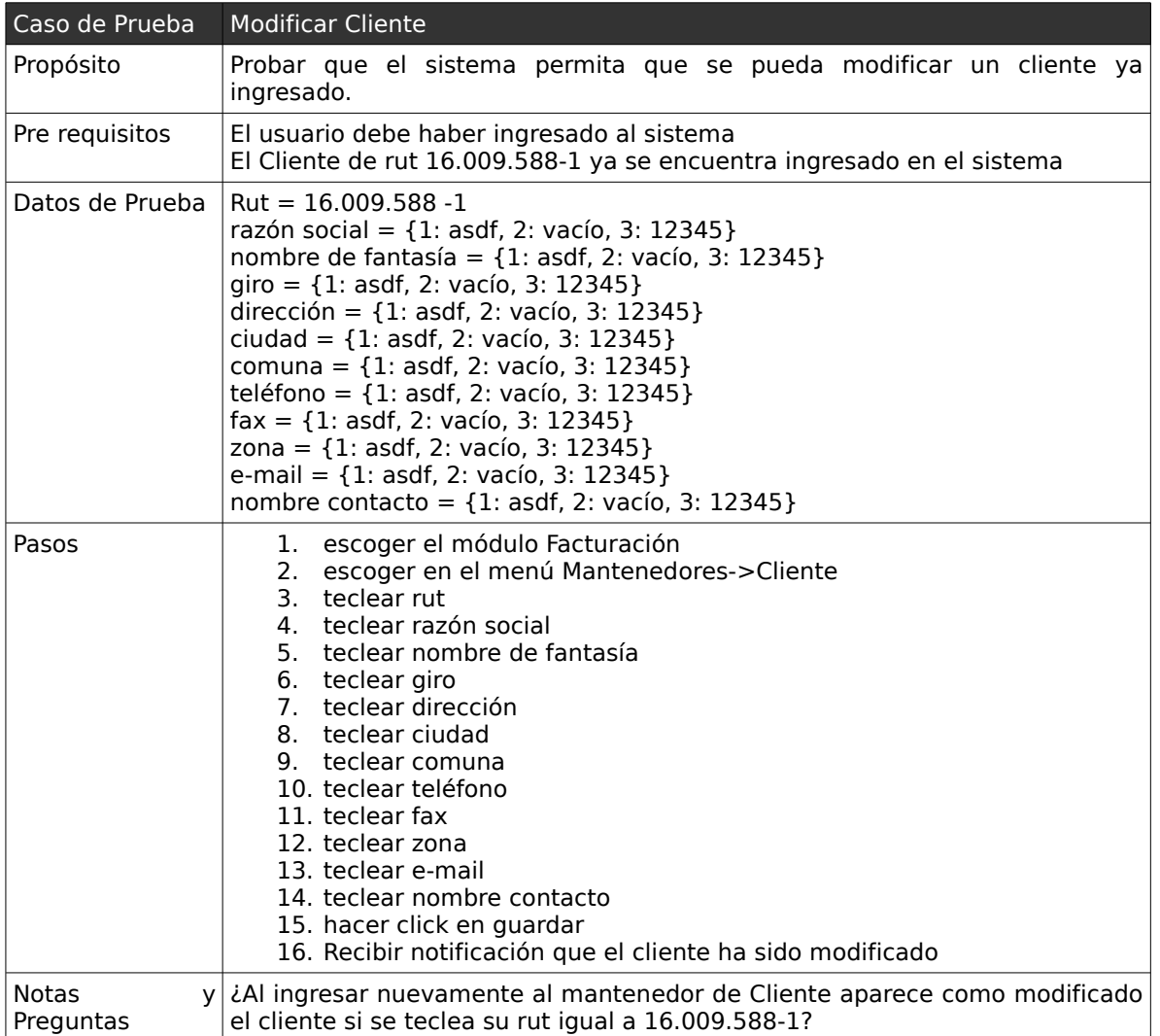

### Capítulo V: Casos de Prueba 233

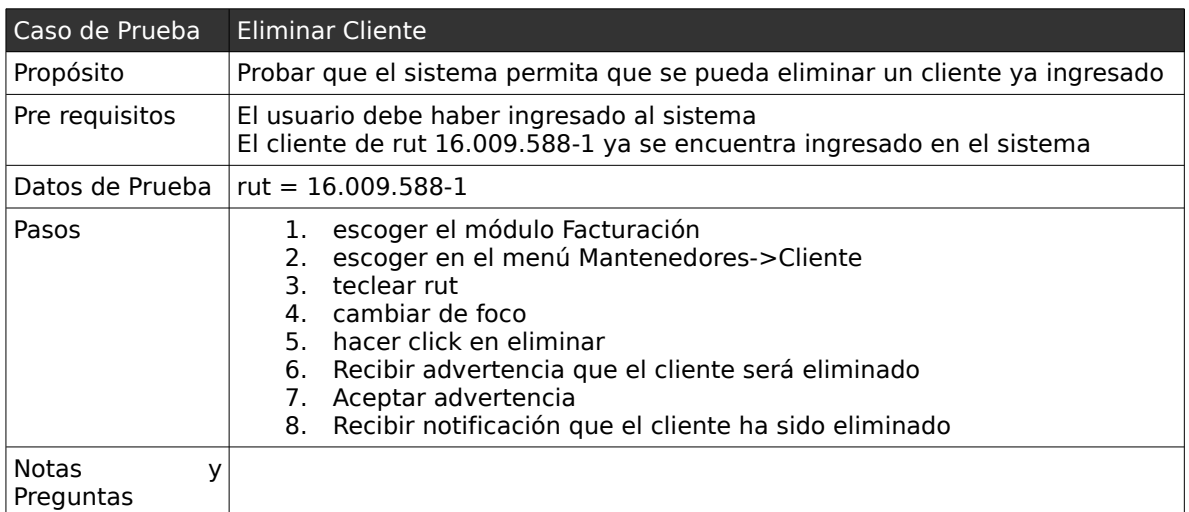

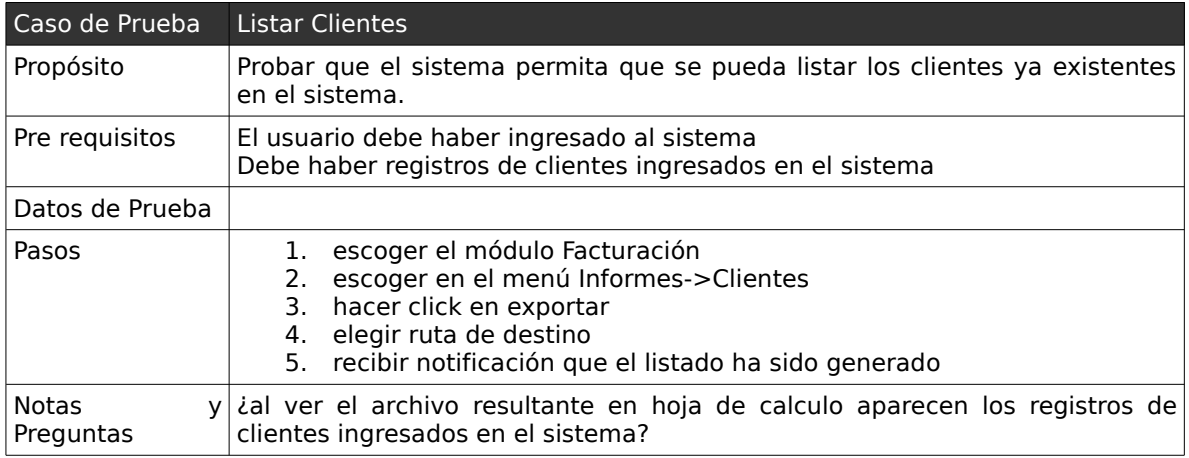

### *5.2 . Casos de Pruebas: "Mantener Sucursal de Cliente"*

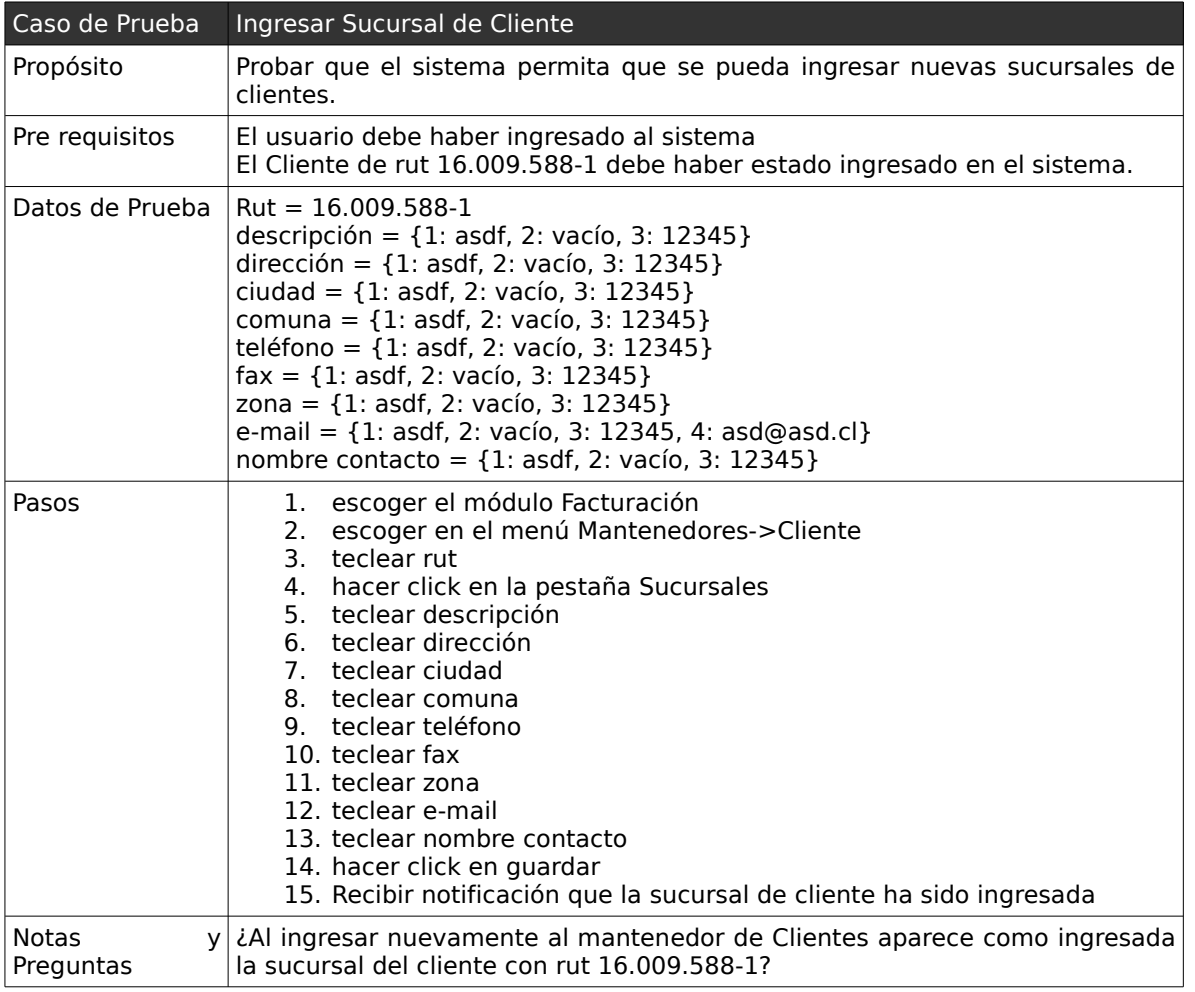

Capítulo V: Casos de Prueba 235

| Caso de Prueba            | Modificar Sucursal de Cliente                                                                                                    |
|---------------------------|----------------------------------------------------------------------------------------------------|
| Propósito                 | Probar que el sistema permita que se pueda modificar una sucursal de cliente<br>ya ingresada.                                                                                                    |
| Pre requisitos            | El usuario debe haber ingresado al sistema<br>El Cliente de rut 16.009.588-1 ya se encuentra ingresado en el sistema y<br>posee una sucursal                                                                                                    |
| Datos de Prueba           | $Rut = 16.009.588 - 1$<br>descripción = ${1:}$ asdf, 2: vacío, 3: 12345}<br>dirección = ${1:}$ asdf, 2: vacío, 3: 12345}<br>ciudad = ${1:}$ asdf, 2: vacío, 3: 12345}<br>comuna = $\{1: \text{asdf}, 2: \text{vacío}, 3: 12345\}$<br>teléfono = $\{1: \text{asdf}, 2: \text{vacio}, 3: 12345\}$<br>$\text{fax} = \{1: \text{asdf}, 2: \text{vacío}, 3: 12345\}$<br>zona = $\{1: \text{asdf}, 2: \text{vacío}, 3: 12345\}$<br>e-mail = $\{1: \text{asdf}, 2: \text{vacío}, 3: 12345, 4: \text{asd@asd.cl}\}\$<br>nombre contacto = $\{1: \text{asdf}, 2: \text{vacio}, 3: 12345\}$ |
| Pasos                     | 1. escoger el módulo Facturación<br>2. escoger en el menú Mantenedores->Cliente<br>3. teclear rut<br>16. hacer click en la pestaña Sucursales<br>17. hacer click en el botón editar de una determinada sucursal<br>18. teclear descripción<br>19. teclear dirección<br>20. teclear ciudad<br>21. teclear comuna<br>22. teclear teléfono<br>23. teclear fax<br>24. teclear zona<br>25. teclear e-mail<br>26. teclear nombre contacto<br>27. hacer click en guardar<br>28. Recibir notificación que la sucursal de cliente ha sido modificada                                       |
| <b>Notas</b><br>Preguntas | y   ¿Al ingresar nuevamente al mantenedor de Sucursal de Cliente aparece como<br>modificada la sucursal si se clickea la pestaña sucursales del cliente rut<br>16.009.588-1?                                                                                                    |

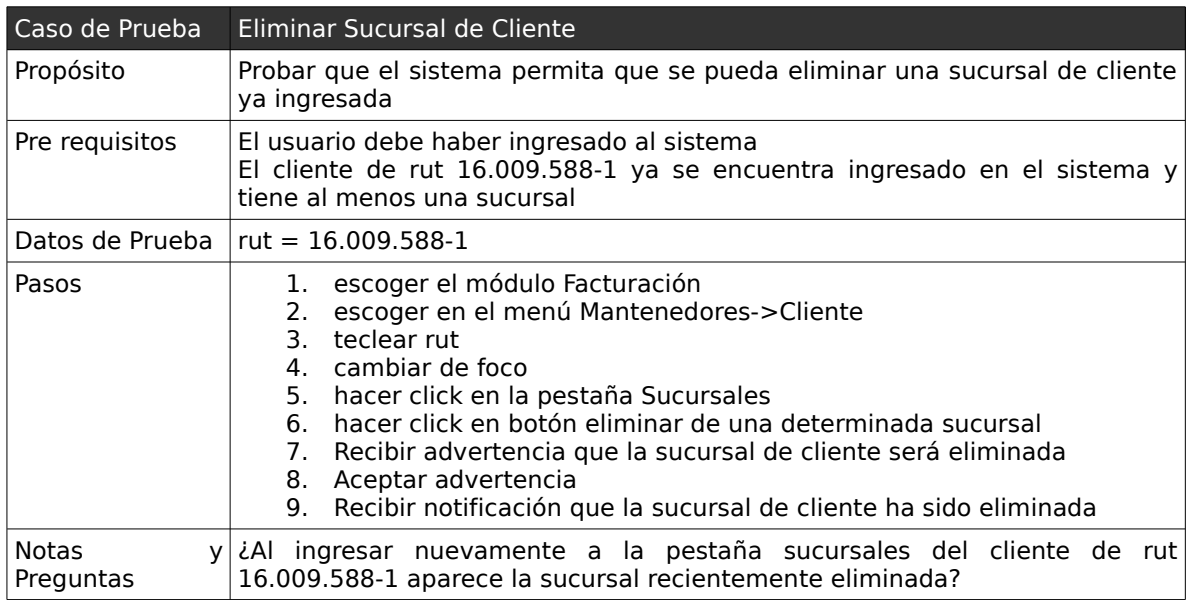

### *5.3 . Casos de Pruebas: "Mantener Factura"*

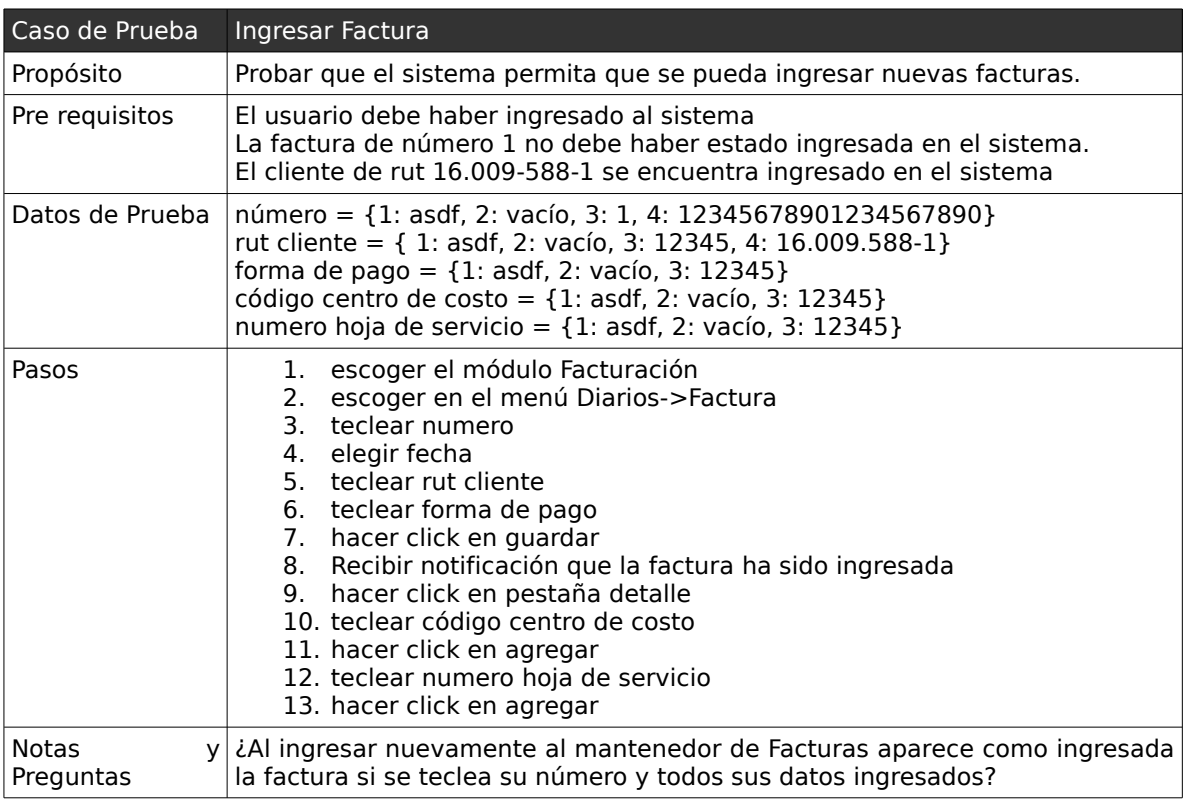

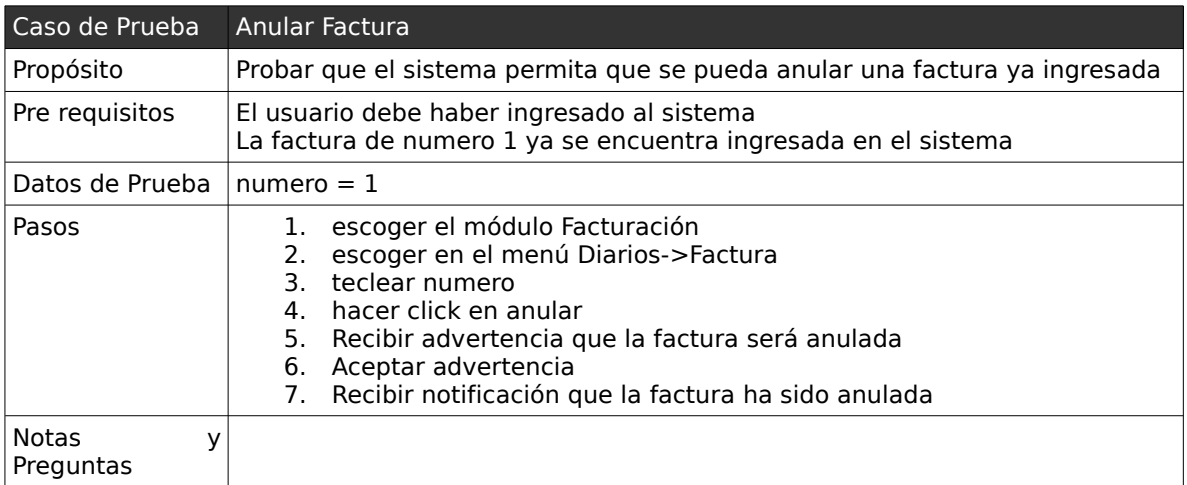

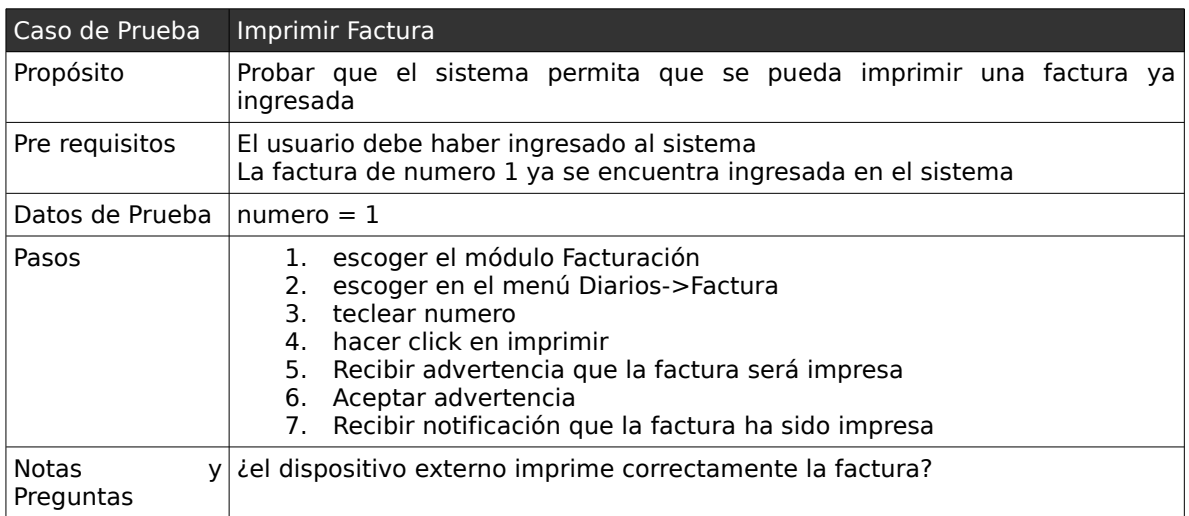

### *5.4 . Casos de Pruebas: "Mantener Boleta"*

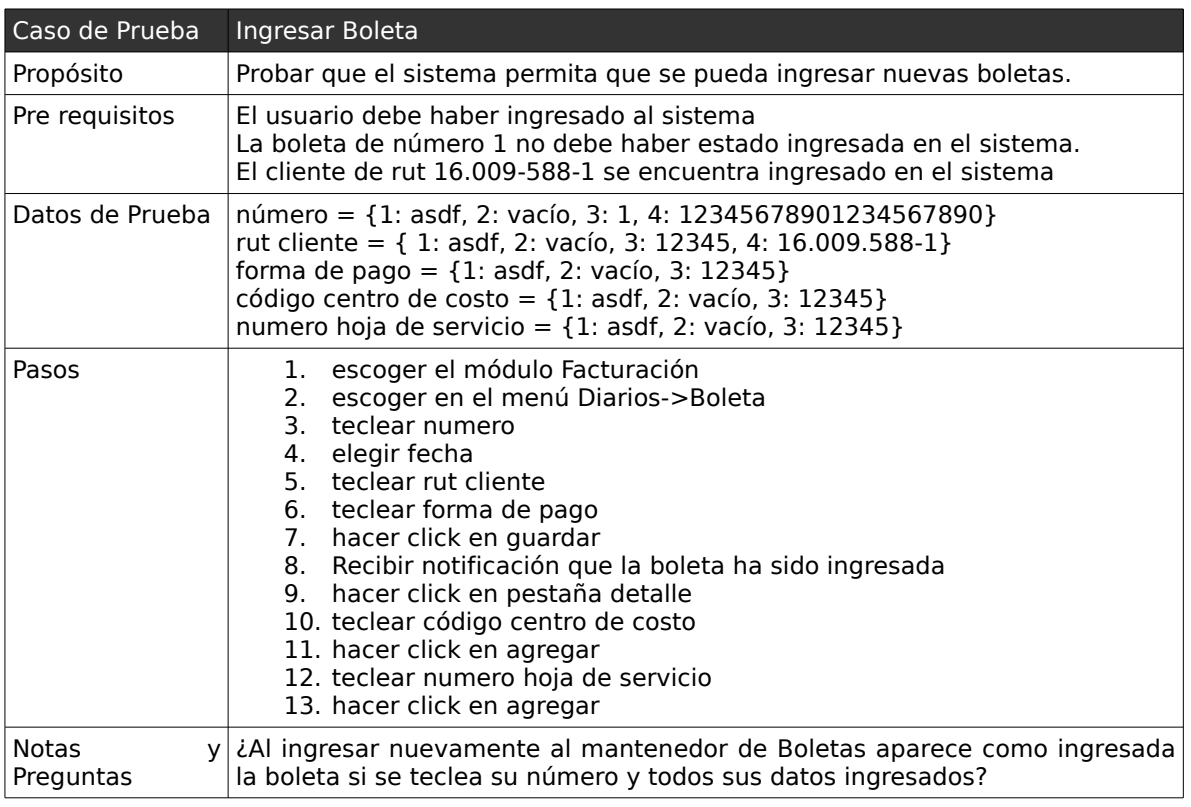

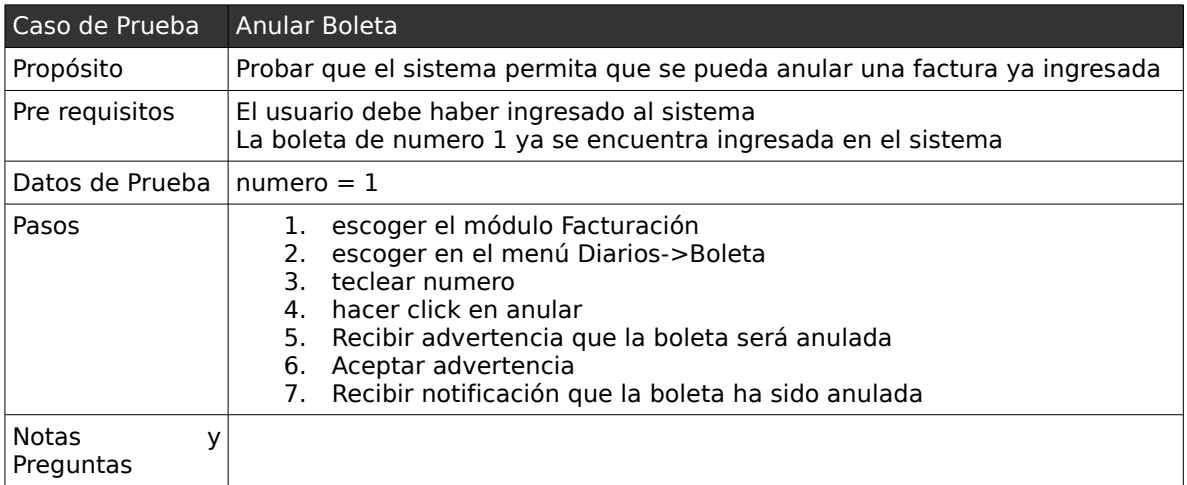

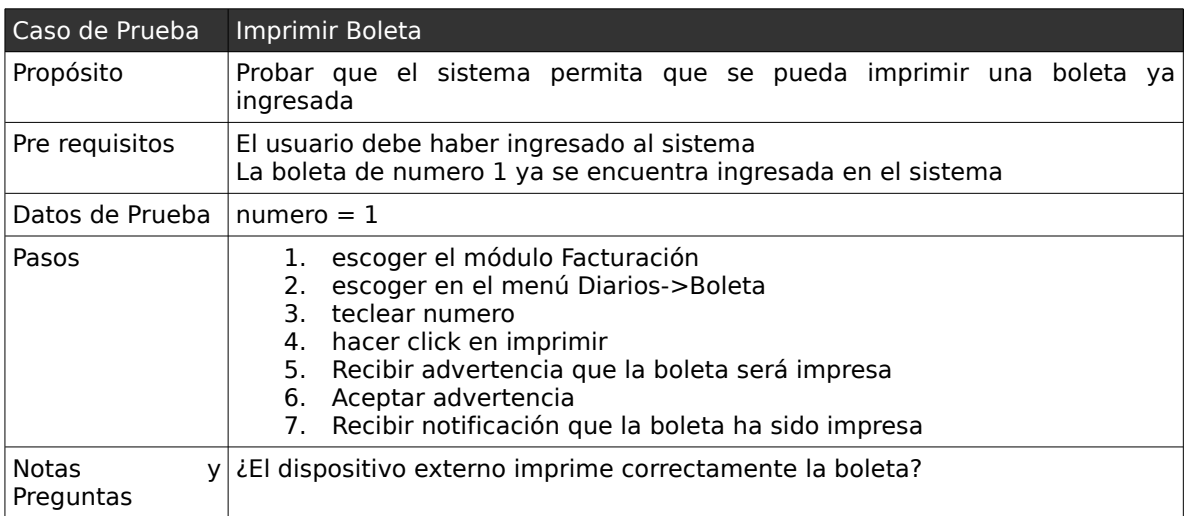

### *Conclusiones*

#### *Software de bajo costo para las pymes*

El sector de la pequeña y mediana empresa pareciera ser un sector en donde las empresas deben adaptarse a lo poco que ofrece el mercado del software, disponiendo muchas veces de herramientas un tanto desactualizadas, o no acorde a la realidad de la pyme chilena. Muchas veces lo anterior lleva a adquirir software de elevados precios o sobredimensionados, por el escaso margen con que disponen para elegir, es por esto que se ha detectado una real necesidad para la pequeña y mediana empresa, la de contar con software de bajo costo y medianamente configurable, capaz de adaptarse a ciertas operaciones del negocio.

#### *Uso de herramientas de Software Libre*

Como se conoce hoy en día gran cantidad de empresas y particulares han optado por el uso de software libre, esto se debe principalmente a la razón de que muchas de estas herramientas ponen a disposición del usuario las mismas o mejores características que el software propietario, como es el caso del explorador Firefox, evitando de esta forma el pago de licencias y por ende el libre uso en cualquier lugar.

Un punto muy importante en este proyecto es trabajar sólo con herramientas de software libre, partiendo por el uso de OppenOffice para el procesamiento de textos de este mismo informe, Dia para la elaboración de los gráficos que se muestran, Java como lenguaje de programación en conjunto con los Frameworks Struts e Hibernate y el ide Netbeans, así como también la completa adaptación del sistema para funcionar de forma óptima con el navegador web Firefox. Con esto se da a conocer lo confiable que pueden llegar a ser el uso de estas herramientas para ser

#### *Análisis de requerimientos*

En la etapa de análisis de requerimientos un punto importante es rescatar, en primer lugar, la forma de trabajar con antiguas herramientas y las necesidades satisfechas que poseen, las cuales deben ser ser tomadas como base para ser implementadas en el futuro software, permitiendo de esta forma a los futuros usuarios la capacidad de adaptarse más rápidamente a la aplicación, ya sea implementando de igual forma algunas de sus características como también plantear mejoras y hacer de cada proceso una tarea más ágil y dinámica.

Un segundo punto no menos importante es modularizar y separar el problema en cada una de las áreas funcionales que necesitan de apoyo en la organización, centrándose de esta forma en resolver cada uno de los problemas que aquejan a estas áreas. En este caso en particular modularizar el problema en cada una de las áreas funcionales de la gran mayoría de las empresas de servicio que se adapten a los requerimientos de la empresa Bordachar Servicios S.A.

Personalmente podemos concluir que emprender con un proyecto que a nuestra opinión parece ser tan bueno, puede al final jugarnos en contra, son tantas las ganas de hacer cosas productivas y nuevas, pero a la vez hay tanto por aprender para llevarlas a cabo, que no se dimensiona completamente la magnitud del sacrificio, tanto que a veces algunos de los objetivos planteados al inicio del proyecto se deben dejar a un lado y seguir adelante con los más importantes y que más beneficios o satisfacciones nos traerán a futuro. Tal vez la forma de plantear el desarrollo no fue el indicado en un principio, intentando documentar cada paso con un gran nivel de detalle, tanto así que llegamos a un momento en que debimos cambiar el esquema y explicar el desarrollo de manera más general, pero que a su A fin de cuentas sabemos que nunca se termina de aprender más aún con éste tipo de experiencias tan trascendentales, pero lo más importante es que quedan en la memoria para situaciones futuras.

## *Bibliografía*

- Larman, C. 2003. UML y Patrones: Introducción al análisis y diseño orientado a objetos. Pearson. 536p.
- Tecnología Orientada a Objetos [en linea] [<http://java.ciberaula.com/articulo/tecnologia\\_orientada\\_objetos/>](http://java.ciberaula.com/articulo/tecnologia_orientada_objetos/) [consulta: 20 noviembre 2008]
- Manual de Java [en linea] [<http://www.webtaller.com/manual-java/caracteristicas](http://www.webtaller.com/manual-java/caracteristicas-java.php)[java.php>](http://www.webtaller.com/manual-java/caracteristicas-java.php) [consulta: 01 diciembre 2008]
- Persistencia de Objetos con Hibernate [en linea] [<http://www.autonecrologia.net/?](http://www.autonecrologia.net/?p=251) [p=251>](http://www.autonecrologia.net/?p=251) [consulta: 18 octubre 2008]
- Ejemplo de desarrollo de software utilizando metodología RUP [en linea] [<http://users.dsic.upv.es/asignaturas/facultad/lsi/ejemplorup/index.html>](http://users.dsic.upv.es/asignaturas/facultad/lsi/ejemplorup/index.html) [consulta: 04 enero 2009]
- Tiles en Struts [en línea] [<http://www.javahispano.org/contenidos/es/tiles\\_en\\_struts/](http://www.javahispano.org/contenidos/es/tiles_en_struts/) [>](http://www.javahispano.org/contenidos/es/tiles_en_struts/) [consulta: 22 noviembre 2008]
- Uso de plantillas (tiles) en Struts [en línea] [<http://www.adictosaltrabajo.com/tutoriales/tutoriales.php?pagina=strutstiles>](http://www.adictosaltrabajo.com/tutoriales/tutoriales.php?pagina=strutstiles) [consulta: 25 enero 2009]